# PowerXL™

# DC1 Преобразователь частоты

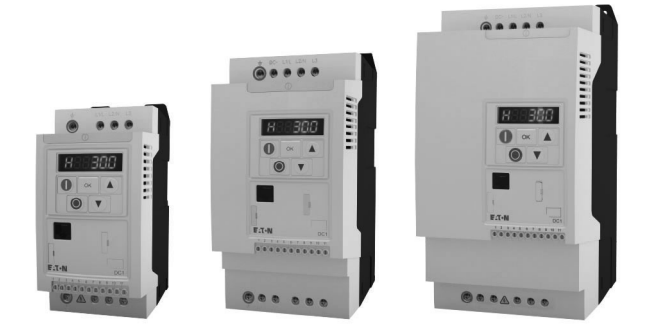

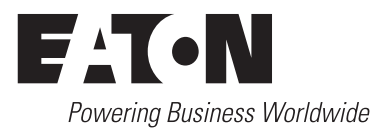

# **Содержание**

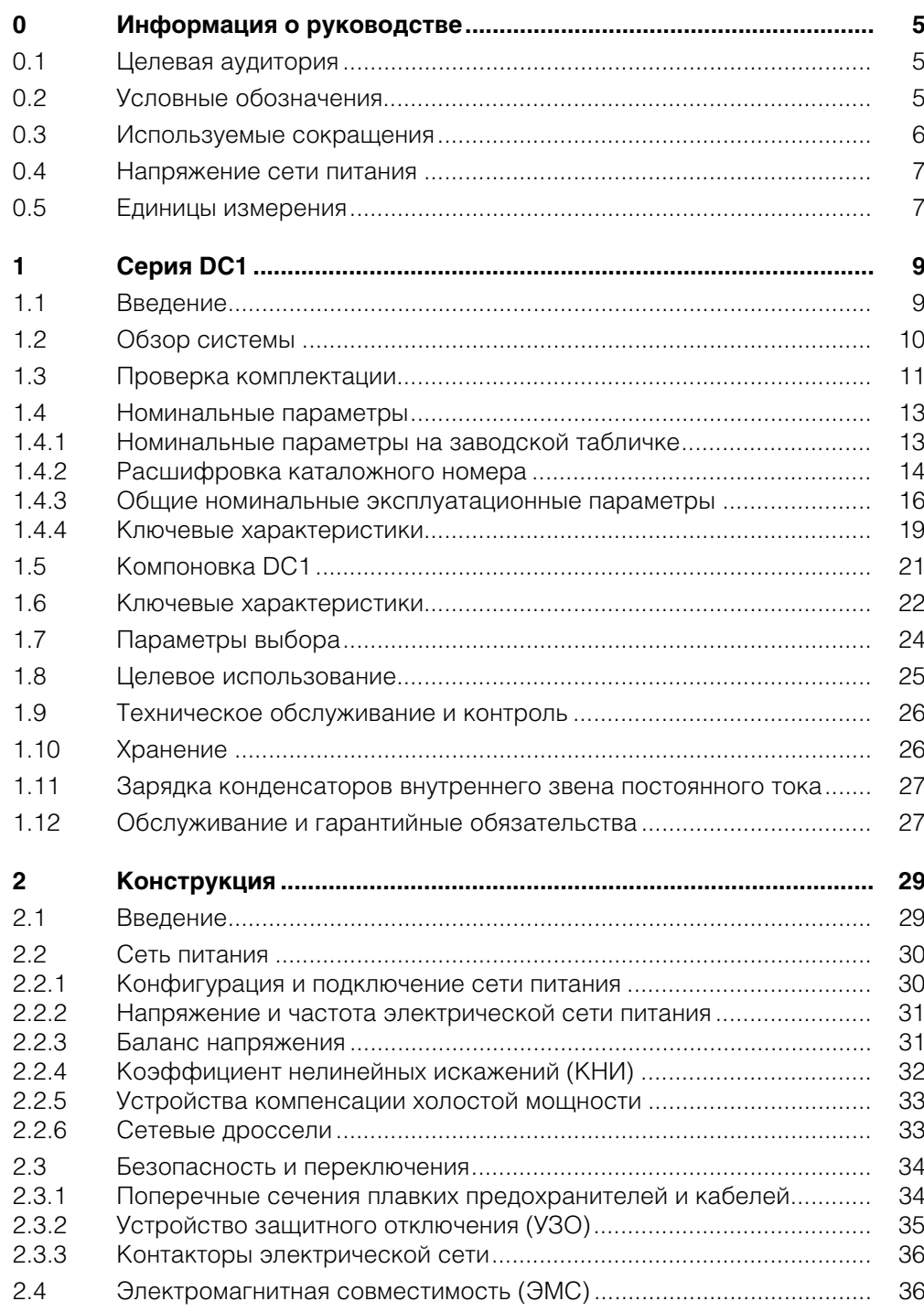

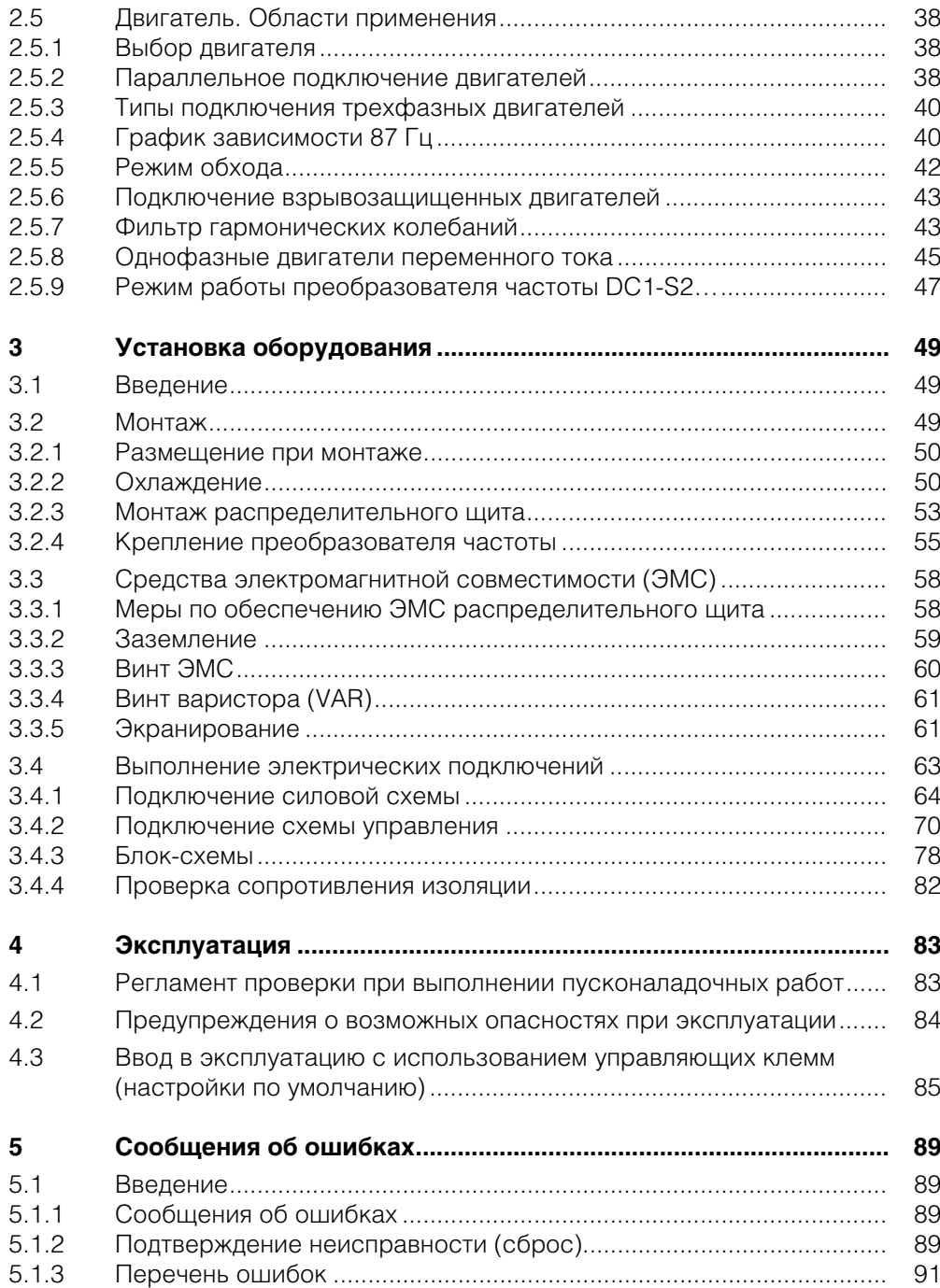

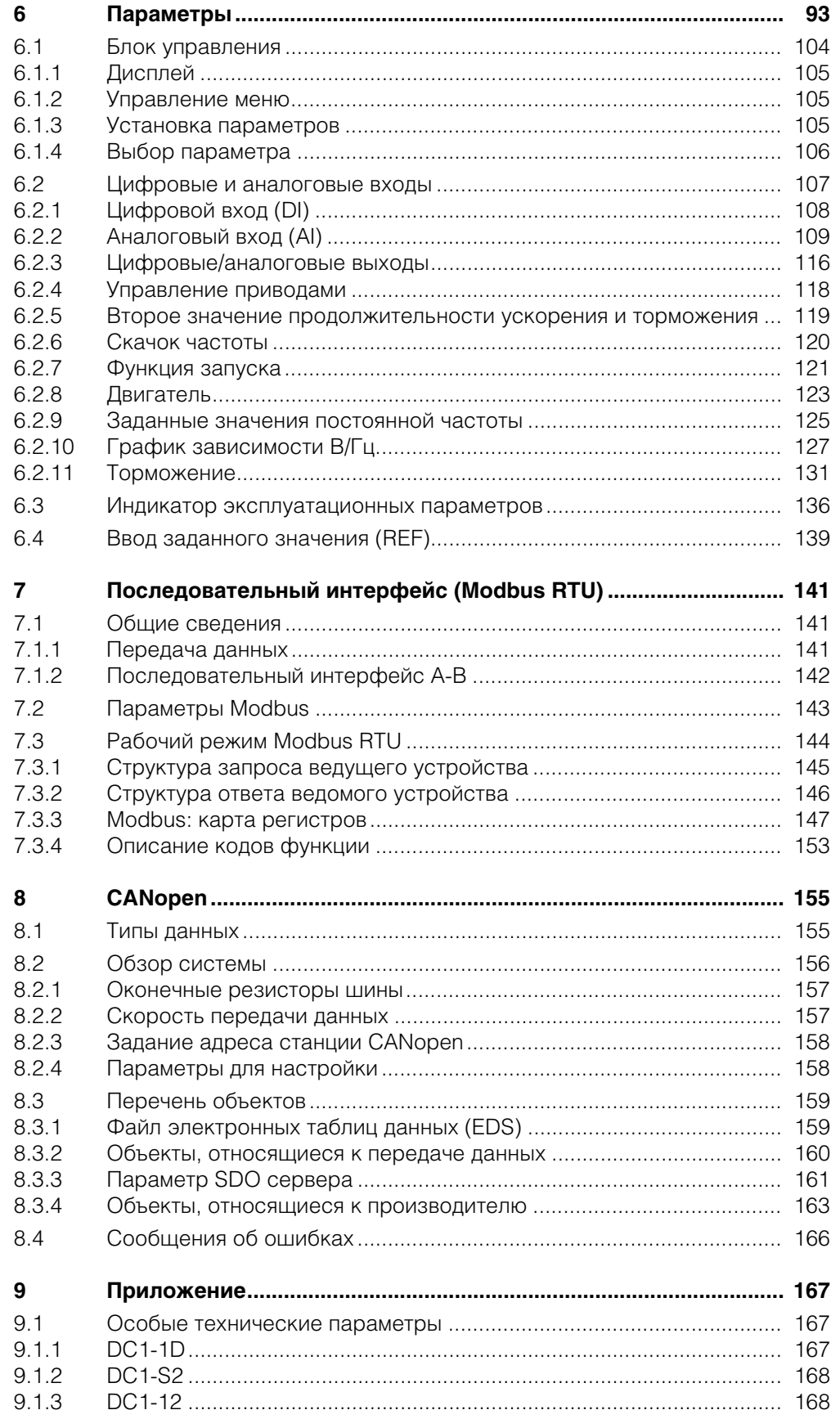

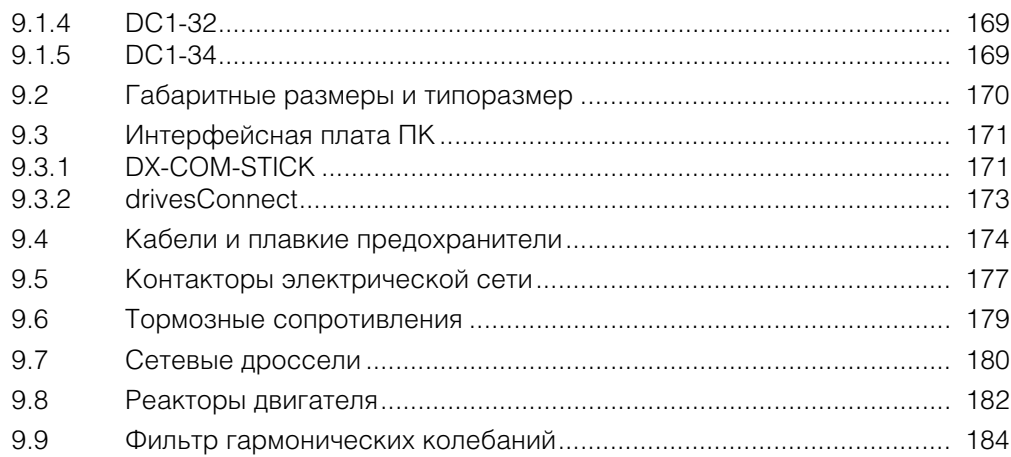

# **0 Информация о руководстве**

В данном руководстве представлена информация, необходимая для правильного выбора, подключения и настройки преобразователя частоты DC1. Приведены подробные данные для указанных версий аппаратного и программного обеспечения. Описаны все типоразмеры серии устройств DC1 с указанием отличий и особых параметров каждого номинала.

### **0.1 Целевая аудитория**

Руководство по эксплуатации MN04020003Z-EN составлено для инженеров и электриков, обладающих необходимыми знаниями для выполнения пуско-наладочных работ.

Предполагается, что специалист, работающий с данным руководством, достаточно компетентен в основах техники и обладает как навыками работы с электрическими системами и механизмами, так и чтения технической документации.

### **0.2 Условные обозначения**

Символы, используемые в руководстве, имеют следующие значения.

▶ Указания к выполнению

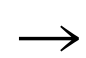

Полезные советы

#### *ВНИМАНИЕ*

Предупреждение о возможности повреждения материалов или оборудования

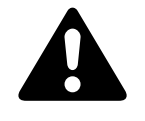

#### **ОСТОРОЖНО!**

Предупреждение об опасности получения незначительных травм

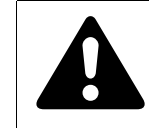

#### **ОПАСНО!**

Предупреждение об опасности получения тяжелых травм или опасности смертельного исхода

Наименования текущей главы и раздела указаны в заголовке каждой страницы.

Для более простого восприятия из некоторых рисунков, представленных в руководстве, исключены изображения корпуса и некоторых защитных элементов конструкции преобразователя частоты. Однако необходимо понимать, что эксплуатируемый преобразователь частоты всегда должен находиться в своем корпусе с присутствием всех необходимых защитных элементов. Все технические характеристики, приведенные в данном руководстве, относятся к указанным в нем версиям аппаратного и программного обеспечения. Дополнительная информация о представленном в руководстве оборудовании может быть получена в интернете по адресу:

http://www.eaton.com/moeller -> Support

### 0.3 Сокрашения

В руководстве используются следующие сокращения:

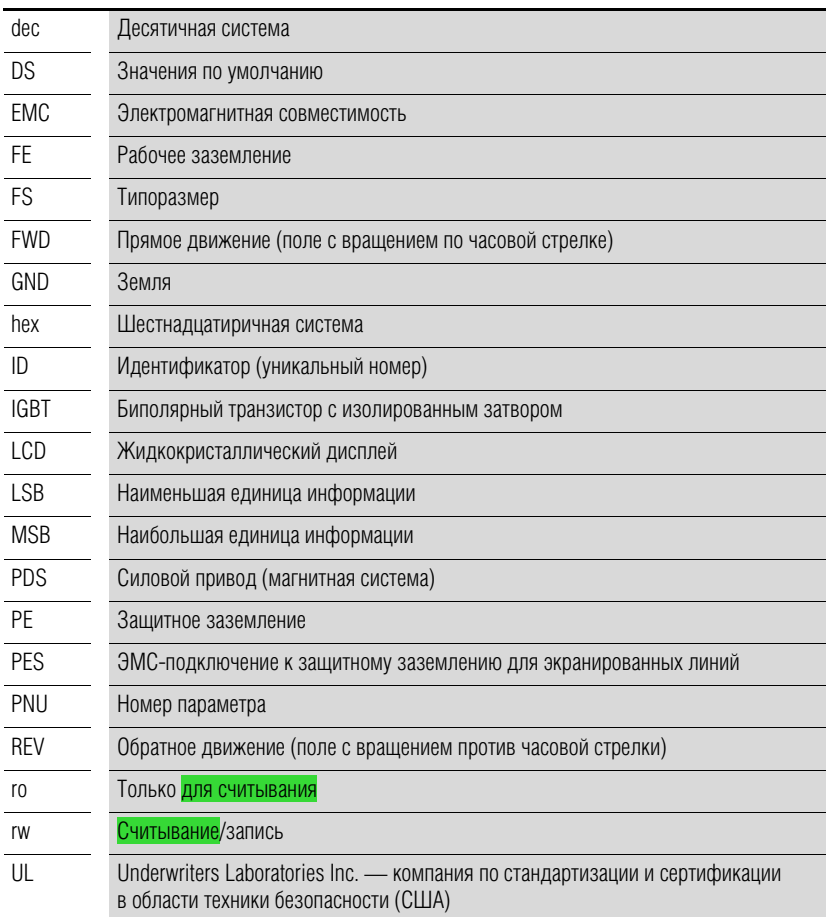

DC1 Frequency Inverter 10/12 MN04020003Z-EN www.eaton.com

#### **0.4 Напряжение сети питания**

Номинальные значения напряжения основаны на стандартных параметрах электросетей с заземленной нейтральной точкой звезды.

В кольцевых электросетях (Европа) номинальное напряжение на выходе энергогенерирующего предприятия соответствует таковому в сети питания конечного потребителя электроэнергии (например, 230 В или 400 В).

В электросетях типа звезды (Северная Америка) номинальное напряжение на выходе энергогенерирующего предприятия превышает напряжение в сети питания конечного потребителя электроэнергии. Пример: 120 В → 115 В, 240 В → 230 В, 480 В → 460 В.

В широком диапазоне допусков преобразователя частоты DC1 учтены допустимые падения напряжения до 10 % (например,  $U_{\text{cent}}$  – 10 %), в то время как в категории 400 В учтены параметры американских электросетей 480 В + 10 % (60 Гц).

Допустимые напряжения сети питания для серии DC1 указаны в технических характеристиках в приложении.

Номинальная частота питающего напряжения составляет 50/60 Гц с допусками от 48 до 62 Гц.

### **0.5 Единицы измерения**

Все единицы измерения указаны в системе СИ. Для сертификации оборудования UL, некоторые величины также сопровождаются единицами измерения в британской системе мер и весов.

| Параметр    | Британская система | Система СИ                     | Коэффициент преобра-<br>ЗОВАНИЯ | Наименование параметра<br>британской системы |
|-------------|--------------------|--------------------------------|---------------------------------|----------------------------------------------|
| Длина       | 1 дюйм (")         | 25,4 MM                        | 0.0394                          | ДЮЙМ                                         |
| Мощность    | 1 л. с.            | 0.7457 кВт                     | 1.341                           | лошадиная сила                               |
| Момент      | 1 фунт-силы дюйм   | $0,113$ H $\cdot$ M            | 8.851                           | фунт силы на дюйм                            |
| Температура | 1 °F $(T_F)$       | $-17,222$ °C (T <sub>F</sub> ) | $T_F = T_C$ , 4 9/5 + 32        | Фаренгейт                                    |
| Скорость    | 1 об/мин           | 1 мин <sup>-1</sup>            |                                 | оборотов в минуту                            |
| Macca       | 1 фунт             | 0,4536 кг                      | 2.205                           | фунт                                         |

Таблица 1: Примеры преобразования единиц измерения

0 Информация о руководстве

0.5 Единицы измерения

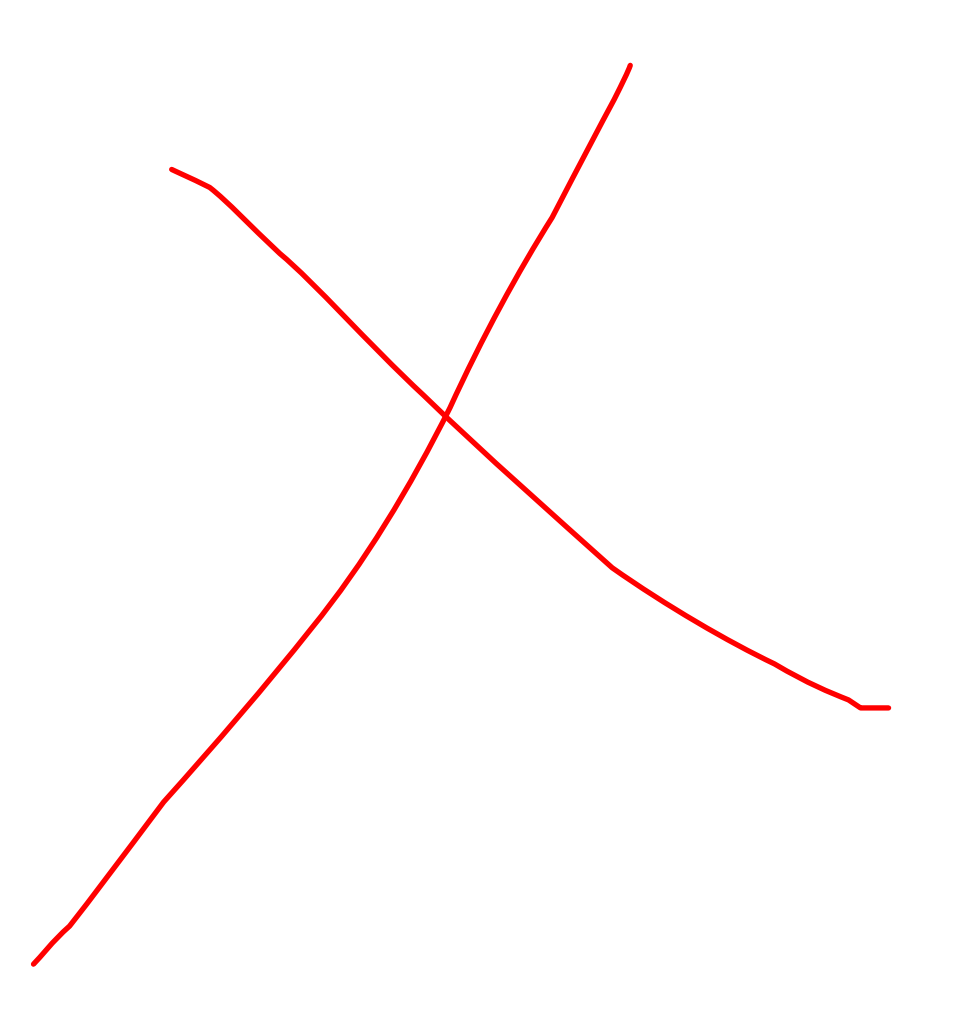

#### **1.1 Введение**

Преобразователи частоты серии DC1 являются наилучшим решением для простого управления частотой трехфазных двигателей с выходной мощностью в диапазоне от 0,37 кВт (230 В) до 11 кВт (400 В) и двигателей переменного тока с выходной мощностью в диапазоне 0,37–1,1 кВт (230 В).

Преобразователи серии DC1 отличаются компактностью и прочностью конструкции и доступны в трех вариантах типоразмеров (FS1, FS2, FS3) с классами защиты IP20 и IP66. Для класса IP66 также предусмотрена модель с выключателем сетевого питания и средствами непосредственного управления.

Благодаря простоте использования, инновационным технологиям и высокой надежности, преобразователи частоты DC1 идеально подходят для применения в устройствах общего назначения. Наличие встроенного фильтра подавления радиопомех и гибкого интерфейса обеспечивает соответствие преобразователей требованиям машиностроительной отрасли в области оптимизации производственных процессов.

Целостность данных и сокращение времени, необходимого для проведения пусконаладочных работ и технического обслуживания, обеспечивается установленным ПО для настройки параметров с помощью компьютера.

Благодаря большому выбору доступного дополнительного оборудования, существует множество вариантов применения преобразователей.

# 1 Серия DC1 1.2 Обзор системы

## **1.2 Обзор системы**

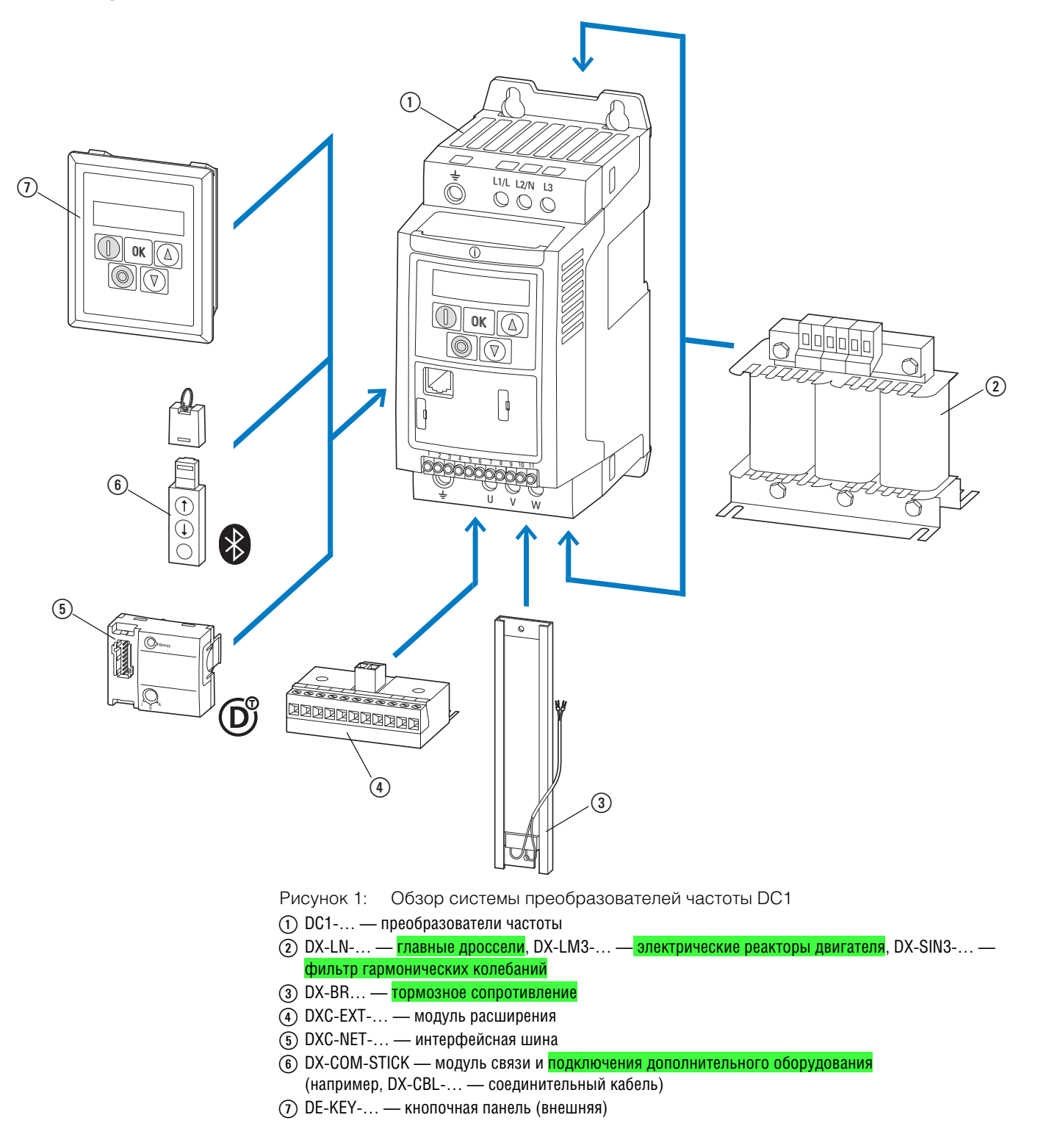

# 1 Серия DC1 1.3 Проверка комплектации

### **1.3 Проверка комплектации**

Перед открытием упаковки следует проверить маркировку на предмет соответствия полученного преобразователя заказанному.

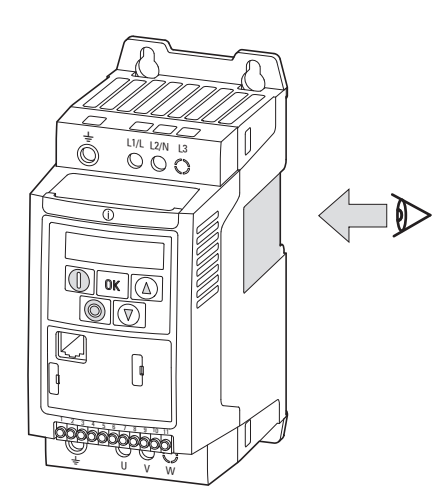

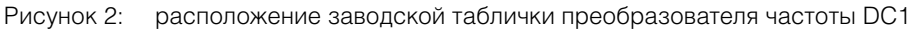

Преобразователи частоты DC1 соответствующим образом упаковываются и подготавливаются к транспортировке. Устройства должны быть доставлены потребителю только в оригинальной упаковке с использованием подходящей транспортной тары с соблюдением всех инструкций и рекомендаций производителя.

Сразу после получения заказа необходимо вскрыть упаковку соответствующим инструментом и убедиться в полной комплектности оборудования и отсутствии повреждений.

# 1 Серия DC1 1.3 Проверка комплектации

В комплекте должны присутствовать:

- преобразователь частоты DC1;
- справочная брошюра;
	- IL04020009Z;
	- IL04020013Z для устройств с классом защиты IP66;
	- IL04020014Z для преобразователей частоты серии DC1-S2… для однофазных двигателей переменного тока
- Носитель данных (компакт-диск), содержащий документацию по преобразователям DC1

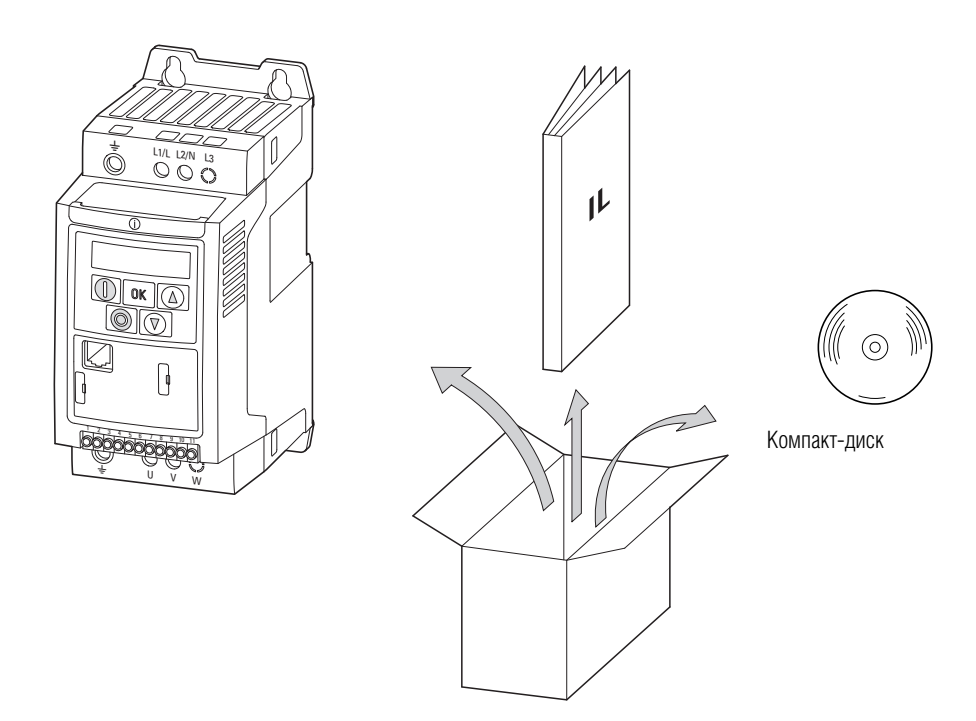

Рисунок 3: Комплект поставки частотного преобразователя DC1

# 1 Серия DC1 1.4 Номинальные параметры

### **1.4 Номинальные параметры**

#### **Напряжение сети питания**

Категории преобразователей частоты DC1 в зависимости от напряжения сети питания:

- 110 В: DC1-1D...
- 230 В: DC1-12..., DC1-S2..., DC1-32...
- 400 В: DC1-34...

### **1.4.1 Номинальные параметры на заводской табличке**

Номинальные эксплуатационные параметры DC1 указаны на заводской табличке, расположенной на правой стороне устройства.

Расшифровка обозначений, приведенных на заводской табличке (пример):

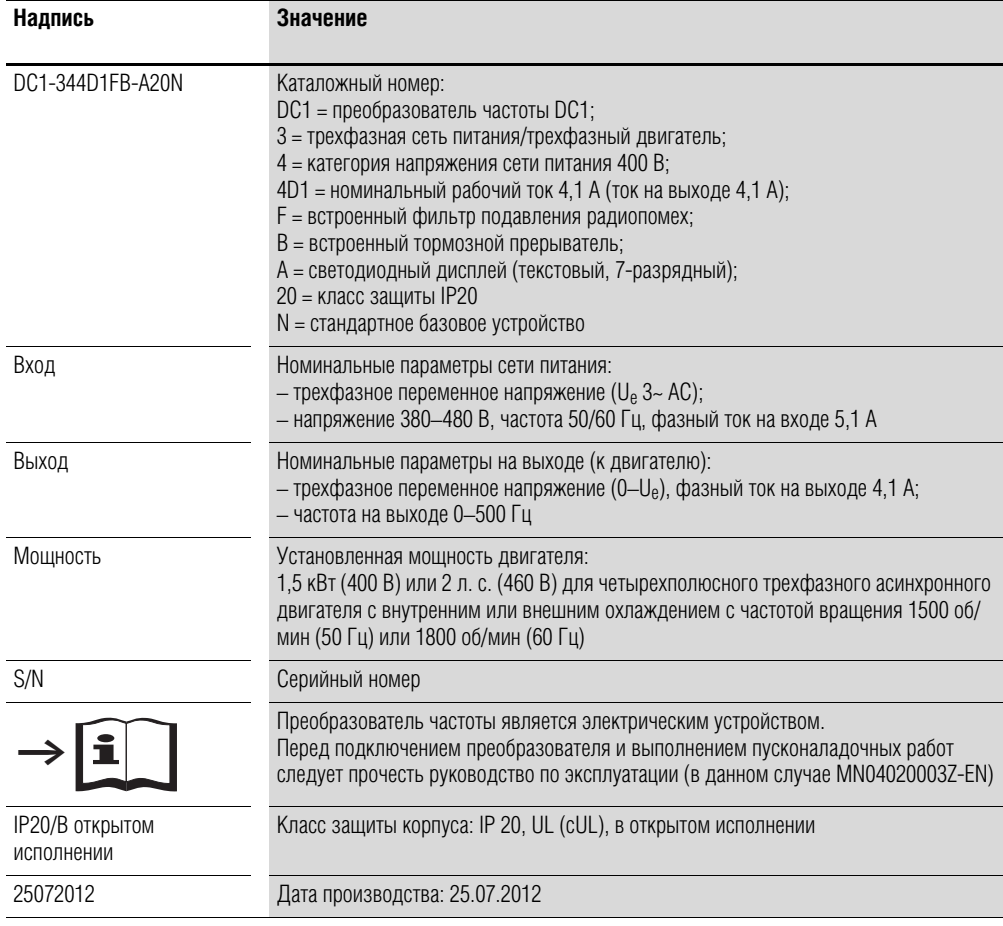

#### 1.4 Номинальные параметры

### **1.4.2 Расшифровка каталожного номера**

Каталожный номер или номер узла преобразователя частоты серии DC1 состоит из четырех частей:

серия — параметры мощности — модель — версия Детальное описание:

**D C 1 - 1 2 4 D 1 F N - A 2 0 N Расшифровка Тип** N = стандартное базовое устройство **Класс защиты** 20 = IP20/NEMA 0 66 = IP66/NEMA 4X 6S = IP66 с выключателем питания/NEMA 4X, с выключателем **Дисплей** А = светодиодный дисплей В = дисплей на органических светодиодах **Тормозной прерыватель** N = тормозной прерыватель отсутствует B = встроенный тормозной прерыватель **ЭМС (фильтр подавления радиопомех)** N = фильтр подавления радиопомех отсутствует F = встроенный фильтр подавления радиопомех **Номинальный рабочий ток** (примеры)  $2D2 = 2,2 A$  $4D1 = 4,1 A$  $024 = 24 A$  **Категория напряжения сети питания**  $1 = 110 B (110 - 115 B \pm 10 \%)$  $2 = 230 B (200 - 240 B \pm 10 \%)$  $4 = 400 B (380 - 480 B \pm 10 \%)$  $D = 110 B_{\text{px}}/230 B_{\text{Bh}}$  (удвоитель напряжения) **Подключения силовой секции** 1 = однофазная сеть питания/трехфазный двигатель 3 = трехфазная сеть питания/трехфазный двигатель S = однофазная сеть питания/однофазный двигатель **Серия устройства** DC1 = преобразователь частоты, компактный, серия 1 (D = приводы, С = компактный, 1 = серия)

Рисунок 4: расшифровка каталожного номера преобразователей частоты DC1

# 1 Серия DC1 1.4 Номинальные параметры

#### **Примеры каталожных номеров**

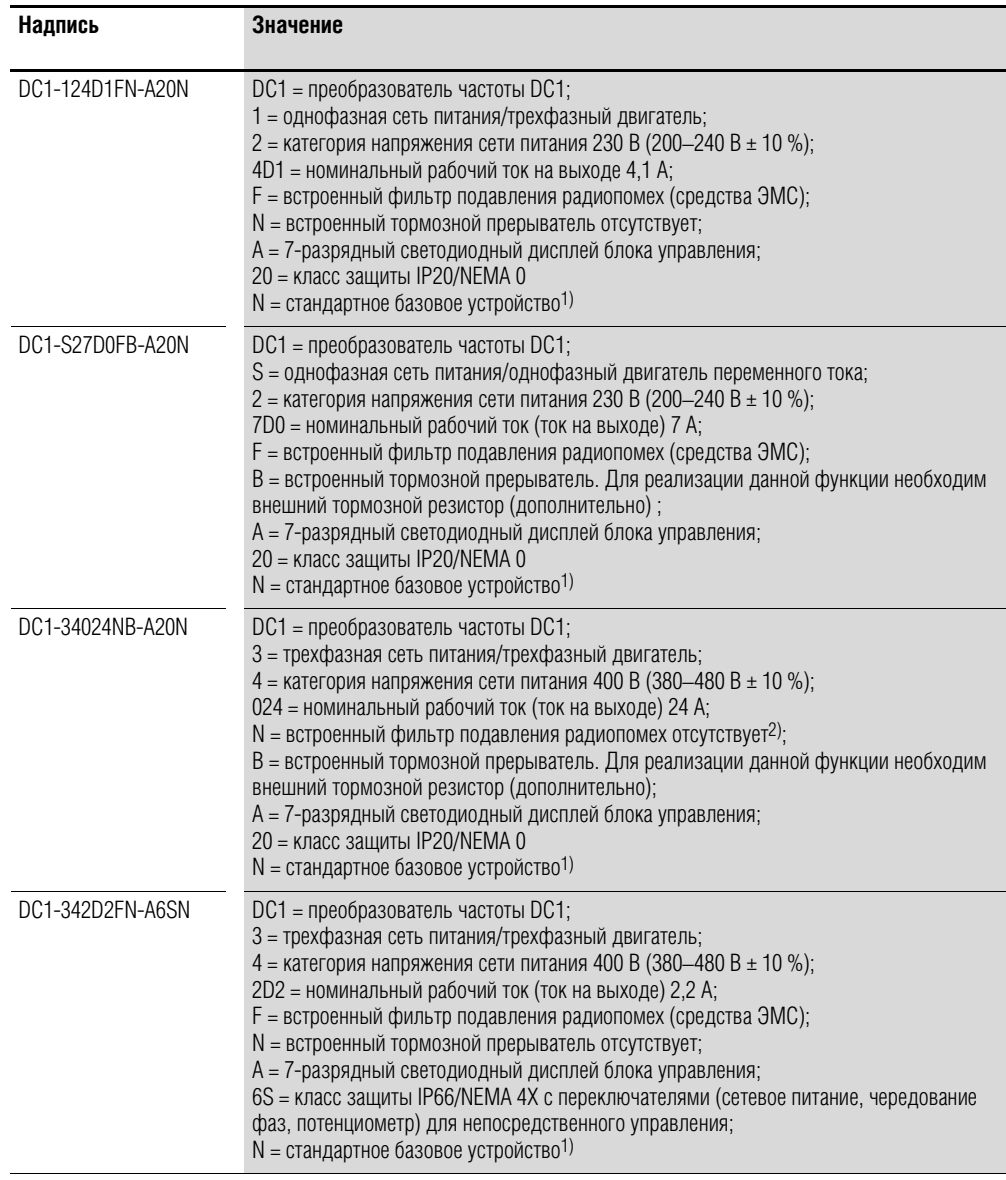

1) Стандартное исполнение = с шиной Modbus

2) Для преобразователей частоты не оборудованных встроенным ЭМС-фильтром должны быть предприняты дополнительные меры для соответствия параметрам электромагнитной совместимости согласно IEC/ EN 61800-3 (например, внешний фильтр подавления радиопомех).

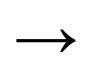

→ Для соответствия преобразователя DC1… N… без встроенного ЭМС-фильтра требованиям стандарта IEC/EN 61800-3 необходим внешний фильтр подавления радиопомех.

# 1.4 Номинальные параметры

# **1.4.3 Общие номинальные эксплуатационные параметры**

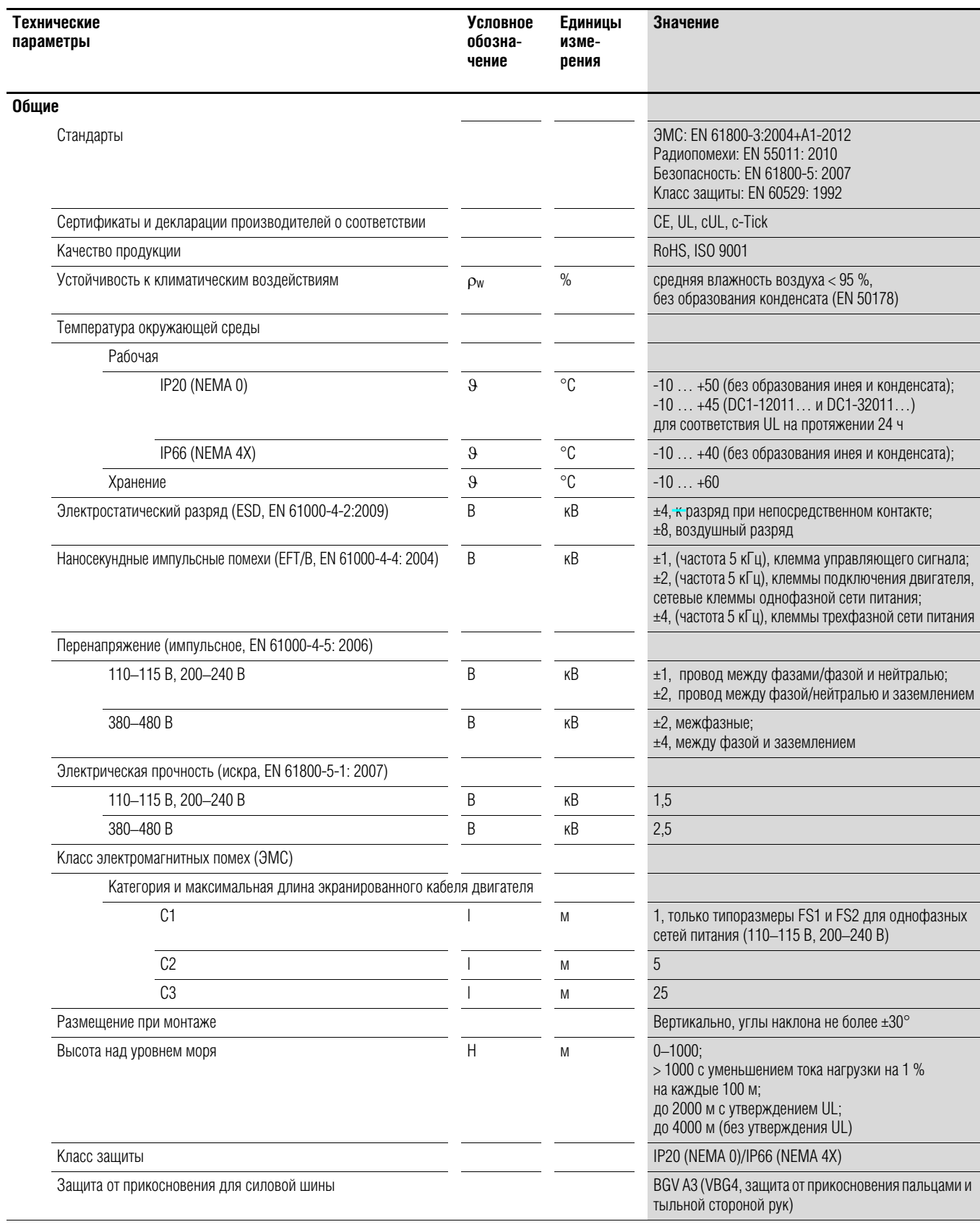

# 1 Серия DC1 1.4 Номинальные параметры

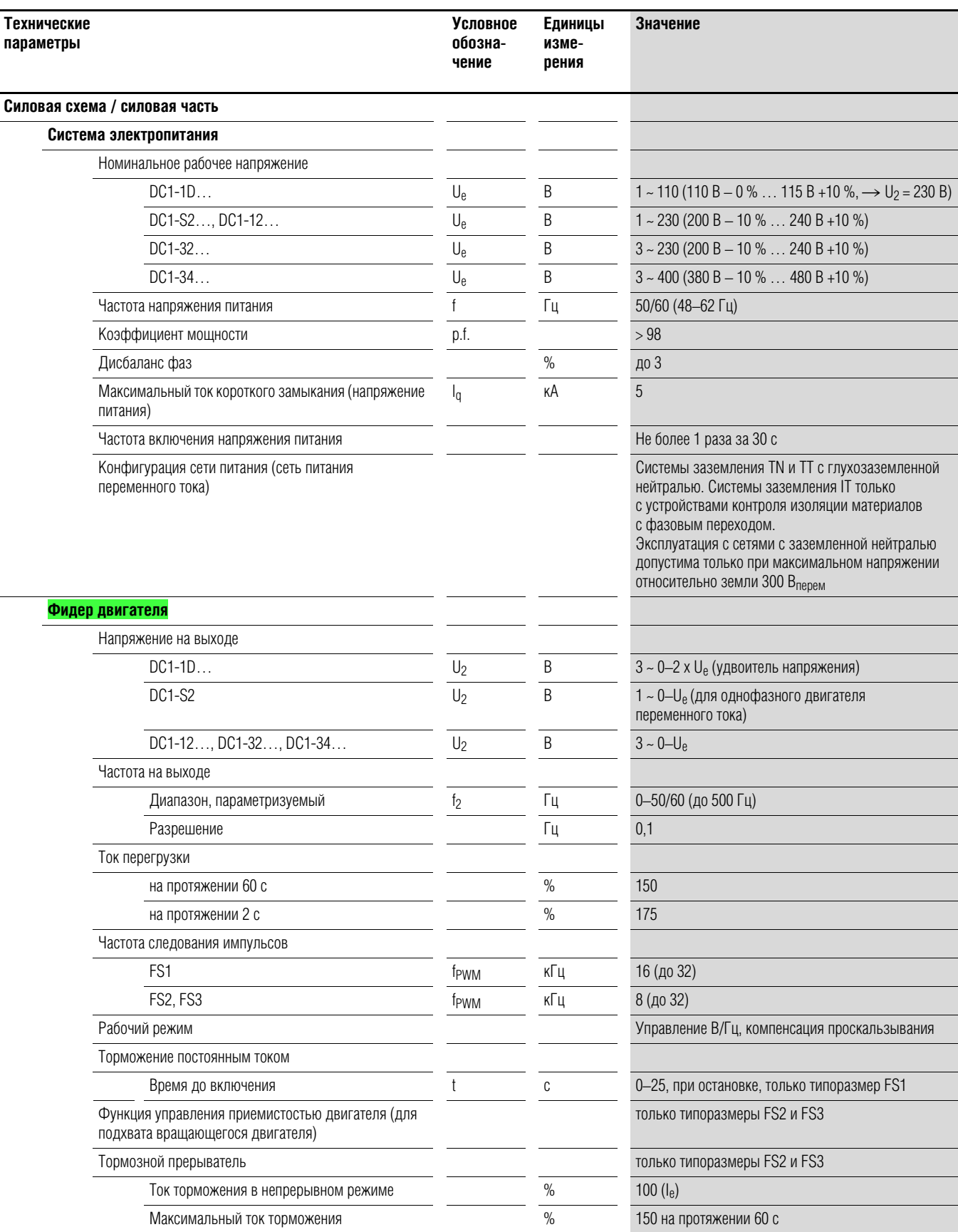

# 1 Серия DC1 1.4 Номинальные параметры

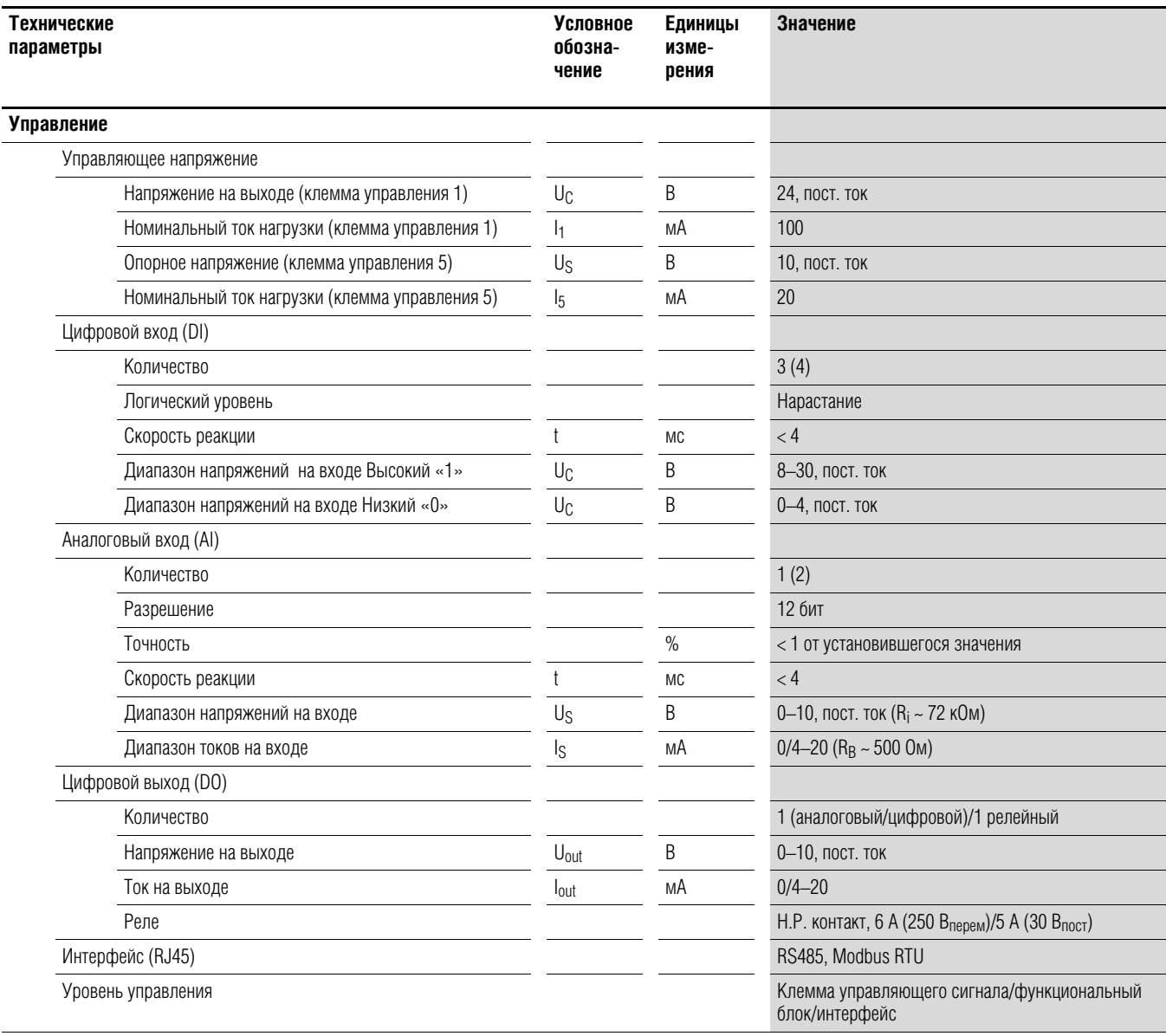

# **1.4.4 Ключевые характеристики**

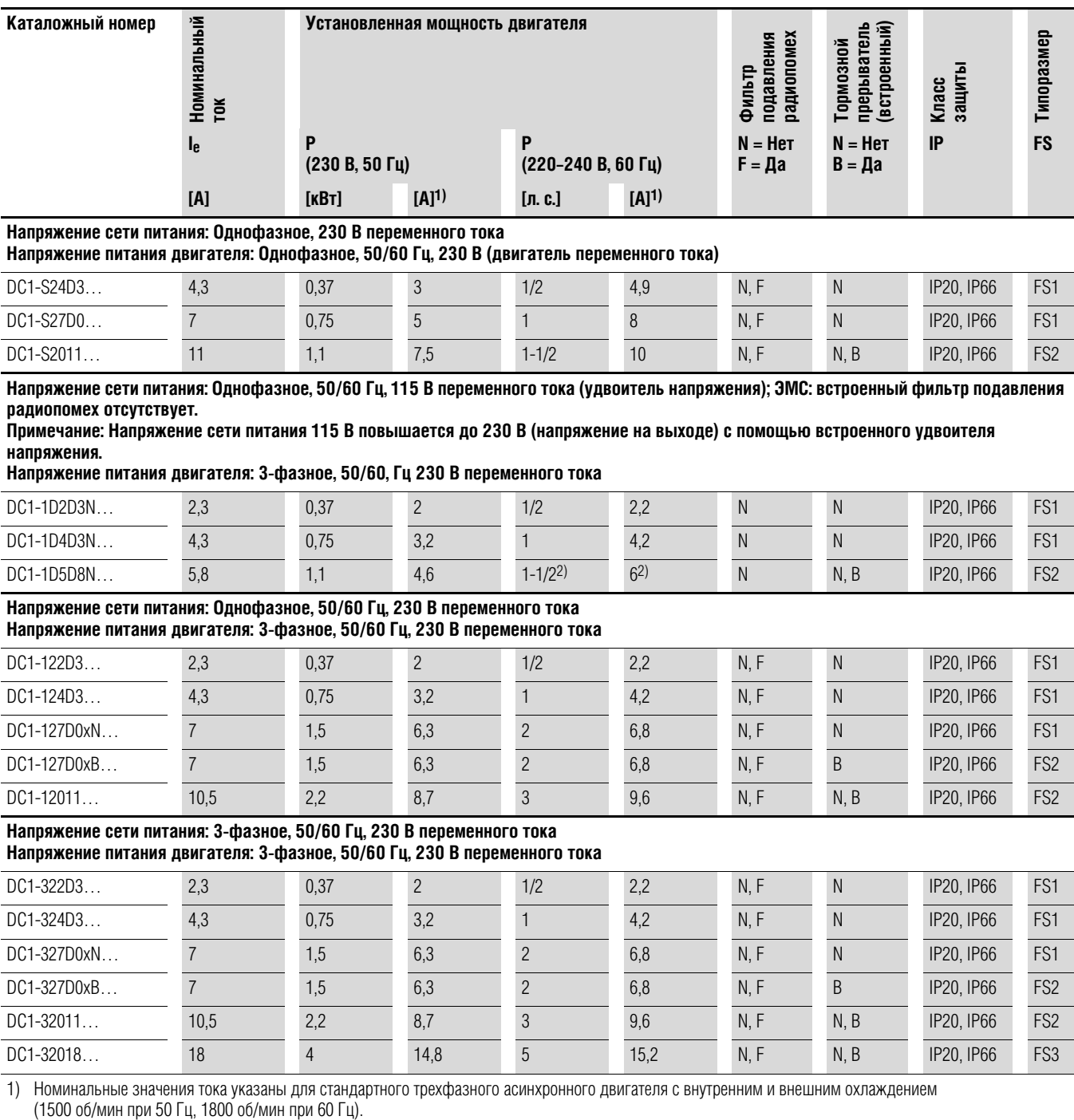

2) Следует учесть данные двигателя (6 А — стандартизированное номинальное значение согласно UL 580 С).

Режим работы может быть ограничен пониженной нагрузкой двигателя.

# 1.4 Номинальные параметры

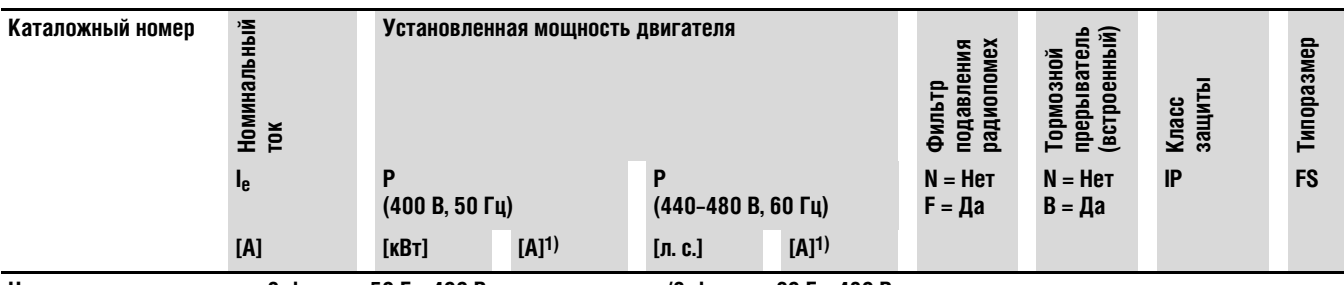

**Напряжение сети питания: 3-фазное, 50 Гц ,400 В переменного тока/3-фазное, 60 Гц, 480 В переменного тока Напряжение питания двигателя: 3-фазное, 50 Гц , 400 В переменного тока/3-фазное, 60 Гц, 440–480 В переменного тока**

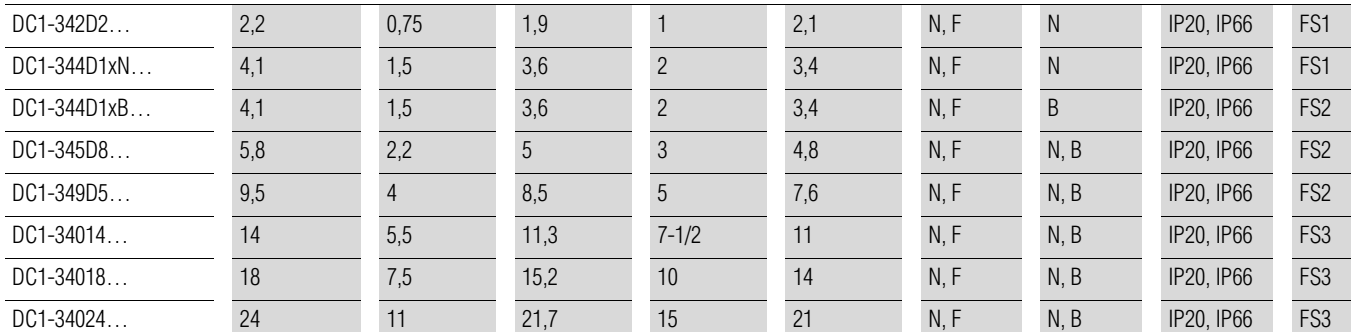

1) Номинальные значения тока указаны для стандартного трехфазного асинхронного двигателя с внутренним и внешним охлаждением (1500 об/мин при 50 Гц, 1800 об/мин при 60 Гц).

## **1.5 Компоновка DC1**

На следующем рисунке представлена компоновочная схема преобразователей частоты DC1 различных типоразмеров.

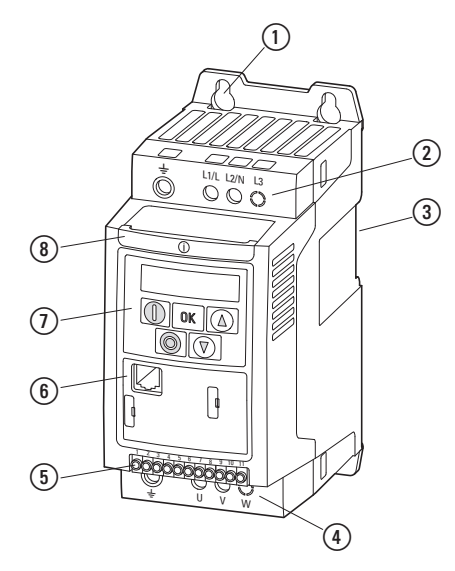

Рисунок 5: компоновочная схема преобразователей частоты DC1 типоразмеров FS1, FS2, FS3

- a Крепежные отверстия (для винтов)
- b Сетевые клеммы силовой схемы (вход напряжения сети питания)
- $\overline{3}$  Паз для установки на монтажную рейку
- d Клеммы силовой схемы (фидер двигателя)
- e Клеммы управления (штыревые)
- f Интерфейс передачи данных (RJ45)
- g Блок управления с пятью кнопками и светодиодным дисплеем
- **(8) Информационная карта**

#### 1.6 Ключевые характеристики

#### **1.6 Ключевые характеристики**

В устройстве серии DC1 происходит преобразование переменного напряжения сети питания в постоянное, которое затем используется для формирования одно- или трехфазного переменного напряжения с регулируемой частотой и заданной амплитудой для управления частотой вращения двигателей переменного тока или трехфазных асинхронных двигателей.

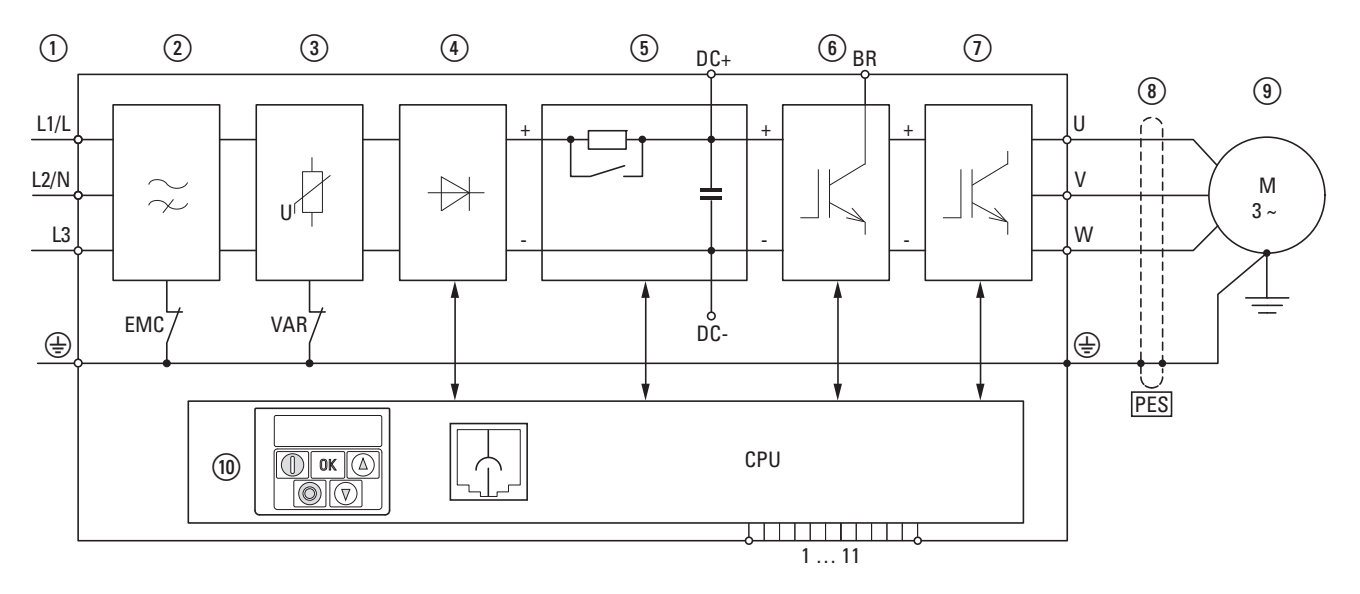

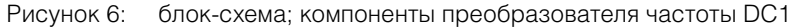

 $\Omega$  L1/L, L2/N, L3, защитное заземление; напряжение сети питания U<sub>LN</sub> = U<sub>e</sub> при 50/60 Гц; DC1-S2… однофазное, 230 В переменного тока для двигателей переменного тока; DC1-1D…: однофазная сеть питания (1 фаза,115 В переменного тока), с удвоителем напряжения; DC1-12…: однофазная сеть питания (1 фаза или 2 фазы, 230/240 В переменного тока), фидер

двигателя (3 фазы, 230 В переменного тока); DC1-32…: трехфазная сеть питания (3 фазы, 230/240 В переменного тока), фидер двигателя (3 фазы, 230 В переменного тока);

DC1-34…: трехфазная сеть питания (3 фазы, 400/480 В переменного тока), фидер двигателя (3 фазы, 400 В переменного тока).

- b Встроенный фильтр подавления радиопомех (за исключением DC1-1D…), подключение фильтра к защитному заземлению.
- c Внутренний фильтр напряжения, подключение варистора к защитному заземлению
- $\widehat{A}$  Выпрямительный мост: преобразование переменного напряжения в постоянное.
- e Звено постоянного тока с зарядным резистором, конденсатором и источником питания с переключаемыми режимами (SMPS).
- f Тормозной прерыватель для внешнего тормозного резистора (подключения DC+ и BR только в типоразмерах FS2 и FS3)
- $(7)$  Инвертор на основе БТИЗ. Предназначен для преобразования постоянного напряжения звена постоянного тока (U<sub>DC</sub>) в переменное напряжение (U<sub>2</sub>) с переменной амплитудой и частотой (f<sub>2</sub>).

 $\overline{a}$ ) Подключение двигателя с напряжением на выходе U<sub>2</sub> (0–100 % U<sub>e</sub>) и частотой на выходе f<sub>2</sub> (0-500 Гц).

Подключение к фидеру выполняется с помощью экранированного кабеля, заземленного на обоих концах на большой территории (PES).

Номинальный рабочий ток (Ie, ток на выходе):

DC1-S2…: 4,3–11 А;

DC1-1D…: 2,3–5,8 А;

DC1-12…: 2,3–10,5 А;

DC1-32…: 2,3–18 А;

DC1-34…: 2,2–24 А

100 % при температуре окружающего воздуха +50 °С с перегрузочной способностью 150 % на протяжении 60 c и пусковым током 175 % на протяжении 2 с.

i Трехфазный асинхронный двигатель

Управление частотой вращения двигателей с установленной мощностью на валу P2:

DC1-1D…: 0,37–1,1 кВт (230 В, 50 Гц) или 0,5–1 л. с. (230 В, 60 Гц);

DC1-12…: 0,37–2,2 кВт (230 В, 50 Гц) или 0,5–3 л. с. (230 В, 60 Гц);

DC1-32…: 0,37–4 кВт (230 В, 50 Гц) или 0,5–5 л. с. (230 В, 60 Гц);

DC1-34…: 0,75–11 кВт (400 В, 50 Гц) или 1–15 л. с. (460 В, 60 Гц).

Двигатель переменного тока с установленной мощностью на валу Р2: DC1-S2…: 0,37–1,1 кВт (230 В, 50 Гц) или 0,5–1,5 л. с. (230 В, 60 Гц);

j Блок управления с кнопками, 7-разрядным дисплеем, управляющим напряжением, штыревыми управляющими клеммами, реле, разъемом RJ-45 для подключения компьютера и интерфейсной шины

# 1 Серия DC1 1.7 Параметры выбора

### **1.7 Параметры выбора**

Преобразователь частоты следует подбирать соответственно параметрам напряжения сети питания  $U_{LN}$  и номинального рабочего тока установленного двигателя. Способ подключения двигателя  $(\Delta / \Upsilon)$  необходимо подбирать согласно номинальному рабочему току.

Величина номинального рабочего тока Ie преобразователя частоты должна превышать или быть равной величине номинального тока двигателя.

 $\overline{1}$ 

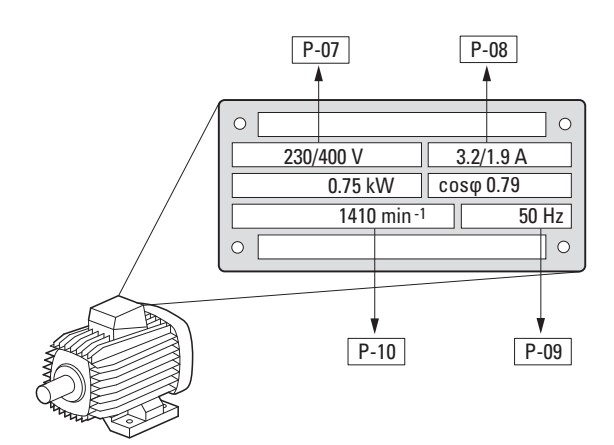

Рисунок 7: Параметры выбора

При выборе привода необходимо знать следующие параметры:

- тип двигателя (трехфазный асинхронный двигатель);
- напряжение сети питания = номинальное рабочее напряжение двигателя (например, 3 фазы, 400 В переменного тока);
- номинальный ток двигателя (рекомендуемая величина, зависящая от типа подключения и параметров сети питания);
- крутящий момент нагрузки (с квадратичной зависимостью, постоянный);
- пусковой крутящий момент;
- температура окружающей среды (номинальное значение, например,  $+40 °C$ ).

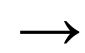

При параллельном подключении к выходу преобразователя нескольких двигателей происходит векторное сложение их токов (эффективных и реактивных).

При выборе преобразователя следует убедиться в достаточности суммарного тока на его выходе. При необходимости ослабления и компенсации отклоняющихся величин тока, между преобразователем и двигателем рекомендуется установить реакторы двигателя или же фильтры гармонических колебаний.

# 1 Серия DC1 1.8 Целевое использование

#### **1.8 Целевое использование**

Преобразователи частоты DC1 предназначены исключительно для промышленного использования в качестве компонентов системы.

Преобразователи являются электрическими устройствами для управления частотой вращения приводов с трехфазными двигателями. Устройства спроектированы для монтажа внутри установок или для совместной эксплуатации с прочими компонентами внутри установок или систем.

Запрещается начинать эксплуатацию преобразователей частоты после завершения их монтажа в установку до тех пор, пока не было подтверждено соответствие установки требованиям Директивы по безопасности машин (MSD) 89/392/EEC (соответствие требованиям EN 60204). Лицо, использующее оборудование, несет ответственность за эксплуатацию оборудования согласно нормативной документации, в частности соответствующих Директив ЕС.

Знак соответствия СЕ, нанесенный на преобразователи, подтверждает, что при эксплуатации в стандартной конфигурации привода аппарат соответствует требованиям Директивы о низком напряжении (LVD) и директивам по электромагнитной совместимости (Директива 73/23/EEC с поправками 93/68/EEC и Директива 89/336/EEC с поправками 93/68/EEC).

В описанных конфигурациях преобразователи частоты DC1 могут подключаться к электрическим сетям как общего пользования, так и промышленным.

Допускается лишь ограниченная эксплуатация преобразователей при подключении к электрическим сетям типа IT (без наличия защитного заземления), так как конденсаторы встроенного фильтра преобразователей подключаются между сетью и землей (корпус).

Подключение к сетям без защитного заземления может привести к возникновению опасных ситуаций или повреждению оборудования (необходимы устройства контроля изоляции).

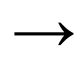

Запрещается выполнение следующих действий с выходными клеммами (U, V, W) преобразователя DC1:

- подключение напряжения или емкостной нагрузки (например, конденсаторов выравнивания фаз);
- параллельное подключение нескольких преобразователей частоты;
- прямое подключение ко входу (шунтирование).

Необходимо соблюдать технические требования и правила подключения. Для получения более подробной информации см. заводскую табличку оборудования или маркировку преобразователя частоты, а также сопроводительную документацию. Любое другое использование оборудования является нецелевым.

#### 1.9 Техническое обслуживание и контроль

### **1.9 Техническое обслуживание и контроль**

Техническое обслуживание преобразователей частоты DC1 не требуется до тех пор, пока соблюдаются все основные номинальные эксплуатационные данные (→ Раздел 1.4.3, «Общие номинальные эксплуатационные параметры», стр. 16) и учитываются особые технические параметры (см. Приложение) для соответствующих номиналов. Однако следует принять во внимание, что на рабочие режимы и эксплуатационный ресурс преобразователя могут повлиять внешние факторы.

По этой причине следует проводить регулярную проверку и последующее техническое обслуживание оборудования с рекомендуемой периодичностью.

Таблица 2: Рекомендуемая периодичность технического обслуживания (ТО) преобразователей частоты DC1

| Процедуры ТО                                                                              | Периодичность ТО                                                                                 |  |  |
|-------------------------------------------------------------------------------------------|--------------------------------------------------------------------------------------------------|--|--|
| Очистка охлаждающих вентиляторов<br>(прорези)                                             | Необходим запрос                                                                                 |  |  |
| Проверка работоспособности вентиляторов                                                   | 6-24 мес (в зависимости от условий окружающей среды)                                             |  |  |
| Проверка фильтра в дверце панели управления<br>(см. технические требования производителя) | 6-24 мес (в зависимости от условий окружающей среды)                                             |  |  |
| Проверка целостности всех подключений<br>к заземлению                                     | Периодично, на регулярной основе                                                                 |  |  |
| Проверка затяжки клемм (клеммы<br>управляющего сигнала, клеммы питания)                   | Периодично, на регулярной основе                                                                 |  |  |
| Проверка клемм и всех металлических<br>поверхностей на наличие следов коррозии            | 6-24 мес; при хранении: не более чем через 12 мес<br>(в зависимости от условий окружающей среды) |  |  |
| Кабели двигателя и подключение экрана<br>(ЭMC)                                            | Согласно рекомендациям производителя, но не менее чем 1 раз<br>в 5 лет                           |  |  |
| Зарядка конденсаторов                                                                     | 12 Mec<br>(→ Раздел 1.11, «Зарядка конденсаторов внутреннего звена<br>постоянного тока»)         |  |  |

Индивидуальные компоненты преобразователей частоты DC1 замене не подлежат.

В случае повреждения преобразователя под влиянием внешних факторов, ремонт невозможен.

Поврежденное устройство подлежит утилизации в соответствии с местным законодательством по утилизации электронного оборудования и его компонентов.

#### **1.10 Хранение**

Если преобразователь частоты находится на хранении, в помещении должны быть соблюдены соответствующие климатические условия:

- температура хранения: -40...+70 °С;
- относительная средняя влажность воздуха: < 95 %, без образования конденсата (EN 50178);
- не рекомендуется срок хранения свыше 12 месяцев для предотвращения повреждения конденсаторов в звеньях постоянного тока RASP. (→ Раздел 1.11, «Зарядка конденсаторов внутреннего звена постоянного тока»).

#### 1.11 Зарядка конденсаторов внутреннего звена постоянного тока

#### **1.11 Зарядка конденсаторов внутреннего звена постоянного тока**

Для предотвращения возникновения повреждений после длительного периода хранения или простоя оборудования без включения электрического питания (более 12 мес) конденсаторы внутреннего звена постоянного тока должны быть подвергнуты управляемой процедуре зарядки. Для этого на сетевые клеммы преобразователя (например, L1 и L2) необходимо подать напряжение от управляемого блока питания постоянного тока.

Пусковой ток следует ограничить величиной 300–800 мА (в зависимости от соответствующего номинала), чтобы не допустить появление чрезмерных токов утечки конденсаторов. Преобразователь частоты при этом должен находиться в выключенном состоянии (пусковой сигнал отсутствует). Далее следует задать величину постоянного напряжения соответственно напряжению звена постоянного тока (U<sub>DC</sub> ~ 1,41 x U<sub>e</sub>) на период времени не менее одного часа (время регенерации).

- $DC1-S2..., DC1-12..., DC1-32...$ : около 324 В<sub>пост</sub> при U<sub>e</sub> = 230 В<sub>перем</sub>;
- $DC1-34...$ : около 560 В<sub>пост</sub> при U<sub>e</sub> = 400 В<sub>перем</sub>;
- → По причине наличия встроенного удвоителя напряжения конденсаторы преобразователей частоты DC1-1D… не могут быть подвергнуты процедуре регенерации через сетевые клеммы! Обратитесь в местное торговое представительство.

#### **1.12 Обслуживание и гарантийные обязательства**

В случае наличия проблем с преобразователем частоты DC1 рекомендуется обратиться в местное торговое представительство.

Перед тем как позвонить подготовьте следующие данные:

- точный каталожный номер преобразователя частоты (см. заводскую табличку);
- дата приобретения;
- подробное описание возникшей проблемы с преобразователем.

Если часть информации на табличке невозможно разобрать, предоставляйте лишь четко различимые данные.

Вся информация о гарантийных обязательствах может быть найдена в Положениях и условиях Eaton Industries GmbH.

Круглосуточная поддержка: +49 (0)1805 223 822

E-Mail: AfterSalesEGBonn@eaton.com

1.12 Обслуживание и гарантийные обязательства

# 2 Конструкция

### 2.1 Введение

В данной главе представлено описание основных особенностей электрической цепи магнитной системы (PDS = силовой привод), которые необходимо принять во внимание.

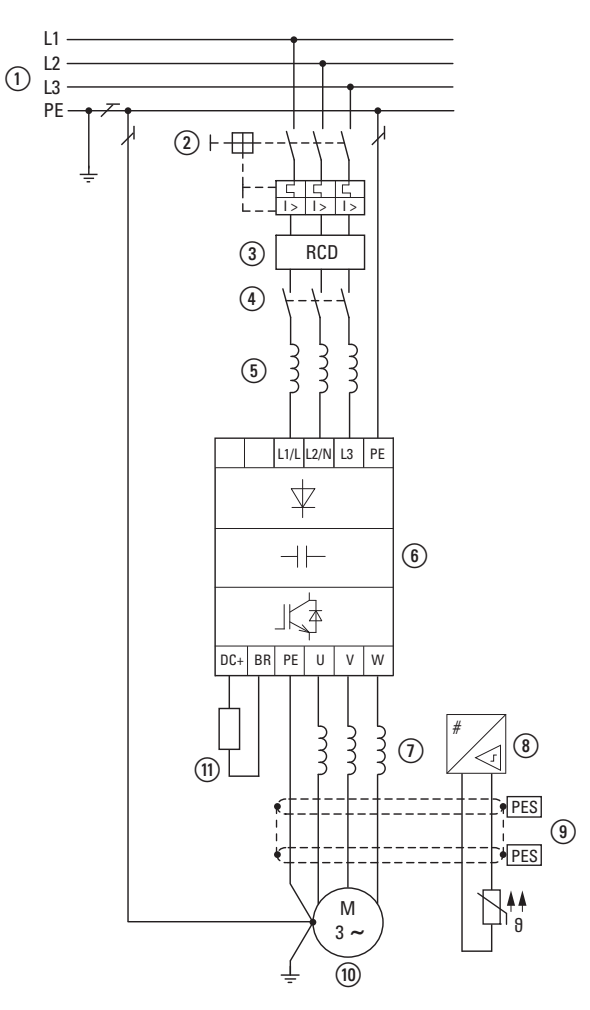

Рисунок 8: Пример магнитной системы с трехфазным фидером для трехфазного двигателя

- 1 Конфигурация электрической сети, напряжение питания и частота, взаимодействие с системами коррекции коэффициента мощности.
- (2) Поперечные сечения плавких предохранителей и кабелей, защита кабелей.
- (3) Устройство защитного отключения (УЗО) для защиты людей и животных.
- (4) Контактор электрической сети
- (5) Сетевой дроссель, фильтр подавления радиопомех, сетевой фильтр.
- 6) Преобразователь частоты (монтаж), подключения силовых цепей, ЭМС, примеры цепей.
- (7) Реактор двигателя, фильтр dV/dt, фильтр гармонических колебаний.
- (8) Зашита двигателя, термисторное реле зашиты от перегрузок.
- **(9) Длины кабеля, кабели двигателя, экранирование (ЭМС)**
- (iii) Двигатель и его применение, параллельная работа нескольких двигателей с преобразователем частоты, контур обхода, торможение постоянным током.
- (11) Тормозное сопротивление, динамическое торможение.

### 2 Конструкция

2.2 Электрическая сеть

#### **2.2 Электрическая сеть**

#### **2.2.1 Конфигурация и подключение сети питания**

Преобразователи частоты серии DC1 могут эксплуатироваться со всеми типами электрических сетей переменного тока с заземленной контрольной точкой (см. подробную информацию в IEC 60364).

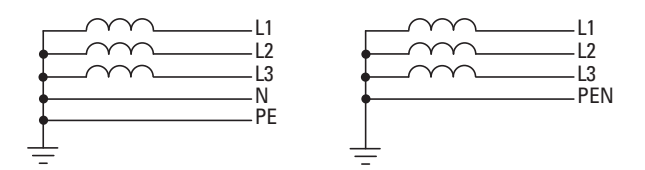

Рисунок 9: Сети питания переменного тока с заземленной центральной точкой (TN/TT).

Если планируется использование нескольких преобразователей частоты с однофазным напряжением питания, рекомендуется рассмотреть возможность симметричного подключения к каждой фазе трехфазной сети. Общий ток устройств, подключенных к каждой из фаз не должен вызвать перегрузку нейтрали (N).

Допускается лишь ограниченная эксплуатация преобразователей частоты при подключении к асимметрично заземленным сетям типа TN (треугольная(дельтаобразная) сеть с заземленной фазой «Заземленная дельтаобразная сеть», США), к незаземленным сетям или сетям с высоким сопротивлением заземления (более 30 Ом) типа IT.

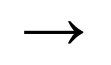

При эксплуатации с подключением к незаземленной сети типа IT потребуется применение подходящих устройств контроля изоляции (например, импульсно-кодовый метод измерений).

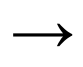

→ В сетях с заземленным основным полюсом максимальное напря-<br>• жение относительно земли не должно превышать 300 В переменного тока.

При подключении преобразователей частоты DC1 к электрическим сетям с асимметричным заземлением или сетям типа IT (не заземленным, изолированным), следует отключить встроенный фильтр подавления радиопомех (открутив винт с маркировкой ЕМС(ЭМС)).

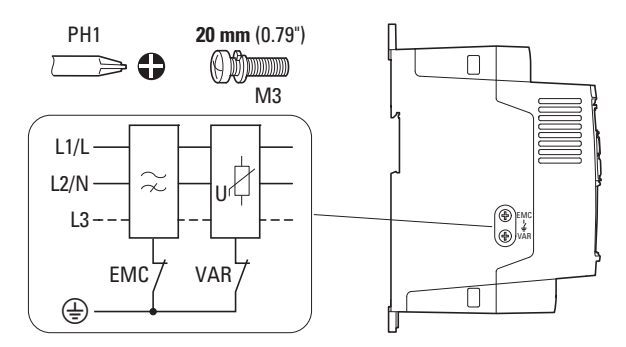

Рисунок 10: Расположение винта ЭМС (ЕМС)

В данном случае необходимая обмотка фильтра электромагнитной совместимости (ЭМС) отсутствует в электрической цепи.

Меры по обеспечению ЭМС являются обязательными при использовании магнитных систем для соответствия нормам по ЭМС и низкому напряжению.

Наличие качественного заземления является обязательным условием для эффективного использования последующих средств, таких как средства экранирования или фильтры. При отсутствии соответствующего заземления дальнейшие шаги являются излишними.

### **2.2.2 Напряжение и частота сети питания**

Стандартизированные значения рабочих напряжений (IEC 60038, VDE 017-1) энергогенерирующих предприятий обеспечивают следующие условия в точке подсоединения:

- отклонение номинального напряжения: до ±10 %;
- отклонение баланса фаз: до ±3 %;
- отклонение номинальной частоты: до ±4 %.

Широким диапазоном допуска преобразователей частоты DC1 предусмотрены следующие номинальные параметры как для электрических сетей Европы (ЕС:  $U_{IN}$  = 230 В/400 В, 50 Гц), так и

- Америки(США: U<sub>LN</sub> = 240 В/480 В, 60 Гц):
- 115 В, 50/60 Гц для DC1-1D…
	- 110 В 10 %...115 В + 10 % (99 В 0 %...126,5 В + 0 %);
- 230 В, 50 Гц (ЕС) и 240 В, 60 Гц (США) для DC1-12…, DC1-32…, DC1-S2… 200 В – 10 %…240 В + 10 % (190 В – 0 %…264 В + 0 %);
- 400 В, 50 Гц (ЕС) и 480 В, 60 Гц (США) для DC1-34…; 380 В – 10 %…480 В + 10 % (370 В – 0 %…528 В + 0 %).

Допустимый диапазон частот для всех категорий напряжений составляет 50/ 60 Гц (48 Гц – 0 %…62 Гц + 0 %).

### **2.2.3 Баланс напряжения**

В трехфазных электрических сетях переменного тока могут появляться искажения идеальной формы синусоидальной волны колебаний и асимметричность напряжения в результате неравномерности нагрузки на провод и прямого подключения более мощных нагрузок. Подобные асимметричные расхождения напряжения могут стать причиной неравномерной нагрузки и преждевременного выхода из строя диодов выпрямителей в преобразователях частоты с трехфазным питанием.

В ходе планирования подключения преобразователей частоты к трехфазной электрической сети (DC1-3...) рекомендуется рассматривать только те сети переменного тока, в которых допустимые асимметричные расхождения не превышают величину 3 %.

При невозможности выполнения данного условия или неизвестных парамет рах симметрии местной сети электропитания рекомендуется использовать установленный сетевой дроссель (см. «Приложение», раздел «Сетевые дроссели», Страница 183).

### 2.2.4 Козффициент нелинейных искажений (КНИ)

Нелинейные нагрузки в сети переменного тока являются причиной возникно вения гармонических напряжений и токов, под воздействием которых в индуктивных и емкостных сопротивлениях электрической сети возникают дополнительные падения напряжения различной мощности, приводящие к искажениям синусоидальной формы напряжения питания. Данный «шум» может стать причиной возникновения неполадок в установке, если сумма гармоник превышает допустимый уровень.

Источниками гармоник (нелинейные потребители) могут быть, например:

- индукционные и дуговые печи, сварочные аппараты  $\ddot{\phantom{0}}$
- преобразователи тока, выпрямители и инверторы, устройства плавного пуска, преобразователи частоты;
- источники питания с переключаемыми режимами (компьютеры, мониторы, освещение), блоки бесперебойного питания.

Величина КНИ (КНИ = Коэффициент нелинейных искажений) определяется стандартом IEC/EN 61800-3 как соотношение среднеквадратичного значения всех гармонических составляющих к среднеквадратичному значению опорной частоты.

Например, значение КНИ для тока рассчитывается по следующей формуле:

$$
KHU = \frac{\sqrt{\sum_{n=2}^{\infty} I_n^2}}{I_1}
$$

где I<sub>1</sub> — среднеквадратичное значение тока опорной частоты; n — порядковый номер гармоники, кратной основной частоте (анализ Фурье).

Пример: 5-я гармоника частоты напряжения питания 50 Гц равна 5 х 50 Гц = 250 Гц.

Величина КНИ указывается в процентах от среднеквадратичного значения общего сигнала. В преобразователе частоты величина КНИ составляет около 120 %. Применение дросселя (такого как 4 % ик) в цепи питания преобразователя частоты позволяет снизить величину КНИ примерно до 80 % для однофазной схемы питания (диодный выпрямительный мост В2) и примерно до 50 % для трехфазной схемы питания (диодный выпрямительный мост В6). При этом улучшаются параметры питающего напряжения, уменьшаются искажения и повышается коэффициент мощности.

#### **2.2.5 Устройства компенсации холостой мощности**

Необходимость компенсации со стороны электрической сети для преобразо вателей частоты серии DC1 не требуется, поскольку из сети питания переменного тока в устройство поступает лишь незначительная реактивная мощность гармоник опорной частоты ( $\cos \sim 0.98$ ).

В электрических сетях переменного тока без применения компенсирующих дроссельных устройств искажения синусоидальной волны могут привести к возникновению резонанса токов и к непредвиденным последствиям.

> В ходе планирования подключения преобразователей частоты к сети переменного тока следует использовать сетевые дроссели.

#### **2.2.6 Сетевые дроссели**

Сетевые дроссели (также называемые коммутирующими) повышают индуктивность кабеля питания. При этом возрастает время протекания тока и снижаются падения напряжения.

Таким образом уменьшаются КНИ и обратная связь по электрической сети и повышается коэффициент мощности. Полный ток со стороны сети снижается примерно на 30 %.

Благодаря сетевым дросселям снижается уровень сетевых помех, поступающих в преобразователь частоты. В результате возрастает электрическая прочность преобразователя и продлевается эксплуатационный ресурс выпрямительных диодов и конденсаторов внутреннего звена постоянного тока.

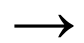

Применение сетевых дросселей для работы преобразователей частоты DC1 не является обязательным. Однако их использование настоятельно рекомендуется, поскольку в большинстве случаев качество параметров электрической сети питания не известно.

Необходимо учесть, что допускается подключение к одному дросселю лишь одного преобразователя частоты.

В случае применения повышающего/понижающего трансформатора, подключаемого к одиночному преобразователю частоты, необходимость использования сетевого дросселя отсутствует.

Сетевые дроссели разрабатываются с учетом параметров тока на входе преобразователя частоты (ILN).

Дроссели, предназначенные для преобразователей DC1, перечислены в приложении ( $\rightarrow$  Таблица 25 и  $\rightarrow$  Таблица 26).

### 2 Конструкция

#### 2.3 Безопасность и переключения

### **2.3 Безопасность и переключения**

#### **2.3.1 Поперечные сечения плавких предохранителей и кабелей.**

Поперечные сечения плавких предохранителей и проводов для подключения к электрической сети зависят от номинального тока  $I_{LN}$  преобразователя частоты (без сетевого дросселя).

#### *ВНИМАНИЕ*

При выборе поперечного сечения кабелей необходимо учесть падение напряжения с текущей нагрузкой. Учет прочих стандартов (таких как VDE 0113, VDE 0289) является обязанностью пользователя оборудования.

Рекомендуемые предохранители и соответствующие им преобразователи час тоты перечислены в приложении на Страница 178.

Должны быть выполнены требования региональных стандартов (таких как VDE 0113 или EN 60204) и сертификатов (таких как UL) на месте установки.

При эксплуатации устройства в системе, сертифицированной UL, допускается использование только одобренных UL предохранителей, патронов и кабелей. Разрешенные к применению кабели должны обладать термической устойчи востью при температуре 75 °С.

Клеммы с маркировкой  $\bigoplus$  и металлический корпус (IP66) должны быть подсоединены к контуру заземления.

Согласно стандарту EN 50178, токи утечки на землю превышают 3,5 мА. Их величины указаны для различных номинальных значений в приложении на Страница 167 под техническими данными.

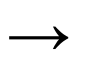

Согласно требованиям стандарта EN 50178 должно быть подключено защитное заземление (PE). Величина поперечного сечения кабеля должна быть не менее 10 мм2 (или же могут использоваться два кабеля заземления с отдельным подсоединением).

#### *ВНИМАНИЕ*

Необходимо соблюдать требования стандартов EN 50178 и VDE 0160 по минимальной величине поперечного сечения кабеля защитного заземления.

Для подключения двигателя применяется полностью экранированный (360°) кабель с низким импедансом. Длина кабеля двигателя зависит от класса радиопомех и параметров окружающей среды.

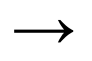

Поперечное сечение провода защитного заземления в электропроводке двигателя должно быть равным или превышать поперечное сечение фазных проводов (U, V, W).

## **2.3.2 Устройство защитного отключения (УЗО)**

УЗО также известны как выключатели короткого замыкания на землю или автоматические выключатели дифференциального тока (АВДТ).

УЗО предназначены для защиты людей и животных от поражения электричес ким током и от возникновения пожара, вызванного утечкой тока через изношенную изоляцию проводов и некачественные соединения.

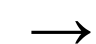

УЗО должны подходить для:

- защиты установок от внештатных ситуаций с наличием составляющей постоянного тока (УЗО, тип В);
- высоких значений токов утечки (300 мА);
- краткосрочных бросков тока.

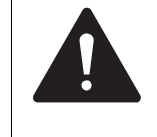

#### **ОСТОРОЖНО!**

С преобразователями частоты могут применяться только УЗО, чувствительные как постоянному, так и переменному току (EN 50178, IEC 755).

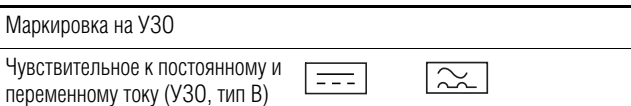

Во внутренних электрических цепях преобразователей частоты протекает выпрямленный переменный ток. Поскольку в случае внештатной ситуации постоянный ток может блокировать срабатывание УЗО типа А, что приведет к отключению защитных функций.

#### *ВНИМАНИЕ*

Устанавливать УЗО допускается только между электрической сетью переменного тока и преобразователем частоты.

→→ Опасные величины токов утечки могут появиться при эксплуата-<br><sub>ции преобразователя частоты в случае, если отсутствует долж-</sub> ное заземление.

Основной причиной возникновения токов утечки на землю является наличие паразитных емкостей: между фазами двигателя и экраном кабеля двигателя, а также трехфазного конденсатора фильтра подавления радиопомех.
# 2 Конструкция

### 2.4 Электромагнитная совместимость (ЭМС)

Величина тока утечки в основном зависит от:

- длины кабеля двигателя;
- экрана кабеля двигателя;
- амплитуды последовательности импульсов (частоты коммутации преобразователя);
- конструкции фильтра подавления радиопомех;
- заземления двигателя.

# **2.3.3 Контакторы электрической сети**

Контактор электрической сети предназначен для рабочего включения/выключения напряжения питания преобразователя частоты, а также отключения напряжения в случае внештатной ситуации.

Контактор электрической сети спроектирован с учетом параметров тока I<sub>LN</sub> на входе преобразователя частоты для категории применения электрооборудования АС-1 (согласно IEC 60947) и температуры окружающего воздуха в месте монтажа. Контакторы электрической сети и соответствующие им преобразователи частоты серии DC1 перечислены в приложении на Страница 180.

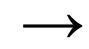

Необходимо учесть, что работа двигателя в толчковом режиме должна быть обеспечена не с помощью контакторов электрической сети, а через вход контроллера преобразователя частоты.

Время между включениями напряжения сети питания преобразователя частоты должно составлять не менее 30 секунд

### **2.4 Электромагнитная совместимость (ЭМС)**

Электрические компоненты системы (оборудования) оказывают взаимное влияние друг на друга. Каждое устройство не только излучает помехи, но и подвергается воздействию помех прочих устройств. Распространение помех происходит через гальванические, емкостные и/или индуктивные связи, а также благодаря электромагнитному излучению. Фактически, граница между кондуктивными и излучаемыми помехами располагается в районе частоты 30 МГц. При значениях более 30 МГц электрические провода подобны антеннам, излучающим электромагнитные волны.

Требования ЭМС для частотно-регулируемых приводов утверждены стандартом IEC/EN 61800-3 и касаются всей магнитной системы (силового привода): подачи электропитания в двигатель, всех внутренних компонентов, а также кабелей → Рисунок 8, страница 29. Данный тип магнитной системы может состоять из нескольких отдельных приводов.

Общие стандарты отдельных компонентов магнитной системы, удовлетворяющие требованиям IEC/EN 61800-3, не применяются. Тем не менее, производители данных компонентов должны обеспечить функционирование своей продукции в рамках соответствующих нормативных требований.

В ЕС соответствие требованиям Директивы по электромагнитной совмести мости является обязательным.

Сертификат соответствия (ЕС) всегда относится к стандартной магнитной системе (силовому приводу). Соответствие всем законодательно утвержденным положениям по обеспечению ЭМС является обязанностью конечного пользо-

# 2 Конструкция 2.4 Электромагнитная совместимость (ЭМС)

вателя оборудования. Должны быть предприняты все необходимые меры как по устранению или минимизации помех, создаваемых работающим оборудованием (→ Рисунок 11), так и по улучшению помехоустойчивости оборудования.

Благодаря высокой помехоустойчивости (категория С3) преобразователи частоты DC1 наилучшим образом подходят для работы в сложных промышленных условиях (2-й класс среды).

Преобразователь версии DC1…-F (со встроенным фильтром подавления радиопомех) соответствует жестким требованиям по уровню кондуктивных помех для среды 1-го класса в категории С1. Для этого требуется правильная установка средств обеспечения ЭМС (→ Страница 58) и соблюдение допустимых длин кабелей двигателя, а также максимальной частоты коммутации (fPWM) преобразователя.

Для преобразователей частоты без встроенного фильтра подавления радио помех увеличенные длины кабелей и сниженные значения токов утечки иногда могут быть достигнуты по отдельным категориям благодаря использованию внешнего фильтра.

Необходимые меры по обеспечению ЭМС обязательно должны быть учтены на этапе проектирования. В противном случае внесение изменений и улучшений на более поздних этапах, таких как монтаж и настройка оборудования, может потребовать значительных материальных затрат.

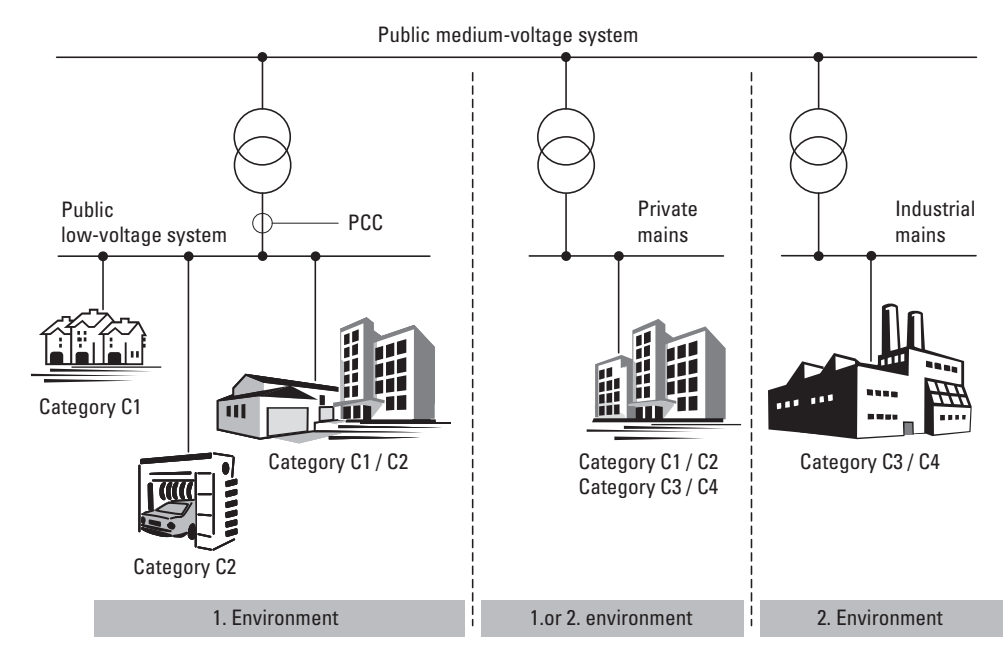

Рисунок 11: среда и категории ЭМС

# 2 Конструкция

# 2.5 Двигатель. Области применения

# **2.5 Двигатель. Области применения**

### **2.5.1 Выбор двигателя**

Общие рекомендации по выбору двигателя:

- Для частотно-регулируемой магнитной системы (силового привода) рекомендуется использовать трехфазные двигатели переменного тока с короткозамкнутой обмоткой ротора и поверхностным охлаждением, также известные как трехфазные асинхронные (или стандартные) двигатели. Прочие типы двигателей (с внешним ротором, с фазным ротором, индукторные, с постоянными магнитами, синхронные, серводвигатели) также могут быть использованы, однако, для этого потребуются дополнительные технические решения, а также консультации с компанией-производителем двигателя.
- Однофазные двигатели переменного тока (с экранированными полюсами, с постоянно включенным конденсатором) должны использоваться с преобразователями частоты DC1-S…
- Разрешается применение двигателей с классом изоляции не ниже F (с максимальной температурой в установившемся режиме 155 °С).
- Рекомендуется применение 4-полюсных двигателей (синхронная частота вращения: 1500 мин-1 при 50 Гц и 1800 мин-1 при 60 Гц).
- Следует принять во внимание эксплуатационные условия S1 (согласно IEC 60034-1).
- При одновременной эксплуатации нескольких двигателей, параллельно подключенных к одному преобразователю частоты, мощность каждого двигателя не должна отличаться более чем на три класса мощности от остальных.
- Убедиться в соответствии номинальных параметров двигателя и преобразователя частоты. В случае если номинальные величины преобразователя превышают таковые для двигателя в рабочем режиме управления скоро стью (компенсация скольжения), мощность двигателя может быть на одну ступень ниже.

# **2.5.2 Параллельное подключение двигателей**

В преобразователях частоты DC1 допустима параллельная работа нескольких двигателей в режиме управления напряжением/частотой:

- несколько двигателей с одинаковыми или разными номинальными эксплуатационными параметрами: номинальный рабочий ток преобразователя частоты должен превышать сумму токов двигателей;
- подключение и отключение отдельных двигателей: номинальный рабочий ток преобразователя частоты должен превышать сумму рабочих токов двигателя и пускового тока.

Обеспечить параллельную работу нескольких двигателей с различными скоростями можно только путем изменения количества полюсных пар и/или передаточного отношения двигателей.

При параллельном подключении понижается сопротивление нагрузки на выходе преобразователя частоты. Уменьшается индуктивность статора и возрастает паразитная емкость проводов. В результате, искажения тока проявляются сильнее, чем при подключении отдельного двигателя.

Для компенсации искажений следует применять реакторы двигателя (см.  $\Omega$ ) на Рисунок 12) на выходе преобразователя частоты (→ Раздел 9.8, «Реакторы двигателя», страница 186).

# 2 Конструкция 2.5 Двигатель. Области применения

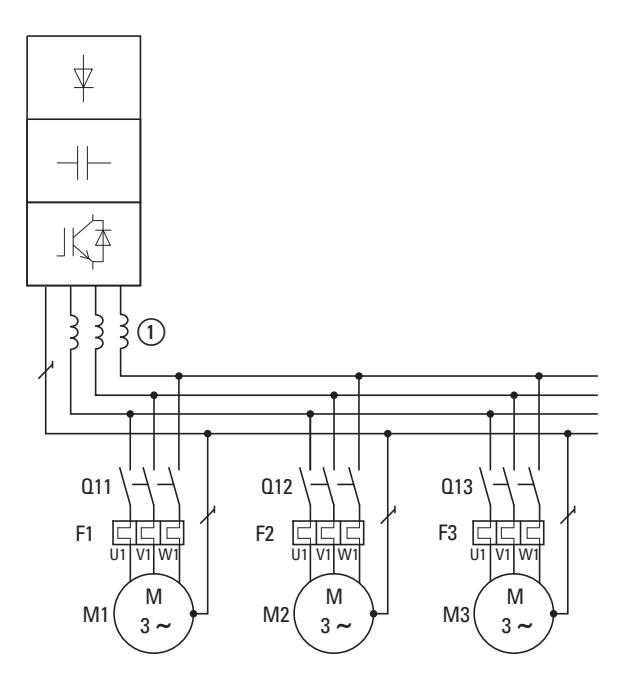

Рисунок 12: параллельное подключение нескольких двигателей к одному преобразователю частоты

#### *ВНИМАНИЕ*

При параллельном подключении нескольких двигателей к одному преобразователю частоты необходимо, чтобы контактор каждого двигателя соответствовал требованиям категории АС-3. Выбирать контактор необходимо соответственно величине номинального рабочего тока подключаемого двигателя.

- Общий ток, потребляемый всеми двигателями, не должен превышать величину номинального рабочего тока I2N преобразователя частоты.
- → При параллельном подключении невозможно использовать элек-<br><sub>тронную</sub> защиту двигателя преобразователя частоты. Защита каждого двигателя должна быть обеспечена отдельно с помощью термисторов и/или реле защиты от перегрузок по току, управляемым трансформатором.
- Установка УЗО на выходе преобразователя частоты может привести к внештатному отключению двигателей и разрешено лишь для ограниченного применения.
	- При параллельном подключении нескольких однофазных двигателей переменного тока (допустимо только с преобразователями DC1-S…) запрещается подключение отдельных двигателей в процессе работы!

# 2 Конструкция

2.5 Двигатель. Области применения

### **2.5.3 Типы подключения трехфазных двигателей**

Соответственно номинальным эксплуатационным параметрам, указанным на заводской табличке, может применяться тип подключения звездой или треугольником:

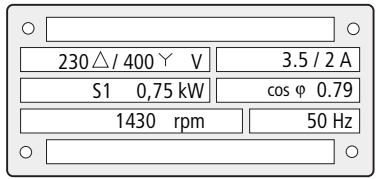

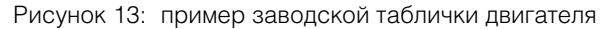

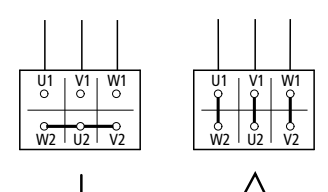

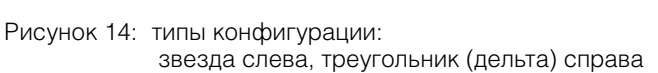

### **2.5.4 График зависимости 87 Гц**

Трехфазный двигатель с табличкой, приведенной на Рисунок 13 может быть подключен как звездой, так и треугольником. Кривая рабочей характеристики в данном случае определяется соотношением напряжения двигателя к частоте.

График зависимости 87 Гц используется для управления трехфазным стандартным двигателем с табличкой, приведенной на Рисунок 13, с подключением треугольником и напряжением 400 В при частоте 87 Гц. Для этого на выходе преобразователя частоты должно присутствовать более высокое значение тока для треугольного подключения (3,5 А), а частота двигателя на преобразователе частоты (опорная точка В/Гц) должна быть установлена равной 87 Гц.

Таким образом достигаются следующие преимущества:

- диапазон регулировки скорости двигателя увеличивается в √3 раз (с 50 Гц до 87 Гц);
- повышается эффективность двигателя, поскольку при увеличении скорости вращения скольжение (абсолютное) остается неизменным и в процентном соотношении к новой скорости (более высокой) уменьшается;
- на выходе двигателя может быть получена более высокая мощность (P ~ M x n), благодаря чему в некоторых случаях становится возможным применение двигателя меньшего на один типоразмер и, соответственно, более дешевого (например, ходовой двигатель оборудования для кранов);
- скорость работы существующей установки может быть увеличена без необходимости замены двигателя и/или трансмиссии. Другими словами, установка всегда работает в оптимальном режиме.

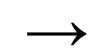

По причине повышенной тепловой нагрузки рекомендуется применение параметров двигателя только на один номинал выше, а также использование двигателей с классом изоляции не менее F.

При использовании 2-полюсных двигателей (р = 1) необходимо учесть высокую частоту вращения, достигающую около 5000 об/ мин (см. спецификации производителя).

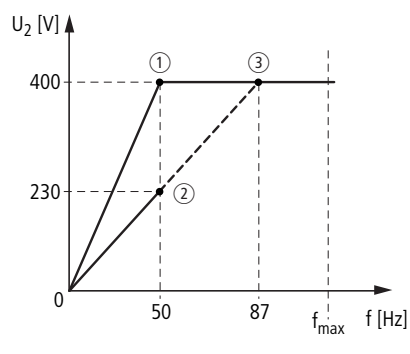

Рисунок 15: график зависимости В/Гц для двигателя с заводской табличкой, приведенной на Рисунок 13

- a Подключение звездой: 400 В, 50 Гц
- b Подключение треугольником: 230 В, 50 Гц
- c Подключение треугольником: 400 В, 87 Гц

В Таблицу 3 указаны параметры выбора возможных преобразователей частоты в зависимости от напряжения электрической сети и типа подключения.

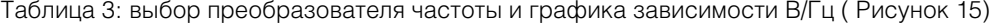

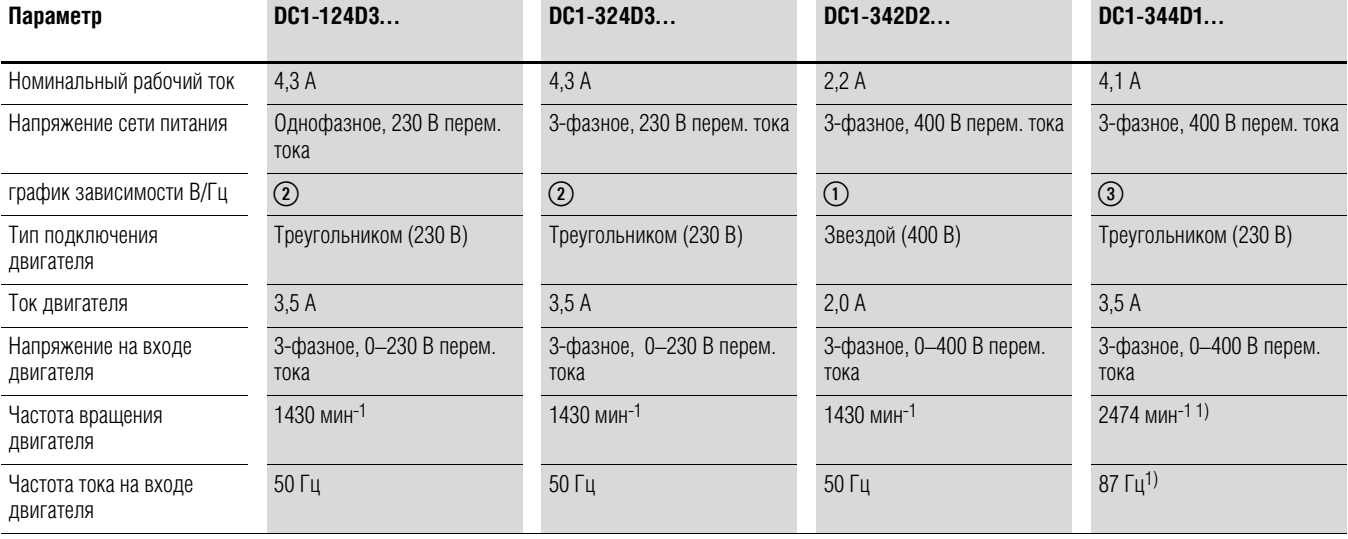

1) Обратите внимание на предельные допустимые параметры двигателя!

# 2 Конструкция

# 2.5 Двигатель. Области применения

### **2.5.5 Режим обхода**

При необходимости подачи питания на двигатель напрямую, минуя преобразователь частоты (режим обхода), соответствующие цепи необходимо замкнуть вручную.

#### *ВНИМАНИЕ*

Выполнение переключений контактов S1 между преобразователем частоты Т1 и электрической сетью (см. Рисунок 16) разрешается производить только при обесточенном оборудовании.

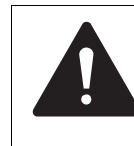

#### **ОСТОРОЖНО!**

Запрещается подключение выходов преобразователя частоты (U, V, W) к напряжению электрической сети. Иначе существует опасность повреждения оборудования и возникновения пожара.

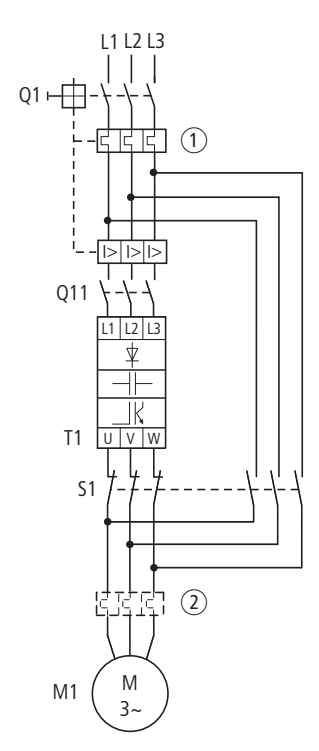

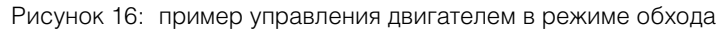

При подаче на двигатель напрямую напряжения питания электрической сети необходимо предусмотреть защитные меры против перегрузки (УЗО с защитой от тепловой перегрузки (1) или реле защиты (2)).

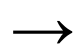

Контакторы и переключатели S1 на выходе преобразователя частоты, предназначенные для включения контура обхода, должны быть разработаны с учетом требований категории АС-3 для номинального рабочего тока двигателя.

# **2.5.6 Подключение взрывозащищенных двигателей**

При подключении двигателей в опасных зонах необходимо принять во внимание следующие аспекты:

- преобразователь частоты должен быть установлен за пределами взрывоопасной зоны;
- должны быть учтены все применимые промышленные и государственные нормы и правила по эксплуатации оборудования в подобных зонах (ATEX 100a);
- должны быть учтены все технические требования и инструкции по работе с преобразователем частоты, предоставленные компанией-производителем двигателя (например, необходимы ли реакторы двигателя (ограничение dV/dt) или фильтры гармонических колебаний);
- запрещается подключение датчиков температуры в обмотках двигателя (термистор, Thermo-Click) непосредственно к преобразователю частоты. Подобное подключение должно быть выполнено через реле, сертифицированное для эксплуатации во взрывоопасных зонах (например, EMT6).

### **2.5.7 Фильтр гармонических колебаний**

Фильтры гармонических колебаний подключаются на выходе преобразователя частоты.

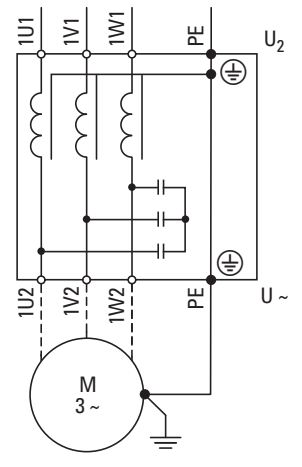

Рисунок 17: Электрическая схема фильтра гармонических колебаний

Цель применения данного фильтра состоит в подавлении высокочастотных гармоник в напряжении на выходе преобразователя (U2).

Таким образом понижается уровень излучаемых и кондуктивных помех.

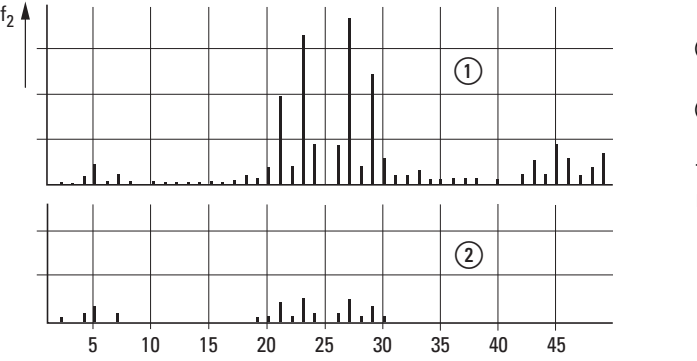

 $\Omega$  Без фильтра гармонических колебаний

(2) С фильтром гармонических колебаний f: частота вращения поля n: номер гармоники

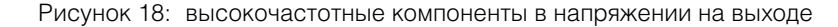

# 2 Конструкция 2.5 Двигатель. Области применения

На выходе фильтра гармонических колебаний достигается синусоидальная форма напряжения (U~) с небольшими пульсациями.

Величина КНИ при этом как правило составляет 5–10 %.

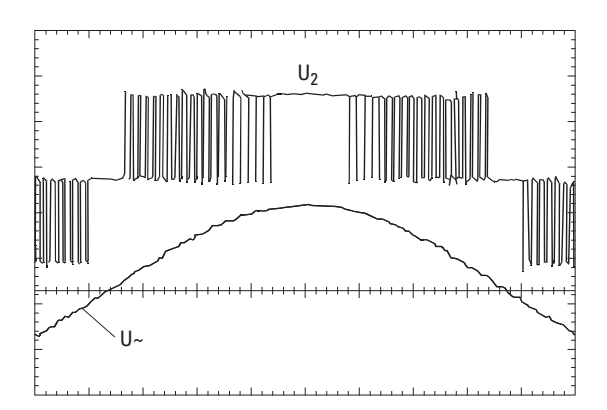

Рисунок 19: напряжение на входе двигателя U2: напряжение на выходе преобразователя частоты U~: моделируемое синусоидальное напряжение

Преимущества фильтров гармонических колебаний:

- большая длина кабеля двигателя с пониженным уровнем излучаемых и кондуктивных помех;
- более высокий КПД двигатели и меньший уровень шума;
- увеличенный эксплуатационный ресурс двигателя.

Недостатки фильтров гармонических колебаний:

- падение напряжения до 9 %
	- (около 36 В при  $U_2 = 400 B$ );
- повышенное рассеивание тепла;
- необходимость постоянной частоты следования импульсов;
- необходимость наличия большего пространства в распределительном щите.

#### *ВНИМАНИЕ*

Фильтры гармонических колебаний могут эксплуатироваться только с постоянными частотами следования импульсов.

# 2 Конструкция 2.5 Двигатель. Области применения

### **2.5.8 Однофазные двигатели переменного тока**

Преобразователи частоты серии DC1-S2… разработаны для управления частотой вращения однофазных двигателей переменного тока (230 В).

Характеристики приведенных ниже двигателей:

- асинхронные рабочие характеристики с эллиптическим вращением поля;
- малый пусковой крутящий момент;
- области применения с пониженным крутящим моментом (50–100 % от номинального крутящего момента двигателя). Примеры областей применения: насосы, вентиляторы.

Преобразователи частоты серии DC1-S2… могут быть использованы для управления следующими типами двигателей:

• Двигатель с экранированными полюсами.

Двигатели данного типа оборудованы статором с шихтованным сердечником с четко выраженными полюсами, отделенными от основного полюса (экранированными). В данных вспомогательных полюсах расположены экранирующие катушки, в которых в результате самоиндукции происходит генерация магнитного потока, отстающего от основного поля. Ротор перемещается итоговым эллиптическим вращающимся полем. Характер механического расположения экранированных полюсов делает изменение направления вращения поля в данном типе двигателей невозможным.

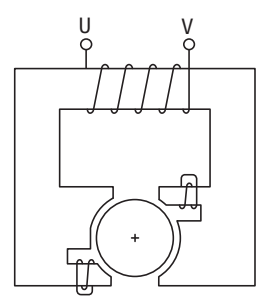

Рисунок 20: схематическое представление двигателя с экранированными полюсами

• Конденсаторный двигатель с постоянно включенным конденсатором. В двигателях данного типа для генерации вращающегося поля применяется последовательное подключение вторичной обмотки с конденсатором (смещение фазы 90°, эллиптическое вращение поля). Направление вращения поля изменяется на обратное изменением подключения вторичной обмотки.

2.5 Двигатель. Области применения

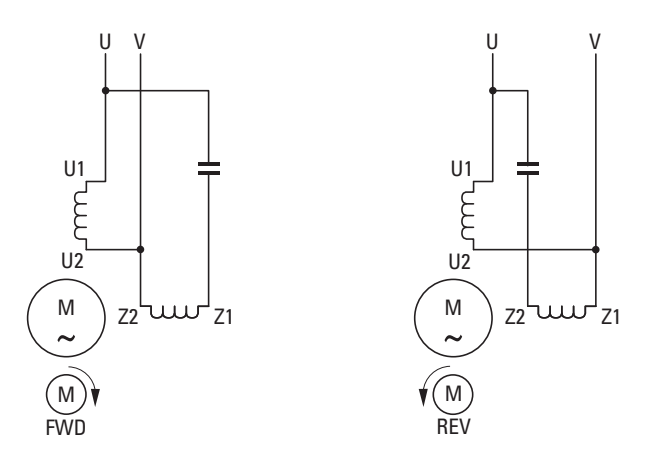

Рисунок 21: пример подключения конденсаторного двигателя с постоянно включенным конденсатором: вращение поля по часовой стрелке (FWD), вращение поля против часовой стрелки (REV)

• Трехфазный двигатель с подключением Штейнмеца. Подключение Штейнмеца делает возможным эксплуатацию трехфазного асинхронного двигателя в однофазной системе переменного тока. Для этого применяется последовательное подключение обмотки статора с конденсатором, в результате чего создается расщепленная фаза со смещением менее 90° (вместо 120°). В данном случае также образуется только эллиптически вращающееся поле. Могут быть применены оба типа подключения: как звездой, так и треугольником. Направление вращения поля изменяется на обратное изменением подключения конденсатора (изменение фазы).

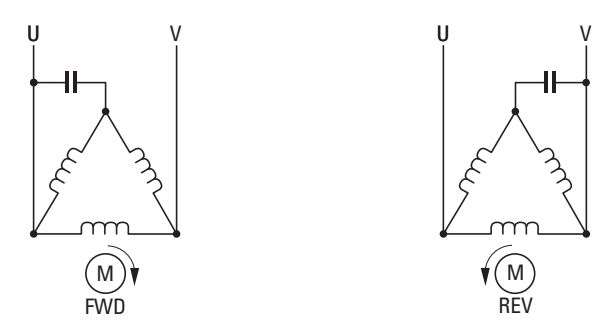

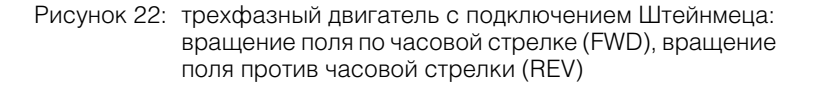

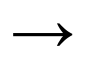

Запрещается эксплуатация двигателей с дополнительным пусковым конденсатором.

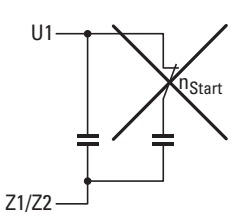

# 2 Конструкция 2.5 Двигатель. Области применения

# **2.5.9 Режим работы преобразователя частоты DC1-S2…**

Для обеспечения безопасного запуска двигателя, при использовании преобразователей частоты DC1-S2… применяется специальная процедура. Первоначальное напряжение на выходе и соответствующая частота регулируются согласно номинальным эксплуатационным параметрам двигателя, и лишь затем происходит их автоматическое переключение в заданную рабочую точку.

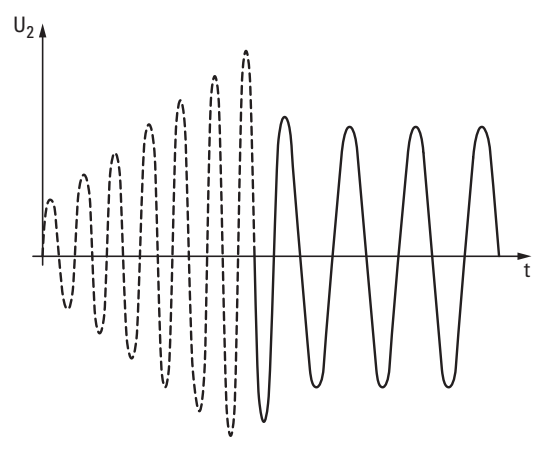

Рисунок 23: этап запуска и заданная рабочая точка

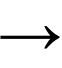

В преобразователях частоты DC1-S2... используется специфическая настройка параметров, отсутствующая в других моделях серии DC1.

2 Конструкция

2.5 Двигатель. Области применения

# 3 Установка оборудования 3.1 Введение

# **3 Установка оборудования**

# **3.1 Введение**

В данной главе представлено описание процедуры монтажа и выполнения электрических подключений преобразователей частоты серии DC1.

В ходе монтажа и/или сборки преобразователя частоты рекомендуется закрыть все вентиляционные отверстия, чтобы предотвратить попадание посторонних частиц в устройство.

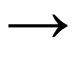

Все монтажные работы следует выполнять с помощью специ ально предназначенного для этого инструментария и без приложения чрезмерных усилий.

# **3.2 Монтаж**

Данный раздел предназначен для помощи при выполнении монтажа изделия в подходящий защитный корпус (устройства с типом защиты IP20) соответственно требованиям стандарта EN 60529 и/или другим региональным нормам и правилам.

- Защитный корпус должен быть изготовлен из материала с высокой теплопроводностью.
- Если используется распределительный щит с вентиляционными отверстиями, они должны быть расположены ниже и выше преобразователя частоты для обеспечения циркуляции воздуха. Поток воздуха, охлаждающего преобразователь, должен быть направлен снизу вверх.
- Если в окружающем воздухе наблюдается высокая концентрация посторонних частиц (например, пыли), необходимо оборудовать вентиляционные отверстия воздушными фильтрами и установить систему принудительной вентиляции. Техническое обслуживание и очистка фильтров должны производится по необходимости.
- Если в окружающем воздухе наблюдается высокая концентрация влаги, соли или химических веществ, должен использоваться соответствующий распределительный щит закрытого типа (без вентиляционных отверстий).

3.2 Монтаж

# **3.2.1 Размещение при монтаже**

Преобразователи частоты серии DC1 следует устанавливать в вертикальном положении. Угол наклона не должен превышать 30°.

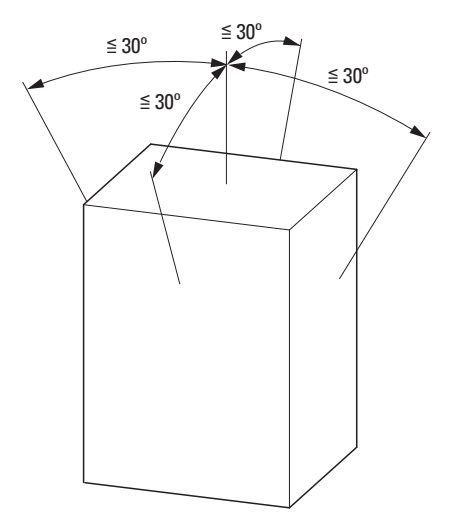

Рисунок 24: размещение при монтаже

### **3.2.2 Охлаждение**

Для хорошей циркуляции воздуха необходимо обеспечить достаточные зазоры в соответствии с типоразмером (номиналом) преобразователя частоты.

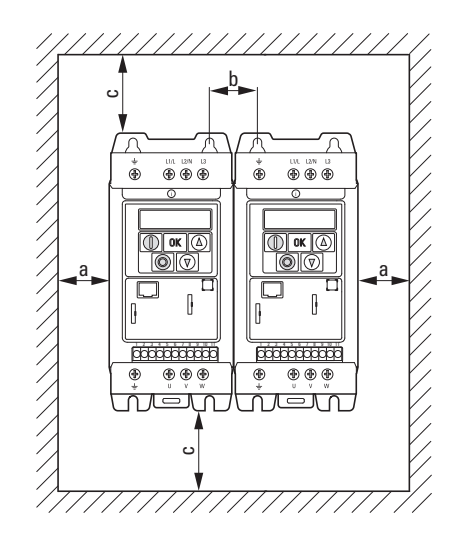

Рисунок 25: пространство для воздушного охлаждения

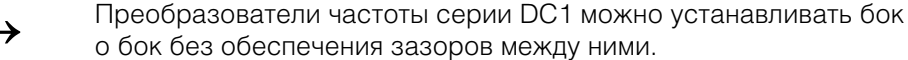

# 3 Установка оборудования 3.2 Монтаж

| Типоразмер      | a         |        | b         |        | C         |        | Расход воздуха    |                              |
|-----------------|-----------|--------|-----------|--------|-----------|--------|-------------------|------------------------------|
|                 | <b>MM</b> | ДЮЙМОВ | <b>MM</b> | ДЮЙМОВ | <b>MM</b> | ДЮЙМОВ | M <sup>3</sup> /4 | куб.<br>футов/<br><b>MWH</b> |
| FS <sub>1</sub> | 50        | 1,97   | 33        | 1,3    | 50        | 1,97   | 18,69             | 11                           |
| FS <sub>2</sub> | 50        | 1,97   | 46        | 1,81   | 75        | 2,95   | 18,69             | 11                           |
| FS31)           | 50        | 1,97   | 52        | 2,05   | 100       | 3,94   | 44,1              | 26                           |

Таблица 4: Величины минимальных зазоров и расхода воздуха

1) Для соответствия требованиям UL максимальная температура окружающего воздуха на протяжении суток для преобразователей частоты DC1-127D0…, DC1-32011…, и DC1-32018… ограничена величиной +45 °С.

Значения, указанные в табл. 4 являются рекомендованными при температуре окружающего воздуха до +50 °С, высоте над уровнем моря до 1000 м и частоте следования импульсов до 8 кГц.

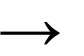

Потери на выделение тепла составляют около 3 % от рабочей нагрузки.

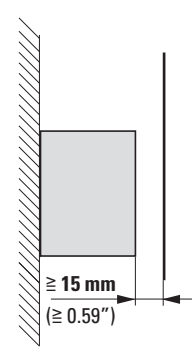

Рисунок 26: величина минимального зазора перед лицевой стороной преобразователя частоты

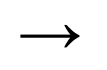

→→ Необходимо следить за тем, чтобы в результате монтажа не воз-<br>Никли препятствия для снятия или установки крышек управляю щих клемм.

При размещении оборудованных встроенными вентиляторами преобразователей частоты одного над другим, между устройствами должны быть установлены воздушные заслонки для предотвращения опасности перегрева.

# 3.2 Монтаж

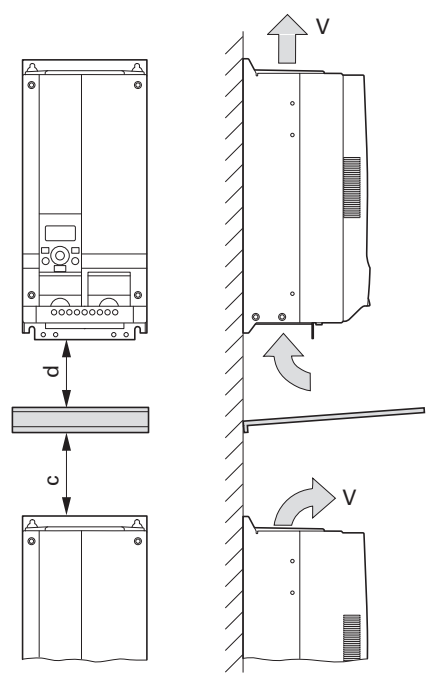

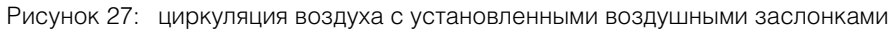

При размещении преобразователей частоты одного над другим расстояние между ними должно составлять не менее 2с (см. Таблица 4, страница 51) («работающее соседнее устройство»).

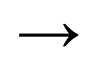

→ Элементы, создающие сильные магнитные поля (такие как реакторы или трансформаторы) не следует размещать вблизи преобразователя частоты.

# **3.2.3 Монтаж распределительного щита**

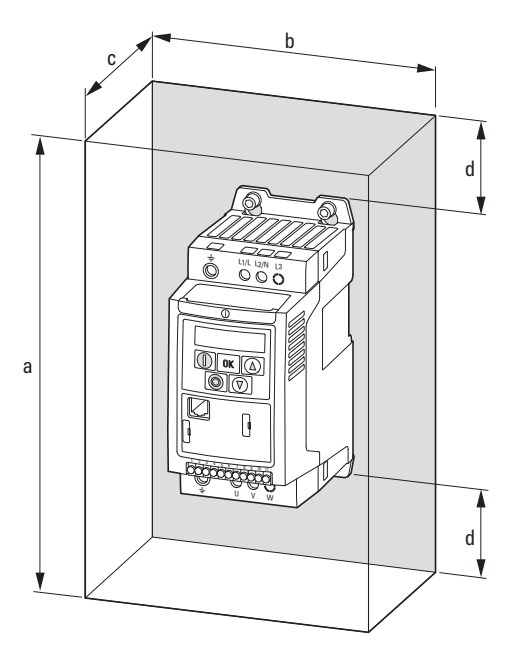

Рисунок 28: определение размеров распределительного щита

Процедура расчета площади поверхности распределительного щита:

$$
A = \frac{P_V}{\Delta T \times K} \quad (M^2)
$$

- A площадь поверхности распределительного щита (м2), рассчитанная согласно процедуре IEC 890;
- PV общая величина рассеивания тепла (Вт) всех установленных устройств;
- ΔT разница температур (К), значение по умолчанию составляет 5,5 К;
- K коэффициент теплопроводности, W/(m2 x K). Значение по умолчанию составляет 5,5 для стальных распределительных щитов.

В табл. 5 указаны минимальные значения зазоров для монтажа преобразователей частоты DC1 с типом защиты IP20 в закрытом корпусе установки (для достижения большей степени защиты в случае «местной установки»).

# 3.2 Монтаж

| Каталожный<br>номер                                                          | Типоразмер      | a   |        | $\mathsf b$ |        | C         |        | d         |        |
|------------------------------------------------------------------------------|-----------------|-----|--------|-------------|--------|-----------|--------|-----------|--------|
|                                                                              |                 | MM  | дюймов | MM          | ДЮЙМОВ | <b>MM</b> | ДЮЙМОВ | <b>MM</b> | дюймов |
| DC1-1D2D3N<br>DC1-1D4D3N<br>DC1-122D3<br>DC1-124D3<br>DC1-322D3<br>DC1-324D3 | FS <sub>1</sub> | 300 | 11,81  | 250         | 9,84   | 200       | 7,87   | 50        | 1,97   |
| DC1-127D0xN<br>DC1-327D0xN<br>DC1-342D2                                      | FS <sub>1</sub> | 400 | 15,75  | 300         | 11,81  | 250       | 9,84   | 75        | 2,95   |
| DC1-1D5D8N<br>DC1-127D0xB<br>DC1-327D0xB<br>DC1-344D1xB<br>DC1-345D8         | FS <sub>2</sub> | 400 | 15,75  | 300         | 11,81  | 300       | 11,81  | 60        | 2,36   |
| $DC1-127D0$<br>$DC1 - 32011$<br>$DC1 - 349D5$                                | FS <sub>2</sub> | 600 | 23,62  | 450         | 17,72  | 300       | 11,81  | 100       | 3,94   |

Таблица 5: зазоры в закрытом металлическом корпусе без вентиляционных отверстий

Таблица 6: зазоры в металлическом корпусе с вентиляционными отверстиями

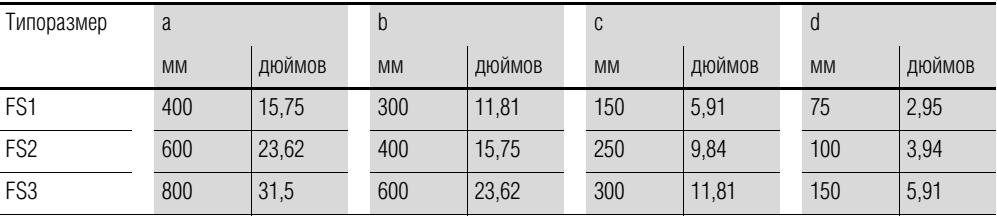

Таблица 7: зазоры в металлическом корпусе с принудительной вентиляцией

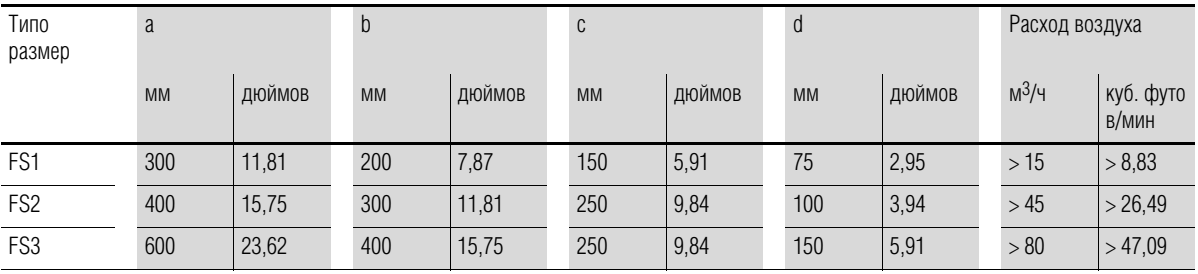

# 3 Установка оборудования 3.2 Монтаж

# **3.2.4 Крепление преобразователя частоты**

Преобразователи частоты с типоразмерами FS1, FS2 и FS3 могут крепиться винтами или устанавливаться на монтажной рейке.

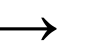

Монтаж преобразователей разрешается только на невоспламе няемой поверхности (например, металлической).

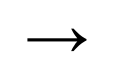

Габаритные размеры и вес преобразователей указаны в прило жении (→ Страница 167).

### **3.2.4.1 Крепление с помощью винтов**

→ Все необходимые присоединительные размеры указаны<br>
в → Раздел 9.2, «Габаритные размеры и типоразмер», страница 171.

Для защиты корпуса и надежности крепления устройства реко мендуется использовать винты с шайбами и пружинными шайбами с допустимыми моментами затяжки.

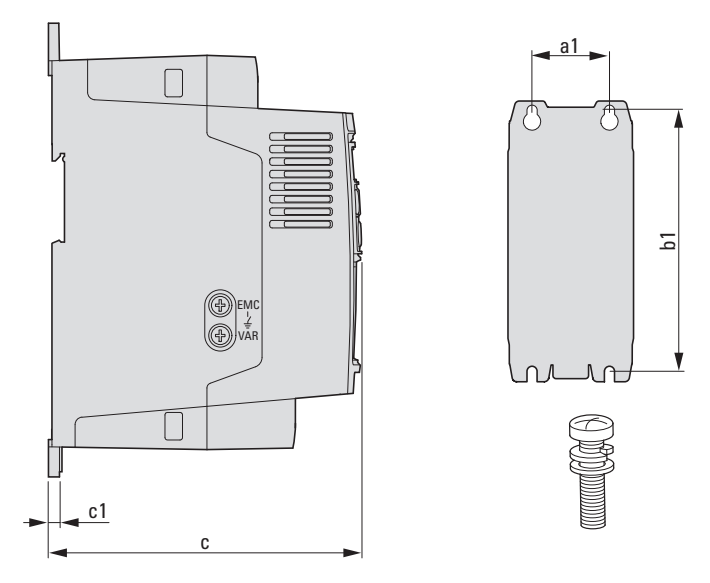

Рисунок 29: присоединительные размеры

3.2 Монтаж

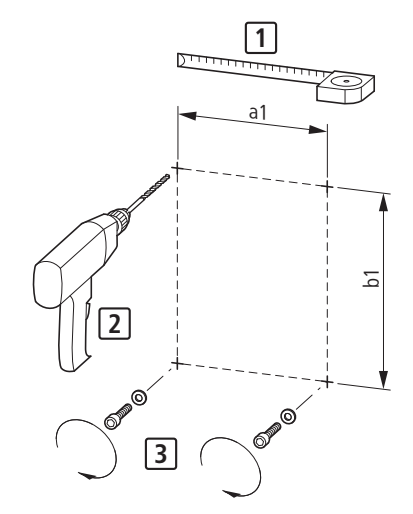

Рисунок 30: подготовка к монтажу

Сперва необходимо установить винты в намеченных местах, разместить на них преобразователь частоты и затем выполнить полную затяжку всех винтов.

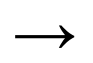

Наибольший допустимый момент затяжки для всех крепежных винтов составляет 1,3 Н·м.

# **3.2.4.2 Установка на монтажных рейках**

Альтернативным вариантом монтажа преобразователей серии DC1 с типоразмерами FS1, FS2 и FS3 является установка на монтажной рейке согласно требованиям IEC/EN 60715.

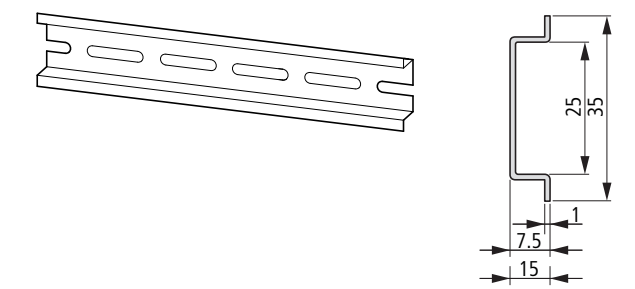

Рисунок 31: Монтажная рейка, соответствующая требованиям IEC/EN 60715

▶ Для выполнения процедуры установки следует завести верхний паз на задней стороне преобразователя в соответствующий верхний выступ крепежной рейки [1] и надавить на преобразователь, чтобы нижний выступ рейки зафиксировался в нижнем пазу устройства [2].

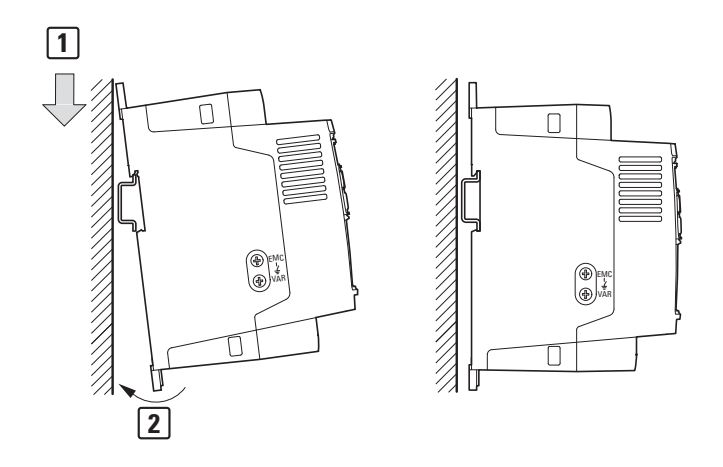

Рисунок 32: установка на монтажной рейке

Процедура снятия преобразователя с монтажной рейки

Для снятия устройства следует нажать на пружинный зажим, расположенный в специальном вырезе на нижней грани. Рекомендуется воспользоваться отверткой с прямым шлицем (ширина жала 5 мм).

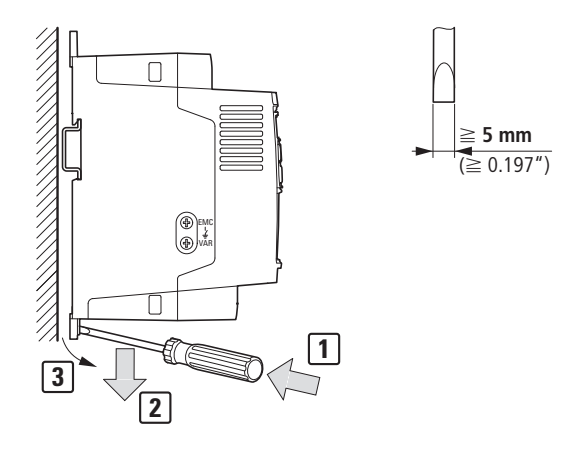

Рисунок 33: процедура снятия преобразователя с монтажной рейки

3.3 Установка средств электромагнитной совместимости (ЭМС)

### **3.3 Установка средств электромагнитной совместимости (ЭМС)**

Соответствие всем законодательно утвержденным положениям по обеспечению ЭМС является обязанностью конечного пользователя оборудования. Должны быть предприняты все необходимые меры как по устранению или минимизации помех, создаваемых соседним работающим оборудованием (→ Рисунок 11, страница 37), так и по улучшению помехоустойчивости оборудования.

Все меры по обеспечению ЭМС магнитной системы (силового привода) с преобразователем частоты должны быть предприняты на этапе проектирования. В противном случае внесение изменений и улучшений на более поздних этапах, таких как монтаж и настройка оборудования, может потребовать значительных материальных затрат.

Во время работы преобразователя частоты появляются высокочастотные токи утечки. По этой причине необходимо обеспечить соответствующее заземление с низким импедансом большой площади поверхности.

Согласно VDE 0160 или EN 60335, при токах утечки, превышающих 3,5 мА, должны быть выполнены следующие требования:

- площадь поперечного сечения провода защитного заземления должна быть не менее 10 мм2;
- необходимо контролировать разрыв цепи провода защитного заземления или
- подсоединить второй заземляющий провод.

Для установки с параметрами, соответствующими требованиям ЭМС, рекомендуется следующее:

- монтаж преобразователя частоты в металлический проводящий корпус с надежным подсоединением к заземлению;
- использование экранированных кабелей двигателя (коротких).

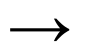

Следует заземлить все токопроводящие компоненты и поверх ности магнитной системы, используя как можно более короткую линию с максимально возможной площадью поперечного сечения (медный провод заземления).

# **3.3.1 Меры по обеспечению ЭМС распределительного щита**

Все металлические поверхности устройства и распределительного щита должны быть подсоединены к заземлению. Необходим хороший контакт крепежных пластин и дверей распределительного щита с короткими высокочастотными проводами заземления. Не рекомендуется использовать окрашенные (анодированные, хромированные) поверхности. Обзор всех мер по обеспечению ЭМС приведен на Рисунок 35, Страница 62.

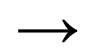

Контакт между преобразователем частоты и металлической кре пежной пластиной должен быть максимально плотным.

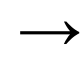

→→ Провода питания и кабель двигателя в распределительном щите<br>необходимо расположить как можно ближе к заземлению, поскольку в ином случае они будут выступать в роли антенн.

# 3 Установка оборудования 3.3 Установка средств электромагнитной совместимости (ЭМС)

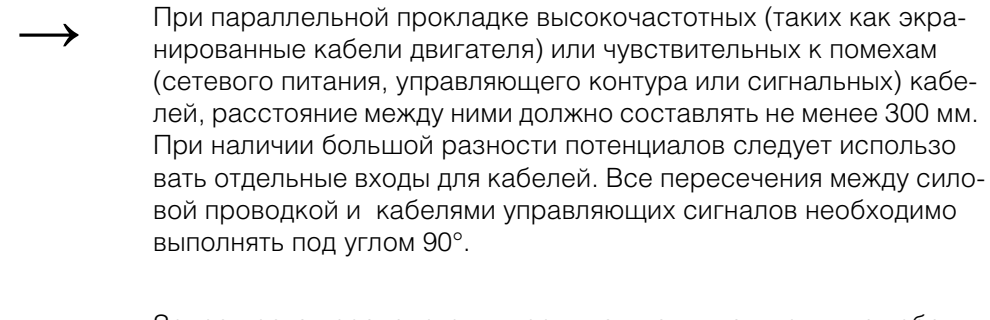

→→ Запрещается располагать управляющие или сигнальные кабели<br>В одном коробе с силовыми кабелями. Кабели передачи аналоговых сигналов (измеренные, опорные и корректирующие значения) должны быть экранированы.

### **3.3.2 Заземление**

Защитное заземление (РЕ) в распределительном щите должно быть подключено от электрической сети к центральной точке заземления (крепежная пластина, рабочее заземление). Площадь поперечного сечения заземляющего провода должна быть равной или превышать площадь кабеля сетевого напряжения.

Подключение каждого преобразователя частоты к защитному заземлению системы электропитания должно быть независимым и выполнено непосредственно в месте нахождения установки (рабочее заземление). Защитное заземление не должно проходить через любые другие устройства.

Подключение всех заземляющих проводов должно быть выполнено по схеме звездой, начиная от центральной точки заземления и ко всем токопроводящим компонентам системы привода (преобразователь частоты, реактор двигателя, фильтр двигателя, сетевой дроссель).

Импеданс петли замыкания на землю должен соответствовать региональным нормам и правилам по технике безопасности для промышленного оборудования. Для подсоединения всех заземляющих проводов следует использовать только одобренные UL кольцевые кабельные зажимы.

→ Следует избегать образования цепей возврата через землю при<br>размещении в распределительном щите нескольких преобразователей частоты. Все устройства, подлежащие заземлению, должны иметь хороший контакт токопроводящей поверхности с крепежной пластиной.

#### **3.3.2.1 Защитное заземление**

Следующая информация касается обязательного защитного заземления преобразователя частоты.

Заземляющая клемма преобразователя частоты, или рабочего заземления, должна быть подсоединена к близко расположенному элементу стальной конструкции здания (как потолочная балка), электроду заземления или же к шине заземления электрической сети. Точки заземления должны соответствовать требованиям, установленным государственными и региональными нормами и правилами по технике безопасности для промышленных установок и/или для электрических систем.

**DC1 Frequency Inverter** 10/12 MN04020003Z-EN www.eaton.com **59**

#### 3.3 Установка средств электромагнитной совместимости (ЭМС)

#### **3.3.2.2 Заземление двигателя**

Заземление двигателя должно быть подсоединено к одной из заземляющих клемм преобразователя частоты и к близко расположенному элементу стальной конструкции здания (как потолочная балка), электроду заземления или же к шине заземления электрической сети.

#### **3.3.2.3 Защита от замыкания на землю**

В преобразователе частоты может возникнуть ток замыкания на землю. Преобразователи серии DC1 разработаны таким образом, чтобы ток замыкания на землю был минимальным, согласно мировым стандартам. Контроль данного типа тока осуществляется с помощью устройства защитного отключения (УЗО, тип В).

# **3.3.3 Винт ЭМС (ЕМС)**

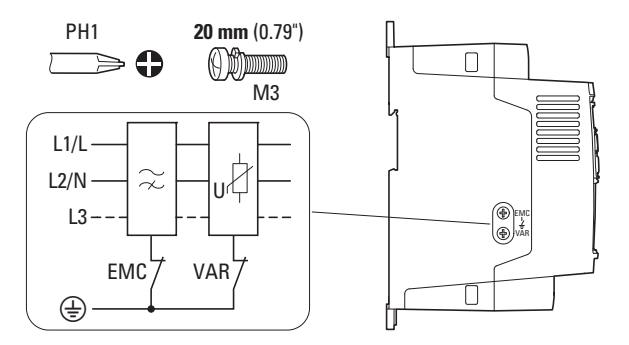

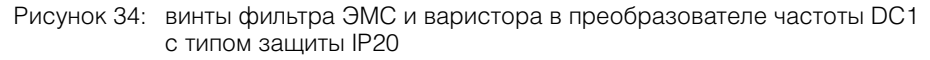

#### *ВНИМАНИЕ*

Запрещается выполнять какие-либо операции с винтом ЭМС (имеет маркировку ЕМС) при включенном сетевом питании.

→ С помощью данного винта создается гальваническая связь<br>
между землей и конденсаторами фильтра подавления радиопомех. Для соответствия преобразователя требованиям ЭМС винт должен быть закручен до упора.

Ток замыкания на землю в преобразователях частоты со встроенным фильтром подавления радиопомех превышает таковой у преобразователей без фильтра. Для областей применения в которых более высокое значение тока утечки может привести к появлению сообщений о неполадках или к срабатыванию УЗО, встроенное защитное заземление фильтра подавления радиопомех может быть отключено (для этого следует открутить и извлечь винт ЭМС).

Следует учесть требования региональных норм и правил по ЭМС. При необходимости возможно подключение особого фильтра подавления радиопомех с малыми токами утечки.

# 3 Установка оборудования 3.3 Установка средств электромагнитной совместимости (ЭМС)

При подключении к изолированным электрическим сетям (типа IT) винт ЭМС должен быть извлечен, а устройства контроля замыкания на землю должны подходить для эксплуатации с устройствами электронного управления питанием (IEC 61557-8).

# **3.3.4 Винт варистора (VAR)**

Преобразователи частоты серии DC1 оборудованы фильтром защиты от перенапряжения в электрической сети, предназначенным для защиты устройства от шумовых выбросов напряжения питания, как правило создаваемых разрядами молнии или устройствами высокой мощности, подключенными к той же линии.

При необходимости проведения испытаний на электрическую прочность данный фильтр должен быть отключен. Для этого следует открутить и извлечь винт варистора. После завершения испытаний необходимо закрутить винт в исходное положение и повторить испытания. При включенной защите от перенапряжения повторное испытание системы должно завершиться неудачей.

#### *ВНИМАНИЕ*

Запрещается выполнять какие-либо операции с винтом варистора (имеет маркировку VAR) Рисунок 34, страница 60, при включенном сетевом питании.

### **3.3.5 Экранирование**

Неэкранированные кабели действуют как излучающие и принимающие ВЧ-колебания антенны.

→ Для обеспечения требований ЭМС, кабели, излучающие помехи<br>(такие как кабели двигателя), а также чувствительные к помехам) (кабели передачи аналоговых сигналов) должны быть экранированы и проложены отдельно друг от друга.

Эффективность экранирования определяется качеством подсоединения экрана и его низким сопротивлением.

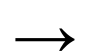

Рекомендуется использовать экраны с оплеткой только из луже ной или никелированной меди. Стальная оплетка неприемлема.

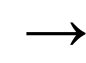

Управляющие и сигнальные кабели (аналоговые, цифровые) всегда должны быть заземлены на одном конце, в непосредственной близости от электрической сети (PES)

3.3 Установка средств электромагнитной совместимости (ЭМС)

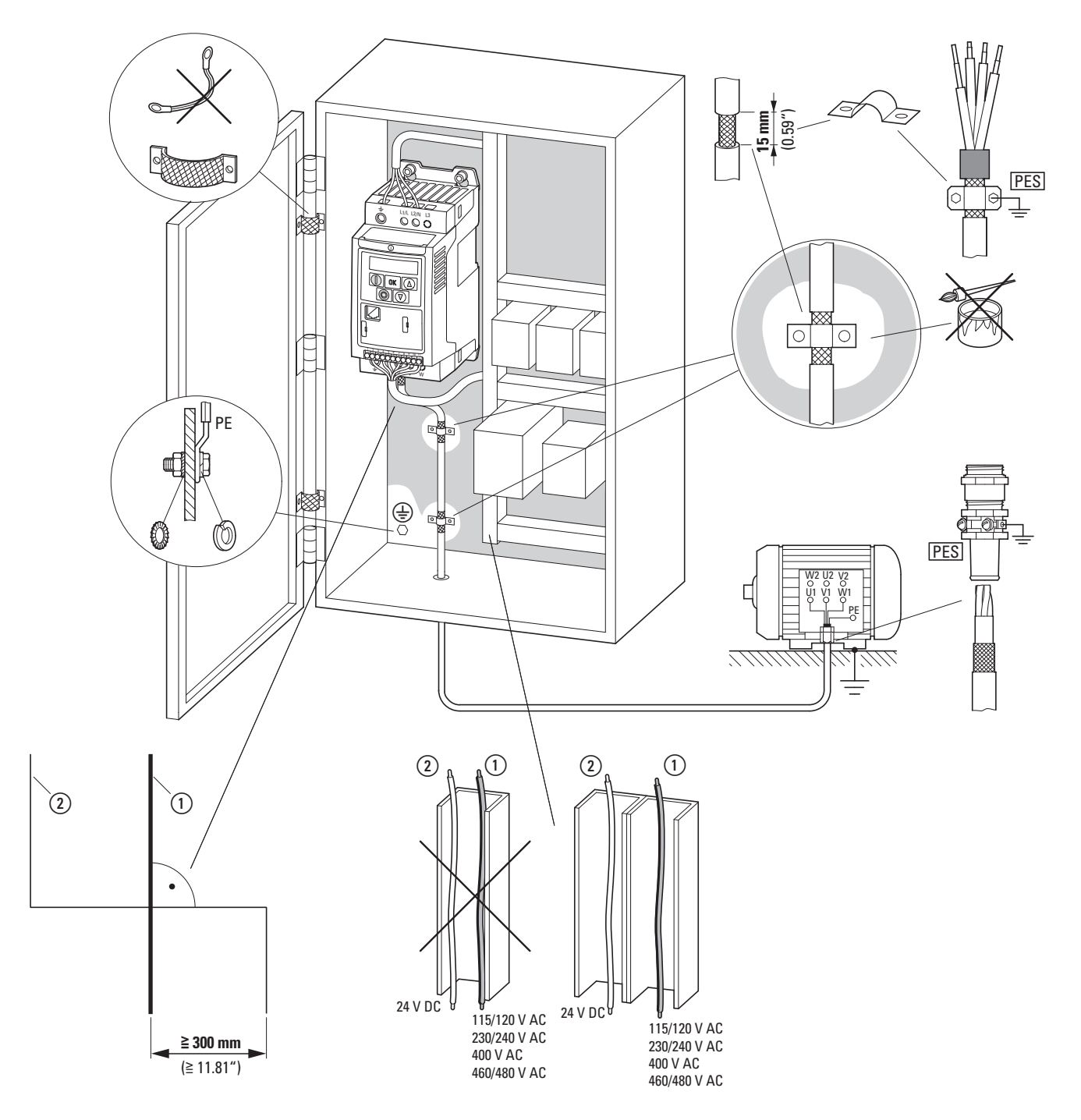

Рисунок 35: наружный монтаж средств ЭМС

a Силовые кабели: напряжение питания электрической сети, подключение двигателя и тормозного резистора.

b Управляющие и сигнальные кабели, подключение интерфейсной шины.

Подключение с большой площадью поверхности всех металлических компонентов распределительного щита. Посадочные поверхности преобразователя частоты и экрана кабеля не должны быть окрашены.

Экран кабелей на выходе преобразователя частоты с электрическим потенциалом земли на большой площади поверхности.

Контакт экрана кабеля с большой площадью поверхности с двигателем.

Подключение к заземлению с большой площадью поверхности всех металлических компонентов.

# 3 Установка оборудования 3.4 Выполнение электрических подключений

# **3.4 Выполнение электрических подключений**

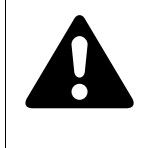

# **ОСТОРОЖНО!**

Все электромонтажные работы разрешается выполнять только после завершения механической установки и закрепления пре образователя частоты.

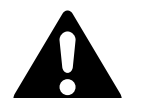

#### **ОПАСНО!**

Опасность поражения электрическим током — опасность получе ния травм!

Электромонтажные работы разрешается выполнять только при полном отключении устройства от электрической сети.

#### *ВНИМАНИЕ*

Опасность возгорания!

Разрешается использовать только те кабели, защитные переключатели и контакторы, номинальные параметры которых соответствуют номинальному току оборудования.

#### *ВНИМАНИЕ*

Величина токов утечки на землю преобразователей частоты DC1 превышает 3,5 мА (переменный ток). По этой причине, согласно требованиям стандарта IEC/EN 61800-5-1, следует подсоединить дополнительный провод защитного заземления, или же поперечное сечение провода должно быть не менее 10 мм2.

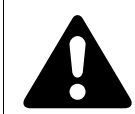

#### **ОПАСНО!**

В компонентах силовой схемы преобразователя частоты после отключения сетевого электропитания сохраняется остаточное напряжение на протяжении отрезка времени до 5 мин (время разряда конденсатора промежуточного контура).

Обращайте особое внимание на предупреждения об опасности!

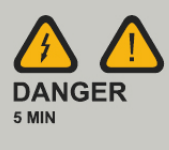

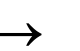

Следующие процедуры следует выполнять с применением специ ализированных инструментов и без приложения усилий.

# 3.4 Выполнение электрических подключений

# **3.4.1 Подключение силовой схемы**

Подключение силовой схемы как правило выполняется с помощью следующих клемм:

- L1/L, L2/N, L3, PE подключение к электрической сети. Порядок фаз не имеет значения;
- DC+, DC-, PE подключение постоянного напряжения;
- U, V, W, PE подключение двигателя;
- BR, DC+ подключение внешнего тормозного сопротивления.

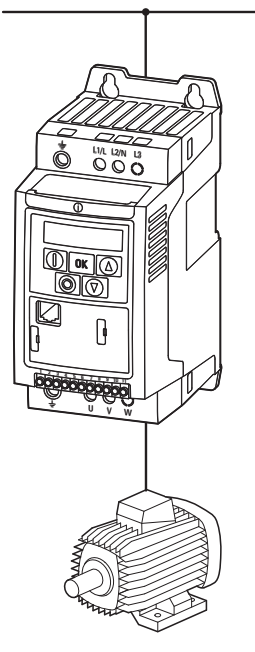

Рисунок 36: подключение силовой схемы (схематическое изображение)

Количество и схема расположения клемм определяется моделью и типоразмером преобразователя.

#### *ВНИМАНИЕ*

Преобразователь частоты всегда должен быть подсоединен к электрическому потенциалу земли посредством заземляющего провода (РЕ).

# 3 Установка оборудования 3.4 Выполнение электрических подключений

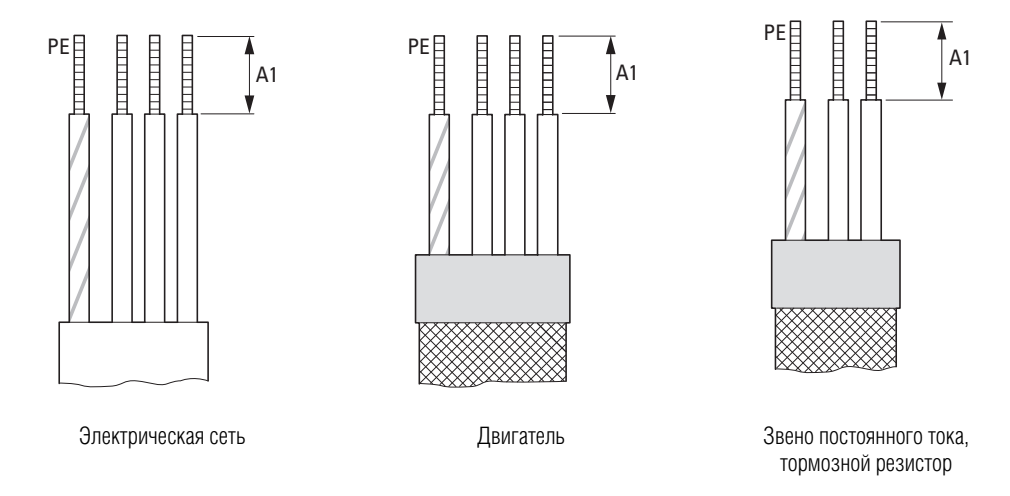

Рисунок 37: Длина зачищенного участка провода в силовой схеме

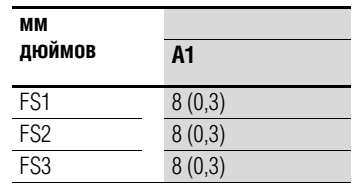

MAINS — Электрическая сеть

# 3.4 Выполнение электрических подключений

# **3.4.1.1 Клеммы силовой схемы**

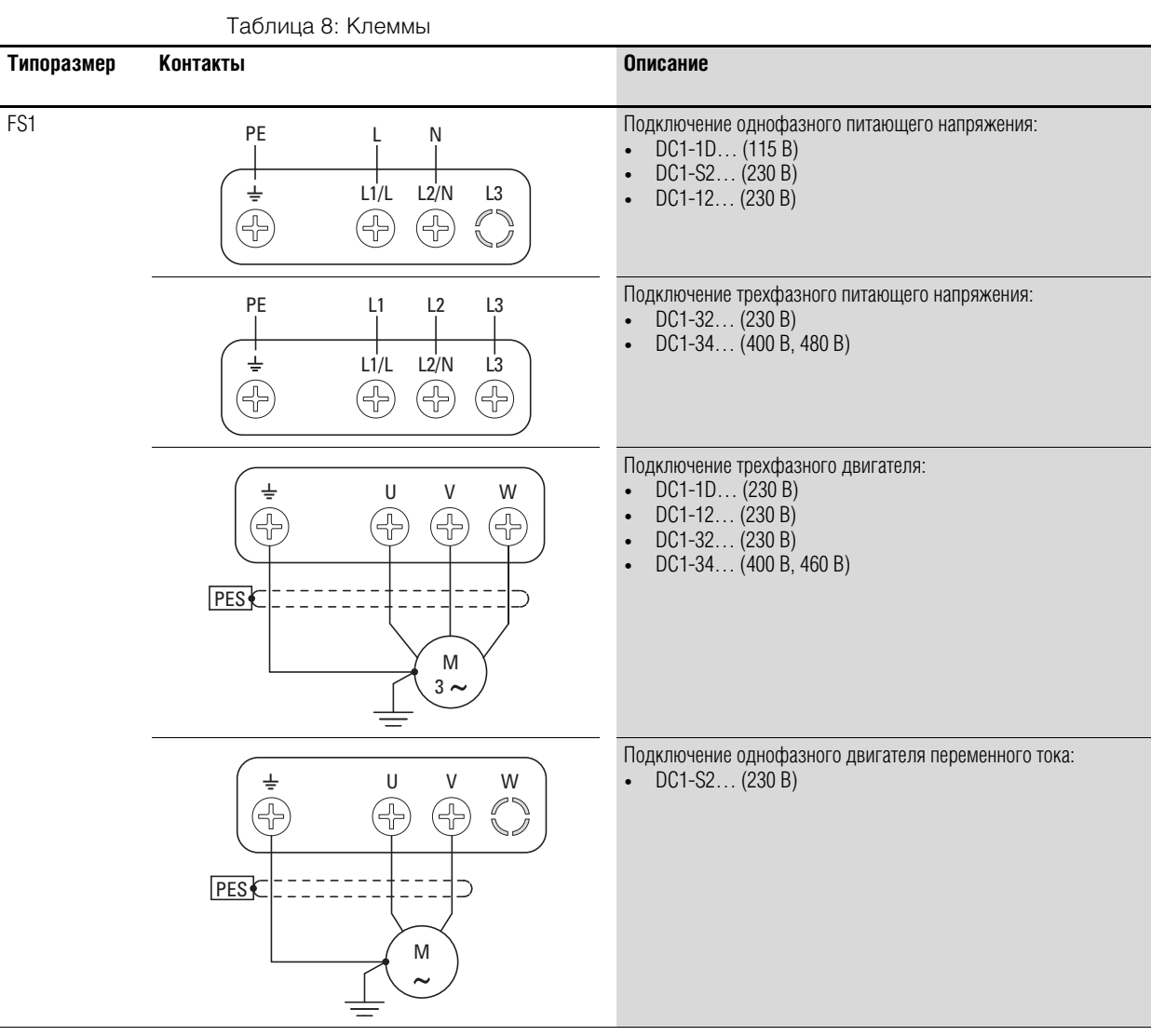

**66 DC1 Frequency Inverter** 10/12 MN04020003Z-EN www.eaton.com

# 3 Установка оборудования 3.4 Выполнение электрических подключений

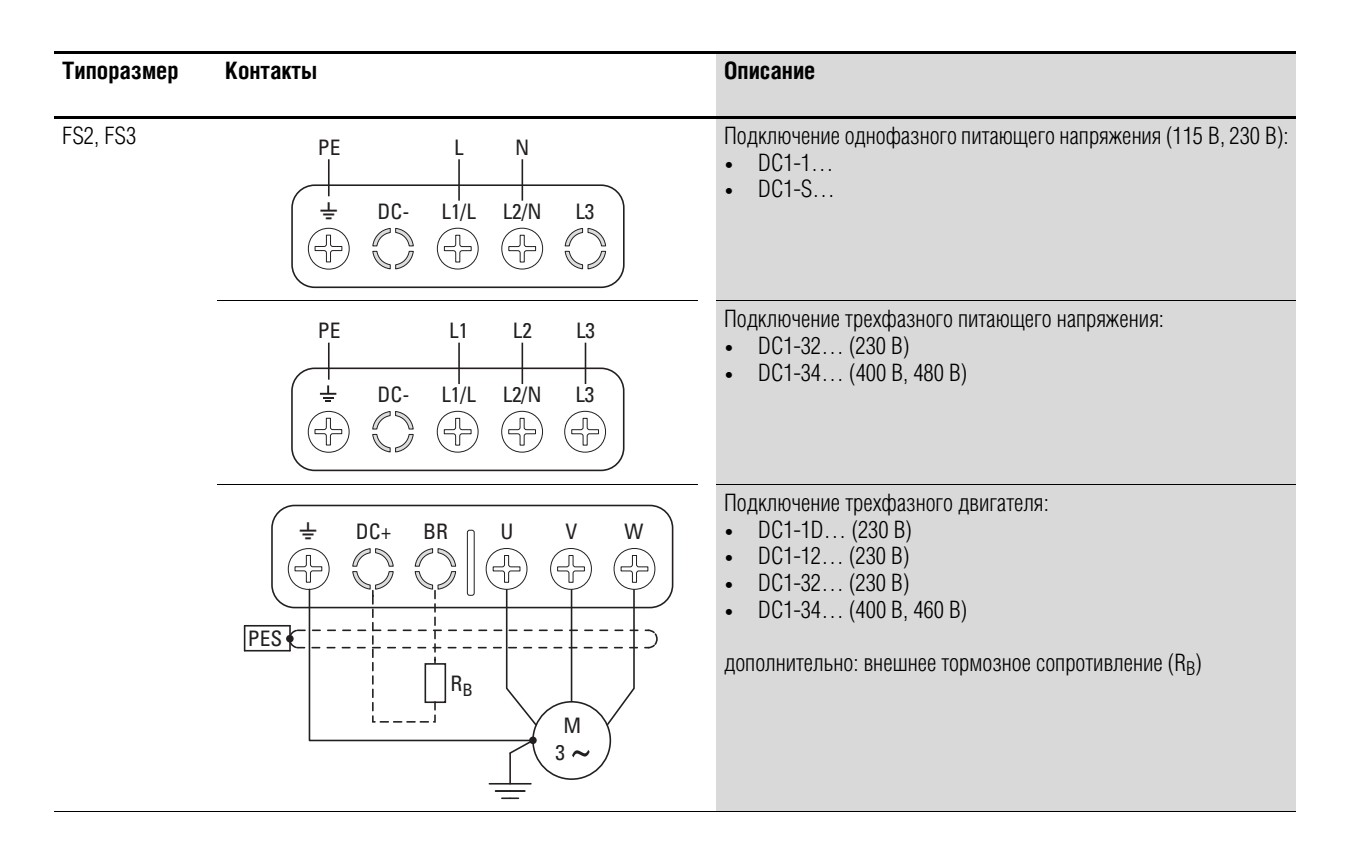

Клеммы DC+, DC-, и BR типоразмеров FS2 и FS3 закрыты пластиковыми крышками на заводе-изготовителе. При необходимости их можно снять.

Запрещается снимать пластиковую крышку с клеммы L3, установленную во всех моделях однофазных преобразователей частоты (DC1-1D…, DC1-S2…, DC1-12…)!

Запрещается снимать пластиковые крышки с клемм L3 и W преобразователей частоты переменного тока DC1-S2…

#### 3.4 Выполнение электрических подключений

#### **3.4.1.2 Соединительные кабели**

Длина экранированных кабелей между преобразователем частоты и двигателем должна быть как можно короче.

- ▶ Подключить экран на обоих концах кабеля к защитному заземлению, обеспечив большую площадь контакта поверхности (с охватом 360°) (РЕ) . Подключение к защитному заземлению для экранированных линий (PES) должно располагаться в непосредственной близости от преобразователя частоты и прямо на клеммной коробке двигателя.
- ▶ Оплетка на конце экрана должна оставаться целостной и неразмотанной. Ее можно закрепить защитной пластиковой трубкой или резиновой втулкой. В качестве альтернативы, дополнительно к используемому кабельному хомуту с большой площадью поверхности, можно скрутить экранирующую оплетку на конце кабеля и подсоединить к клемме защитного заземления. Для соответствия параметрам ЭМС длина данного скрученного участка оплетки должна быть минимальной (→ Рисунок 39).

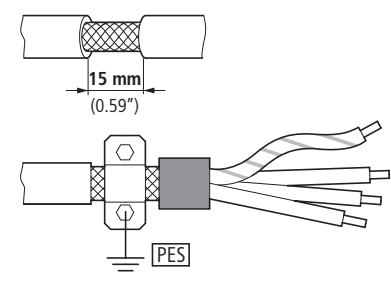

Рисунок 38: подсоединение экранированного кабеля

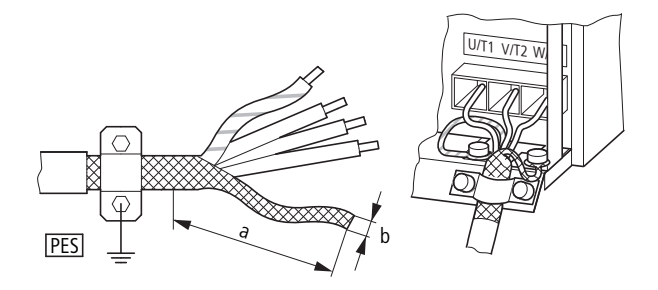

Рисунок 39: подсоединение кабеля со скрученной экранирующей оплеткой. Рекомендуемое соотношение размеров:  $b \geq 1/5$  a

В качестве кабеля двигателя рекомендуется использовать экранированный 4-жильный кабель. Желто-зеленая жила предназначена для подключения к контактам защитного заземления двигателя и преобразователя частоты, что позволяет снизить величину компенсирующего тока в экранирующей оплетке.

На рисунке ниже изображено поперечное сечение 4-жильного экранированного кабеля для подключения двигателя (рекомендуемые параметры).

# 3 Установка оборудования 3.4 Выполнение электрических подключений

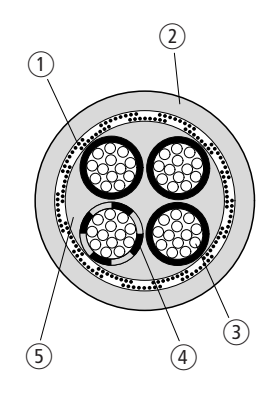

Рисунок 40: 4-жильный экранированный кабель питания двигателя

- a Медная экранирующая обмотка
- b Внешнее покрытие из ПВХ
- c Провод заземления (медные нити)
- d ПВХ изоляция жилы: 3 черных и одна желто-зеленая
- **(5) Тканевый и ПВХ-фильтры**

Допускается прерывание обмотки вблизи дополнительных узлов фидера двигателя (контакторов двигателя, реле защиты от перегрузок, реакторов, фильтров гармонических колебаний или клемм) и подсоединение вблизи них к крепежной пластине (PES) при обеспечении большой площади контакта поверхности. Длина свободных или неэкранированных соединительных кабелей не должна превышать 300 мм.

#### **3.4.1.3 Схема расположения и размер клемм**

Схема расположения и размер клемм определяются типоразмером силовой схемы (FS1, FS2, FS3).

Необходимые значения площади поперечного сечения соединений и моментов затяжки винтов указаны ниже.

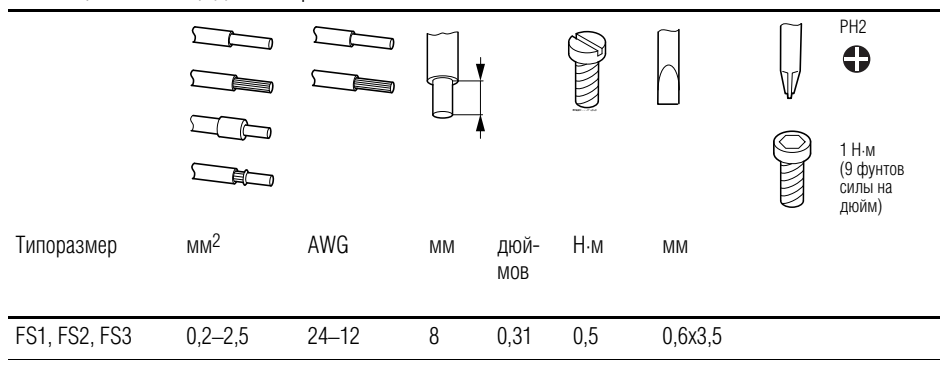

Таблица 9: Площадь поперечного сечения и моменты затяжки

# 3.4 Выполнение электрических подключений

# **3.4.2 Подключение схемы управления**

Клеммная коробка, состоящая из 11 штыревых клемм, расположена на лицевой стороне.

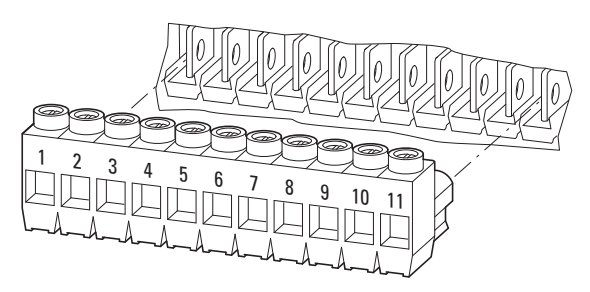

Рисунок 41: расположение управляющих клемм

Управляющие кабели должны быть экранированы и скручены. Экран подключается к заземлению (PES) с одной стороны, в непосредственной близости от преобразователя частоты.

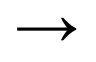

Оплетка на конце экрана должна оставаться целостной и неразмотанной. Ее можно закрепить пластиковой трубкой или резиновой втулкой.

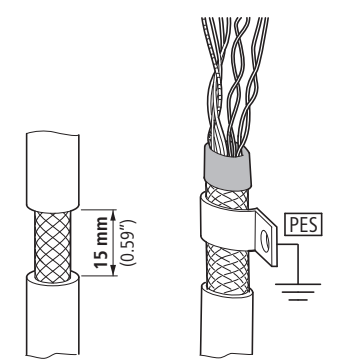

Рисунок 42: защита целостности экранирующей оплетки

В качестве альтернативы, дополнительно к используемому кабельному хомуту с большой площадью поверхности, можно скрутить экранирующую оплетку на конце кабеля и подсоединить к клемме защитного заземления. Для соответствия параметрам ЭМС длина данного скрученного участка оплетки должна быть минимальной (→ Рисунок 39, страница 68).

Оплетку также необходимо защитить от разматывания на противоположном конце управляющего кабеля (резиновой втулкой или другими средствами). Запрещается подсоединять оплетку к защитному заземлению на дальней стороне кабеля, чтобы не создать помеховый контур.

# 3 Установка оборудования 3.4 Выполнение электрических подключений

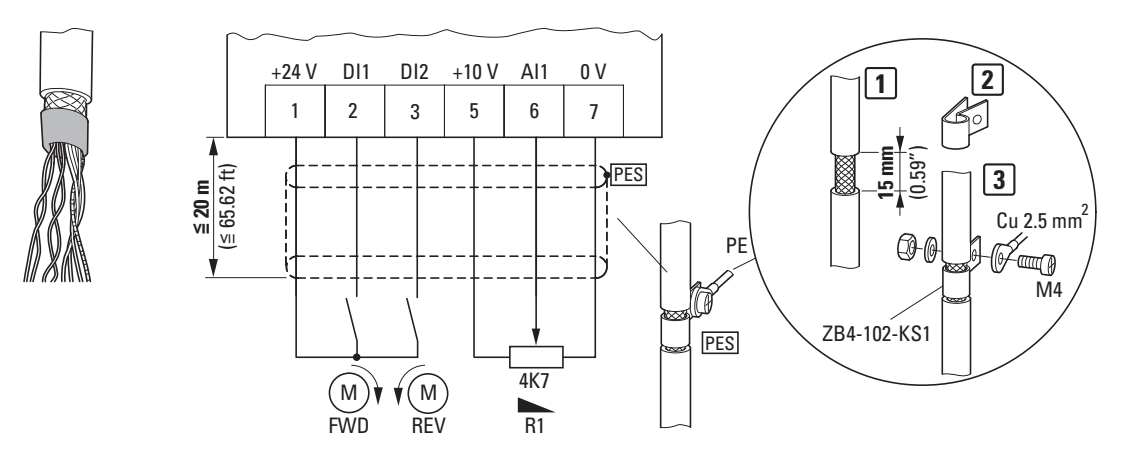

Рисунок 43: примеры заделки изолированного конца управляющего кабеля

#### **3.4.2.1 Схема расположения и обозначения**

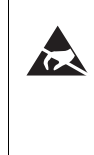

Меры по предотвращению электростатического разряда Перед прикосновением к клеммам управляющих сигналов или к печатной плате следует снять с себя электростатический заряд, воспользовавшись заземленной поверхностью, для предотвращения повреждений, вызываемых электростатическим разрядом.

На рисунке ниже указано расположение и обозначения управляющих клемм преобразователей частоты DC1.

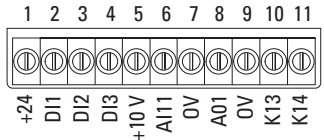

Рисунок 44: Схема расположения и заводские обозначения управляющих клемм

Клеммы являются штыревыми. Их функциональные возможности и допустимые подключаемые нагрузки могут быть расширены с помощью дополнительных модулей DXC-EXT-…

Рисунок 45: Размеры и конструкции управляющих клемм

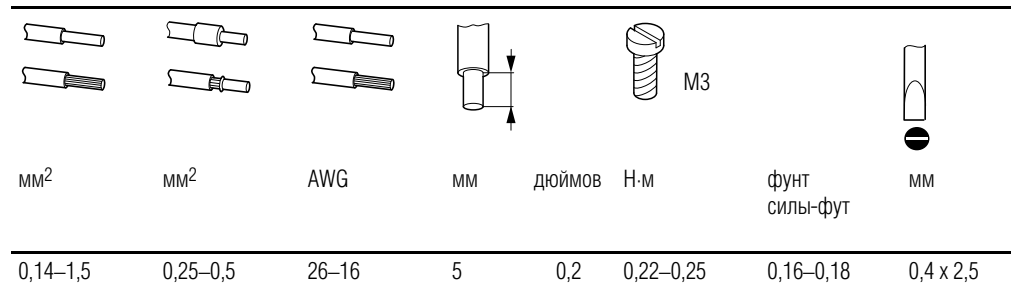
# 3 Установка оборудования

# 3.4 Выполнение электрических подключений

# **3.4.2.2 Назначение управляющих клемм**

В следующей таблице указаны заводские функциональные назначения и параметры электрических соединений.

| Клемма         |                        | Сигнал                                               | <b>Описание</b>                                                                                                    | Значения по умолчанию                                                                                       |
|----------------|------------------------|------------------------------------------------------|----------------------------------------------------------------------------------------------------|----------------------------------------------------------------------------------------------------|
| 1              | $+24B$                 | Управляющее напряжение для<br>DI1-DI4, выход (+24 В) | Максимальный ток нагрузки 100 мА,<br>опорное напряжение 0 В                                                                                                    |                                                                                                    |
| $\overline{2}$ | D <sub>1</sub>         | Цифровой вход 1                                      | 8-30 В, (высокое, $R_i > 6$ кОм)                                                                                                    | Разрешение запуска прямого<br>движения<br>Примечание:<br>Назначение в DC1-1S<br>отсутствует<br>$(? P-15=0)$ |
| 3              | DI2                    | Цифровой вход 2                                      | 8-30 В, (высокое, R <sub>i</sub> > 6 кОм)                                                                                                    | Разрешение запуска обрат<br>ного движения                                                                   |
| 4              | DI <sub>3</sub><br>AI2 | Цифровой вход 3<br>Аналоговый вход 2                 | Цифровой: 8-30 В (высокое);<br>аналоговый: 0-10 В (R <sub>i</sub> > 72 кОм)<br>$\bullet$<br>$0/4 - 20$ MA $(R_B = 500$ Om),<br>переключается с помощью параметра<br>$P-16$ | Постоянная частоты FF1                                                                                      |
| 5              | $+10B$                 | Опорное напряжение,<br>выход (+10 В)                 | Максимальный ток нагрузки: 10 мА,<br>(сопротивление не менее 1 кОм), опорное<br>напряжение: 0 В                                                                            |                                                                                                    |
| 6              | AI1<br>DI4             | Аналоговый вход 1<br>Цифровой вход 4                 | Аналоговый: 0-10 В (R <sub>i</sub> > 72 кОм)<br>$0/4 - 20$ MA $(R_B = 500$ Om),<br>переключается с помощью параметра<br>$P-16$<br>цифровой: 8-30 В (высокое);<br>$\bullet$ | Значение опорной частоты<br>(постоянная частота)                                                            |
| 7              | 0B                     | Опорное напряжение                                   | $0 B =$ клемма 9                                                                                                    |                                                                                                    |
| 8              | A01<br>D <sub>01</sub> | Аналоговый выход 1<br>Цифровой выход 1               | Аналоговый: 0-10 В, до 20 мА,<br>переключается с помощью параметра<br>$P-25$ ;<br>цифровой: 0-24 В                                                                         | Частота на выходе                                                                                           |
| 9              | 0B                     | Опорное напряжение                                   | $0 B =$ клемма 7                                                                                                    |                                                                                                    |
| 10             | K13                    | Реле 1, Н.Р. контакт                                 | Максимальная коммутируемая нагрузка:<br>переменный ток 250 В, 6 А или посто-<br>янный ток 30 В, 5 А                                                                        | вкл. = запуск                                                                                               |
| 11             | K14                    | Реле 1, Н.Р. контакт                                 | Максимальная коммутируемая нагрузка:<br>переменный ток 250 В, 6 А или посто-<br>янный ток 30 В, 5 А                                                                        | вкл. = запуск                                                                                               |

Таблица 10:Заводские функциональные назначения управляющих клемм

# 3 Установка оборудования 3.4 Выполнение электрических подключений

Преобразователи частоты DC1 снабжены четырьмя управляющими входами (клеммы управляющих сигналов 2, 3, 4, 6), два из которых всегда функционируют как цифровые, и два могут выступать в качестве цифровых или аналоговых.

Настройки преобразователя по умолчанию таковы:

- управляющая клемма 2 цифровой вход 1 (DI1);
- управляющая клемма 3 цифровой вход 2 (DI2);
- управляющая клемма 4 цифровой вход 3 (DI3);
- управляющая клемма 6 аналоговый вход 1 (АI1).

Управляющая клемма 8 может быть использована в качестве цифрового либо аналогового выхода. В конфигурации по умолчанию ей присвоена функция аналогового выхода (АО).

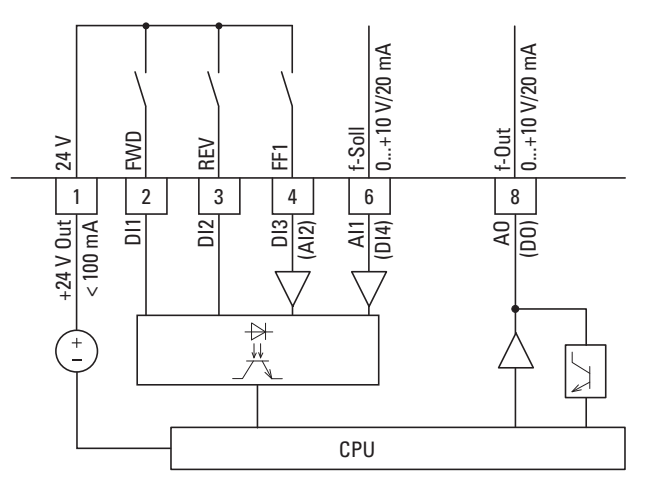

Рисунок 46: управляющие клеммы (цифровые/аналоговые)

#### 3 Установка оборудования

#### 3.4 Выполнение электрических подключений

#### **3.4.2.3 Аналоговые сигналы на входе**

В зависимости от установок параметров Р-12 и Р-15 клеммы 4 (AI2) и 6 (AI1) могут быть подключены к аналоговым сигналам.

- 0–10 В;
- 0–10 В с масштабированием и изменением рабочего направления;
- 0–20 мА;
- 4–20 мА или 20–4 мА с контролем разрыва цепи (< 3 мА).

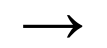

→ Функциональные назначения и соответствующие им величины<br>
указаны в → Раздел 6.2.2, «Аналоговый вход (Al)», страница 111.

→ Управляющие клеммы 7 и 9 являются общим опорным напряжением Управляющие клеммы 7 и 9 являются общим опорным напряже

#### **3.4.2.4 Аналоговый сигнал на выходе**

Данный сигнал (0–10 В) доступен на управляющей клемме 8. Максимальный ток нагрузки на данном выходе — 20 мА.

Регулировка сигнала на выходе осуществляется с помощью параметра Р-25 (→ Таблица 12, Страница 99).

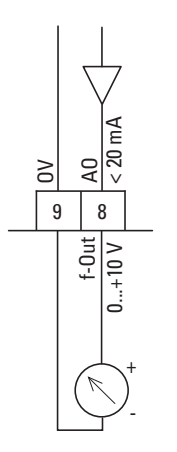

Рисунок 47: аналоговый выход (АО) (пример подключения)

→ Управляющие клеммы 7 и 9 являются общим опорным напряжением 0 В для всех аналоговых и цифровых сигналов на входе.

# 3 Установка оборудования 3.4 Выполнение электрических подключений

#### **3.4.2.5 Цифровые сигналы на входе**

Функциональные назначения и режимы работы управляющих клемм 2, 3, 4 и 6 аналогичны цифровым входам DI1–DI4.

Применяется логический уровень +24 В (положительная логика):

- 8–30 В = высокое (логическая «1»);
- 0–4 В = низкое (логический «0»).

Для этого могут быть использованы внутреннее управляющее напряжение клеммы 1 (+24 В, до 100 мА) или же внешний источник напряжения (+24 В). Допустимая остаточная пульсация не должна превышать  $\pm 5$  %  $\Delta U_{\rm a}/U_{\rm a}$ .

Конфигурация параметров и способы присвоения функциональных назначений указаны в → Раздел 6.2.1, «Цифровой вход (DI)», страница 110.

→ Управляющие клеммы 7 и 9 являются общим опорным напряжением 0 В для всех аналоговых и цифровых сигналов на входе.

Для объединения оптически изолированных цифровых выходов DI1–DI4 напрямую в контроллеры с напряжением 110 В/230 В могут быть использованы дополнительные модули DXC-EXT-IO110 и DXC-EXT-IO230. Величина напряжения в диапазоне 80–(110/230) В распознается как высокий уровень сигнала.

#### 3 Установка оборудования

#### 3.4 Выполнение электрических подключений

#### **3.4.2.6 Цифровой выход (транзистор)**

В конфигурации по умолчанию управляющая клемма 8 задана в качестве аналогового выхода (АО).

С помощью параметра Р-25 назначение клеммы может быть изменено на цифровой вход (→ Таблица 12, Страница 98).

Через клемму 8 может проходить цифровой сигнал транзисторного выхода (DO) с внутренним управляющим напряжением устройства (+ 24 В). Максимальный ток нагрузки на данном выходе — 20 мА.

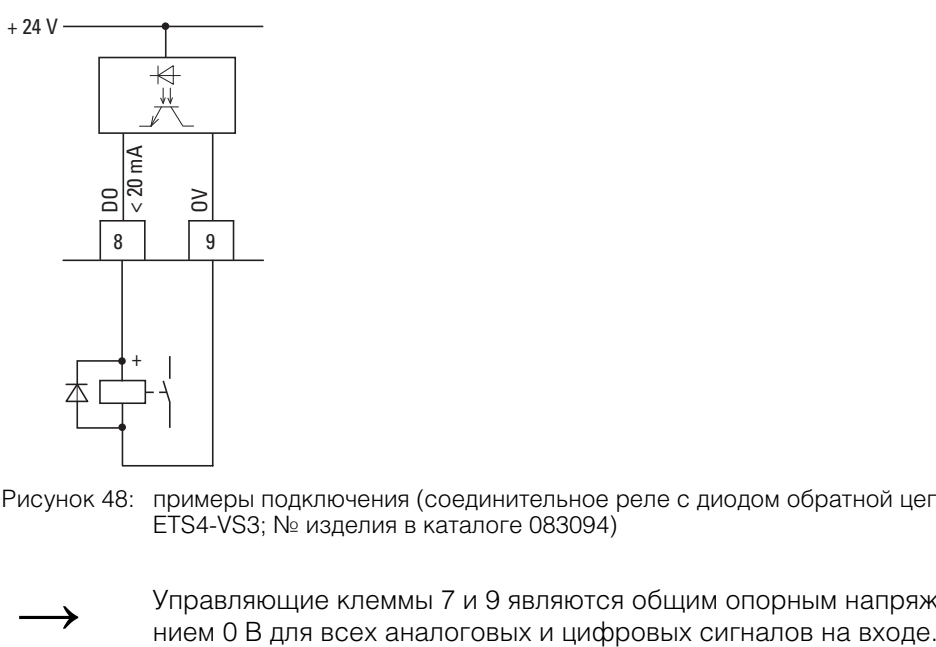

Рисунок 48: примеры подключения (соединительное реле с диодом обратной цепи: ETS4-VS3; № изделия в каталоге 083094)

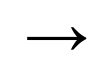

Управляющие клеммы 7 и 9 являются общим опорным напряже-<br>нием 0 В для всех аналоговых и цифровых сигналов на входе.

Способы задания параметров указаны в раздел «Цифровые/аналоговые выходы», Страница 119.

### **3.4.2.7 Цифровой выход (реле)**

Управляющие клеммы 10 и 11 подключены к беспотенциальному Н.Р. контакту внутреннего реле преобразователя частоты DC1.

Функциональное назначение реле настраивается с помощью параметра Р-18 (→ Таблица 12, Страница 98).

Характеристики электрических подключений клемм 10 и11:

- 250 В переменного тока, до 6 А;
- 30 В постоянного тока, до 5 А.

Подключение нагрузки рекомендуется выполнять следующим образом:

# 3 Установка оборудования 3.4 Выполнение электрических подключений

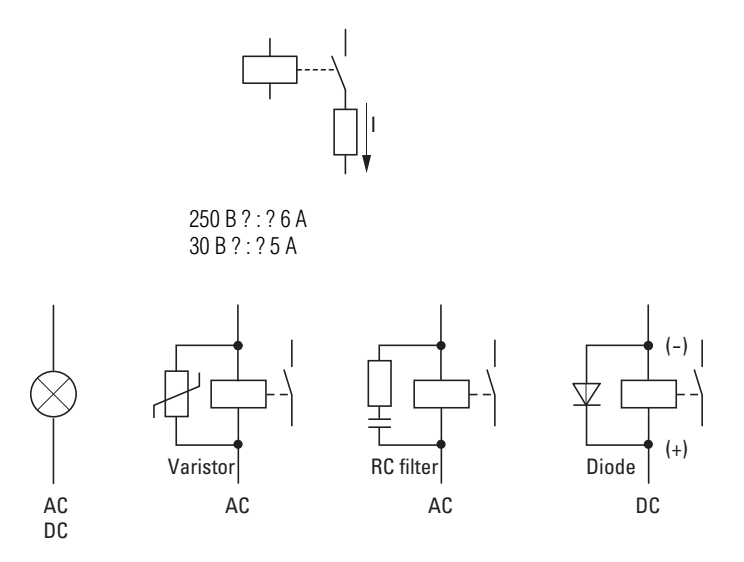

Рисунок 49: примеры подключения с цепью защиты от перегрузок

### **3.4.2.8 Интерфейс RJ 45**

Благодаря наличию порта RJ 45 преобразователь частоты DC1 может быть напрямую подключен к модулю связи и интерфейсной шине.

Внутреннее подключение RS-485 передает Modbus RTU.

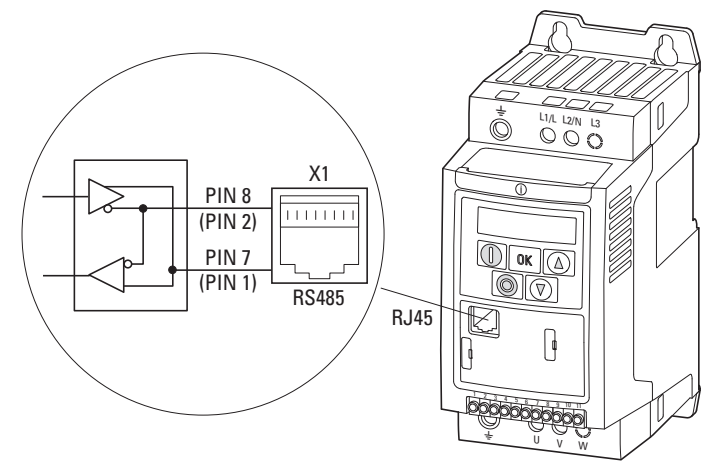

Рисунок 50: интерфейс RJ 45

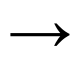

Преобразователи DC1 не оборудованы встроенным оконечным резистором шины.

При необходимости следует использовать DX-CBL-TERM.

### 3 Установка оборудования

#### 3.4 Выполнение электрических подключений

### 3.4.3 Блок-схемы

На следующих блок-схемах приведены все клеммы преобразователя частоты DC1 и их функциональные назначения, заданные по умолчанию.

# 3.4.3.1 DC1-1DxxxN...

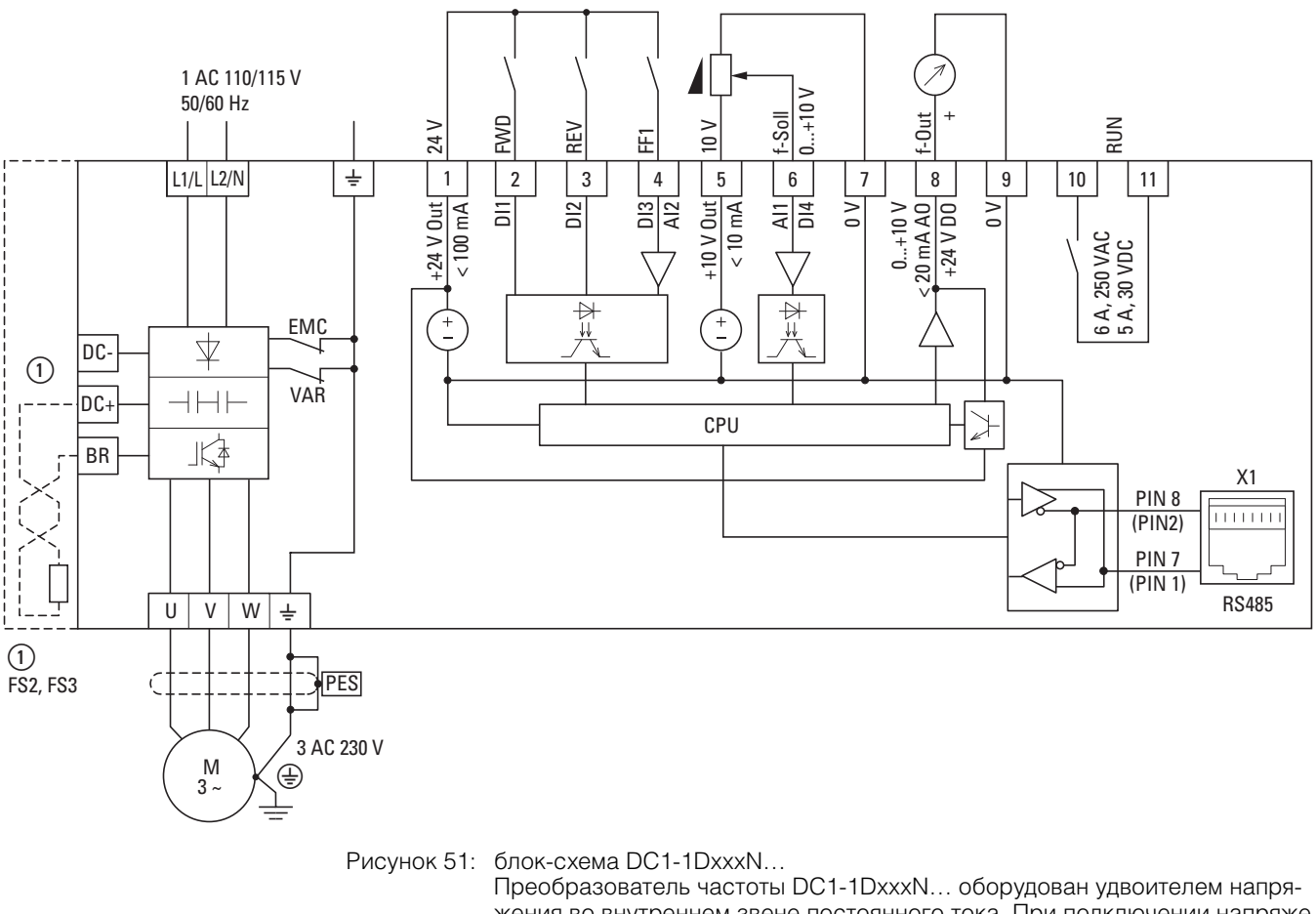

жения во внутреннем звене постоянного тока. При подключении напряжения 1 ~ 110-115 В, на двигатель поступает напряжение 3 ~ 230 В. В устройствах типоразмера FS2 реализована возможность подключения тормозного резистора.

В преобразователях DC1-1DxxxN... отсутствует встроенный фильтр подавления радиопомех.

Для соответствия требованиям стандарта EN 61800-3 необходимо подключение внешнего фильтра.

# 3 Установка оборудования 3.4 Выполнение электрических подключений

# $3.4.3.2$  DC1-12...

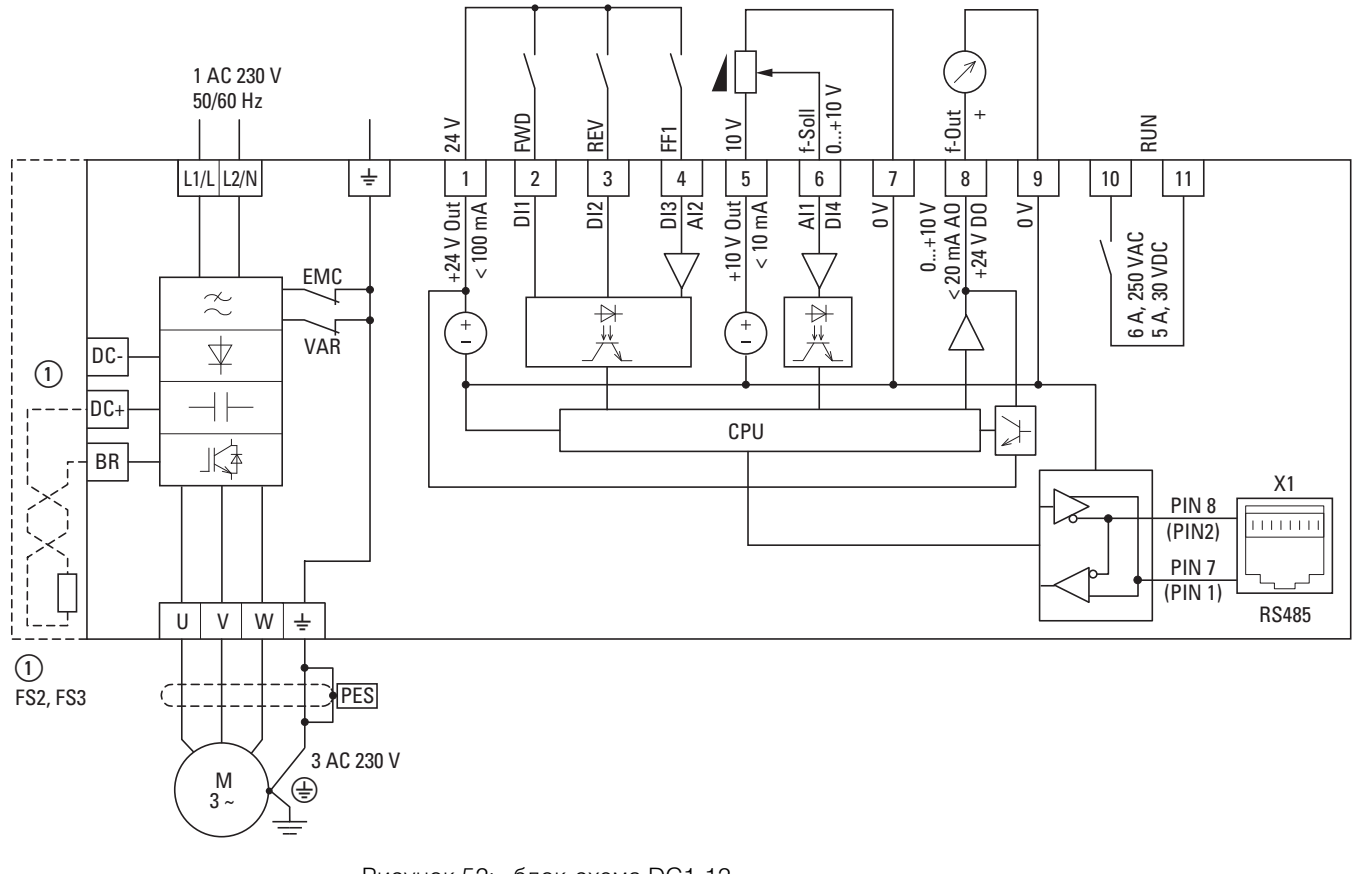

- Рисунок 52: блок-схема DC1-12... Преобразователь частоты с однофазным напряжением сетевого питания и трехфазным напряжением двигателя
- (1) В устройствах типоразмера FS2 и FS3 реализована возможность подключения тормозного резистора.

3.4 Выполнение электрических подключений

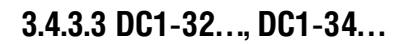

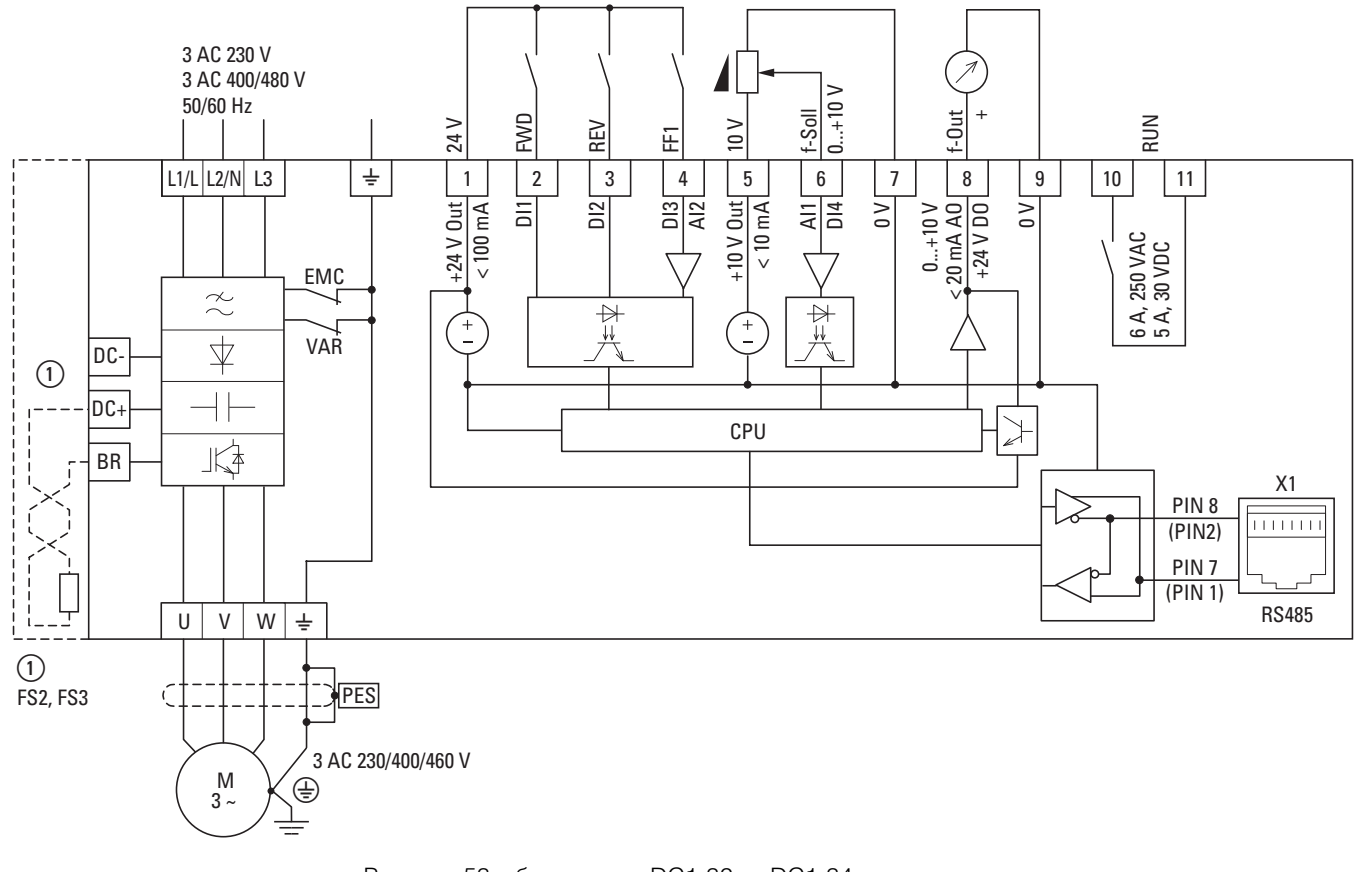

- Рисунок 53: блок-схема DC1-32..., DC1-34... Преобразователь частоты с трехфазным напряжением сетевого питания и трехфазным напряжением двигателя
- (1) В устройствах типоразмера FS2 и FS3 реализована возможность подключения внешнего тормозного резистора.

# 3 Установка оборудования 3.4 Выполнение электрических подключений

# **3.4.3.4 DC1-S2**

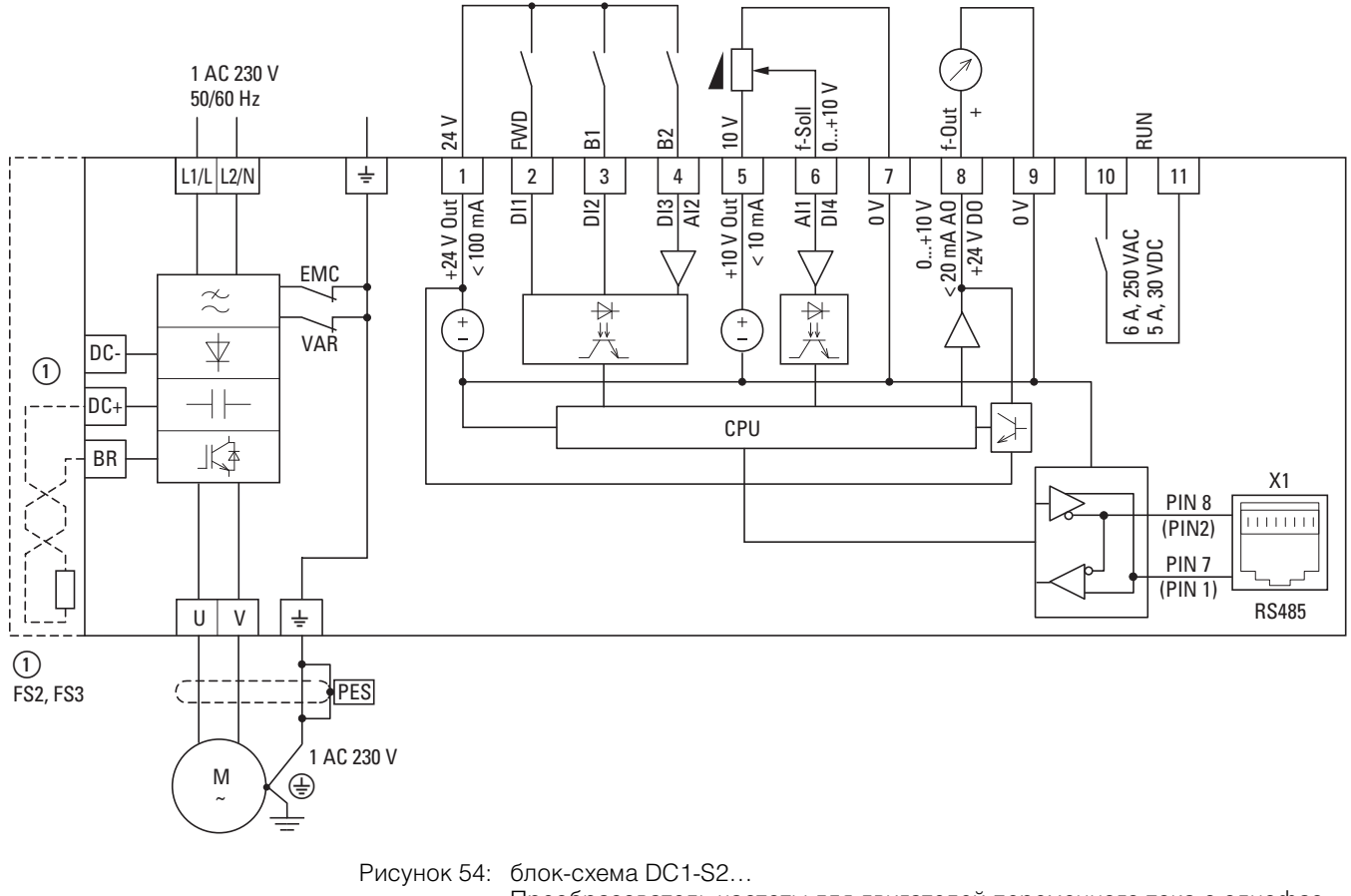

Преобразователь частоты для двигателей переменного тока с однофаз-

ным напряжением питания и однофазным подключением

В преобразователях DC1-S2... отсутствует встроенный фильтр подавления радиопомех.

Для соответствия требованиям стандарта EN 61800-3 необходимо подключение внешнего фильтра.

#### 3 Установка оборудования

#### 3.4 Выполнение электрических подключений

#### **3.4.4 Проверка сопротивления изоляции**

Преобразователи частоты серии DC1 проходят все необходимые испытания на заводе-изготовителе. После поставки заказчику дополнительные испытания не требуются.

### **ОСТОРОЖНО!**

Запрещается выполнять проверки сопротивления току утечки на клеммах управляющих сигналов и присоединительных клеммах преобразователя с помощью прибора для проверки сопротивления изоляции.

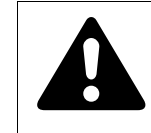

#### **ОСТОРОЖНО!**

Перед отсоединением какой-либо из клемм (L1/L, L2/N, L3, DC-, DC+, BR) преобразователя частоты после отключения напряжения электрической сети необходимо подождать не менее 5 минут.

При необходимости проверки сопротивления изоляции силовой цепи силового привода следует принять следующие меры.

#### **3.4.4.1 Проверка сопротивления изоляции кабеля двигателя**

Отсоединить кабель двигателя от клемм U, V и W преобразователя частоты и двигателя. Измерить сопротивление изоляции между проводами отдельных фаз и между каждым фазным проводом и проводом заземления.

Измеренная величина должна превышать 1 МОм.

#### **3.4.4.2 Проверка сопротивления изоляции кабеля сетевого питания**

▶ Отсоединить кабель от электрической сети и от клемм 1/L, L2/N и L3 преобразователя частоты. Измерить сопротивление изоляции между проводами отдельных фаз и между каждым фазным проводом и проводом заземления.

Измеренная величина должна превышать 1 МОм.

#### **3.4.4.3 Проверка сопротивления изоляции двигателя**

▶ Отсоединить кабель двигателя от клемм двигателя U, V и W и разомкнуть мостовые схемы (с подключением типа треугольник или звезда) в клеммной коробке.

Измерить сопротивление изоляции отдельных обмоток двигателя. Величина испытательного напряжения должна как минимум совпадать с номинальным значением рабочего напряжения двигателя, но не должна превышать 1000 В.

Измеренная величина должна превышать 1 МОм.

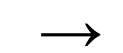

При проверке сопротивления изоляции обязательно следует учесть соответствующие рекомендации производителя двигателя.

# **4.1 Регламент проверки при выполнении пусконаладочных работ**

Перед вводом преобразователя частоты в эксплуатацию следует убедиться в том, что все перечисленные ниже условия выполнены.

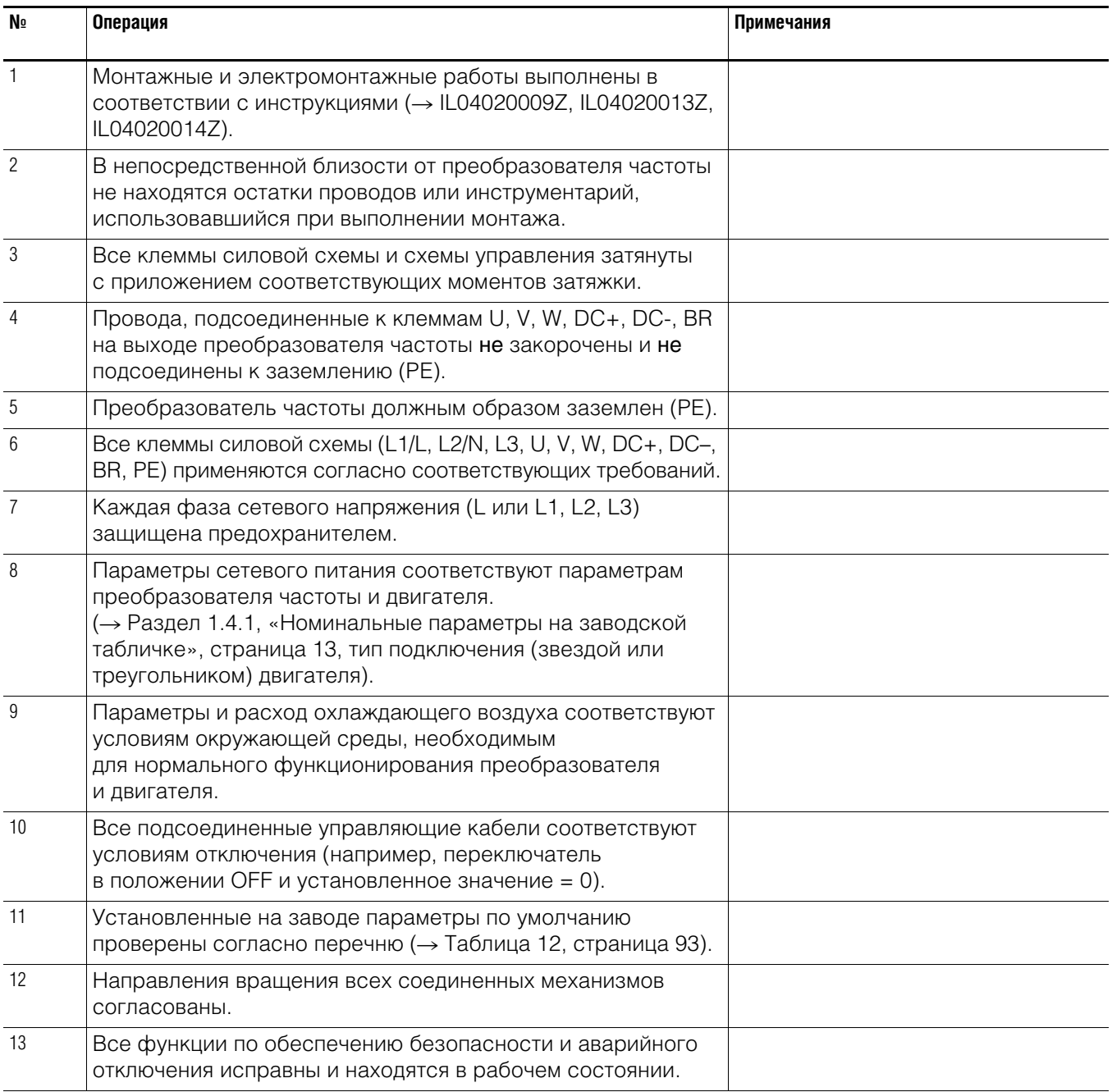

4.2 Предупреждения о возможных опасностях во время эксплуатации

### **4.2 Предупреждения о возможных опасностях во время эксплуатации**

Настоятельно рекомендуется соблюдение следующих предписаний.

# **ОПАСНО!**

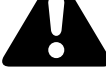

Пусконаладочные работы разрешается выполнять только квалифицированному персоналу.

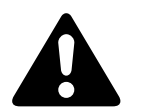

### **ОПАСНО!**

Опасное напряжение!

Следование правилам техники безопасности на страницах I и II является обязательным.

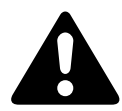

### **ОПАСНО!**

Компоненты силовой схемы преобразователя частоты, подключенного к сетевому питанию, находятся под напряжением (например, клеммы питания L1/L, L2/N, L3, DC+, DC-, BR, U/T1, V/T2, W/T3).

Управляющие клеммы изолированы от напряжения силовой схемы.

Клеммы реле (10, 11) могут находиться под опасным напряжением, даже если преобразователь частоты отключен от электрической сети (например, в случае объединения контактов реле систем управления с напряжением более 48 В перем. тока/ 60 В пост. тока).

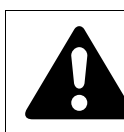

#### **ОПАСНО!**

В компонентах силовой схемы преобразователя частоты после отключения сетевого электропитания сохраняется остаточное напряжение на протяжении отрезка времени до 5 мин (время разряда конденсатора промежуточного контура).

Обращайте особое внимание на предупреждения об опасности!

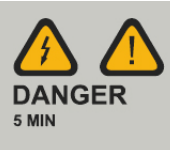

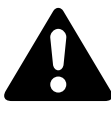

#### **ОПАСНО!**

При включенной функции автоматического повторного запуска (→ параметр P-31), после аварийного отключения питания (неисправность, отключение напряжения в электрической сети) двигатель может быть запущен автоматически после того, как электроснабжение будет восстановлено.

#### 4.3 Ввод в эксплуатацию с использованием управляющих клемм (настройки по

#### *ВНИМАНИЕ*

Запрещается открывать какие-либо контакторы или коммутирующие устройства со стороны электрической сети во время работы двигателя. Запрещается работа двигателя в толчковом режиме с использованием сетевого выключателя.

Запрещается открывать контакторы и коммутирующие устройства (ремонтные и служебные переключатели) со стороны двигателя во время его работы.

Запрещается работа двигателя в толчковом режиме, если на выходе преобразователя частоты установлены контакторы или коммутирующие устройства.

#### *ВНИМАНИЕ*

Следует убедиться в безопасности запуска двигателя. При вероятности возникновения нарушений в режиме работы рекомендуется отсоединить подключенное к двигателю оборудование.

Если предполагается эксплуатация двигателя с частотой, превышающей стандартные 50 или 60 Гц, подобный режим работы должен быть согласован и одобрен производителем двигателя. В противном случае существует опасность повреждения двигателя.

#### **4.3 Ввод в эксплуатацию с использованием управляющих клемм (настройки по умолчанию)**

Установка параметров преобразователей частоты DC1 выполняется на заводе-изготовителе. Преобразователи могут быть подключены непосредственно через управляющие клеммы путем подсоединения выходов двигателя, предназначенных для сетевого питания (см. пример схемы подключения приведен ниже).

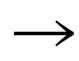

Данный раздел можно пропустить, если планируется непосредственное назначение параметров для оптимального режима работы преобразователя частоты на основе данных двигателя (заводская табличка) и области применения.

Ниже приведены примеры упрощенных схем подключения в конфигурации по умолчанию.

4.3 Ввод в эксплуатацию с использованием управляющих клемм (настройки по умолчанию)

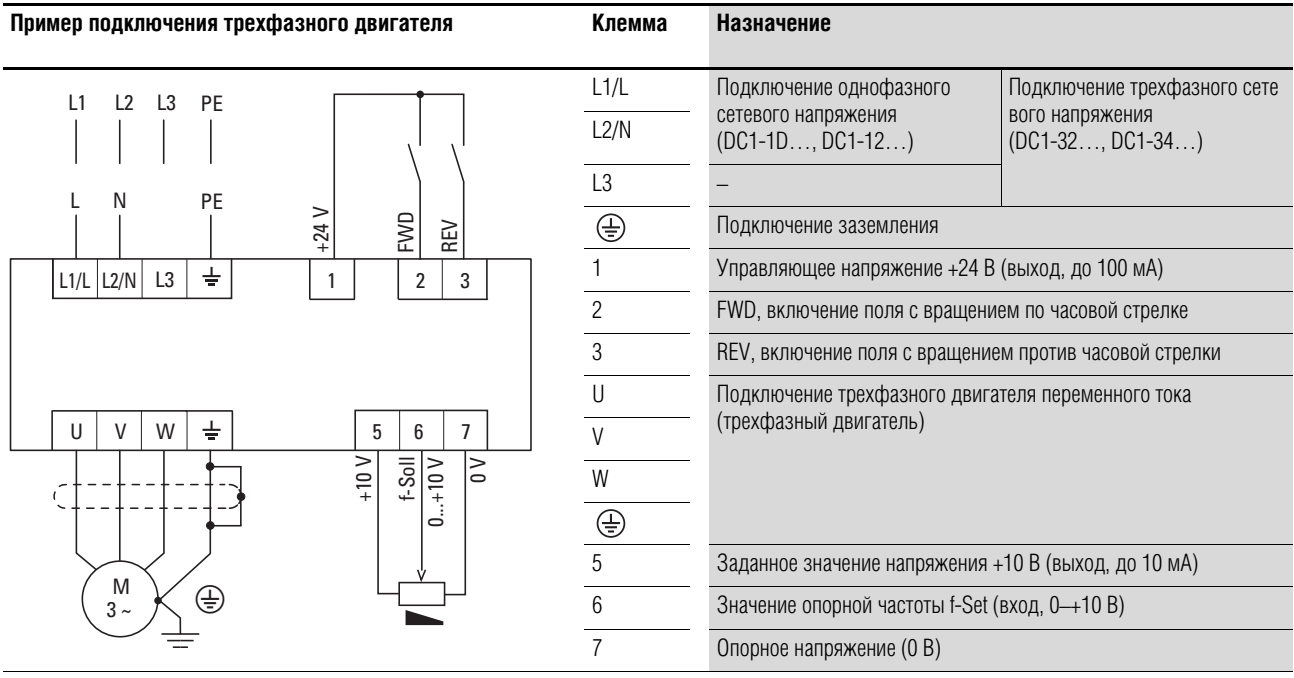

#### Пример подключения трехфазного двигателя

Выполнить подключение преобразователя частоты согласно вышеприведенной схеме для упрощенного ввода в эксплуатацию с заданными значениями по умолчанию (см. пример подключения выше).

Сопротивление потенциометра должно быть постоянным (подключение к управляющим клеммам 5 и 7) и составлять не менее 1 кОм и не более 10 кОм. Рекомендуется стандартное значение 4,7 кОм.

Перед включением сетевого питания необходимо убедиться в том, что контакты разрешения запуска (FWD/REV) разомкнуты.

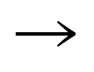

При невозможности четкого определения контактов для заданного значения потенциометра на клеммах 5, 6 и 7, рекомендуется перед первым включением (FWD/REV) установить значение потенциометра равным приблизительно 50 %.

При подаче напряжения электрической сети на сетевые клеммы (L1/L, L2/N, L3), в источнике питания с переключаемыми режимами (SMPS) во внутреннем звене постоянного тока включается управляющее напряжение, подаваемое на 7-разрядный светодиодный дисплей (STOP). На данном этапе преобразователь частоты готов к работе (исправное рабочее состояние) и находится в режиме остановки.

Сигнал разрешения запуска поступает при включении одного из цифровых входов с постоянным напряжением +24 В:

- $\bullet$ клемма 1: FWD - поле с вращением по часовой стрелке (прямое движение);
- клемма 2: REV поле с вращением против часовой стрелки (обратное движение); функция отсутствует в DC1-S2... (запуск не произойдет).

Для управляющих команд FWD и REV, являющихся взаимосвязанными, (исключительное ИЛИ) необходим нарастающий фронт напряжения.

4.3 Ввод в эксплуатацию с использованием управляющих клемм (настройки по

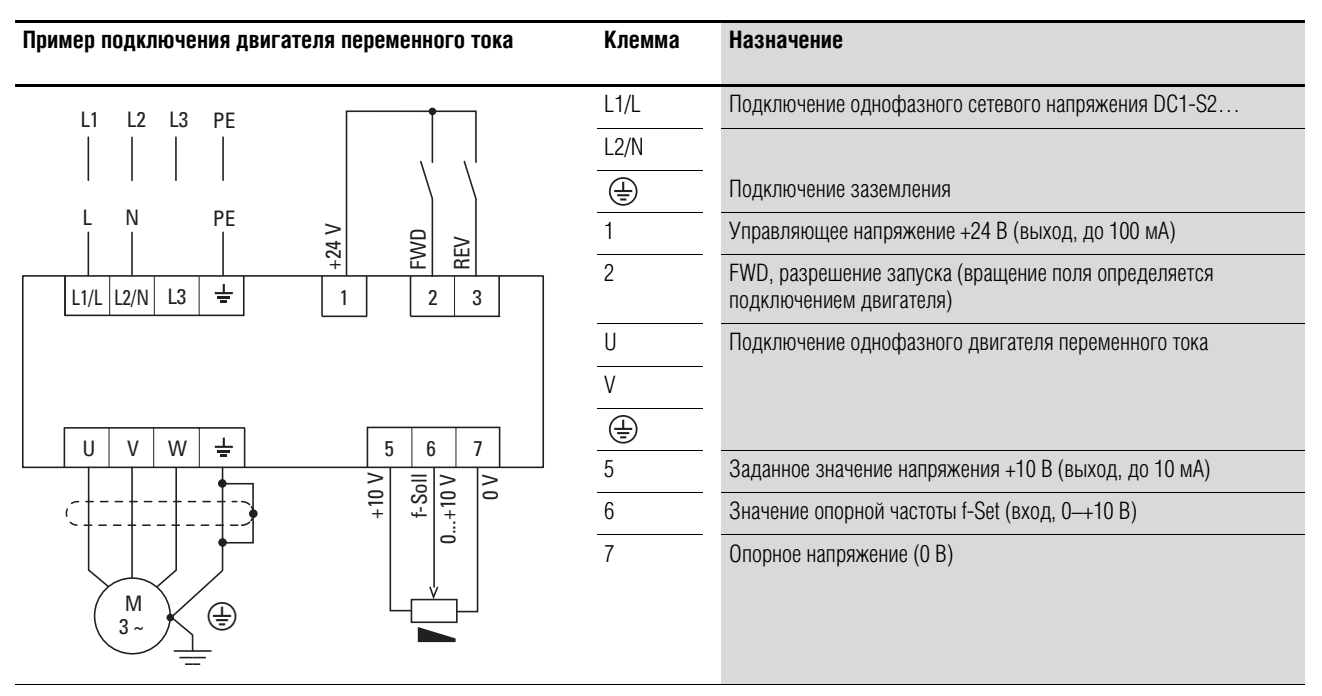

#### **Пример подключения двигателя переменного тока**

Для запуска с вращением поля против часовой стрелки значение частоты указано отрицательным (кроме DC1-S2...).

▶ На данном этапе можно задать частоту на выходе (0–50 Гц) и, соответственно, скорость вращения подключенного трехфазного двигателя (0 – n<sub>Motor</sub>) с помощью потенциометра, подсоединенного к клемме 6 (пропорциональное значение напряжения в диапазоне 0–+10 В). Присутствует задержка изменения частоты на выходе соответственно указанным линейным ускорению и торможению. В заводских установках по умолчанию данные значения заданы как 5 с и 10 с соответственно для типоразмера FS4.

Линейное ускорение и торможение определяют скорость изменения частоты от 0 до  $f_{\text{max}}$  (WE = 50 Гц) и от  $f_{\text{max}}$  до 0 соответственно.

График процесса при включении сигнала запуска (FWD/REV) и подаче максимального напряжения заданной точки (+10 В) изображен на Рисунок 55 (Страница 88). Скорость вращения двигателя следует за частотой на выходе в зависимости от нагрузки и момента инерции (скольжения) от 0 до n<sub>max</sub>.

При отключении сигнала запуска (FWD/REV) происходит немедленная остановка преобразователя (STOP). В двигателе начинается неконтролируемый процесс остановки (см.  $\Omega$ ) на Рисунок 55).

Продолжительность ускорения задается параметром Р-03.

Информация об установках и описание параметров приведены в раздел «Управление приводами», Страница 121.

4.3 Ввод в эксплуатацию с использованием управляющих клемм (настройки по умолчанию)

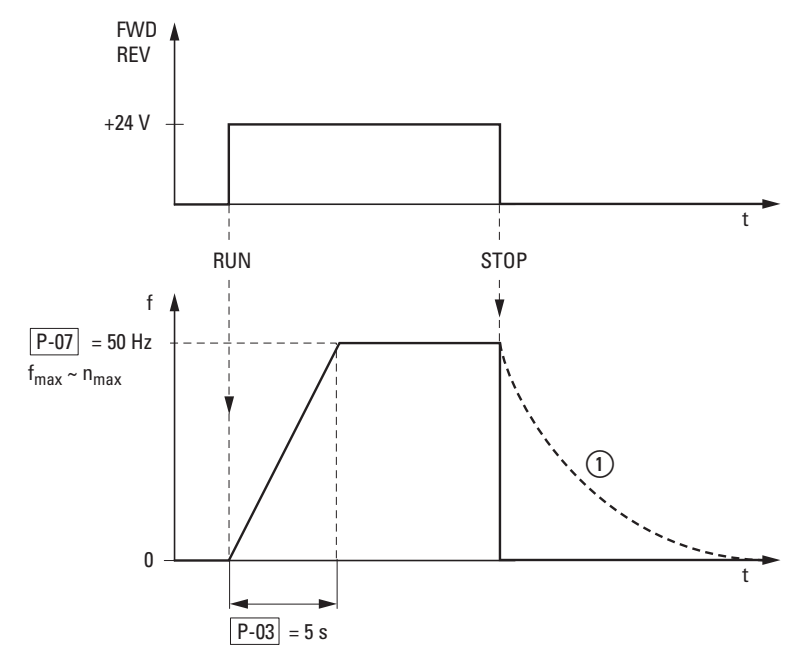

Рисунок 55: Последовательность команд запуска-остановки с максимальным задан-<br>ным значением напряжения и продолжительностью ускорения равной 5 с.

# **5 Сообщения об ошибках**

### **5.1 Введение**

В преобразователях частоты серии DC1 предусмотрены несколько встроенных функций контроля. При обнаружении отклонения от правильного рабочего состояния появляется сообщение об ошибке. Согласно настройкам по умолчанию преобразователя, размыкается контакт реле (управляющие клеммы 10 и 11).

#### **5.1.1 Сообщения об ошибках**

Последние четыре сообщения об ошибках сохраняются в памяти в порядке, в котором они были обнаружены (последняя произошедшая ошибка отображается первой). Считывание сообщений выполняется из параметра Р-13 и контрольных значений РО.

#### **5.1.2 Подтверждение неисправности (сброс)**

Для подтверждения и сброса текущего сообщения об ошибке можно либо отключить напряжение сетевого питания, либо нажать кнопку STOP. Сообщения об ошибках (не более четырех) сохраняются в параметре Р-13.

#### **5.1.2.1 Журнал регистрации неисправностей**

В журнале (Р-13) сохраняются последние четыре сообщения в порядке их получения. Последнее сообщение всегда отображается как первое значение Р-13. Поочередный просмотра оставшихся сообщений выполняется нажатием кнопки ▲ (вверх). Порядковый номер сообщения указывается мигающими точками 7-разрядного цифрового дисплея.

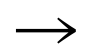

→ Для получения детальной информации о неисправности, необходимо обратиться к меню контроля «Monitor» (P0-…). При сбросе значений преобразователя частоты к настройкам по умолчанию, записи журнала регистрации неисправностей (Р-13) не стираются!

## 5 Сообщения об ошибках

# 5.1 Введение

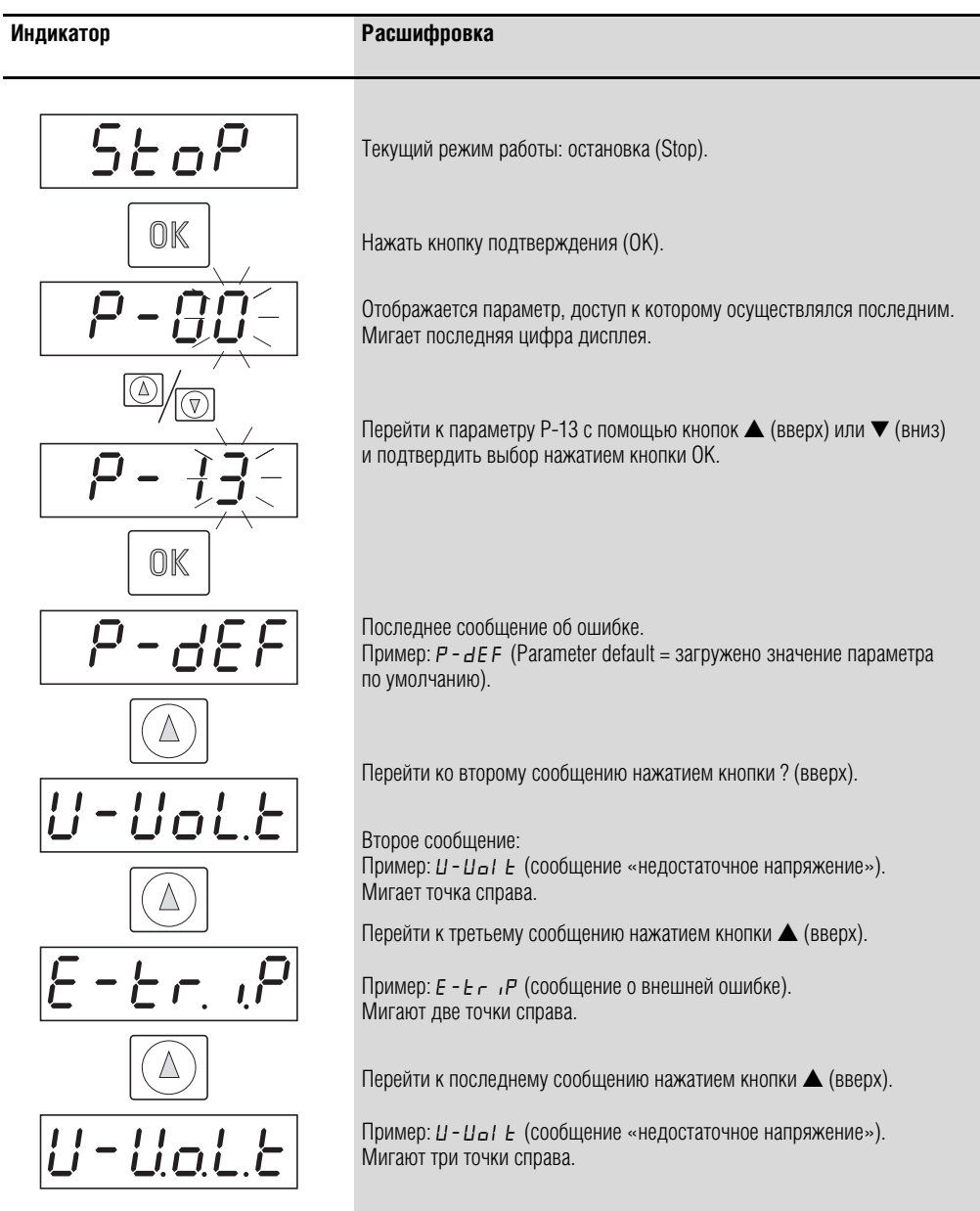

Ниже изображен пример процедуры доступа к журналу регистрации неисправностей.

# **5.1.3 Перечень ошибок**

В следующей таблице перечислены коды неисправностей, возможные причины их возникновения и способы устранения.

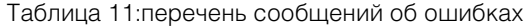

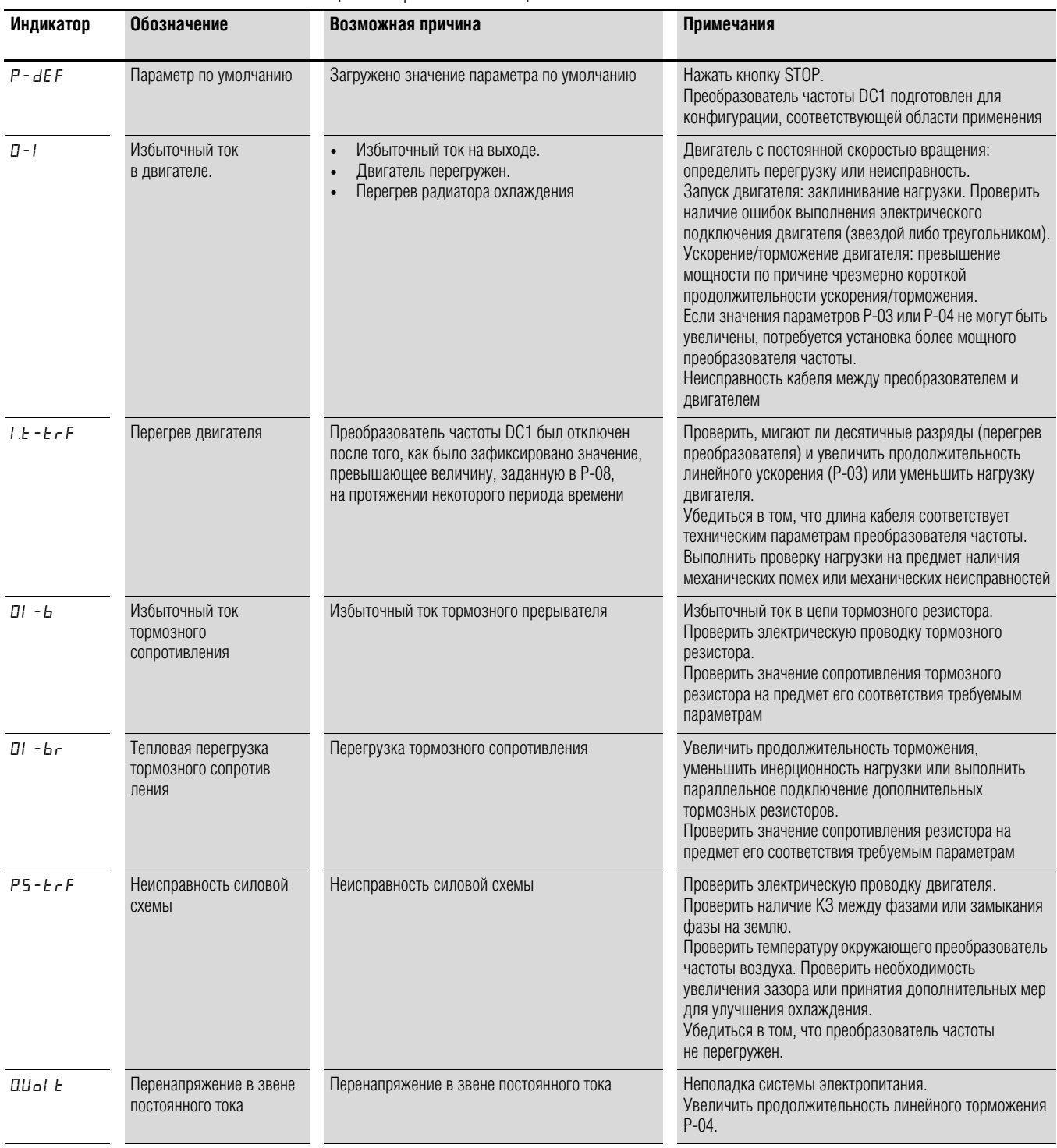

# 5 Сообщения об ошибках

# 5.1 Введение

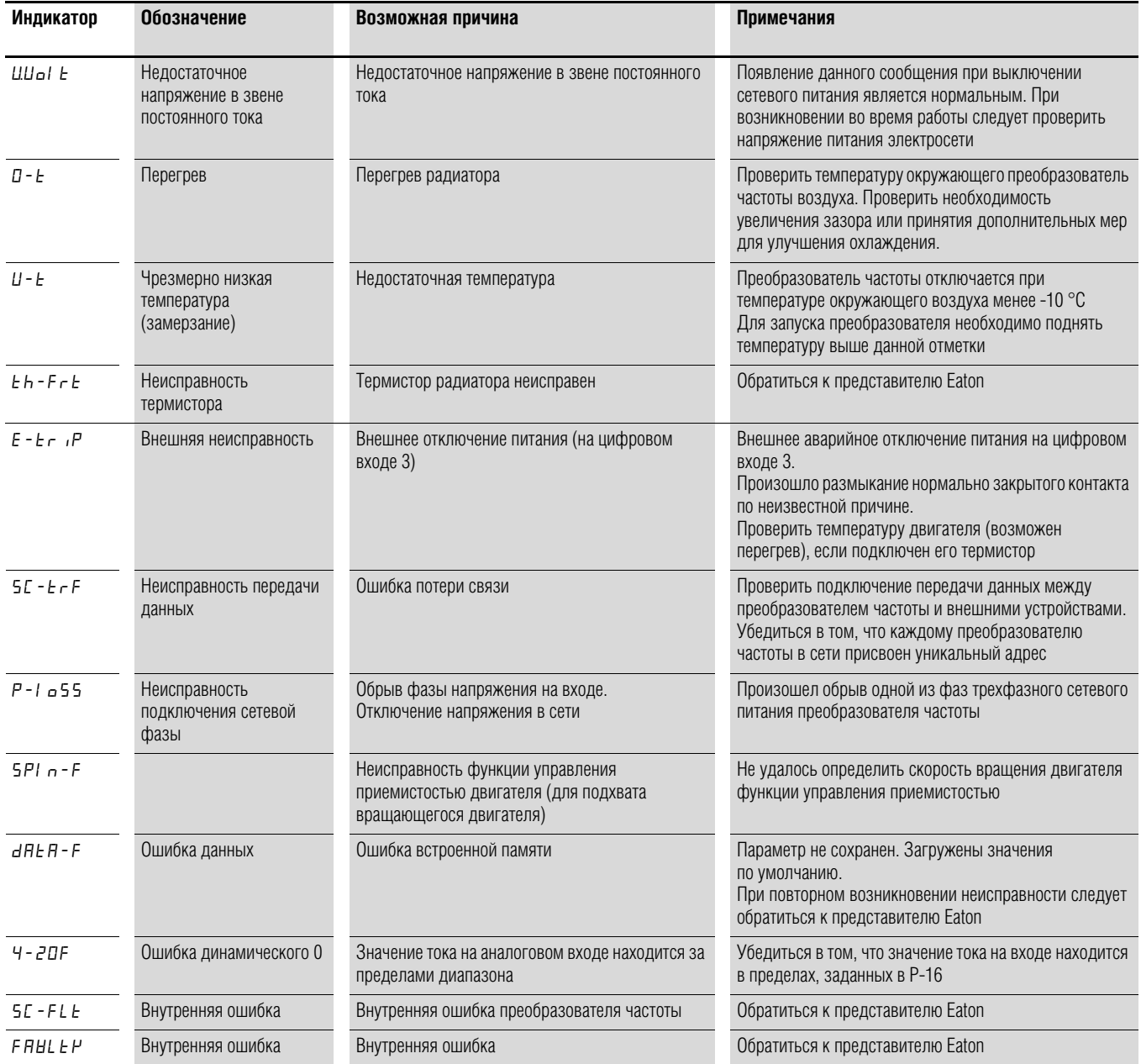

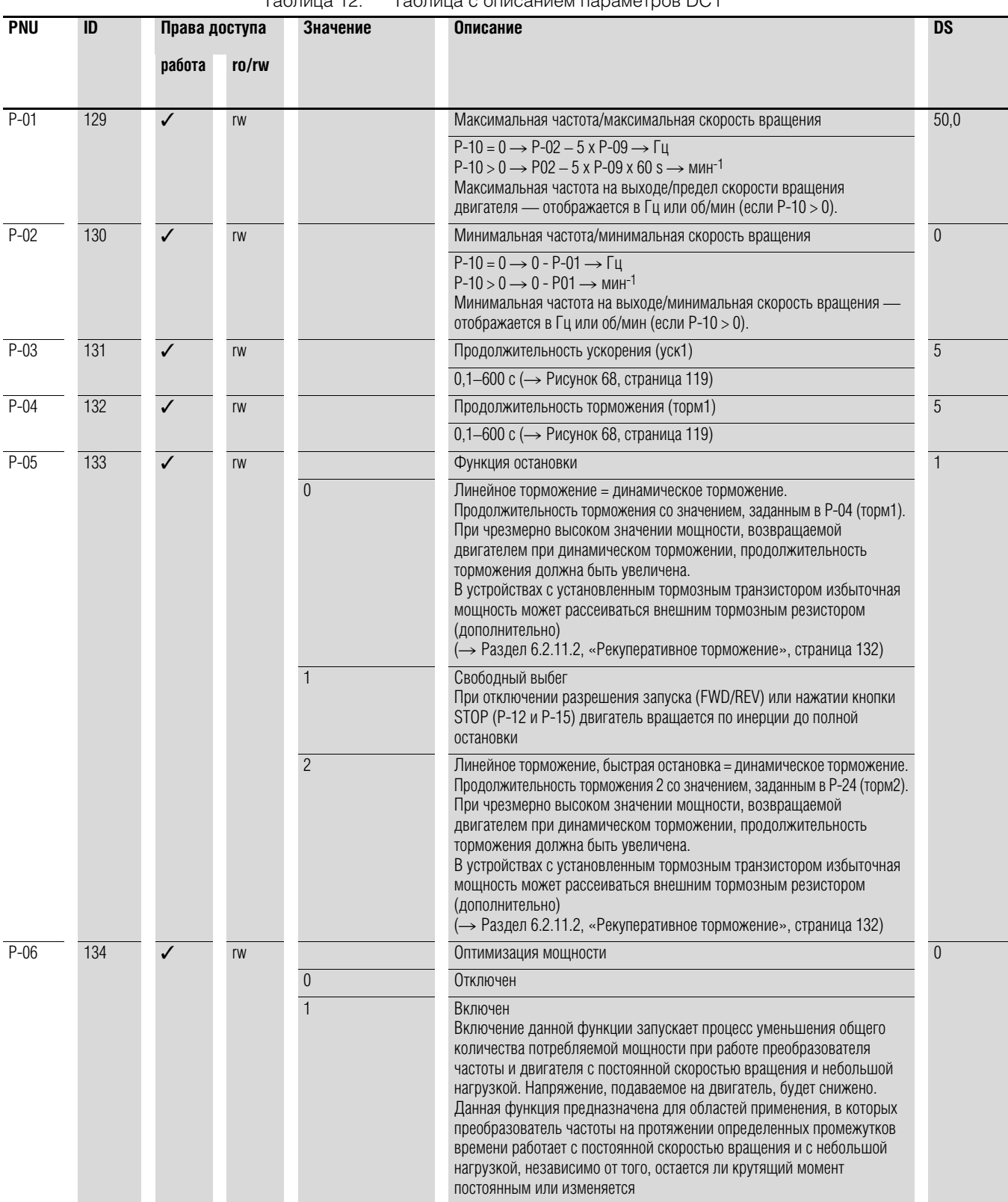

Таблица 12: Таблица с описанием параметров DC1

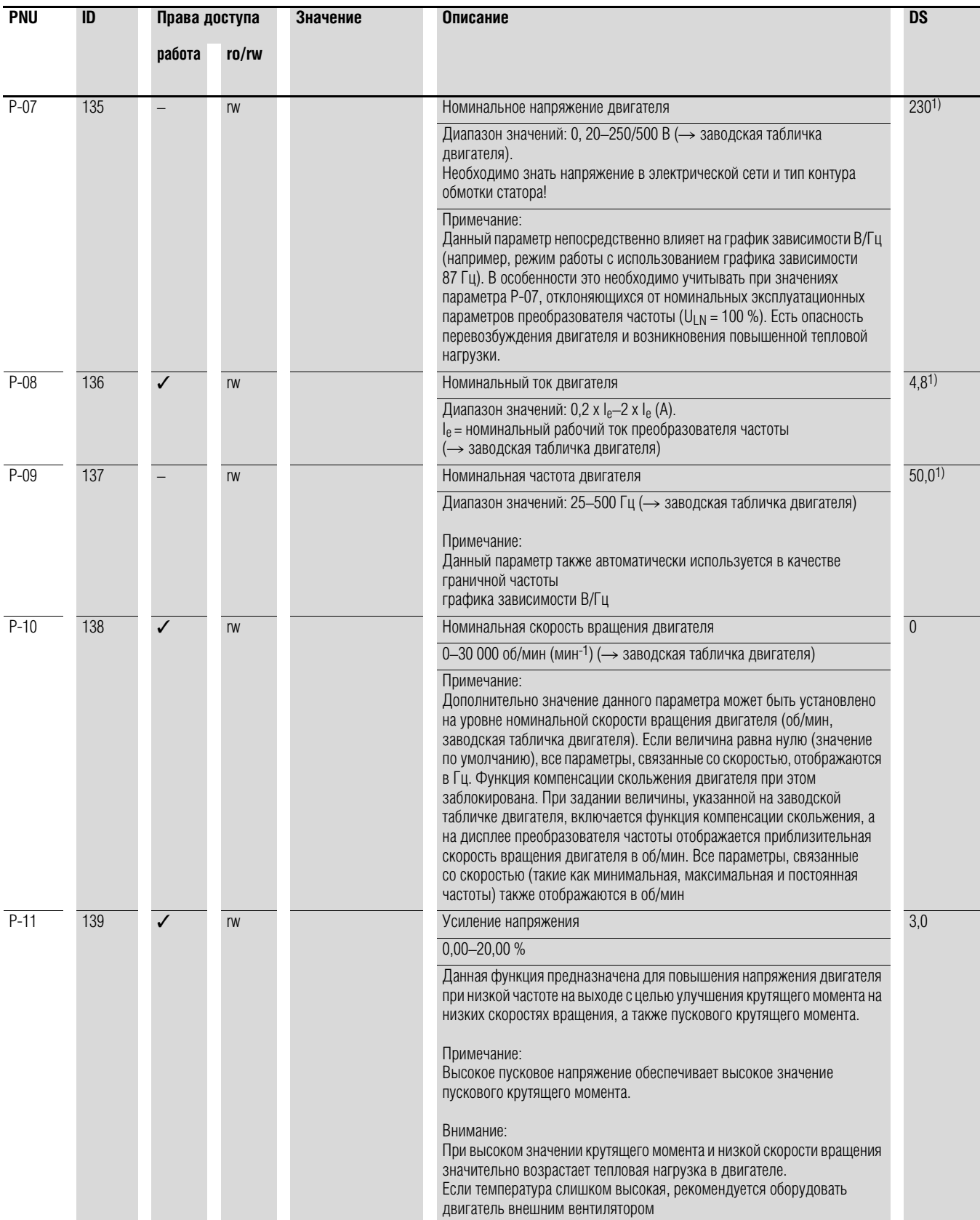

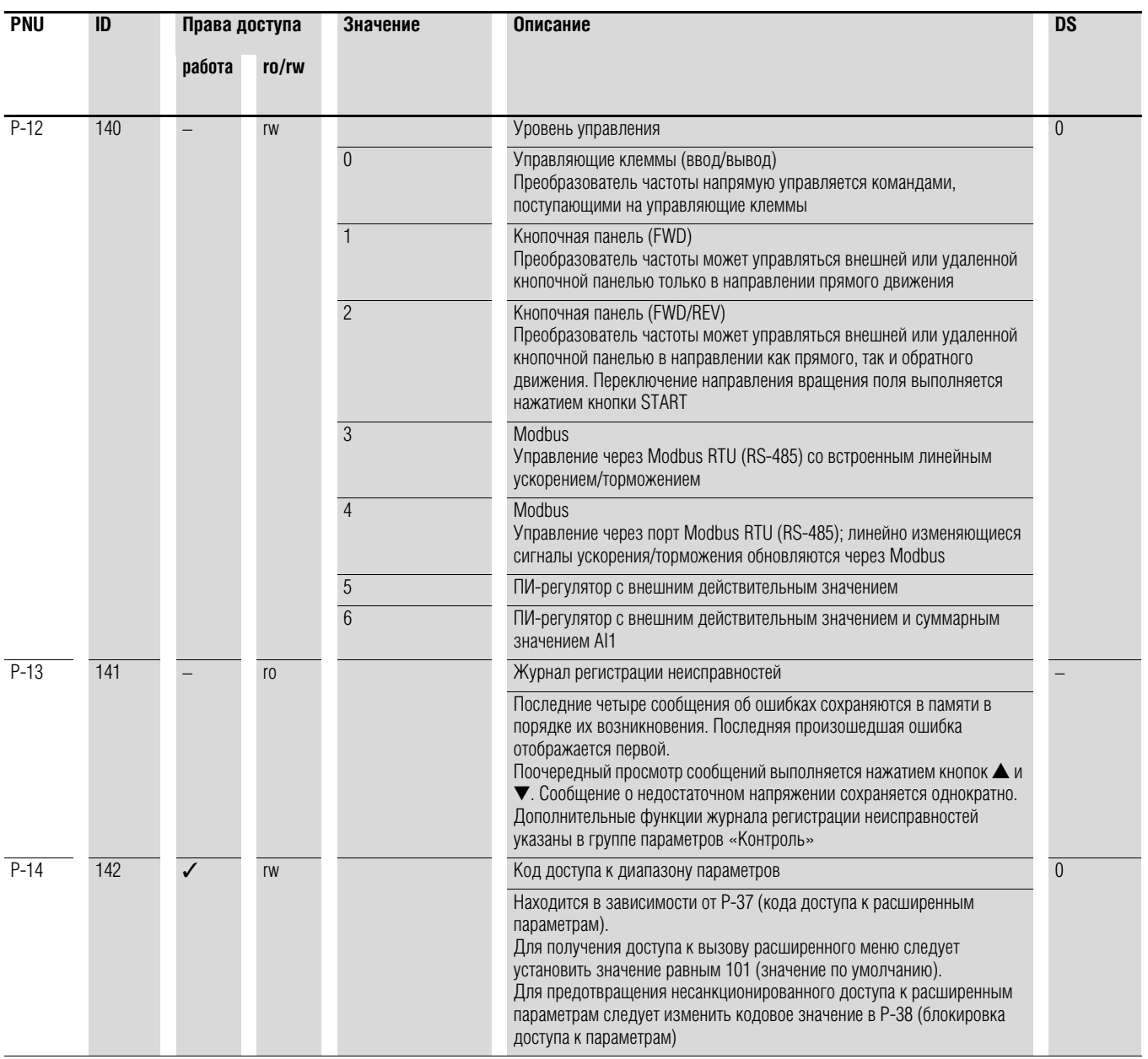

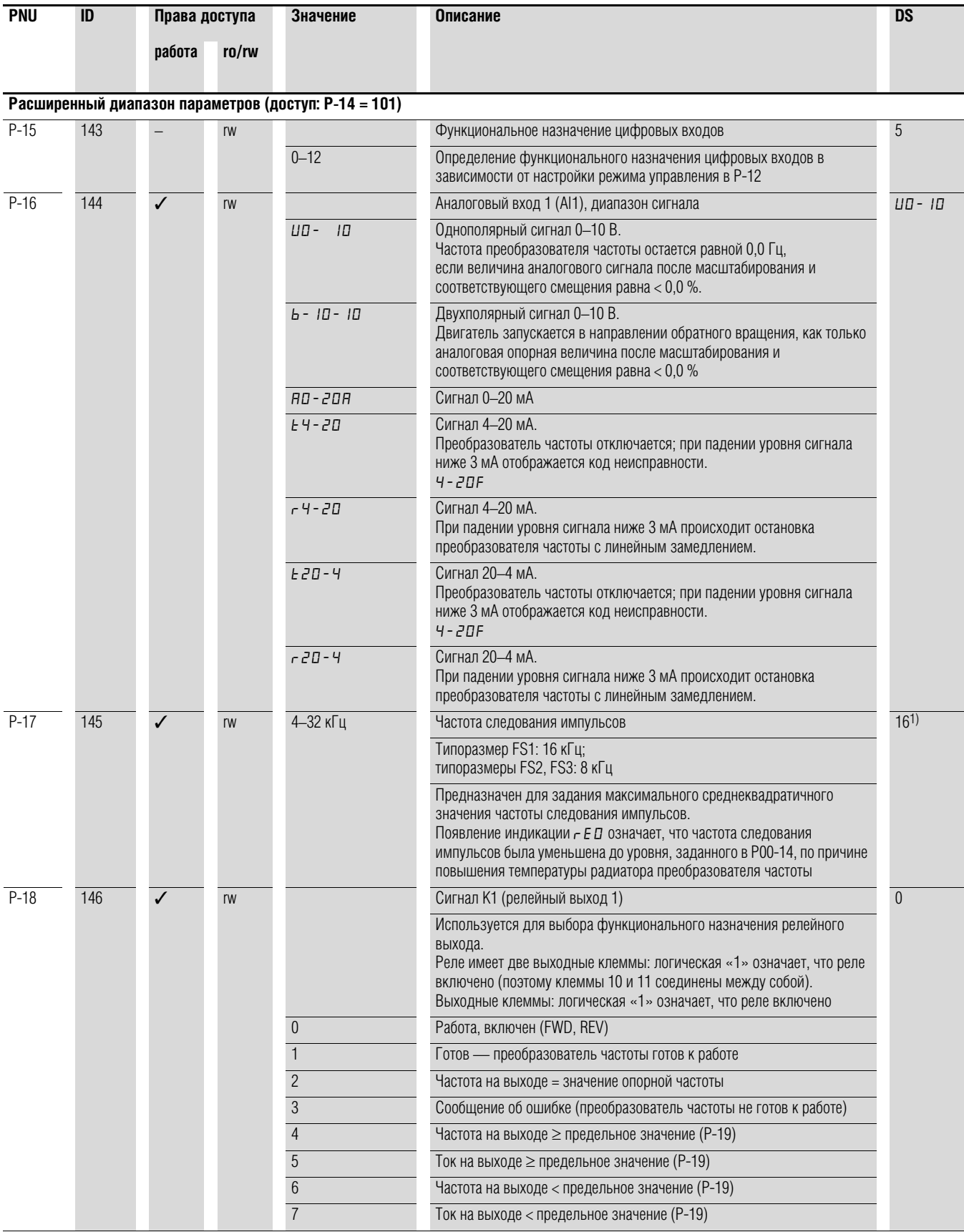

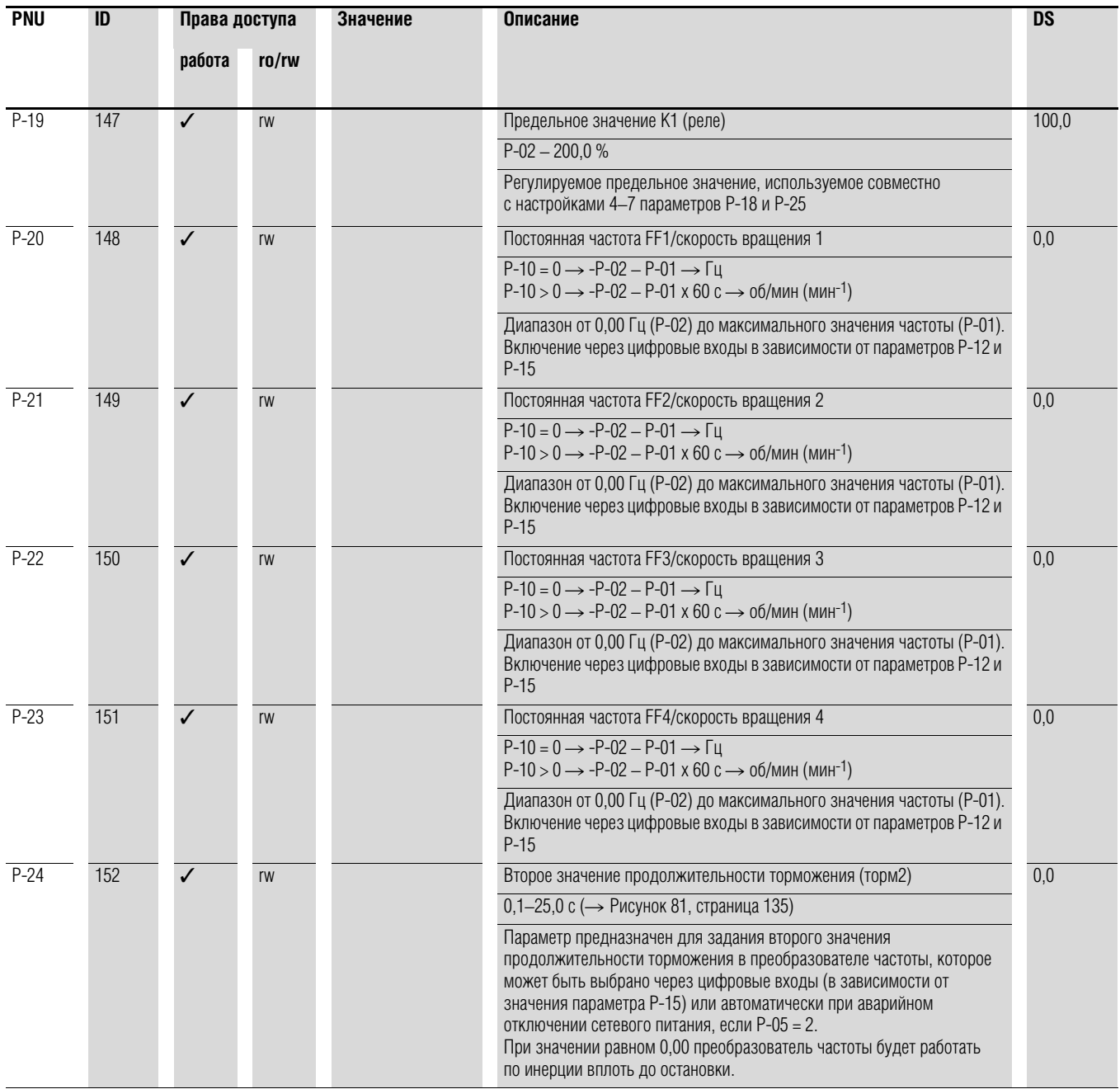

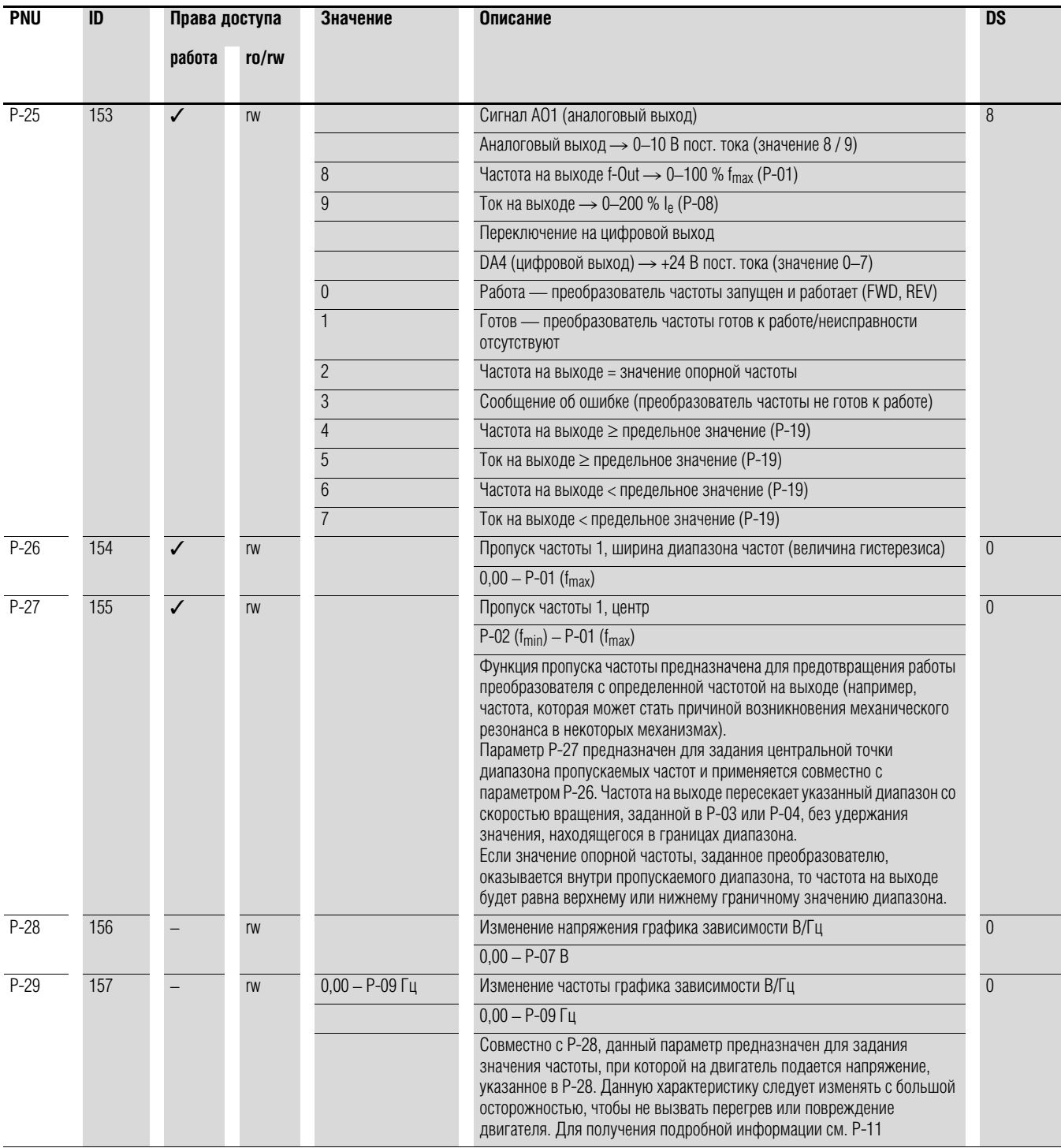

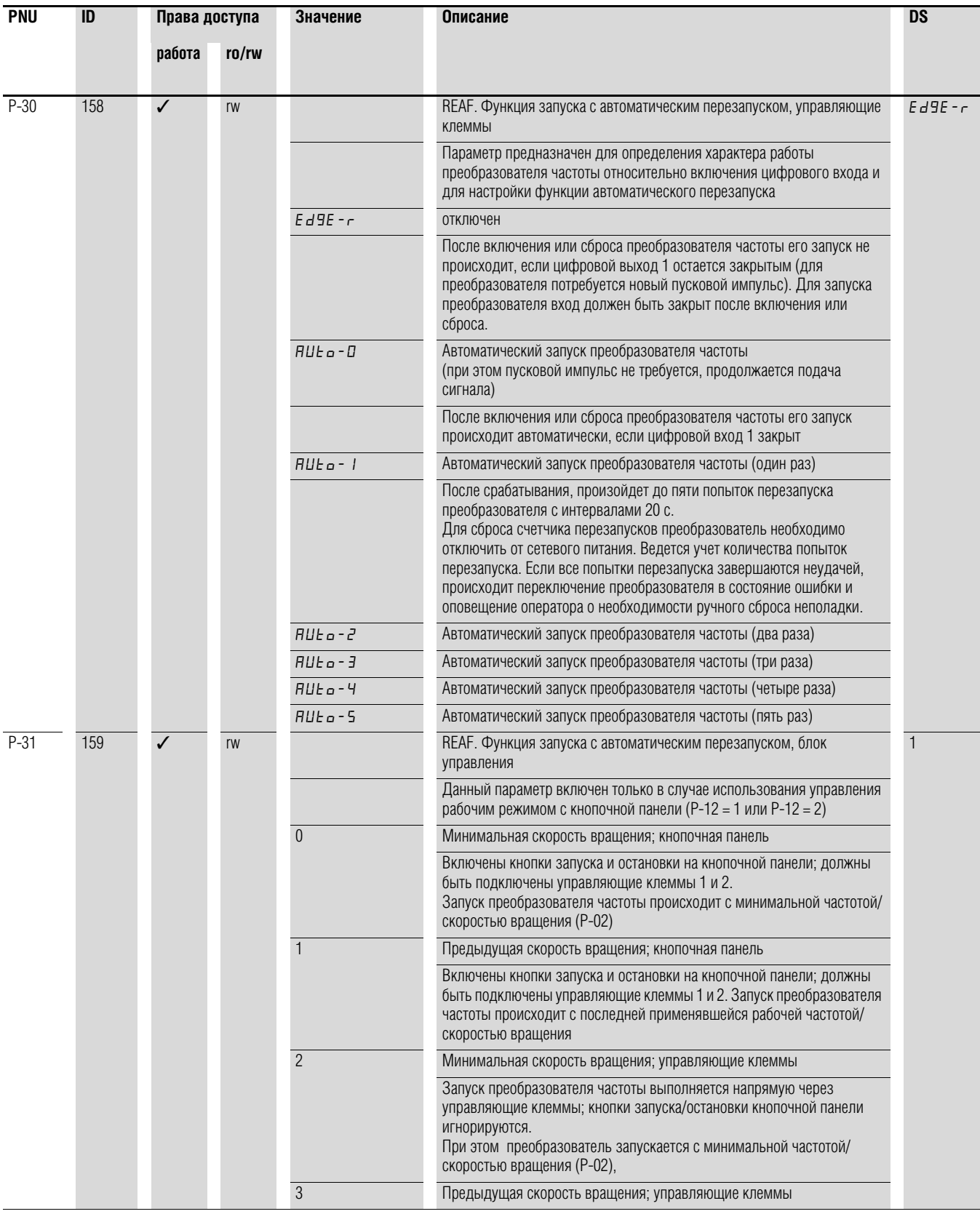

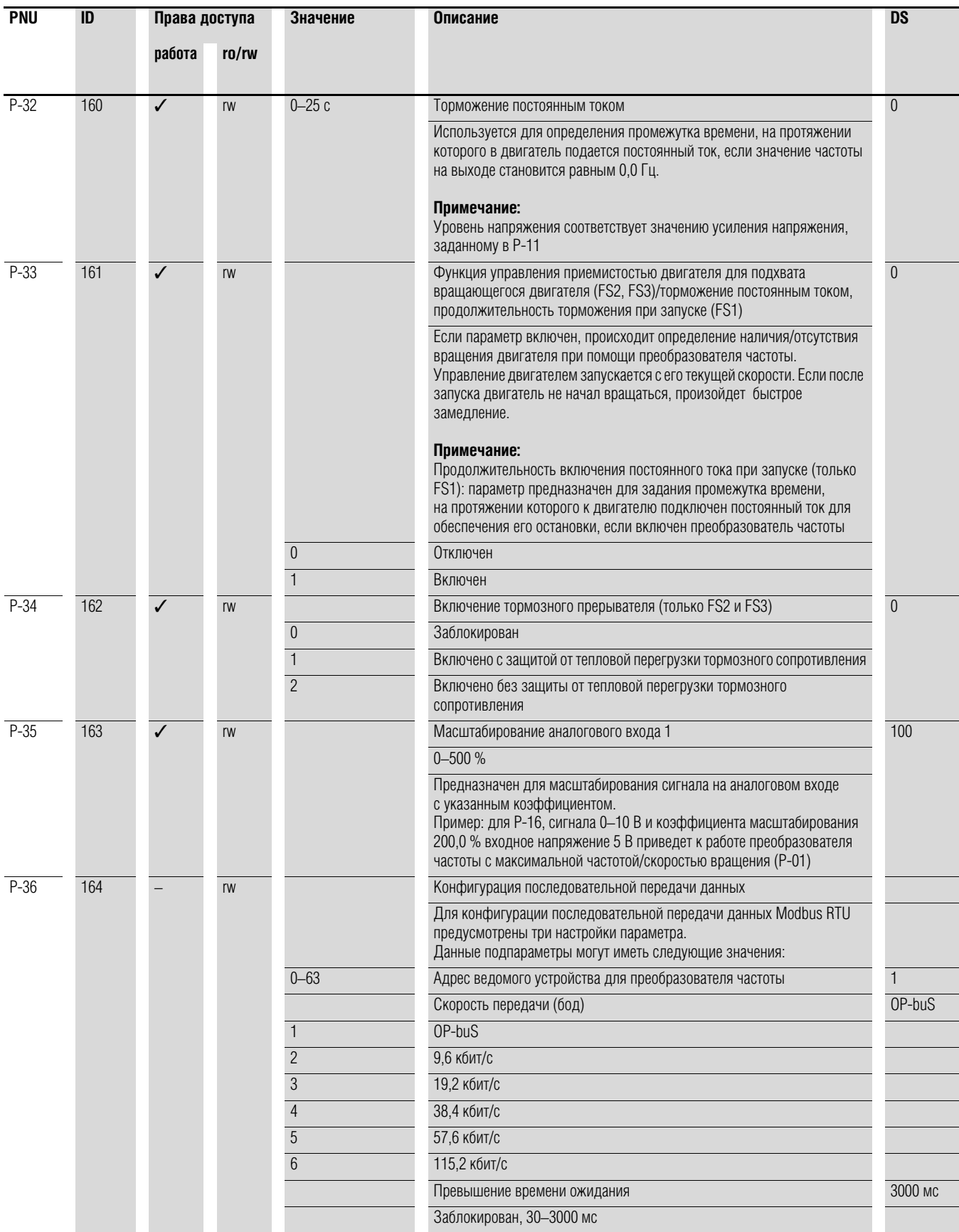

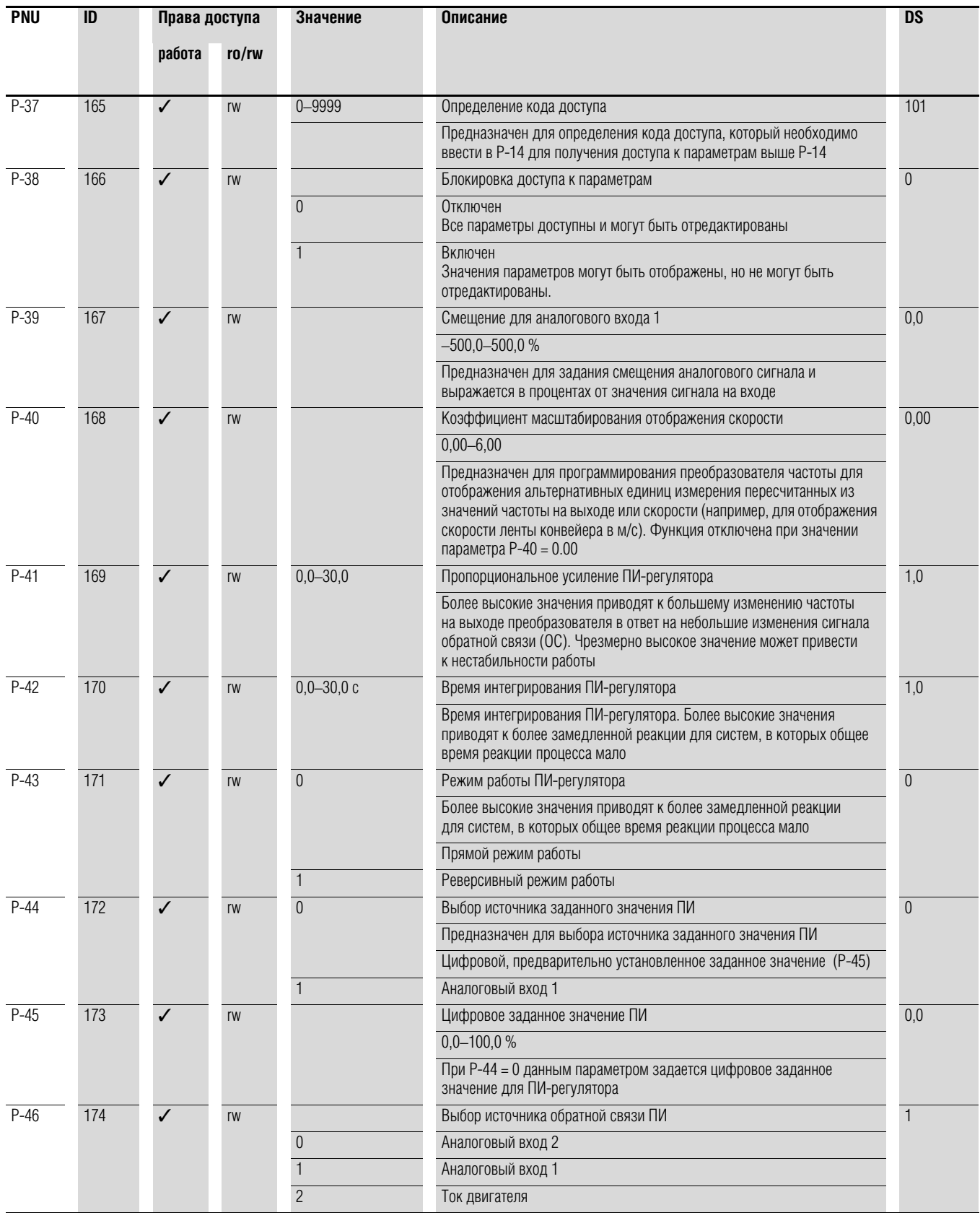

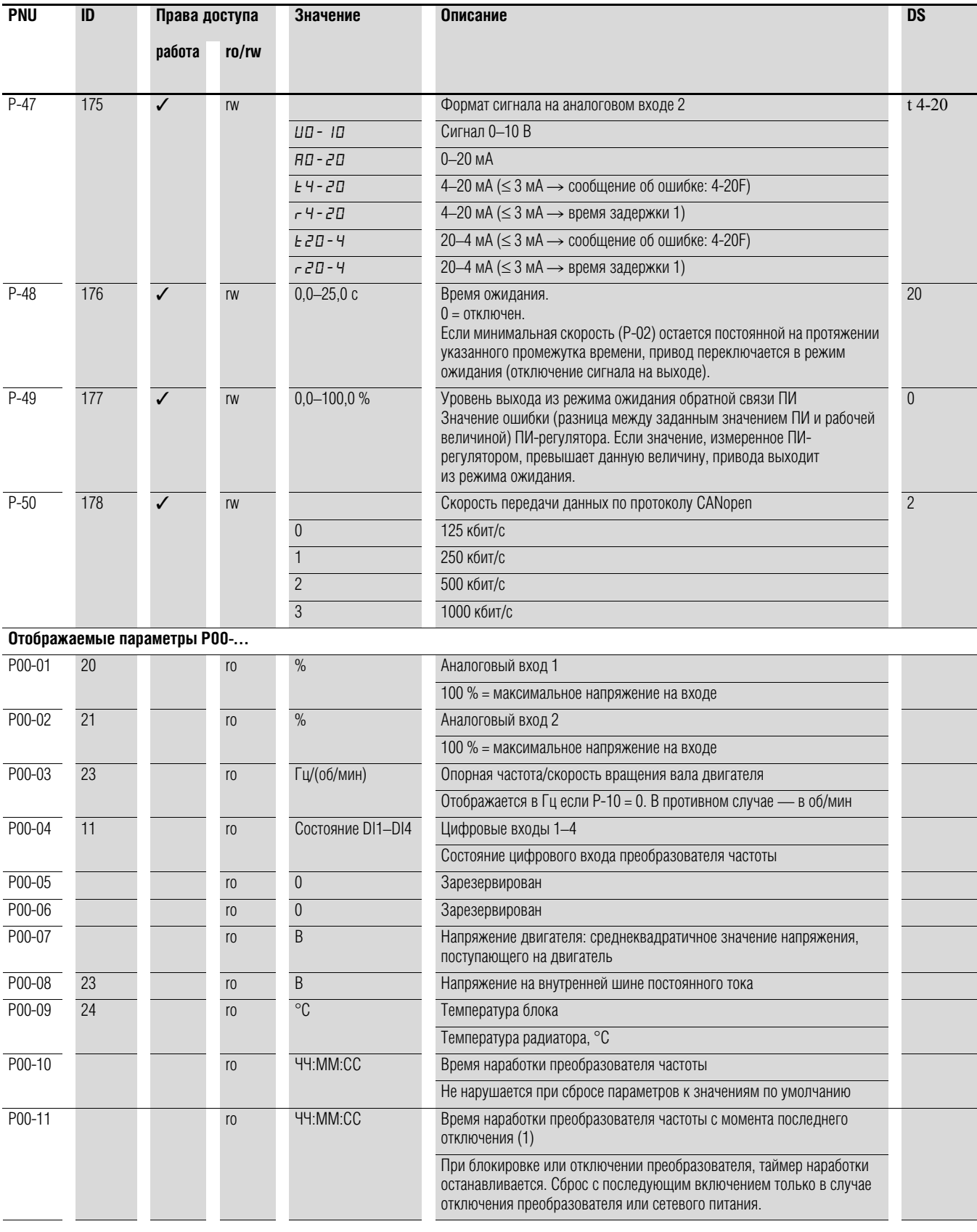

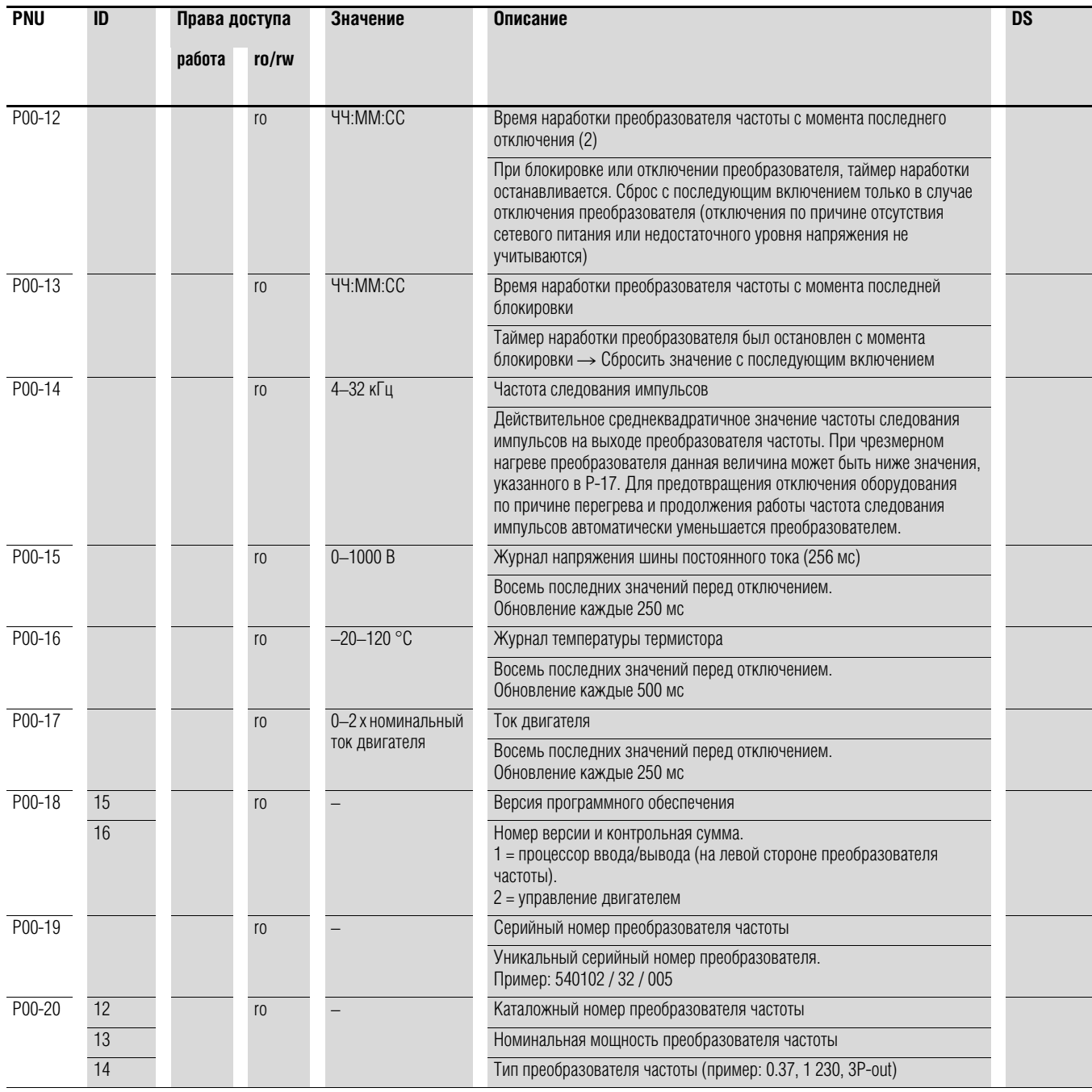

#### 6.1 Блок управления

# **6.1 Блок управления**

На следующем рисунке изображены элементы встроенного блока управления преобразователя частоты DC1

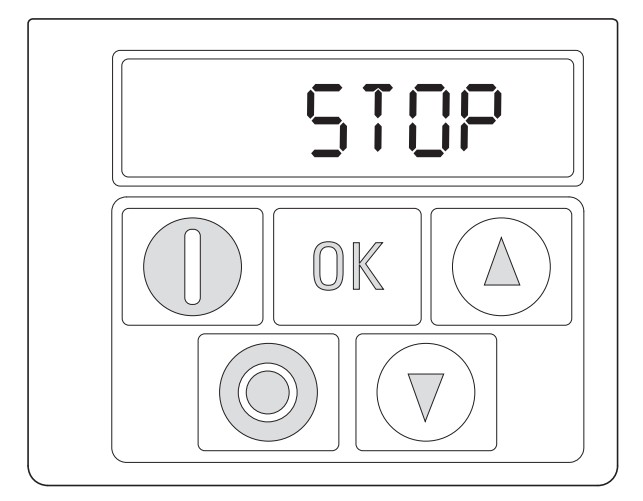

Рисунок 56: внешний вид блока управления

Таблица 13: элементы блока управления

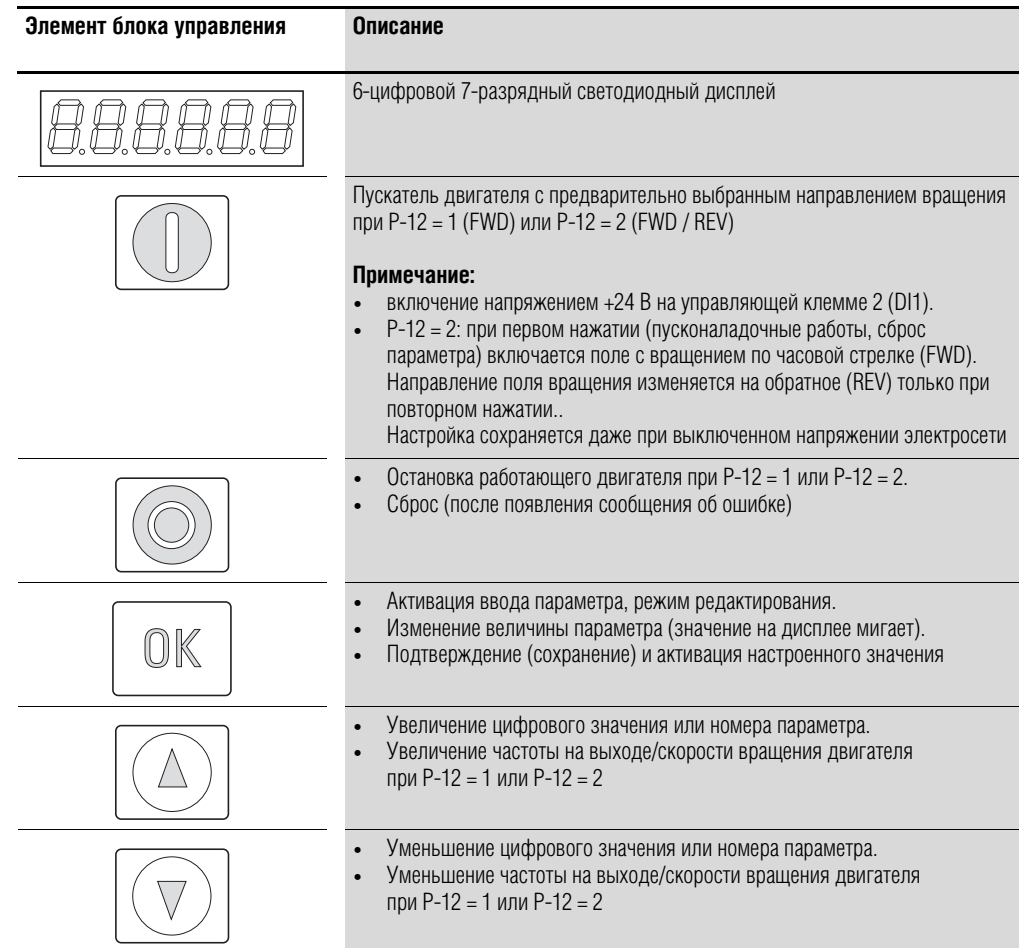

## 6 Параметры 6.1 Блок управления

# **6.1.1 Дисплей**

Преобразователь частоты оснащен светодиодным, 7-разрядным дисплеем с пятью десятичными точками. Цвет светодиодных разрядов — красный.

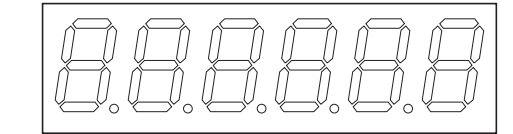

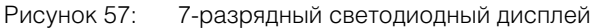

#### **6.1.2 Управление меню**

При включении напряжения сетевого питания (клеммы L1/L, L2/N, L3) автоматически запускается процесс самодиагностики преобразователя частоты DC1: На светодиодном дисплее появляется индикация STOP или соответствующее значение.

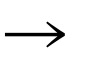

При отображении рабочих значений (индикация «STOP» отсутствует) на выход преобразователя частоты автоматически поступает команда запуска.

#### **6.1.3 Установка параметров**

В следующей таблице описан пример процедуры выбора и установки параметров.

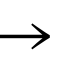

Мигание цифры справа означает, что отображаемое значение может быть изменено кнопками ▲ (вверх) или ▼ (вниз).

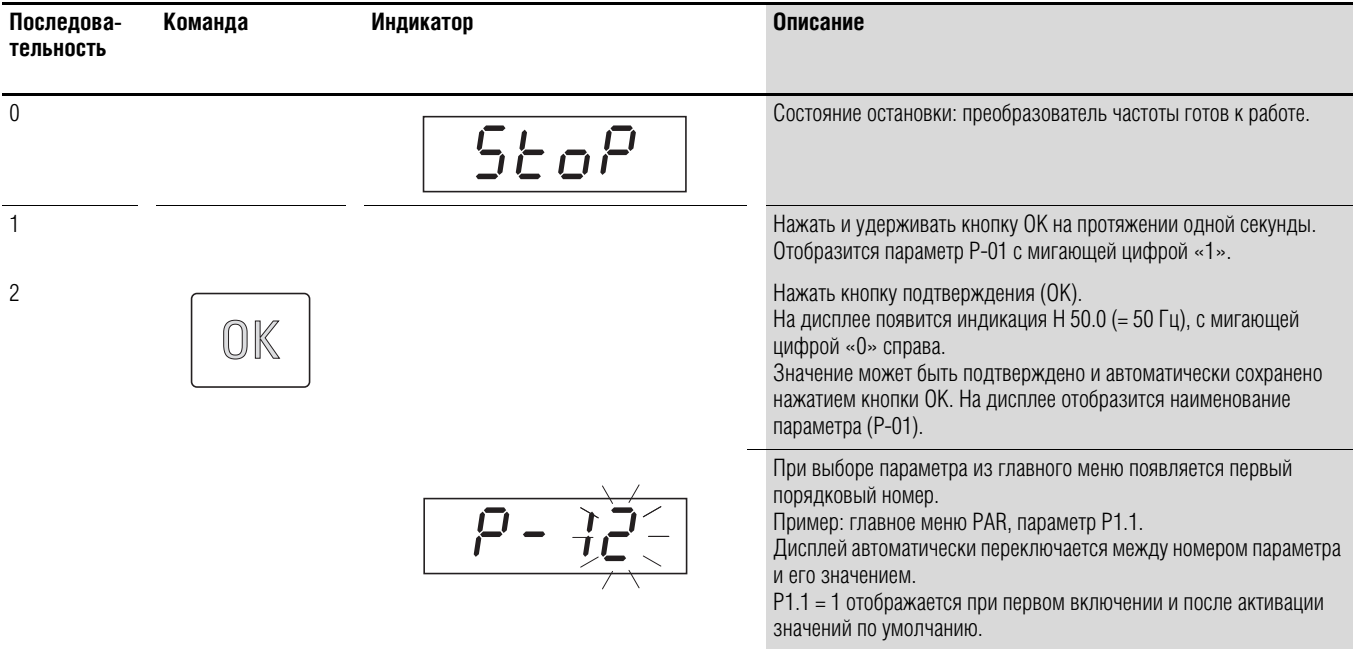

→ Для активации и сохранения выполненных изменений и значений<br>→ морская согласти нажать ОК.

### **6.1.4 Выбор параметра**

Параметр Р-14 используется для выбора между ограниченным набором параметров (Р-14 = 0) или всеми параметрами (P-14 = P-37, WE = 101).

Параметр Р-37 предназначен для изменения кода доступа ко всем параметрам. После подтверждения Р-37 расширенные параметры будут заблокированы.

Р-38 предназначен для блокирования доступа ко всем параметрам кроме Р-14 (режим «только для чтения»).

### 6 Параметры 6.2 Цифровые и аналоговые входы

#### **6.2 Цифровые и аналоговые входы**

Параметр Р-15 предназначен для настройки режима работы и функционального назначения как цифровых, так и аналоговых входов. Заданное значение зависит от параметра Р-12.

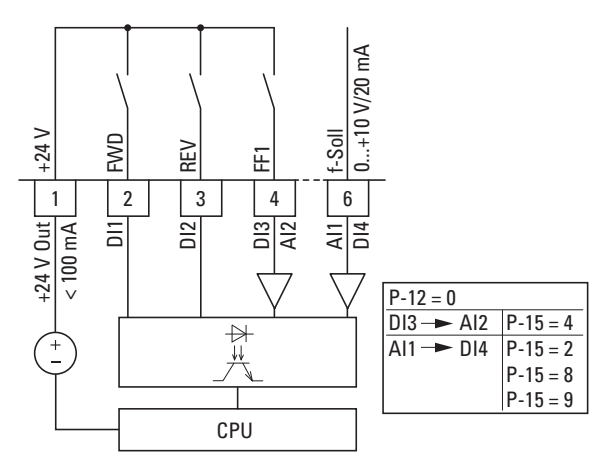

Рисунок 58: цифровые и аналоговые входы

Работа преобразователя частоты DC1 через управляющие клеммы (P-12 = 0, P-15 = 5) включена со следующими настройками по умолчанию:

- DI1 (управляющая клемма 2): FWD (включение поля с вращением по часовой стрелке);
- DI2 (управляющая клемма 3): REV (включение поля с вращением против часовой стрелки);
- DI3/AI2 (управляющая клемма 4): FF1 (постоянная частота 1 = Р-20;  $DS = 15$   $\Gamma$ <sub>L</sub> $)$ ;
- АI1/DI4 (управляющая клемма 6): аналоговый вход заданного значения (0–10 В).

При одновременной активации управляющих клемм 2 (FWD) и 3 (REV) в конфигурации по умолчанию происходит включение быстрого торможения торм2 (Р-24).
## 6.2 Цифровые и аналоговые входы

# **6.2.1 Цифровой вход (DI)**

В качестве цифровых входов могут быть использованы управляющие клеммы 2, 3, 4 и 6. Функциональное назначение и режим работы цифровых входов задаются параметром Р-15.

#### **Пример**

Желаемые параметры:

- поле с вращением по часовой стрелке (FWD);
- поле с вращением против часовой стрелки (REV);
- внешняя неисправность;
- заданное значение через аналоговый вход AI1.

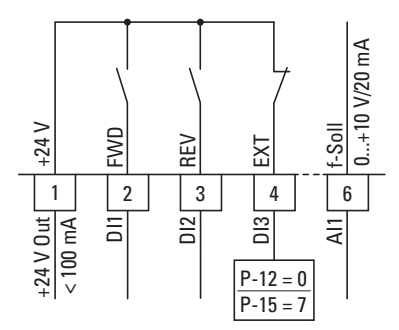

Рисунок 59: пример внешней неисправности (EXT)

Таблица 14: подключение цифровых входов

| $P-15$ | D <sub>11</sub>                                     | D <sub>12</sub>                                      | D <sub>13</sub>                                                     | Al1                                       |
|--------|-----------------------------------------------------|------------------------------------------------------|---------------------------------------------------------------------|-------------------------------------------|
|        | $0 =$ заперт<br>$1 =$ разрешен запуск<br><b>FWD</b> | $0 = 3a$ перт<br>$1 =$ разрешен запуск<br><b>REV</b> | Внешняя<br>неисправность<br>$0 =$ неисправность<br>$1 =$ разрешение | Заданное значение<br>на AI1<br>$(0-10 B)$ |
|        |                                                     | <b>DI1 + DI2</b> = быстрая остановка (P-24)          |                                                                     |                                           |

- DI1 (управляющая клемма 2): FWD (включение поля с вращением по часовой стрелке);
- DI2 (управляющая клемма 3): REV (включение поля с вращением против часовой стрелки);
- DI3 (управляющая клемма 4): внешняя неисправность;
- AI1 (управляющая клемма 6): аналоговое заданное значение.

## 6.2.2 Аналоговый вход (AI)

В качестве аналоговых входов могут быть использованы управляющие клеммы 4 и 6. Диапазон соответствующего сигнала определяется параметром Р-16 для аналогового входа Al1 и P-47 для аналогового входа Al2.

Опорное напряжение для обоих аналоговых входов (Al1, Al2) составляет 0 В (управляющие клеммы 7 и 9).

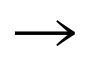

Функциональное назначение управляющих клемм 4 и 6 определяется значением параметра Р-15 и режимом управления, заданным в P-12.

Согласно настройкам по умолчанию управляющая клемма 6 (Al1) настраивается для заданного значения напряжения 0-10 В постоянного тока, а клемма 4 служит цифровым входом (DI3).

#### Пример

Желаемые параметры:

- аналоговый вход Al2 для диапазона тока 4-20 мА с контролем разрыва цепи:
- переключение источника заданного значения между Al1 и Al2 через Dl2.

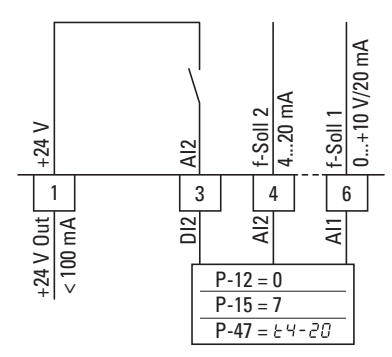

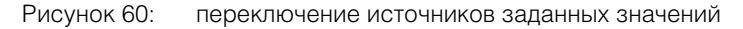

Таблица 15: подключение аналоговых и цифровых входов

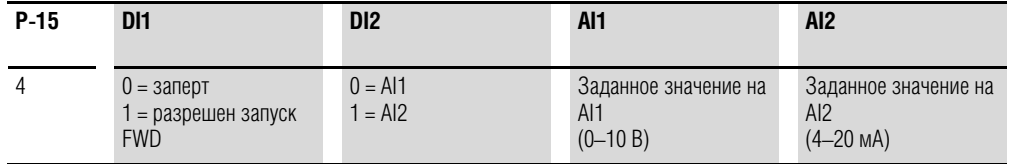

DI1 (управляющая клемма 2): FWD (включение поля с вращением по часовой стрелке);

- DI2 (управляющая клемма 3): AI1/AI2 (смена источника заданного значения с Al1 на Al2);
- Al1 (управляющая клемма 6): аналоговое заданное значение 1;
- Al2 (управляющая клемма 4): аналоговое заданное значение 2.

#### 6.2 Цифровые и аналоговые входы

## 6.2.2.1 Диапазон масштабируемых значений (Al1)

На следующем графике изображены примеры зависимостей масштабируемого и немасштабируемого сигнала на входе.

#### Пример: Р-35 = 200 %

Если параметр Р-16 настроен для сигнала 0-10 В и Р-35 установлен равным 200 %, входной сигнал 5 В приведет к работе преобразователя частоты с максимальной частотой/скоростью вращения (Р-01). Значения менее 100 % предназначены для ограничения максимальной частоты, значения более 100 % используются для низкоуровневых сигналов, например, для датчиков с напряжением на выходе 0-5 В.

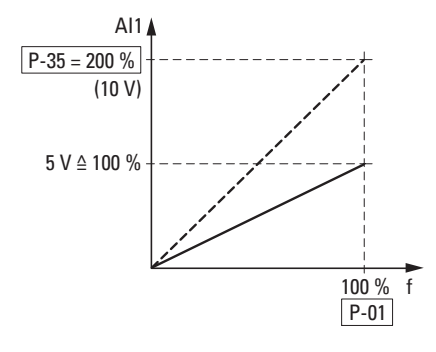

Рисунок 61: масштабируемый сигнал на входе

#### **6.2.2.2 Потенциометр двигателя**

Функция электронного потенциометра двигателя для ввода заданных значений задается параметрами Р-12, Р-15 и Р-31.

#### **Пример**

P-12 = 2; P-15 = 0; P-31 = 2 или 3

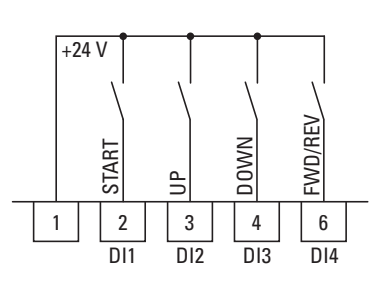

Рисунок 62: Потенциометр двигателя для прямого и обратного направления работы (FWD/REV)

Разрешение запуска применяется с постоянным контактом на управляющей клемме 2 (DI1); направление работы (FWD/REV) задается клеммой 6 (DI4) (только если Р-12 = 2). При Р-12 = 1 направление вращения изменяться не может. Значение опорной частоты может быть увеличено управляющей командой (импульсом) на клемме 3 (DI2) (UP). Ускорение до максимальной частоты на выходе, заданной в Р-01, происходит за промежуток времени, заданный в Р-03 (уск1).

Для определения характера работы преобразователя частоты в случае перезапуска предназначен параметр Р-31:

- P-31 = 2: запуск преобразователя DC1 происходит с минимальной частотой (Р-02);
- P-31 = 3: установленное значение сохраняется в памяти преобразователя и используется в качестве опорной частоты при перезапуске. Настройка опорного значения частоты сохраняется даже при выключенном напряжении электросети.

Для уменьшения значения опорной частоты потенциометра двигателя (DOWN) может быть использована управляющая клемма 4 (DI3). Торможение происходит до полной остановки (до частоты 0 Гц) или до значения минимальной частоты, указанного в Р-02, за промежуток времени, заданный в Р-04 (торм1).

## 6.2 Цифровые и аналоговые входы

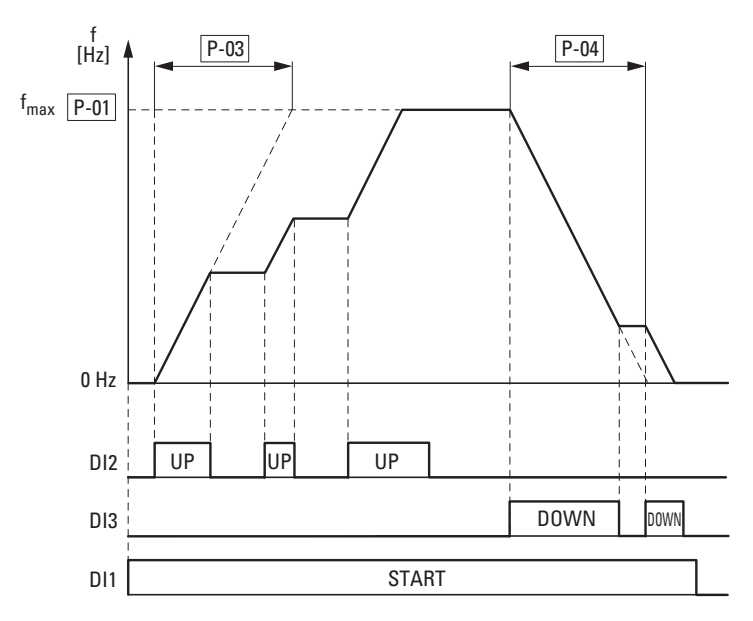

Рисунок 63: пример работы потенциометра двигателя

Если задано значение минимальной частоты (Р-02), запуск потенциометра двигателя происходит при f = 0 Гц. После превышения заданной минимальной частоты потенциометр двигателя будет работать в диапазоне ограниченном максимальной частой (Р-01). Падение частоты ниже минимального значения возможно только в случае отключения разрешения запуска (DI1).

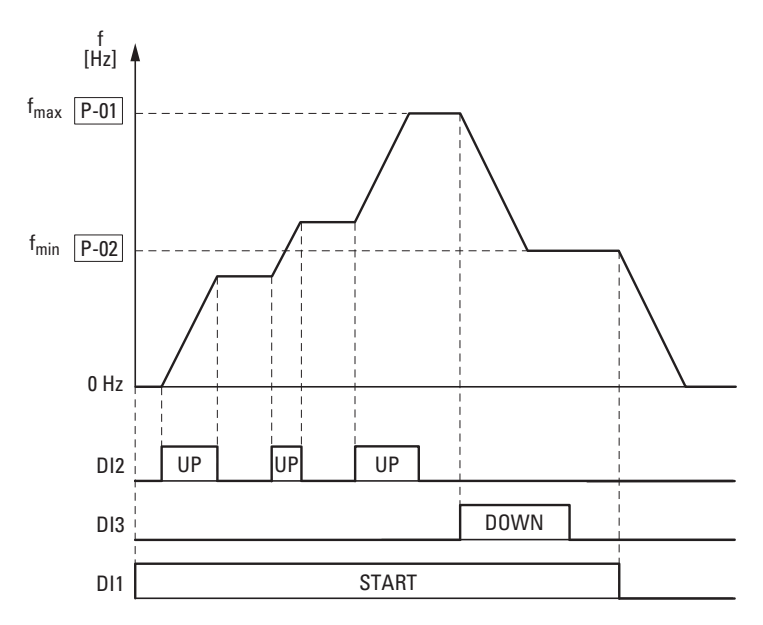

Рисунок 64: пример работы потенциометра двигателя с граничным значением f<sub>min</sub>

## 6.2.2.3 Двухканальное управление

Для двухканального управления параметры должны быть настроены согласно следующим таблицам:

- $P-12 = 0 \rightarrow P-15 = 0$ ; 6; 8  $\bullet$
- $P-12 = 1$  или = 2  $\rightarrow$   $P-15 = 0$ ; 1; 5; 6, 8; 9; 10; 11; 12  $\bullet$
- $P-12 = 5 \rightarrow P-15 = 8.$  $\ddot{\phantom{1}}$

#### Управляющая клемма (P-12 = 0)

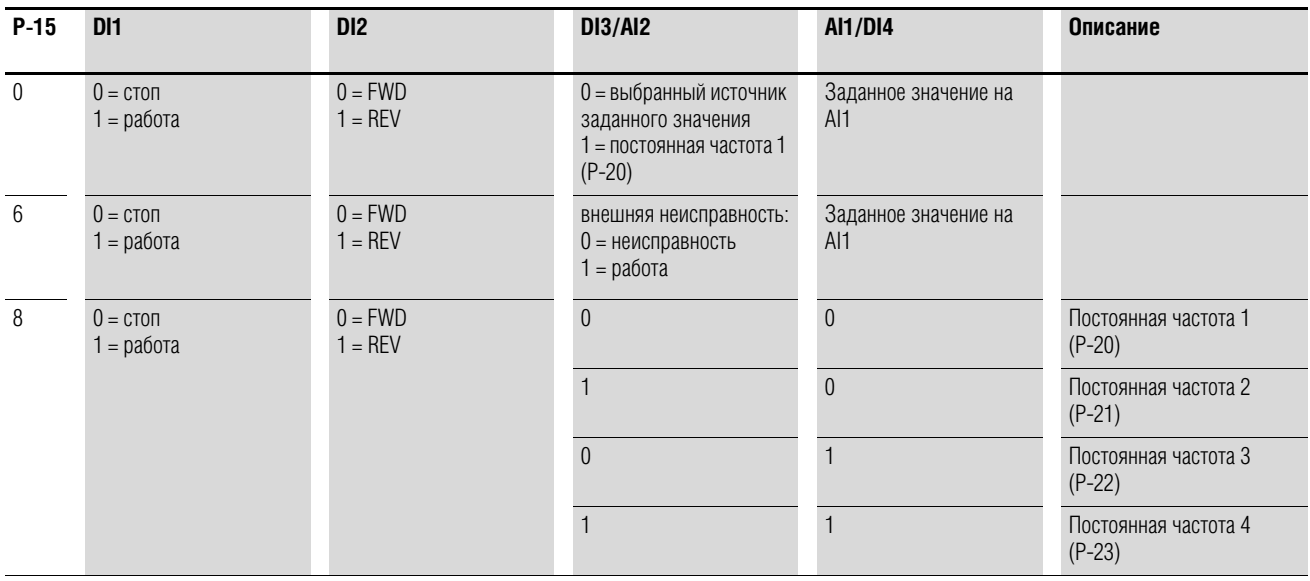

#### Блок управления (Р-12 = 1 или Р-12 = 2)

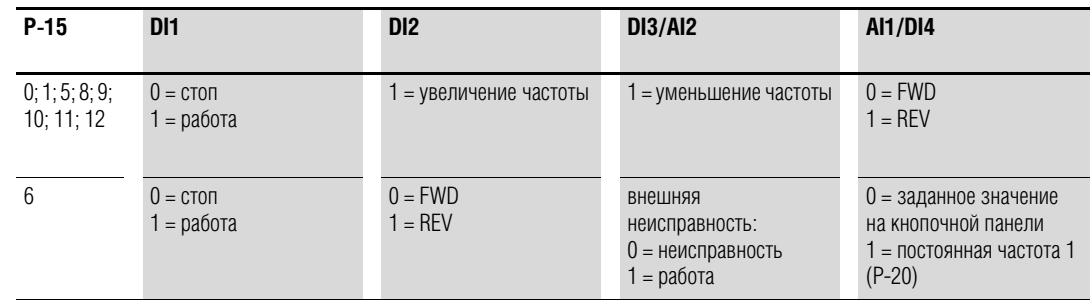

#### ПИ-регулятор с внешним действительным значением (P-12 = 5)

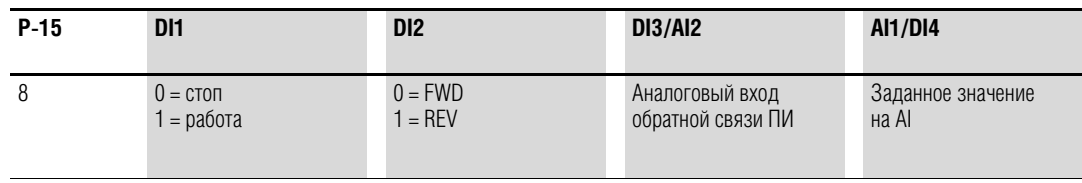

6.2 Цифровые и аналоговые входы

#### **Пример**

 $P-12 = 0$ ;  $P-15 = 0$ 

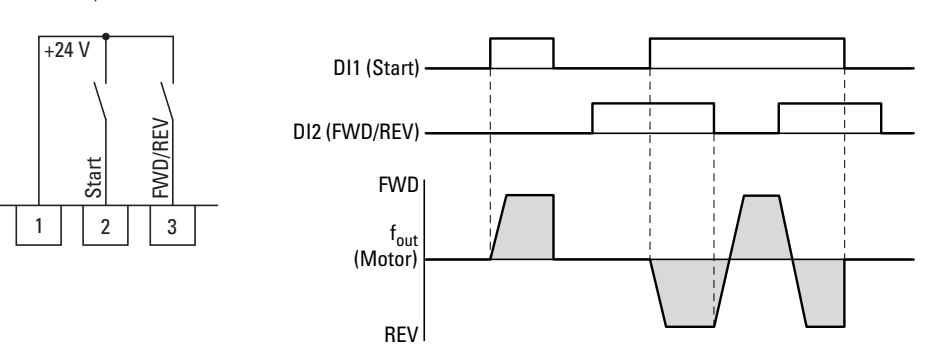

Рисунок 65: DI1 (запуск), двухканальное управление DI1 + DI2 = REV

Для работы необходимо разрешение запуска через управляющую клемму 3 (DI1):

- включение управляющей клеммы 3 (DI1) = разрешение запуска, поле с вращением по часовой стрелке (FWD);
- включение управляющих клемм 3 (DI1) и 4 (DI2) = разрешение запуска, поле с вращением против часовой стрелки (REV).

Включение только клеммы 4 (DI2) не дает разрешения на запуск в каком-либо из направлений.

## **6.2.2.4 Трехканальное управление**

При так называемом трехканальном управлении команды запуска и остановки задаются переключателями с пружинным возвратом (импульсными), наподобие управления контакторами.

Конфигурация параметров должна быть произведена следующим образом:

 $P-12 = 0$  →  $P-15 = 10$  или 11 ;  $P-12 = 5$  →  $P-15 = 4$ , 5 или 6

#### **Режим кнопочной панели (P-12 = 0)**

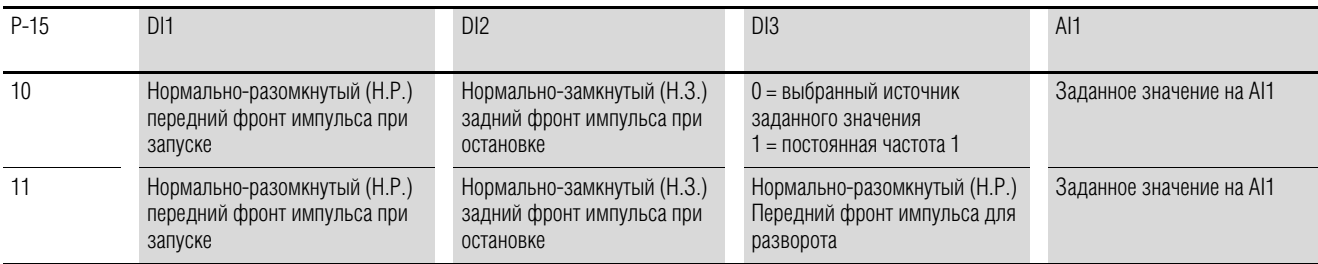

#### **Пользовательский режим ПИ-регулятора (Р-12 = 5)**

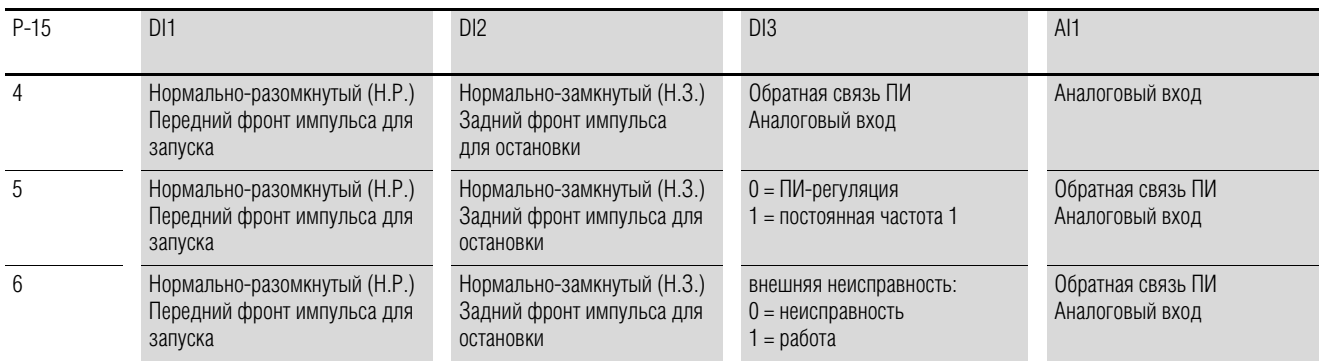

#### **Пример**

 $P-12 = 0$ ;  $P-15 = 11$ 

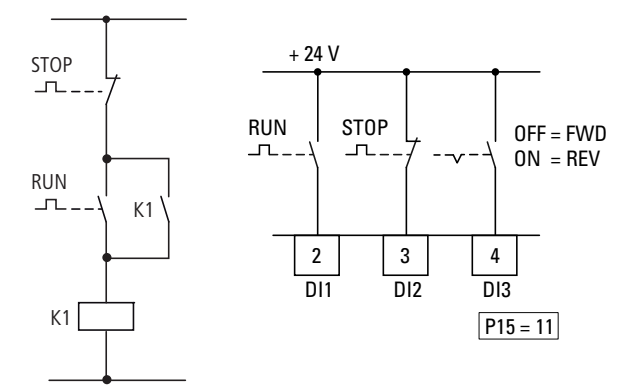

Рисунок 66: пример управления контакторами и трехканального управления

Стандартная схема управления для привода с переключателями с пружинным возвратом (Н.З., Н.Р.) и запиранием:

при Р-15 = 11 данная схема управления создается с помощью управляющих клемм 2 (DI1) и 3 (DI2), при этом клемма 4 (DI3) может быть использована для активации изменения направления (FWD REV) (реверсивный пускатель).

**DC1 Frequency Inverter** 10/12 MN04020003Z-EN www.eaton.com **115**

6.2 Цифровые и аналоговые входы

#### **6.2.3 Цифровые/аналоговые выходы**

Преобразователи частоты DC1 оборудованы цифровым/аналоговым и релейным выходами с различными характеристиками.

- Цифровой/аналоговый выход:
	- транзисторный выход DO (+24 В):
		- управляющие клеммы 8 и 9 (Р-25 = 0–7);
	- аналоговый выход (АО) (0–10 В пост. тока, до 20 мА): управляющие клеммы 8 и 9 (Р-25 = 8, 9);
- Релейный выход К1 (250 В, 6 А перем. тока/30 В, 5 А пост. тока, Н.Р.): управляющие клеммы 10 и 11 (Р-18).

С настройками по умолчанию (Р-25 = 8) напряжение сигнала на аналоговом выходе (0–10 В) пропорционально частоте на выходе:  $f_{\text{Out}} = 0 - f_{\text{max}}$  (P-01).

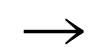

Сигнал на выходе на управляющей клемме 8 (АО) не контролируется преобразователем частоты.

#### **Пример**

Желаемые параметры:

- с релейного выхода К1 должен поступать аварийный сигнал в случае перегрузки по току на 10 %;
- на аналоговом выходе АО для более точного контроля должен присутствовать номинальный ток двигателя в диапазоне напряжений 0-10 В (5 В = номинальный ток двигателя (Р-08)).

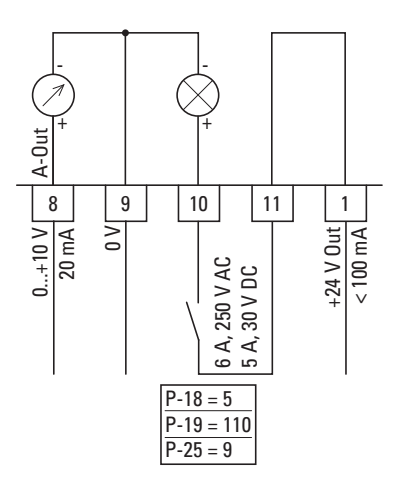

Рисунок 67: Пример: контроль перегрузки по току

При использовании двигателя с параметрами, приведенными в  $\rightarrow$  Раздел «6.2.8 Двигатель» ( $I_e = 2.3$  A), переключение реле К1 происходит в момент достижения током двигателя значения 2,53 А.

При этом напряжение на аналоговом выходе составит 5,5 В. Происходит автоматическое отключение преобразователя частоты в следствие перегрузки  $(I_e > 100 \%)$ . Появляется следующее сообщение об ошибке:  $I.E - E \cap P$ 

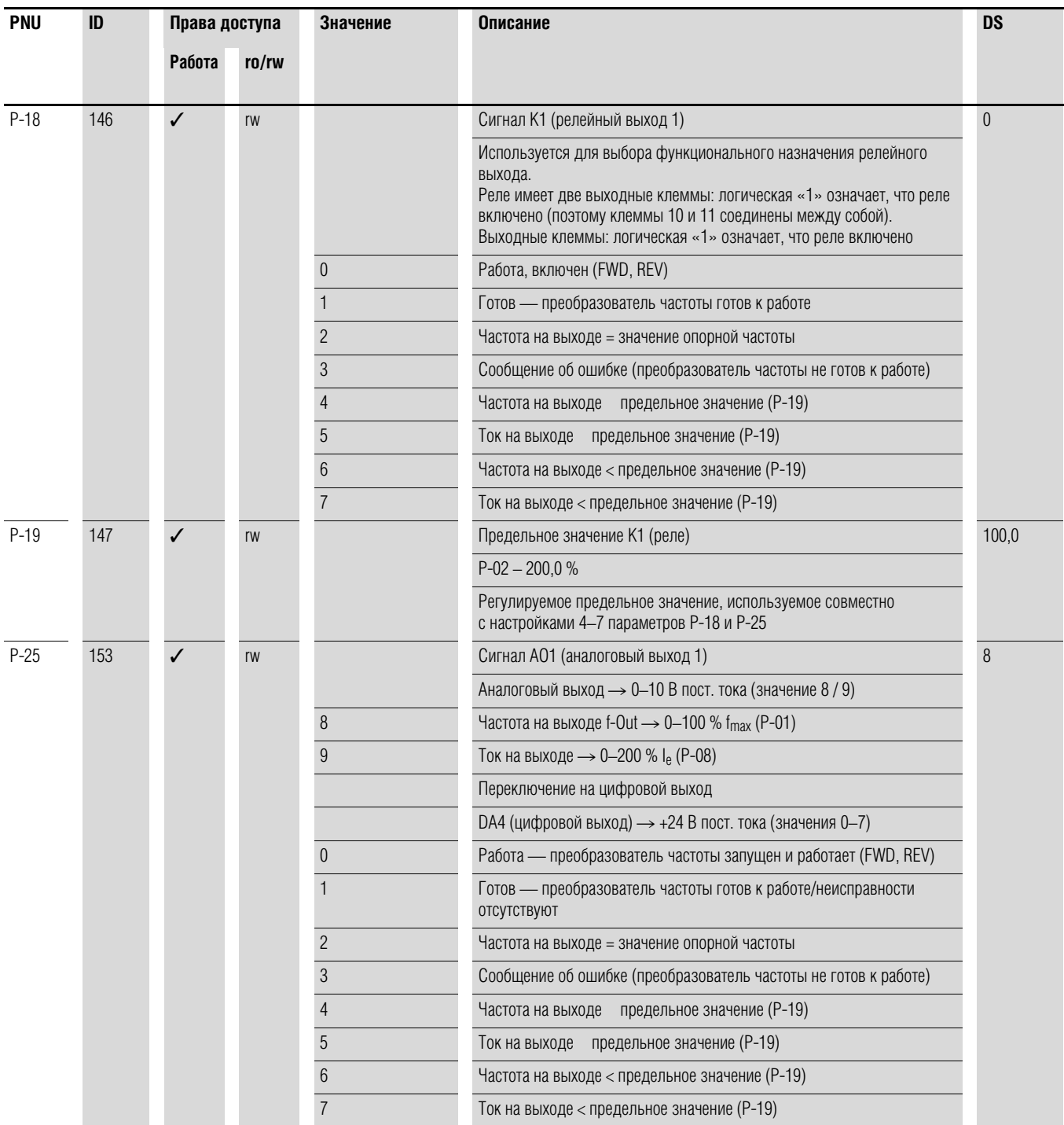

### 6.2 Цифровые и аналоговые входы

# 6.2.4 Управление приводами

Для определения уровня управления преобразователя частоты DC1 может быть использован параметр Р-12.

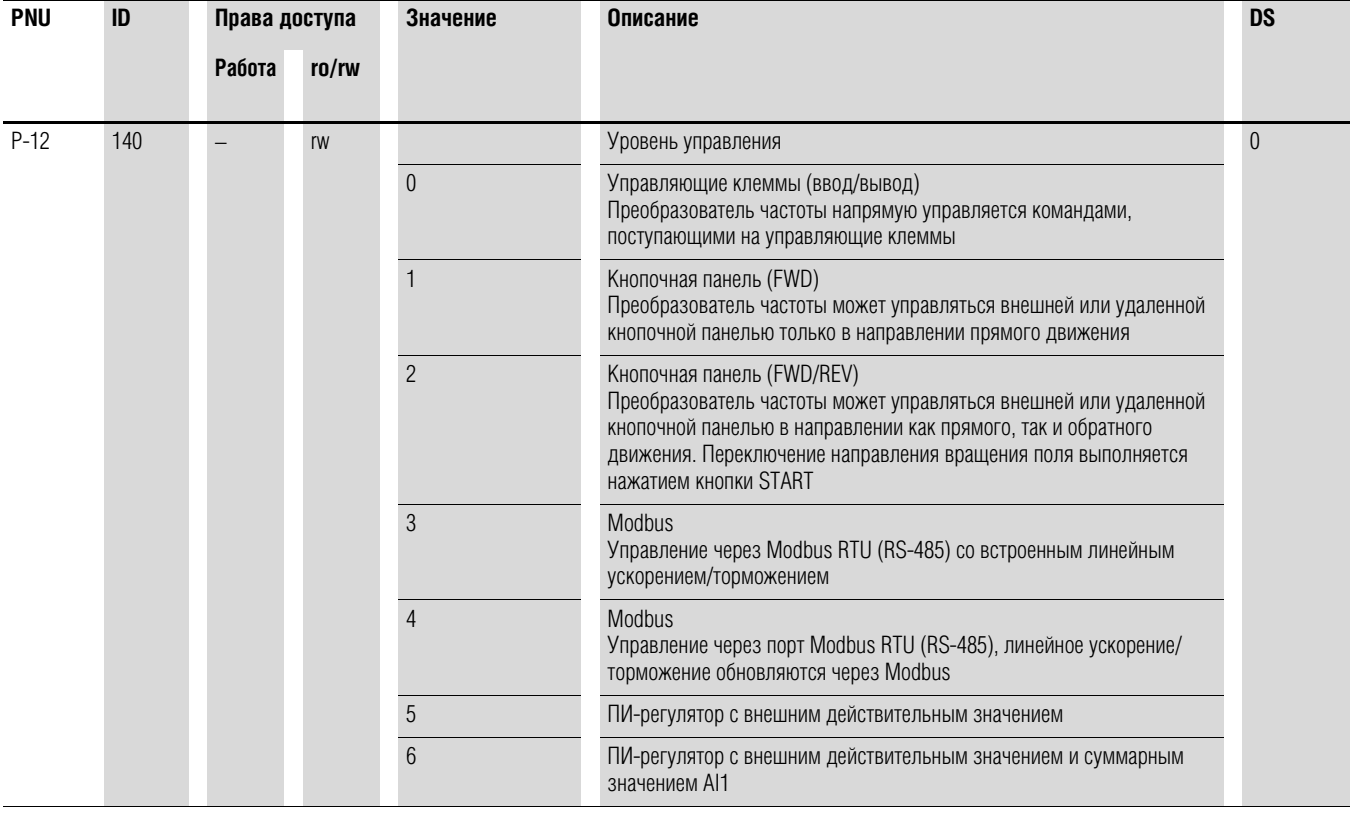

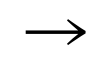

При изменении уровня управления изменяется режим работы и функциональное назначение (Р-15) входа через управляющие клеммы.

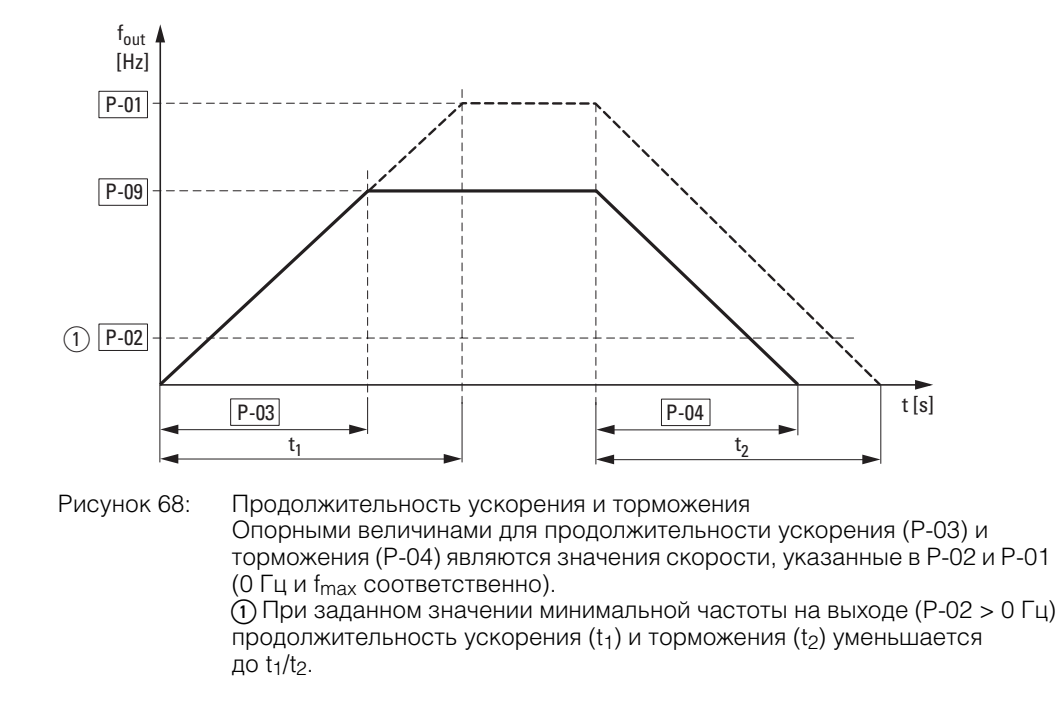

#### 6.2.5 Второе значение продолжительности ускорения и торможения

Значения t<sub>1</sub> и t<sub>2</sub> рассчитываются следующим образом:

$$
t_1 = \frac{(P-01 - P-02) \times P-03}{P-01}
$$

$$
t_2 = \frac{(P-01 - P-02) \times P-04}{P-01}
$$

Установленные значения продолжительности ускорения (Р-03) и торможения (Р-04) применяются для всех изменений значения опорной частоты.

При отключении разрешения запуска (FWD, REV) значение частоты на выходе (f<sub>Out</sub>) немедленно устанавливается равным 0. Начинается неуправляемое торможение двигателя. Если торможение должно быть управляемым (со значением, заданным в Р-04), следует установить параметр Р-05 равным 0. Статическое трение и инерционность нагрузки могут стать причиной увеличения продолжительности ускорения по сравнению с установленной в Р-03. Аналогично, инерционность нагрузки может стать причиной увеличения продолжительности торможения по сравнению с указанной в Р-04.

## 6.2 Цифровые и аналоговые входы

## **6.2.6 Скачок частоты**

Если в системе существует опасность возникновения механического резонанса в определенной полосе частот, данная полоса может быть пропущена и не использоваться для установившегося режима работы.

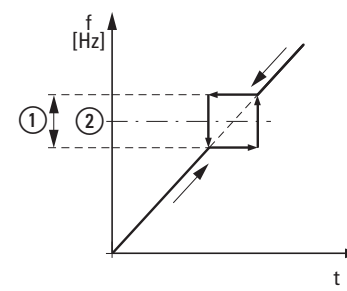

Рисунок 69: задание пропускаемой полосы частот

 $\odot$  P-26

 $(2)$  P-27

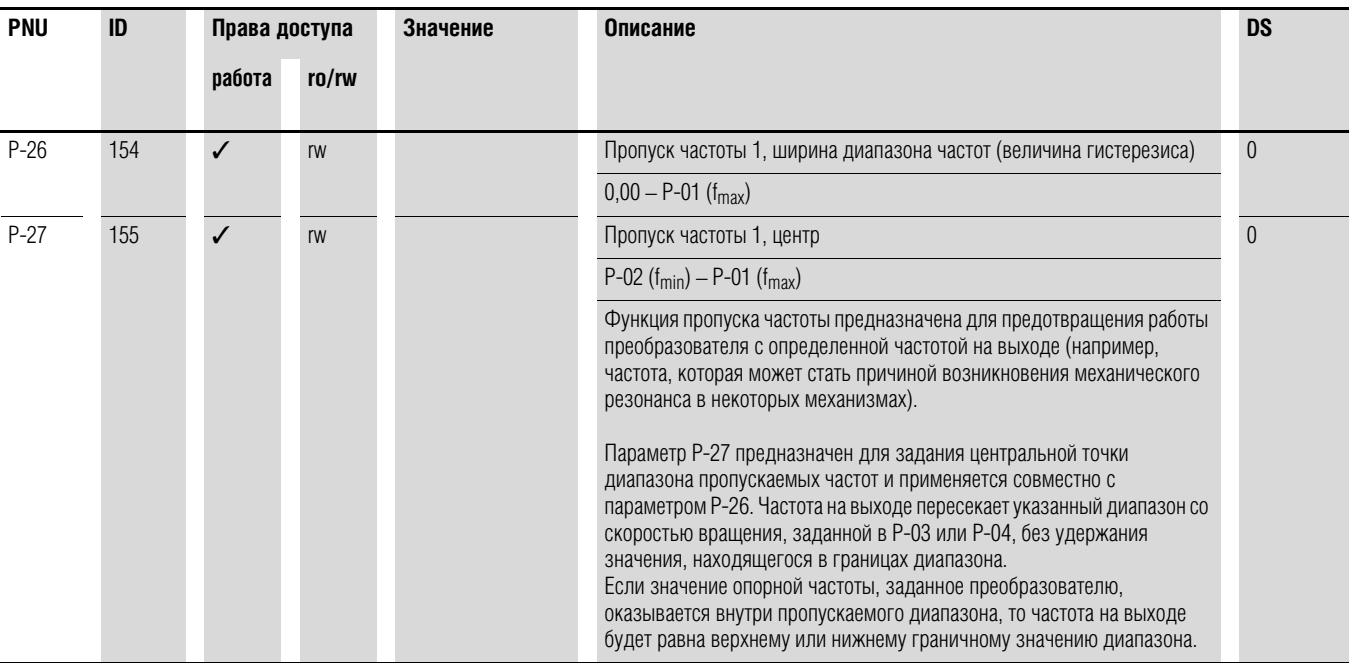

# 6.2.7 Функция запуска

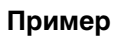

P-30: AUto-2

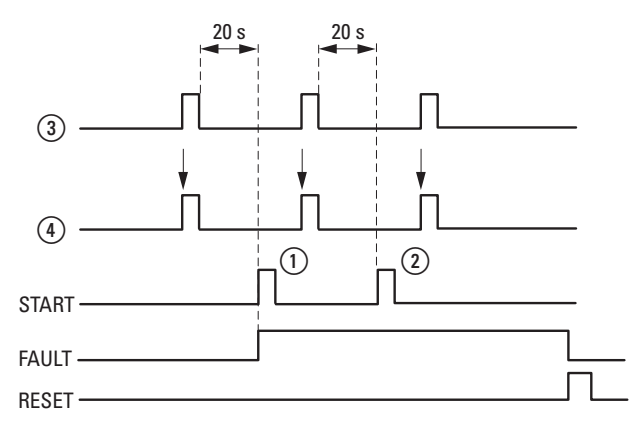

Рисунок 70: автоматический перезапуск после появления сообщения об ошибке (две попытки перезапуска)

(1) Первый автоматический перезапуск

(2) Второй автоматический перезапуск

- (4) Сигнал остановки двигателя
- (3) Отключение при обнаружении ошибки
- TEST = контролируемая продолжительность диагностики
- FAULT = отключение при обнаружении ошибки
- RESET = сброс сообщения об ошибке (FAULT)

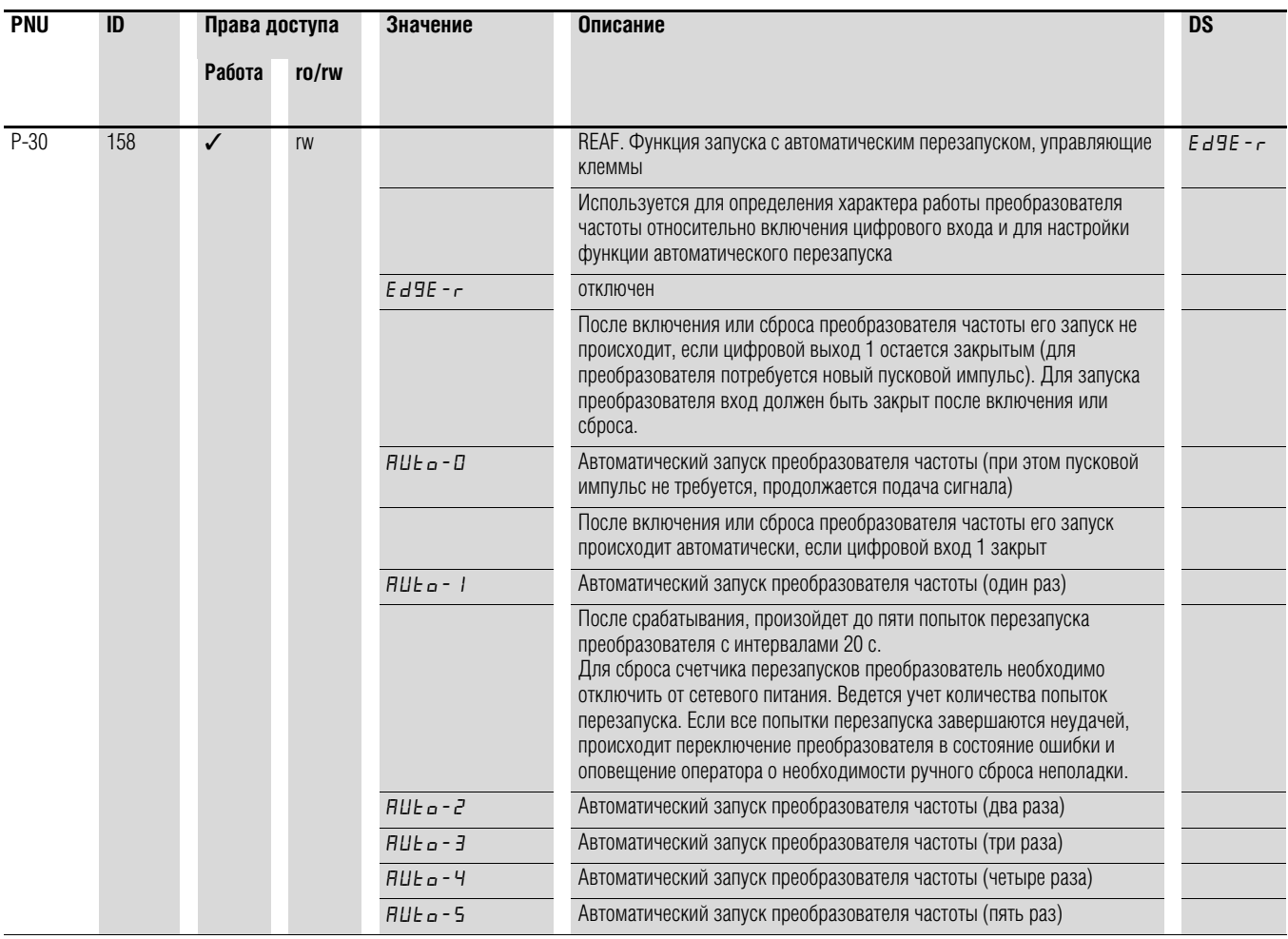

DC1 Frequency Inverter 10/12 MN04020003Z-EN www.eaton.com

# 6.2 Цифровые и аналоговые входы

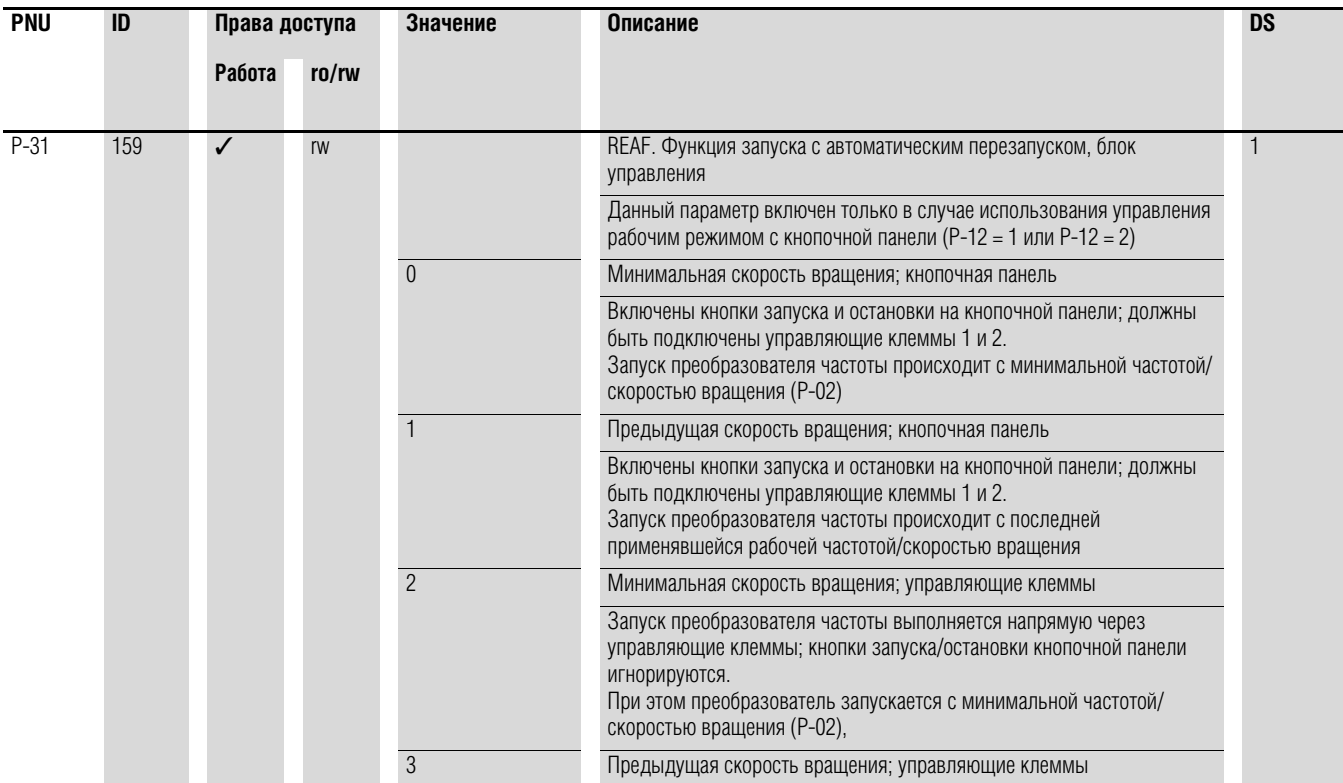

## **6.2.8 Двигатель**

Для оптимальной работы двигателя следует ввести технические параметры, указанные на его заводской табличке. Данные значения являются основными для управления двигателем.

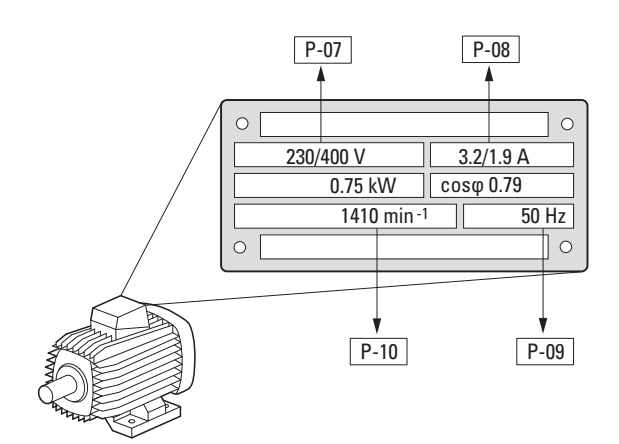

Рисунок 71: параметры двигателя на заводской табличке

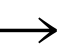

Данные двигателя задаются в качестве номинальных эксплуатационных параметров в преобразователе частоты и зависят от переменных рабочих характеристик настроек по умолчанию.

#### **6.2.8.1 Типы подключения обмоток статора**

В ходе выбора номинальных данных необходимо учесть зависимость типа коммутации от напряжения электрической сети:

- 230 В (Р-07)  $\rightarrow$  подключение треугольником  $\rightarrow$  Р-08 = 4 А;
- 400 В (Р-07) → подключение звездой → Р-08 = 2,3 А.

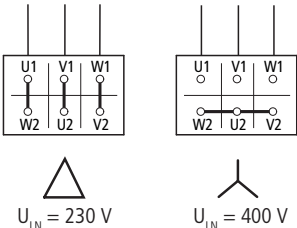

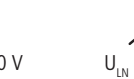

Рисунок 72: Тип подключения (треугольником, звездой)

#### **Пример**

Однофазное подключение преобразователя частоты DC1-124D8… к электрической сети напряжением 230 В. Обмотка статора подключается треугольником (номинальный ток двигателя 4 А согласно Рисунок 71). См. 1) в настройках по умолчанию.

Необходимые изменения для выполнения электрической коммутации двигателя:  $P-07 = 230$ ,  $P-08 = 4.0$ ,  $P-09 = 50$ 

# 6.2 Цифровые и аналоговые входы

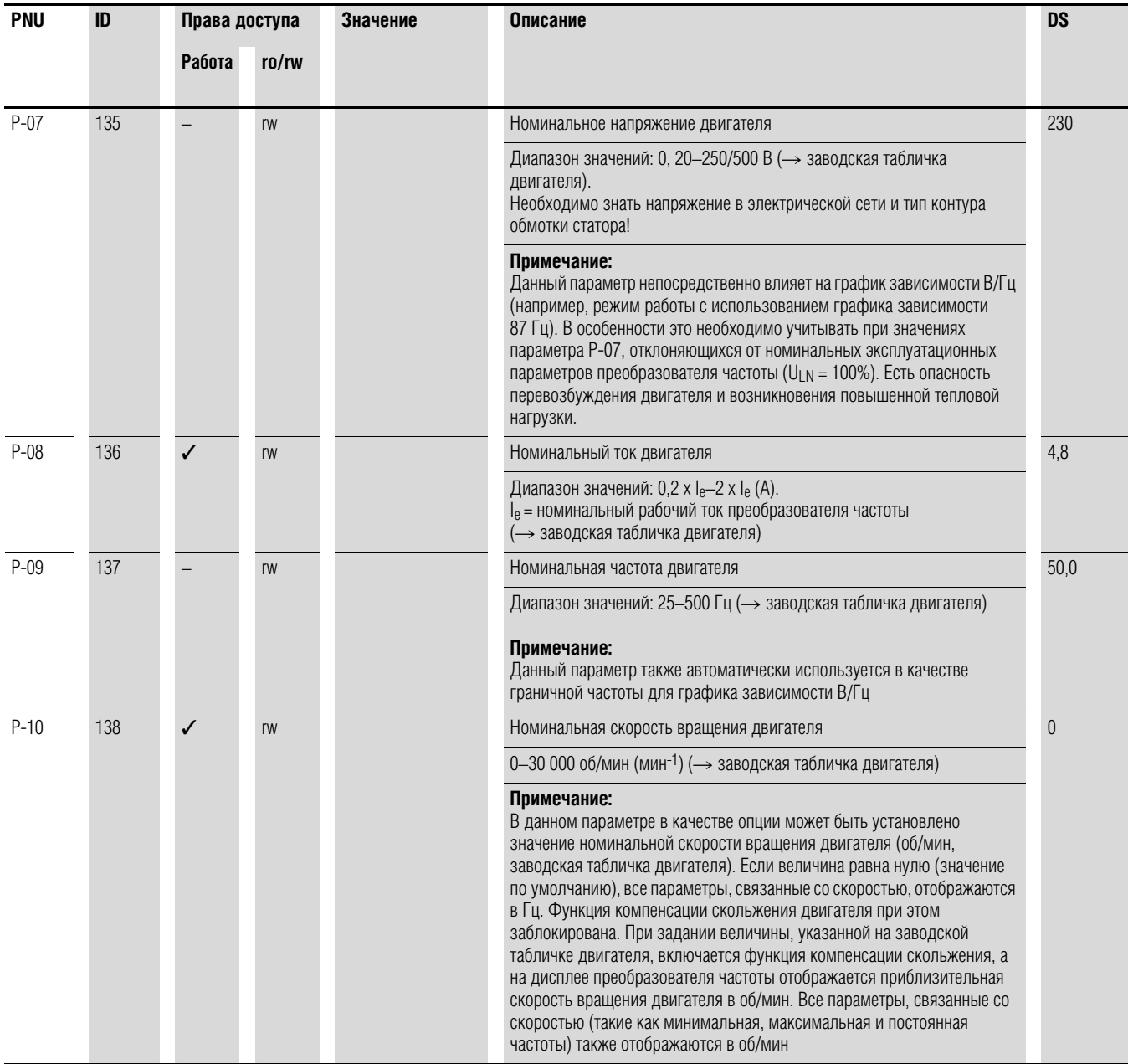

## 6.2.9 Заданные значения постоянной частоты

Фиксированные значения опорной частоты имеют приоритет над прочими значениями опорной частоты. Возможен индивидуальный доступ к каждому из них или же доступ с помощью двоичного кода через цифровые входы DI1-DI4.

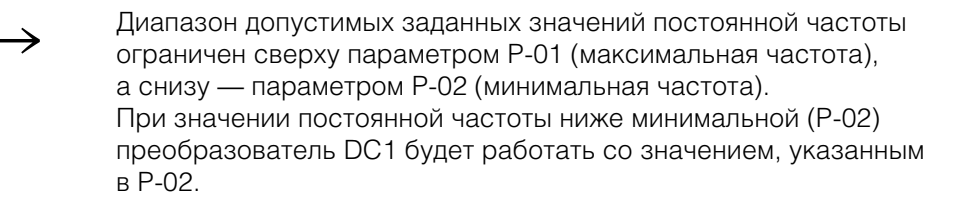

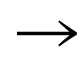

Разрешено изменение значений постоянной частоты во время работы (RUN).

## 6.2.9.1 Постоянная частота

В параметрах Р-20-Р-23 могут быть заданы четыре различных опорных значения постоянной частоты (FF1-FF4).

В настройках по умолчанию доступ к постоянной частоте FF1 = 15 Гц может осуществляться через цифровой вход DI3 (управляющая клемма 4).

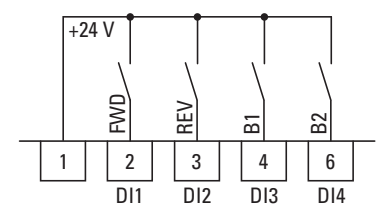

Рисунок 73: пример: постоянные частоты FF1-FF4

6.2 Цифровые и аналоговые входы

#### Пример

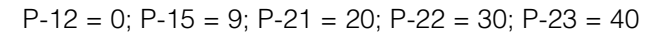

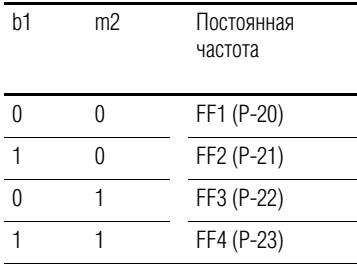

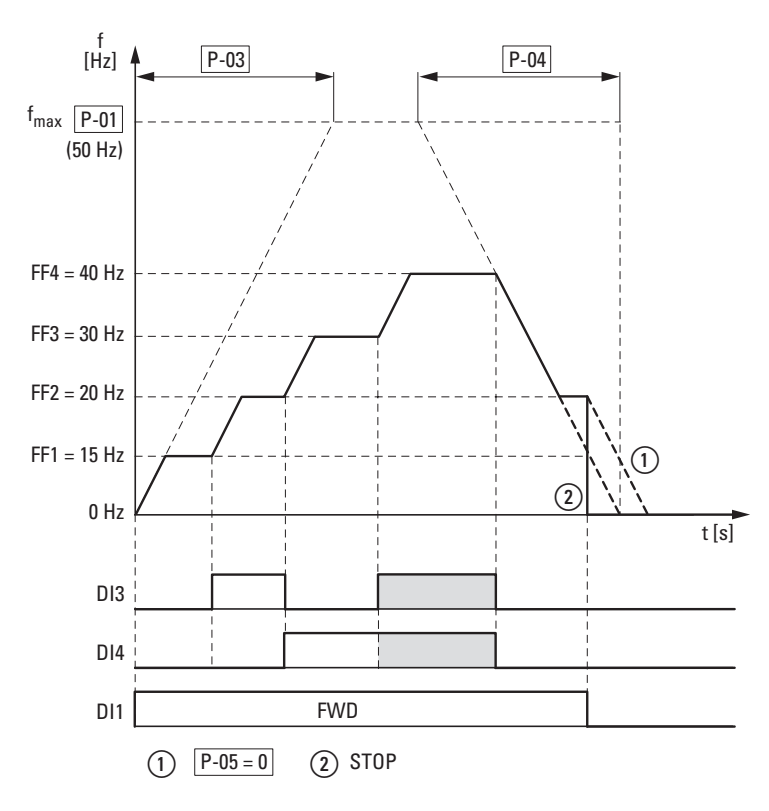

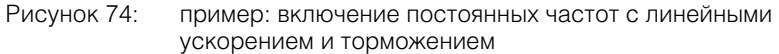

Время переключения между постоянными частотами соответствует длительности торможения и ускорения, заданным в Р-03 и Р-04. (-> Рисунок 74). При отключении разрешения запуска FWD или REV происходит неуправляемая полная остановка с вращением двигателя по инерции (2). При Р-05 = 0 происходит управляемое торможение привода (1).

## **6.2.10 График зависимости В/Гц**

В преобразователе частоты DC1 происходит широтно-импульсная модуляция (ШИМ) синусоидального сигнала. Переключение БТИЗ выполняется двумя способами, основанными на управлении В/Гц:

#### **В/Гц (P-10 = 0)**

- управление частотой (Гц);
- параллельное подключение нескольких двигателей;
- большая разность мощности (P<sub>FU</sub> >> P<sub>Motor</sub>);
- переключение на выходе.

#### **В/Гц с компенсацией скольжения (P-10 > 0)**

- управление скоростью вращения (мин-1, об/мин) с компенсацией скольжения;
- подключение одиночного двигателя;
- мощность ниже не более, чем на один номинал P<sub>FU</sub> > P<sub>Motor</sub>;
- высокий крутящий момент (обязательно наличие точных данных по используемой модели двигателя).

График зависимости В/Гц предназначен для определения способа управления для преобразователя частоты, при этом напряжение двигателя управляется в определенном соотношении с частотой. Если отношение напряжения к частоте постоянно (график зависимости в виде прямой линии), магнитный поток и характеристики крутящего момента подключенного двигателя фактически постоянны.

В стандартных областях применения эталонные значения графика зависимости В/Гц совпадают с номинальными эксплуатационными параметрами подключенного двигателя (см. заводскую табличку двигателя):

- напряжение на выходе (Р-28) = номинальное напряжение двигателя (Р-07);
- граничная частота (Р-29) = номинальная частота двигателя (Р-09) = максимальная частота (Р-01).

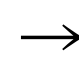

Номинальные данные графика зависимости В/Гц задаются автоматически и соответствуют величинам параметров Р-07 (номинальное напряжение двигателя) и Р-09 (номинальная частота двигателя).

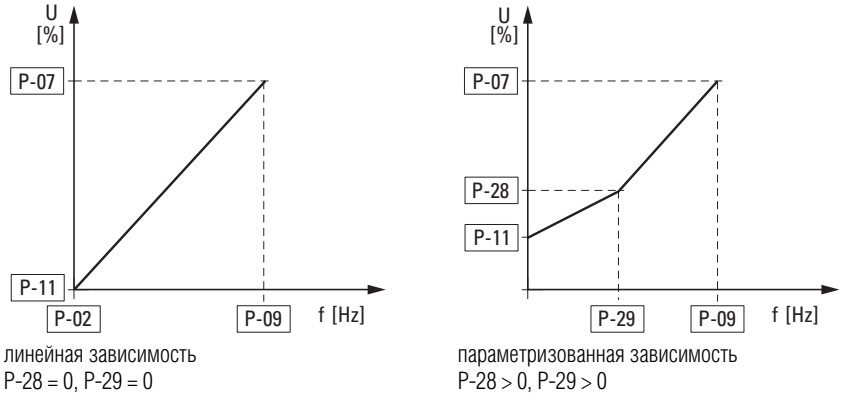

Рисунок 75: график зависимости В/Гц

6.2 Цифровые и аналоговые входы

#### 6.2.10.1 Характер изменения скорости без компенсации скольжения

В трехфазном асинхронном двигателе, подключенном к постоянному трехфазному источнику переменного тока, наблюдается постоянная скорость вращения ротора (n<sub>1</sub>, P-10, параметры на заводской табличке) соответственно количеству полюсных пар и частоте в электрической сети. Скольжение в данном случае определяется как разность между вращающимися полями статора и ротора. При работе в постоянном режиме скольжение постоянно.

Изменение нагрузки (1) на валу двигателя приводит к увеличению скольжения (Δn) и уменьшению скорости ротора (2).

При управляемой работе (график зависимости В/Гц) данная разность скоростей, зависящая от нагрузки, не может быть компенсирована преобразователем частоты. Характер изменения скорости двигателя соответствует таковому для двигателя с подключением к постоянному трехфазному источнику переменного тока.

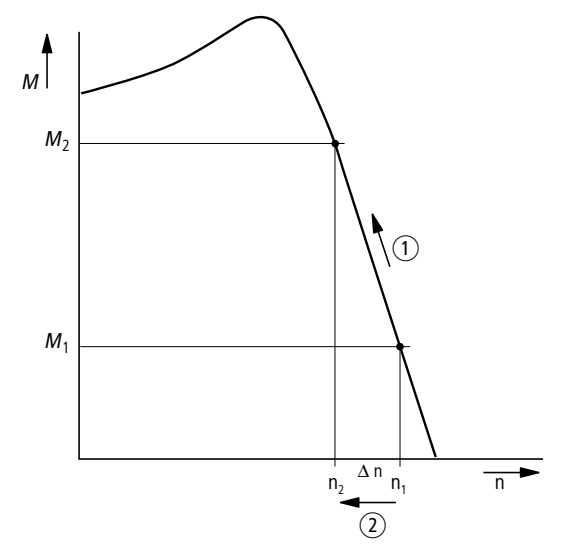

Рисунок 76: характер изменения скорости без компенсации скольжения

#### 6.2.10.2 Характер изменения скорости с компенсацией скольжения

Колебания, вызванные параметрами нагрузки, могут быть компенсированы преобразователем частоты в режиме управления (В/Гц с компенсацией скольжения, P-10 > 0). Для этого во внутренней схеме двигателя выполняется расчет необходимых регулируемых значений для переменных магнитного потока ін и крутящего момента ім, основанный на измеренных величинах напряжения и тока обмотки статора (u<sub>1</sub>, i<sub>1</sub>). На эквивалентной схеме трехфазного двигателя скольжение, зависящее от нагрузки, указано в качестве резистора R'<sub>2</sub>/s. Величина данного сопротивления стремится к бесконечности при отсутствии нагрузки и стремится к нулю, если нагрузка возрастает.

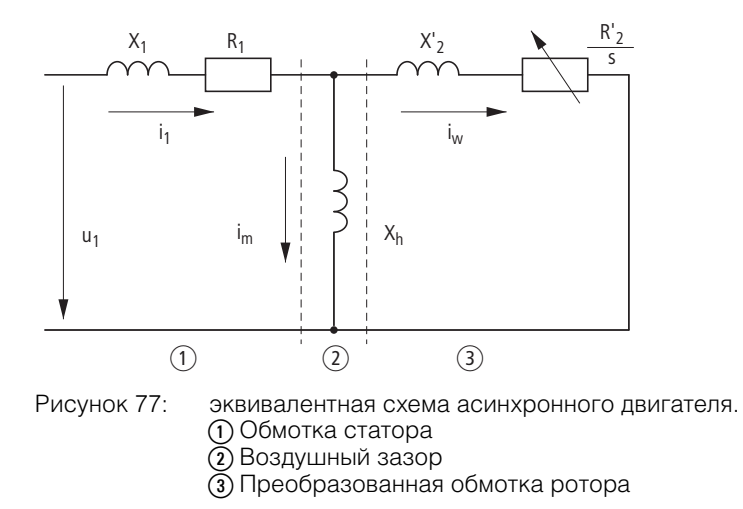

Для правильных расчетов необходимы точные номинальные параметры двигателя (Р-07, Р-08, Р-09). Колебания скольжения, зависящего от нагрузки, могут быть компенсированы управлением скоростью (P-10 > 0).

Как видно на следующем графике, по мере нарастания момента нагрузки  $(1)$ итоговое снижение скорости компенсируется увеличением частоты на выходе  $(2)$  ( $\rightarrow$  Рисунок 78).

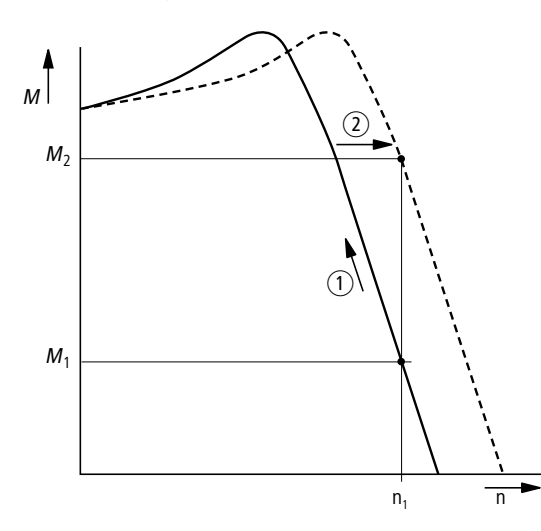

Рисунок 78: Характер изменения скорости с компенсацией скольжения

# 6.2 Цифровые и аналоговые входы

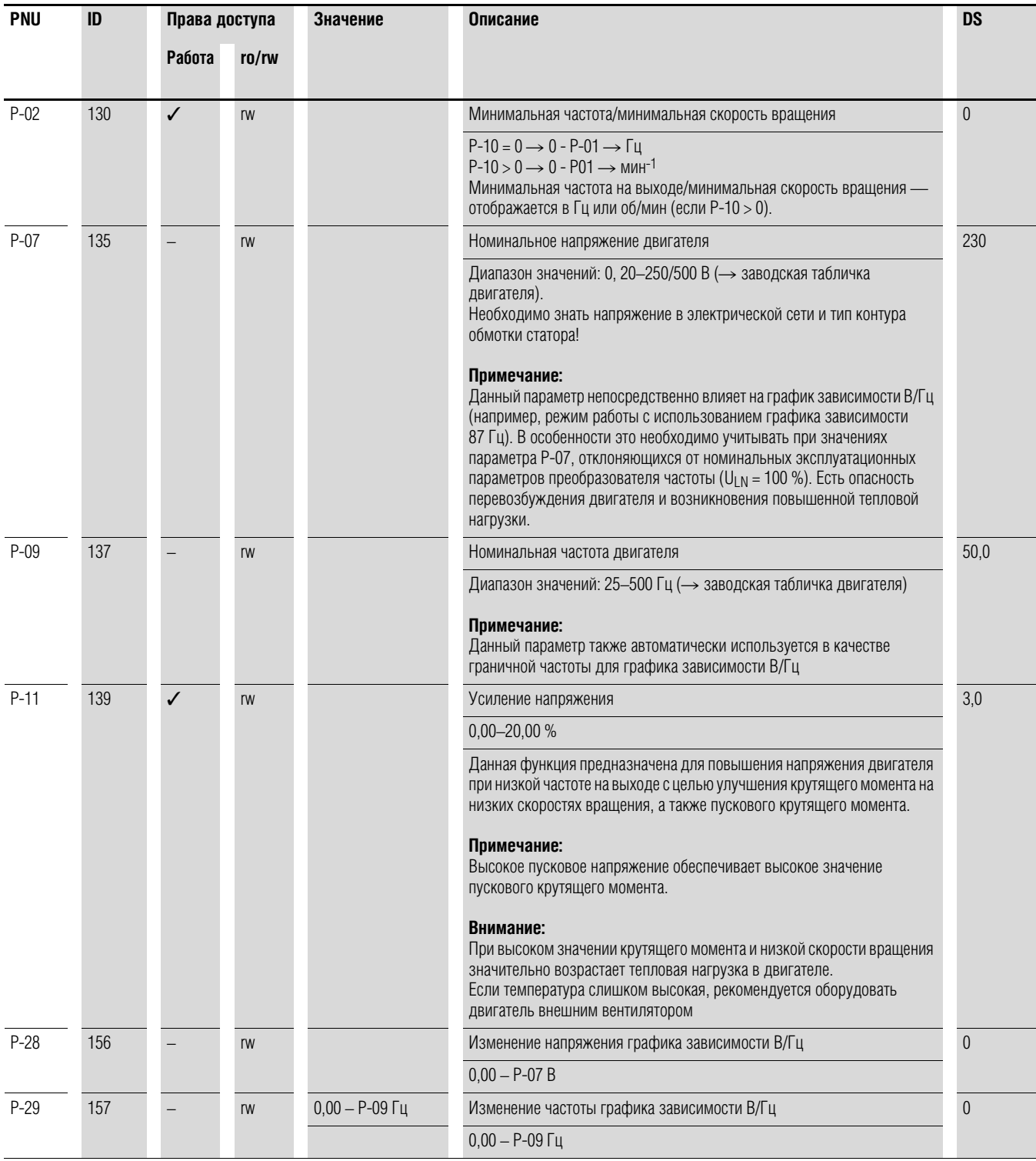

## **6.2.11 Торможение**

Предусмотрена настройка различных вариантов торможения:

- торможение постоянным током;
- рекуперативное торможение (тормозной прерыватель);
- механическое торможение (приведение в действие).

Торможение предназначено для быстрой остановки вращения двигателя, а механическое торможение — также и для обеспечения безопасности рабочих режимов.

#### **6.2.11.1 Торможение постоянным током**

При торможении постоянным током, на обмотку статора трехфазного двигателя подается постоянный ток из преобразователя частоты. При этом генерируется постоянное магнитное поле, индуцирующее напряжение во вращающемся роторе. Поскольку электрическое сопротивление ротора крайне незначительное, даже небольшая индукция приводит к возникновению в нем сильных токов и устойчивого эффекта торможения.

При снижении скорости вращения уменьшаются значения частоты индуцируемого напряжения и индуктивного сопротивления. Эффективность резистивной нагрузки возрастает, повышая эффект торможения.

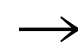

Торможение постоянным током не подходит для удерживания нагрузки, для немедленного или промежуточного торможения.

#### *ВНИМАНИЕ*

Торможение постоянным током приводит к повышенному нагреву двигателя. Поэтому крутящий момент торможения должен быть минимальным (настраивается параметрами Р-11 (усиления напряжения) и Р-32 (продолжительность торможения)).

#### 6.2 Цифровые и аналоговые входы

#### **6.2.11.2 Рекуперативное торможение**

При сверхсинхронном вращении ротора асинхронного двигателя в рабочем направлении вращающегося поля, происходит генерирование электрической энергии обмотками статора. Двигатель функционирует как генератор. Данная генерируемая энергия приводит к повышению напряжения в звене постоянного тока преобразователя частоты.

Появление сверхсинхронных скоростей происходит, например, при снижении частоты на выходе преобразователя с малой продолжительностью торможения, при большой инерционности подключенной нагрузки или при направлении движения рабочей среды в насосах или вентиляторах, препятствующем торможению.

Повышение напряжения в звене постоянного тока контролируется преобразователем DC1 и включает крутящий момент торможения, составляющий около 30 % номинального крутящего момента двигателя. Более высокие значения момента торможения могут быть достигнуты установкой более мощного преобразователя частоты. Тормозной прерыватель встроен в преобразователи DC1 с типоразмерами FS2 и выше. При эксплуатации в сочетании с внешним резистором большой емкости тормозной прерыватель позволяет достичь значений крутящего момента торможения вплоть до 100 % номинального момента двигателя.

Внешний тормозной резистор подсоединяется к клеммам DC+ и BR.

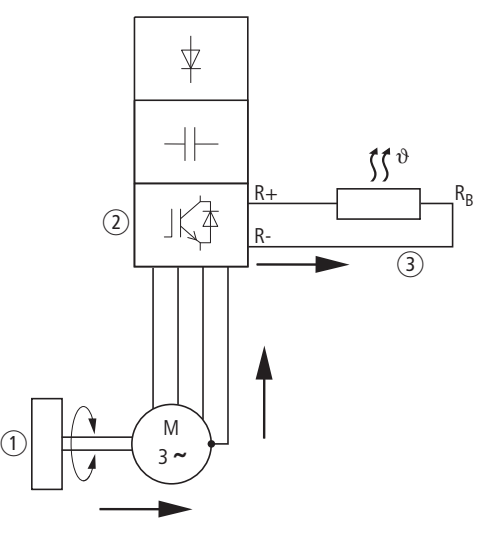

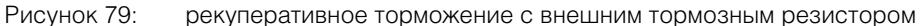

- a Вращающаяся нагрузка
- b Преобразователь с тормозным прерывателем
- $\overline{3}$  Тормозное сопротивление (RB)

Передача энергии (крутящий момент торможения)

Тормозной прерыватель включается параметром Р-34 (доступно только для типоразмеров FS2 и FS3).

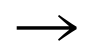

В преобразователях частоты без тормозного резистора какиелибо функции параметру Р-34 не присвоены.

### **6.2.11.3 Механическое торможение (приведение в действие)**

Внешний механический тормоз приводится в действие через цифровой выход:

- транзисторный выход DO: управляющие клеммы 8 и 9, до 24 В пост. тока,  $P-25 = 6;$
- релейный выход К1: Н.Р. управляющие клеммы 10 и 11, до 250 В перем. тока/6 А или 30 В пост. тока/5 А, Р-18 = 6.

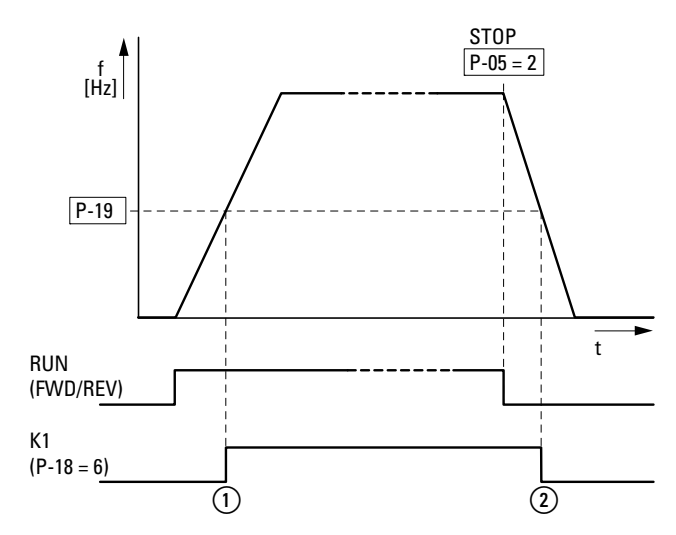

Рисунок 80: приведение в действие внешнего тормоза через К1

- a Тормоз разблокирован
- b Включение механического тормоза

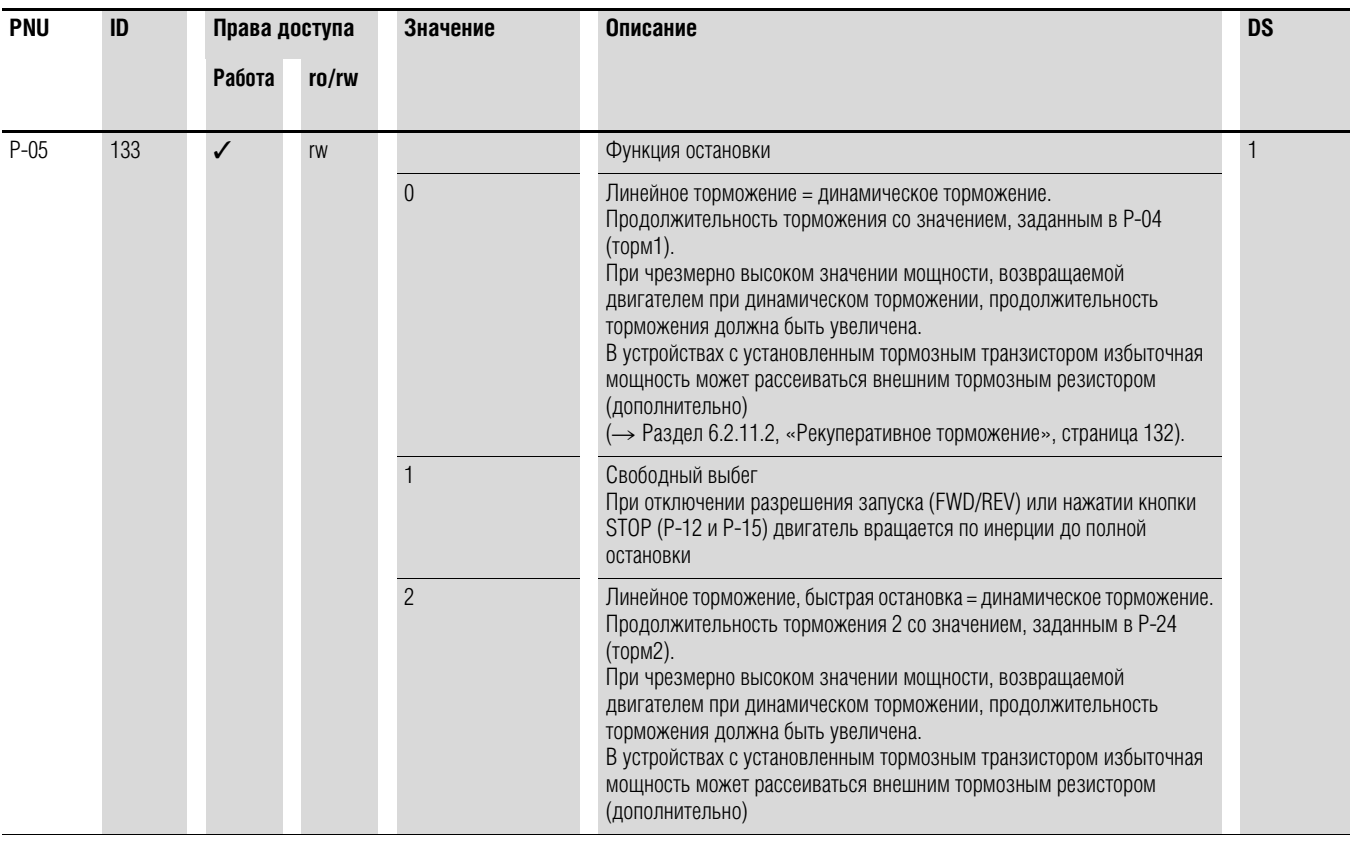

# 6.2 Цифровые и аналоговые входы

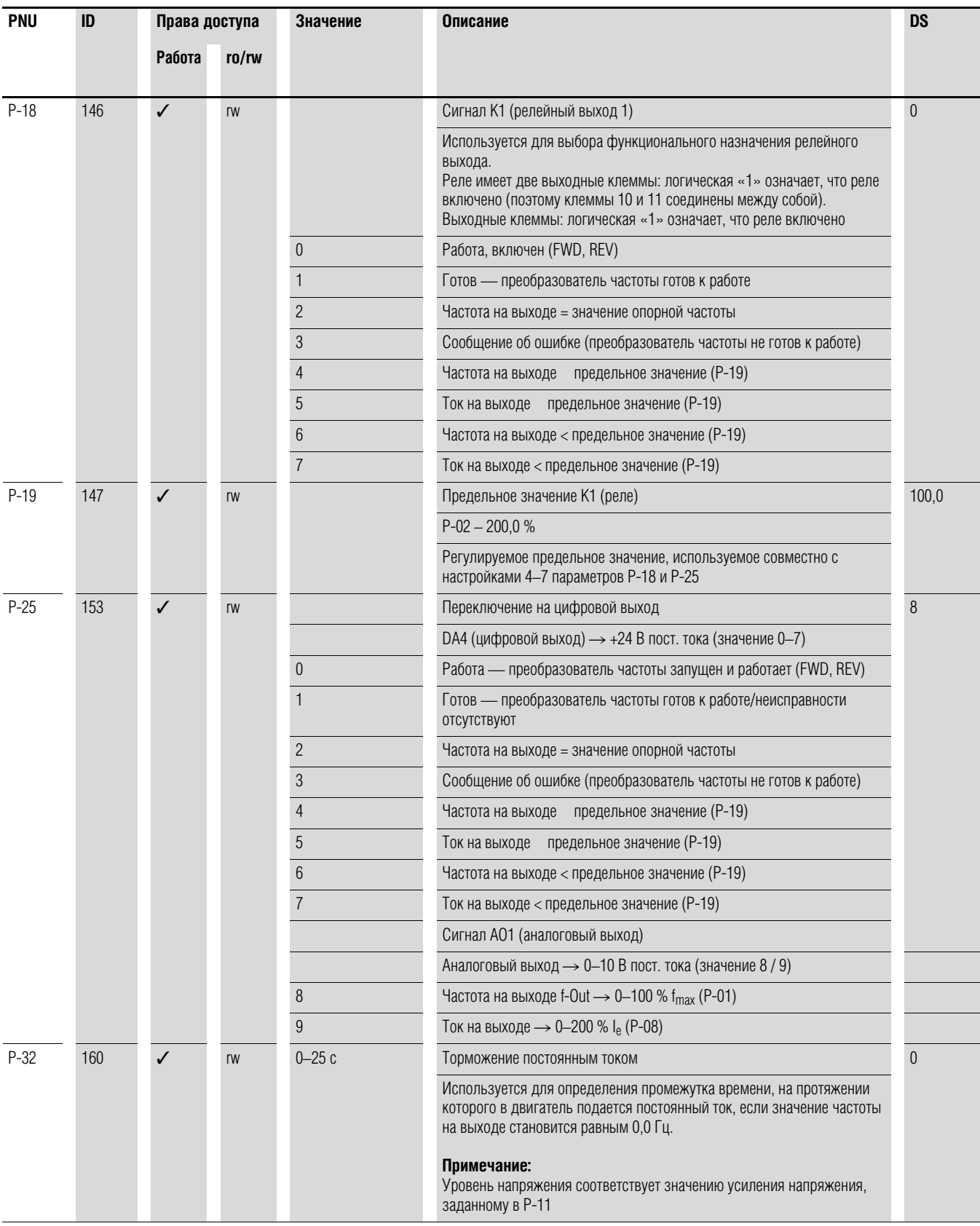

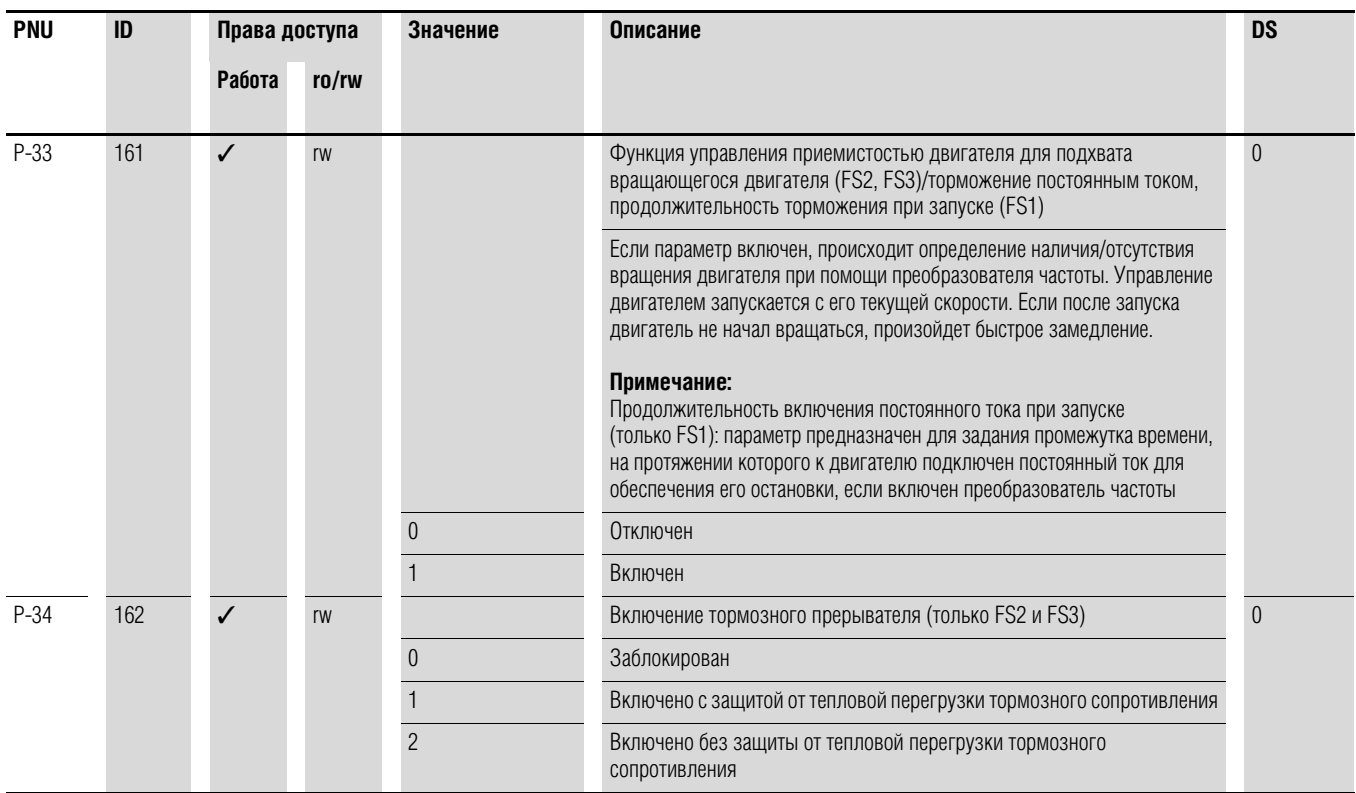

#### Пример Остановка с двумя различными значениями продолжительности торможения

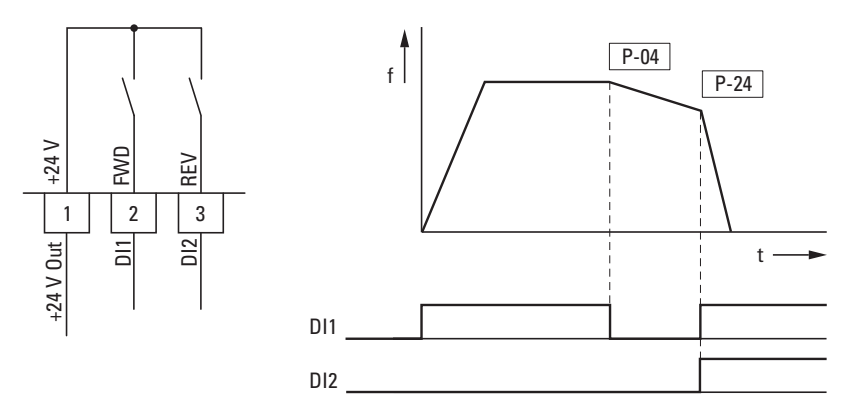

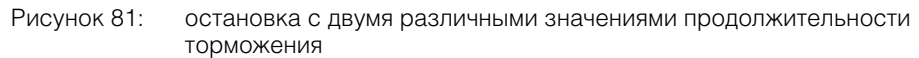

Остановка с заданной продолжительностью торможения включается при значении параметра Р-05 равном 0 или 2. При отключенном разрешении запуска на цифровом входе DI1 (FWD, управляющая клемма 2) частота на выходе преобразователя уменьшается с продолжительностью торм1, заданной в Р-04.

Второе значение продолжительности торможения задается параметром Р-24. В настройках по умолчанию включение второго значения продолжительности торможения происходит через DI1 и DI2 (управляющие клеммы 2 и 3).

#### 6.3 Индикатор эксплуатационных параметров

#### **6.3 Индикатор эксплуатационных параметров**

При включении напряжения сети (клеммы L1/L, L2/N, L3) загорается индикация «STOP» на 7-разрядном светодиодном дисплее.

Выбор необходимого индикатора эксплуатационных параметров (P00-…) выполняется нажатием кнопок ▲ и ▼ в меню контроля (P-00…). Для переключения дисплея из режима переменного отображения номера/ значения параметра в режим постоянного отображения значения параметра следует нажать кнопку ОК. Для доступа к другому индикатору необходимо повторно нажать ОК, перейти к необходимому параметру (▲ и ▼) и подтвердить выбор кнопкой ОК.

→ <sup>Значения эксплуатационных параметров не могут быть изменены</sup> вручную (вводом другой величины).

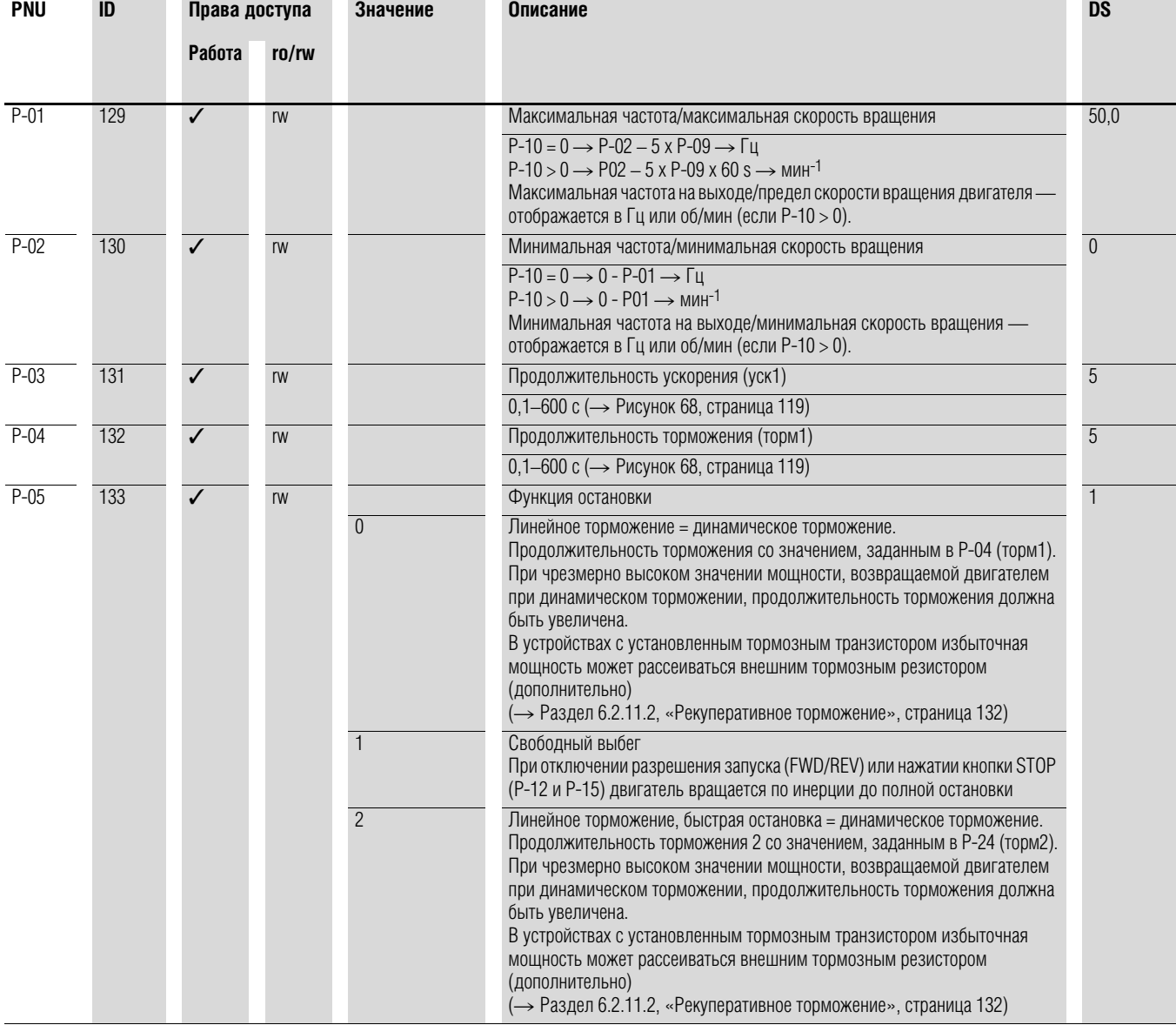

# 6 Параметры 6.3 Индикатор эксплуатационных параметров

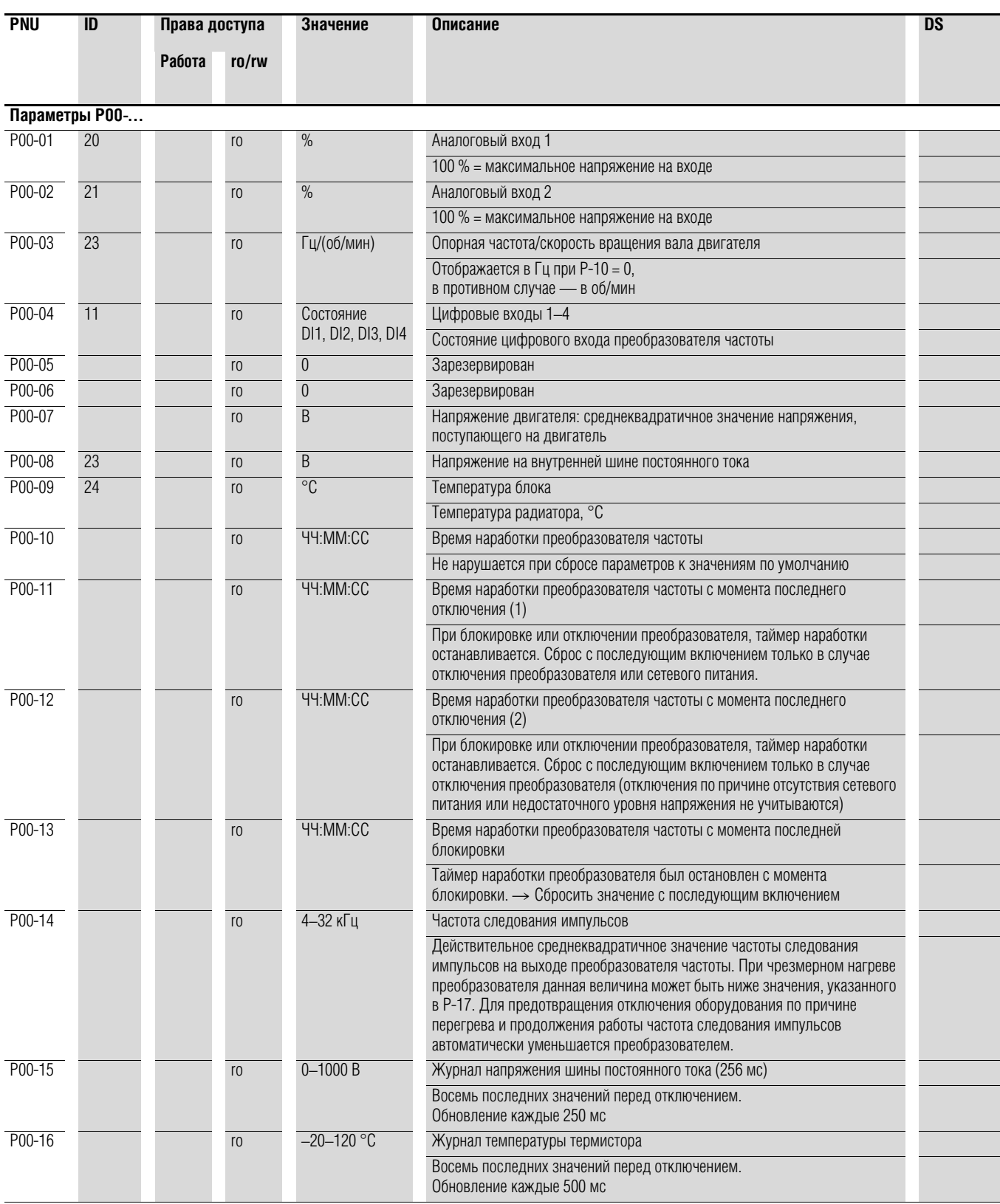

#### 6.3 Индикатор эксплуатационных параметров

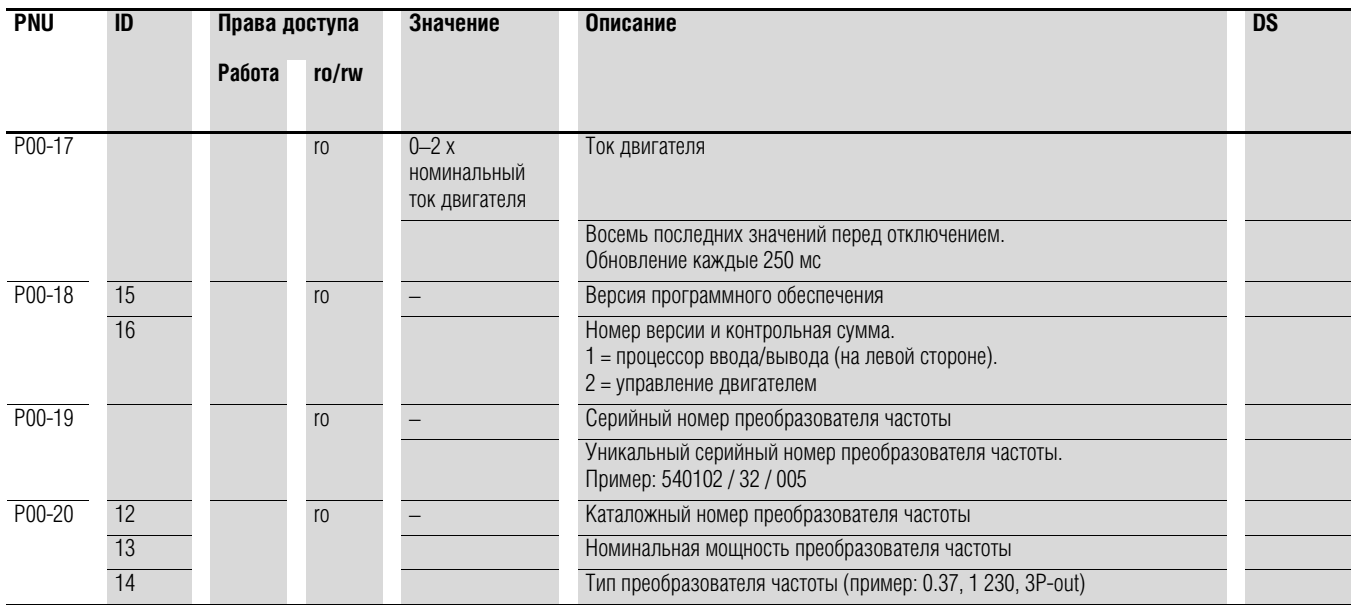

#### Пример: отображение состояния

Отображение состояния цифровых входов и выходов эквивалентно. С его помощью можно проверить, происходит ли включение входов преобразователя частоты (DI1-DI4) выходным управляющим сигналом (например, от внешнего контроллера), что предоставляет возможность простой диагностики электропроводки (разрывов проводов).

В следующей таблице приведены несколько примеров.

Отображаемое значение:

- 1 = включено = высокий уровень сигнала;  $\bullet$
- 0 = отключено = низкий уровень сигнала.  $\bullet$

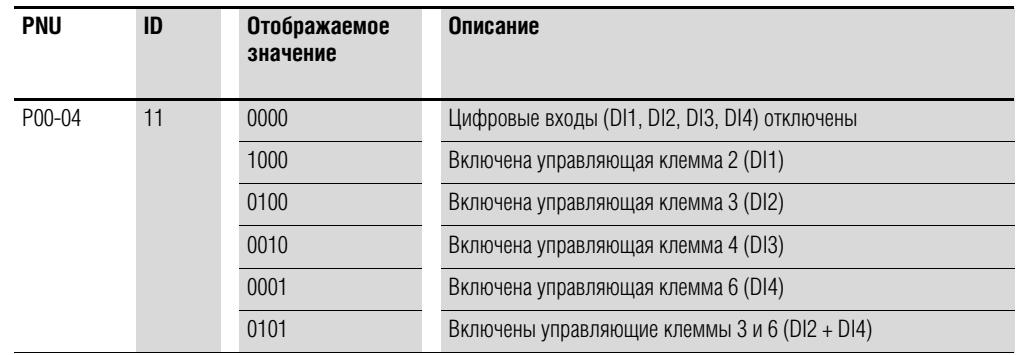

# 6 Параметры 6.4 Ввод заданного значения (REF)

## **6.4 Ввод заданного значения (REF)**

REF: определение заданного значения через блок управления

Настройки значения опорной частоты, установленные с помощью кнопочной панели (кнопки ▲ и ▼), обладают тем же эффектом, что и функции электронного потенциометра двигателя и сохраняются даже при выключенном напряжении электросети.

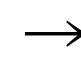

**Для управления с помощью кнопочной панели должны быть** соединены управляющие клеммы 1 и 2.

В следующей таблице приведен пример задания значения опорной частоты через блок управления.

Примечание: информация, приведенная в таблице, может изменяться в зависимости от настроек параметра Р-15.

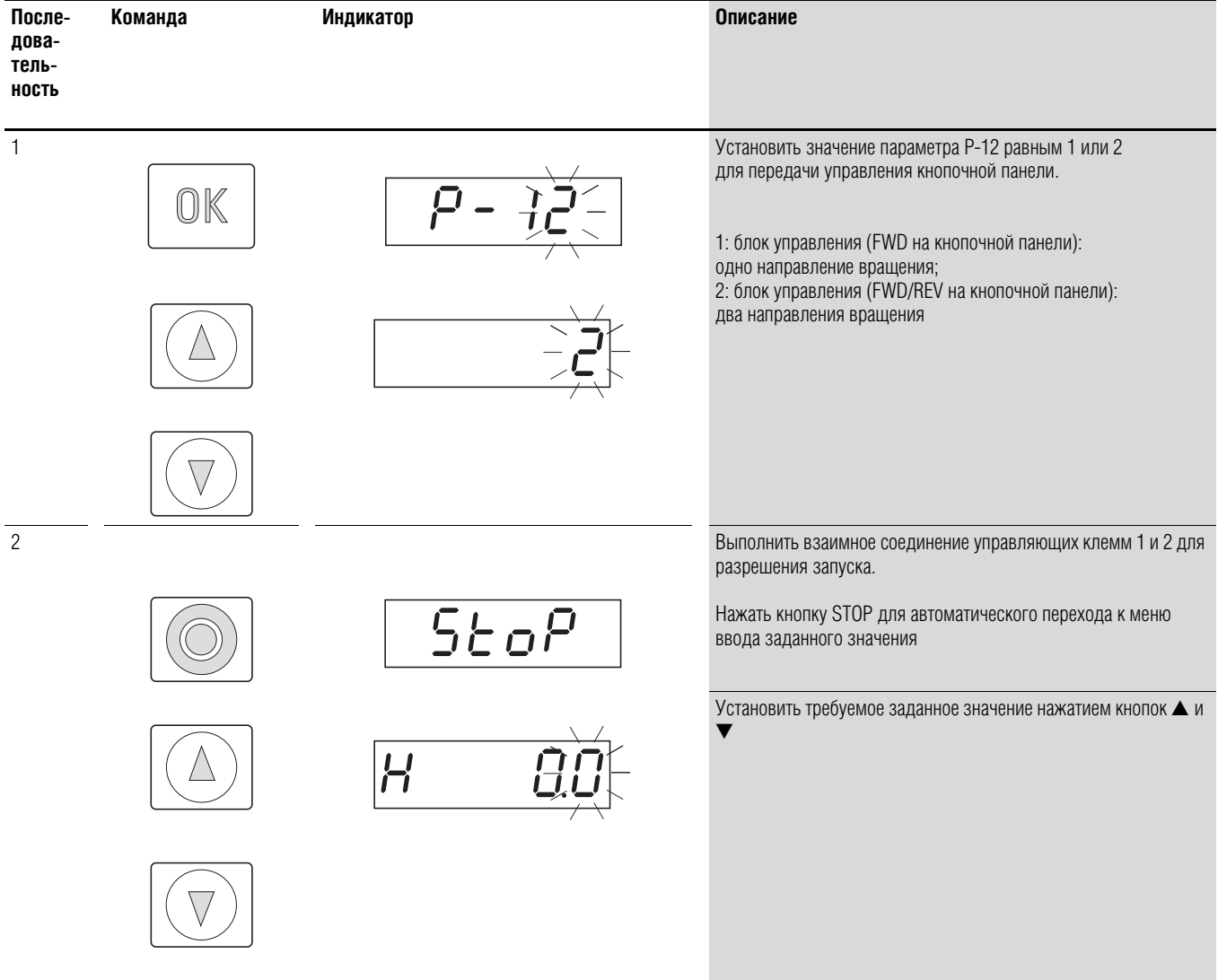

# 6.4 Ввод заданного значения (REF)

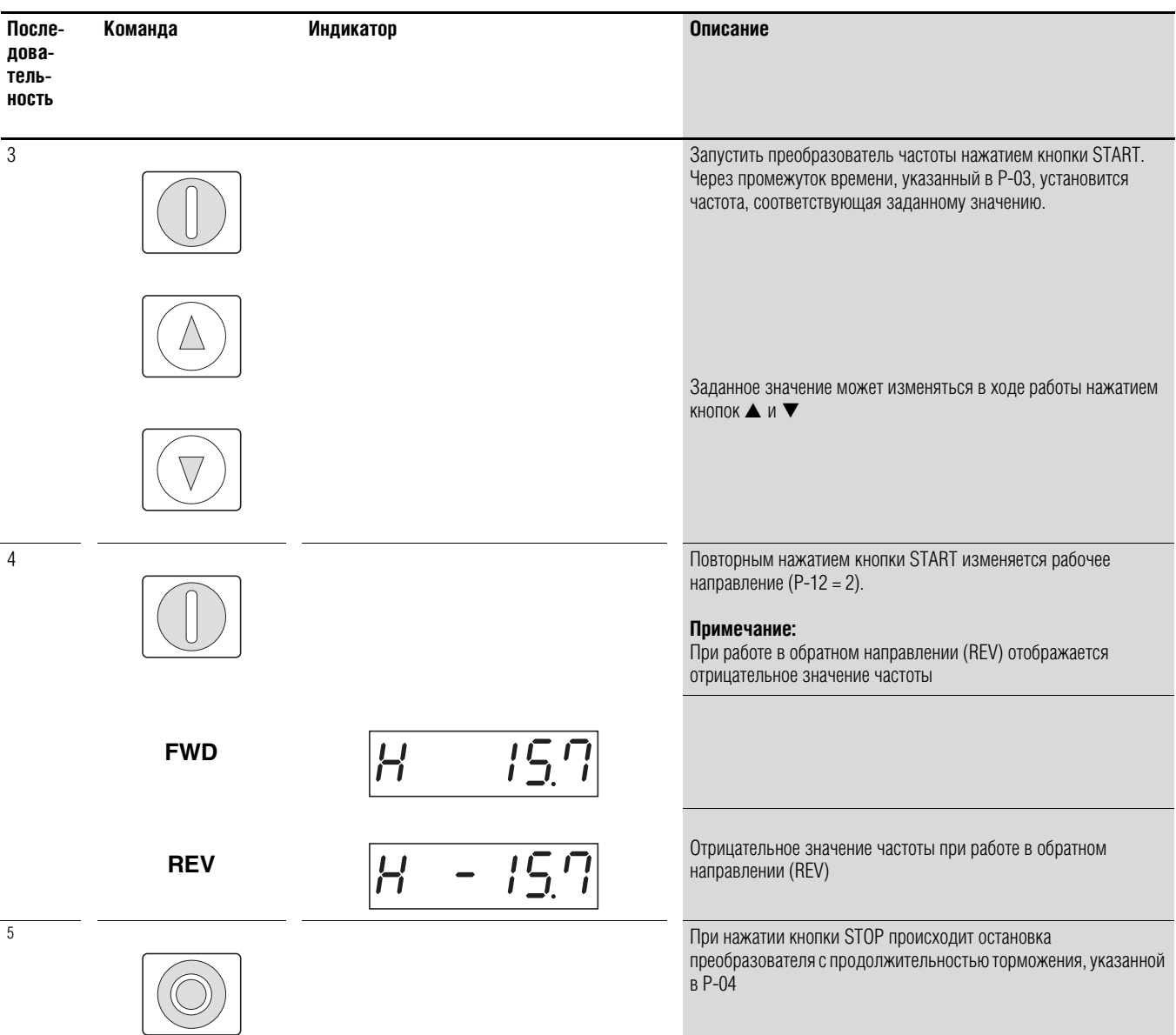

# **7 Последовательный интерфейс (Modbus RTU)**

## **7.1 Общие сведения**

Modbus — это коммуникационный протокол, в котором вся передача данных через шину управляется ведущим устройством (ПЛК). Прямой обмен данными между отдельными модулями (ведомыми устройствами) невозможен.

Каждая операция передачи данных запускается после запроса, выполненного ведущим устройством. Допускается одновременная передача по кабелю лишь одного запроса.

Запуск передачи данных ведомыми устройствами невозможен.

Между ведущим и ведомым устройствами возможны два типа обмена информацией:

- направление запроса ведущего устройства ведомому и ожидание ответа;
- направление запроса ведущего устройства всем ведомым без ожидания ответа (массовая рассылка).

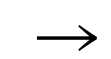

Для получения более подробной информация о Modbus см. www.modbus.org.

## **7.1.1 Передача данных**

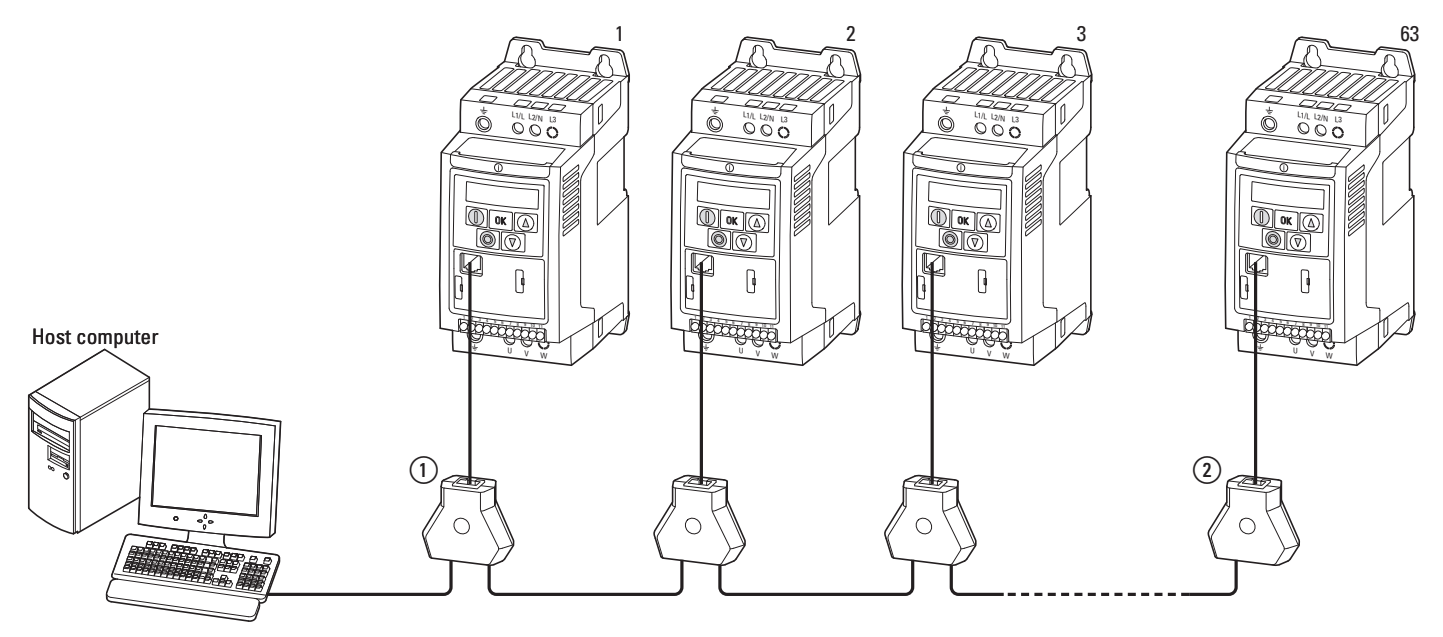

Рисунок 82: преобразователи частоты DC1, объединенные сетью Modbus

На рисунке изображена общая организация системы, в которой к компьютеру (ведущему устройству) подключено до 63 преобразователей DC1 (ведомых устройств). Каждому преобразователю с помощью параметра Р-36 присваивается уникальный сетевой адрес. Адреса не зависят от физического положения преобразователей в сети.

- 7 Последовательный интерфейс (Modbus RTU)
- 7.1 Общие сведения

## **7.1.2 Последовательный интерфейс А-В**

Электрическое подключение ведущего и ведомых устройств выполняется кабелями RJ-45. Если количество ведомых устройств превышает одно, они подключаются параллельно с помощью кабелей RJ-45 и делителей DX-SPL-RJ45-3SL.

Встроенный порт RJ45 преобразователей частоты DC1 с поддержкой протокола Modbus RTU предназначен для выполнения прямого подключения без необходимости установки дополнительного модуля интерфейса. Для предотвращения отражений сигнала и возникновения ошибок передачи данных подключение кабеля к каждому преобразователю должно быть выполнено через оконечный резистор шины сопротивлением 120 Ом.

Делитель модели DX-CBL-TERM оборудованы подобными резисторами.

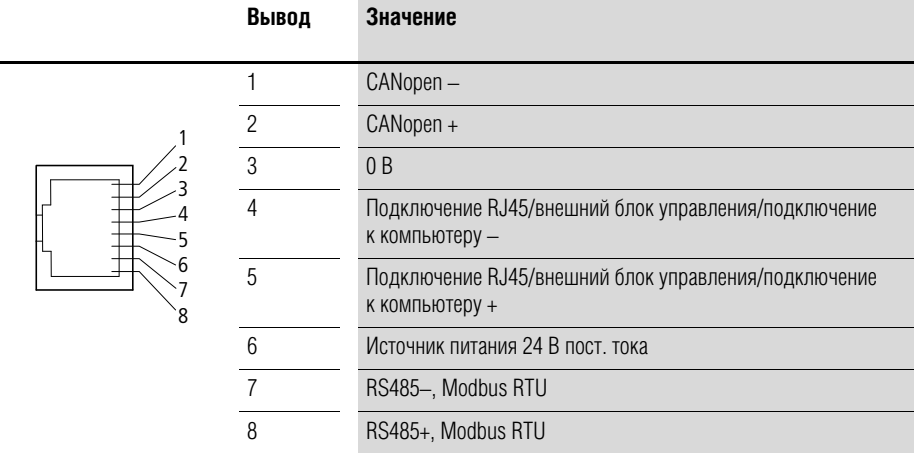

Рисунок 83: разводка гнезда RJ-45

# 7 Последовательный интерфейс (Modbus RTU) 7.2 Параметры Modbus

# **7.2 Параметры Modbus**

В таблице 16 указаны параметры Modbus преобразователя частоты DC1.

**РАБОТА**указание прав доступа во время работы (FWD или REV):

- = изменение параметра запрещено;
- ✓= изменение параметра разрешено.

**ro/rw** указание прав доступа через магистральную шину:

- ro = только для чтения;
- rw = для чтения и для записи.

#### Таблица 16:Параметры Modbus

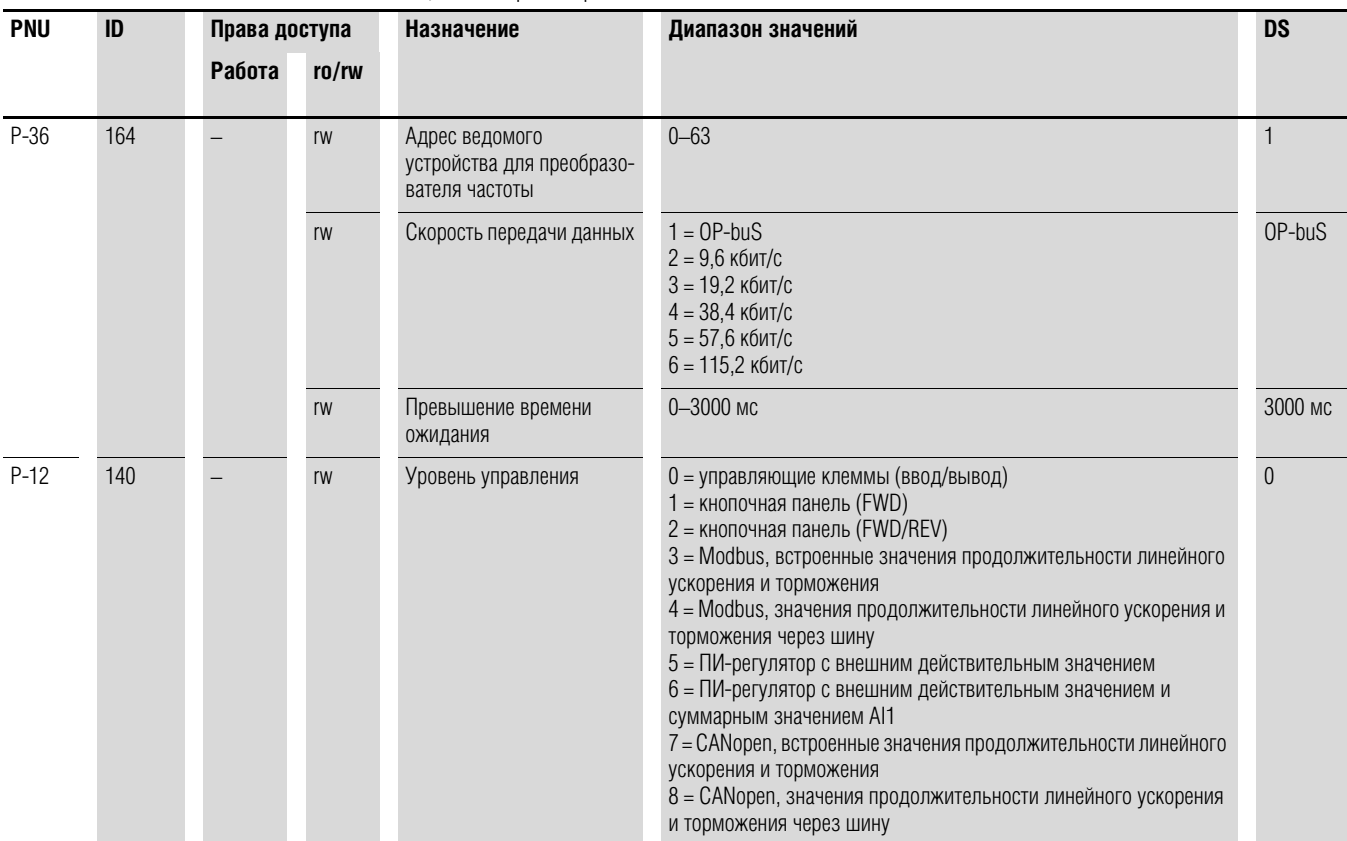
7 Последовательный интерфейс (Modbus RTU)

7.3 Рабочий режим Modbus RTU

## **7.3 Рабочий режим Modbus RTU**

В рабочем режиме Modbus RTU (RTU — удаленный терминал) передача данных выполняется в двоичном формате (повышенная скорость передачи), а также происходит определение формата передачи запроса и ответа. Каждый передаваемый байт сообщения содержит два шестнадцатиричных знака (0…9, A…F).

Обмен данными между ведущим устройством (ПЛК) и преобразователем частоты DC1 осуществляется в следующей последовательности:

- запрос ведущего устройства: передача пакета данных Modbus в преобразователь частоты;
- ответ ведомого устройства: передача пакета данных Modbus ведущему устройству.

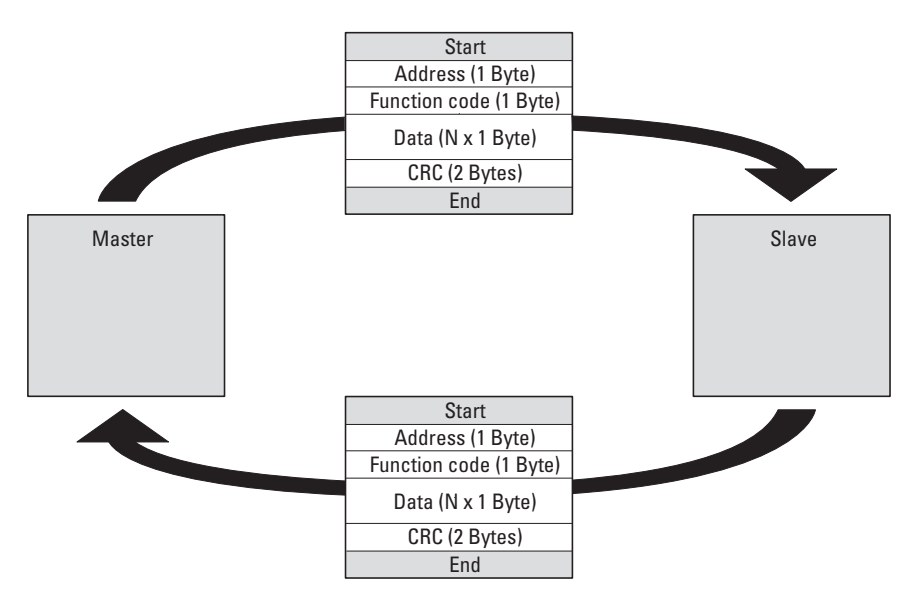

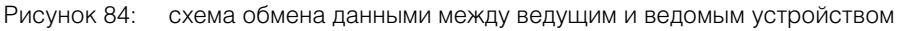

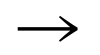

→ Передача ответа преобразователем частоты происходит только в том случае, если перед этим им был получен соответствующий запрос от ведущего устройства.

# 7 Последовательный интерфейс (Modbus RTU) 7.3 Рабочий режим Modbus RTU

## 7.3.1 Структура запроса ведущего устройства

## 7.3.1.1 Адрес

- Для задания сетевого адреса преобразователя частоты (1-63) применяется параметр Р-36. Ответ на запрос может поступить только от преобразователя с присвоенным адресом.
- Адрес 0 предназначен для выполнения так называемой массовой передачи сообщений (всем ведомым устройствам) от ведущего устройства. В данном режиме невозможна передача запроса отдельным ведомым устройствам и, соответственно, получение ответа от них.

## 7.3.1.2 Код функции

Тип сообщений определяется кодом функции. Для преобразователей частоты DC1 могут быть выполнены следующие действия:

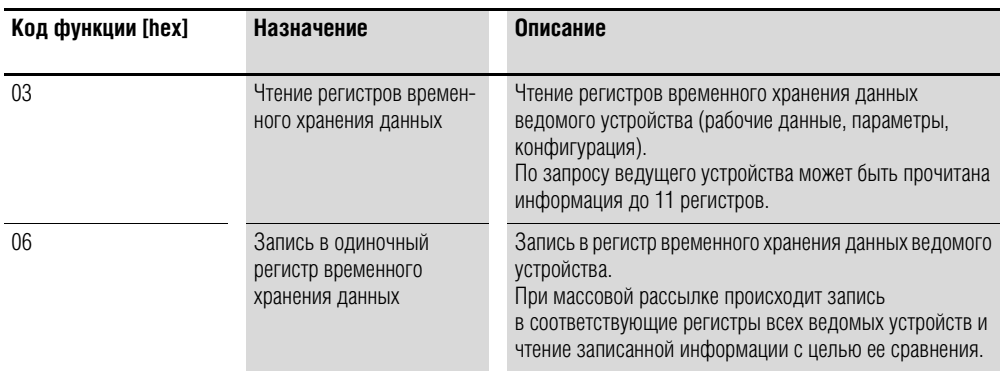

## 7.3.1.3 Данные

Длина блока данных (N х 1 байт) зависит от кода функции, состоящего из двух шестнадцатиричных знаков и находящегося в диапазоне от 00 до FF. В блоке данных содержится дополнительная информация для ведомого устройства, предназначенная для выполнения им рабочей операции, указанной ведущим устройством в коде функции (например, данной информацией могут уточняться параметры, которые необходимо обработать).

### 7.3.1.4 Циклическая проверка избыточности (CRC)

В пакеты передаваемых данных в рабочем режиме Modbus RTU включена циклическая проверка избыточности (CRC). Поле CRC состоит из двух байт, содержащих двоичное 16-битное значение. СВС выполняется независимо от проверки четности индивидуальных значений пакета данных. Результат CRC добавляется в пакет ведущим устройством. Пакет, полученный ведомым устройством, снова проверяется и сравнивается с рассчитанной величиной действительного значения CRC поля. При наличии несоответствия появляется сообщение об ошибке.

7 Последовательный интерфейс (Modbus RTU)

7.3 Рабочий режим Modbus RTU

## 7.3.2 Структура ответа ведомого устройства

### 7.3.2.1 Необходимое время передачи

- Промежуток времени между получением запроса от ведущего устройства и ответом преобразователя частоты составляет не менее 3.5 символов (время паузы).
- После получения ответа от преобразователя отправка нового запроса ведущим устройством возможна не ранее, чем через время паузы.

### 7.3.2.2 Нормальный ответ ведомого устройства

- Если в запросе ведущего устройства содержится функция записи в регистр (код функции 06), происходит немедленный возврат запроса преобразователем частоты.
- Если в запросе ведущего устройства содержится функция чтения из  $\bullet$ регистра (код функции 03), происходит передача преобразователем считанных данных вместе с адресом ведомого устройства и кодом функции.

### 7.3.2.3 Отсутствие ответа ведомого устройства

В следующих случаях происходит игнорирование запроса преобразователем частоты (ответ отсутствует):

- получение массовой рассылки;
- наличие ошибки передачи в запросе;
- несоответствие сетевого адреса в запросе адресу преобразователя;
- ошибка СВС или четности:
- промежуток времени между сообщениями меньше 3,5 символов.

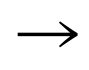

Ведущее устройство должно быть запрограммировано на отправку повторного запроса в случае, если ответ не был получен в течение установленного времени.

# 7 Последовательный интерфейс (Modbus RTU) 7.3 Рабочий режим Modbus RTU

## 7.3.3 Modbus: Карта регистров

Благодаря карте регистров возможна обработка преобразователем частоты содержимого следующей таблицы через Modbus RTU.

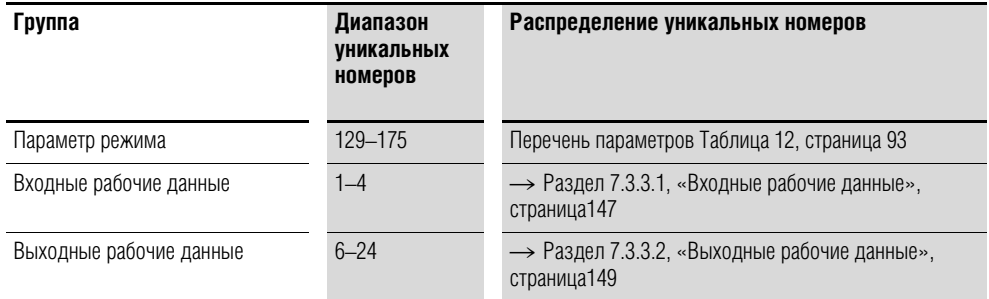

В драйвере интерфейса некоторых контроллеров (например, ПЛК) может присутствовать смещение +1 для передачи данных Modbus RTU.

Децимальный разделитель не принимается во внимание при обработке значений! Например, если ток двигателя (ID 8), отображаемый на дисплее

преобразователя частоты DC1, равняется 0,3 A, в Modbus передается запись 003 dez.

## 7.3.3.1 Входные рабочие данные

Входные рабочие данные предназначены для управления преобразователем частоты DC1.

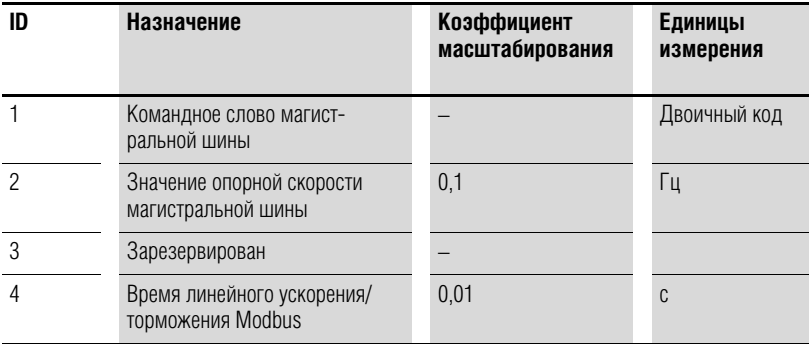

7.3 Рабочий режим Modbus RTU

### **Командное слово (ID 1)**

Следующие биты предназначены для управления преобразователем частоты DC1. Содержимое может быть изменено согласно специфике области применения и затем отправлено в виде командного слова преобразователю частоты.

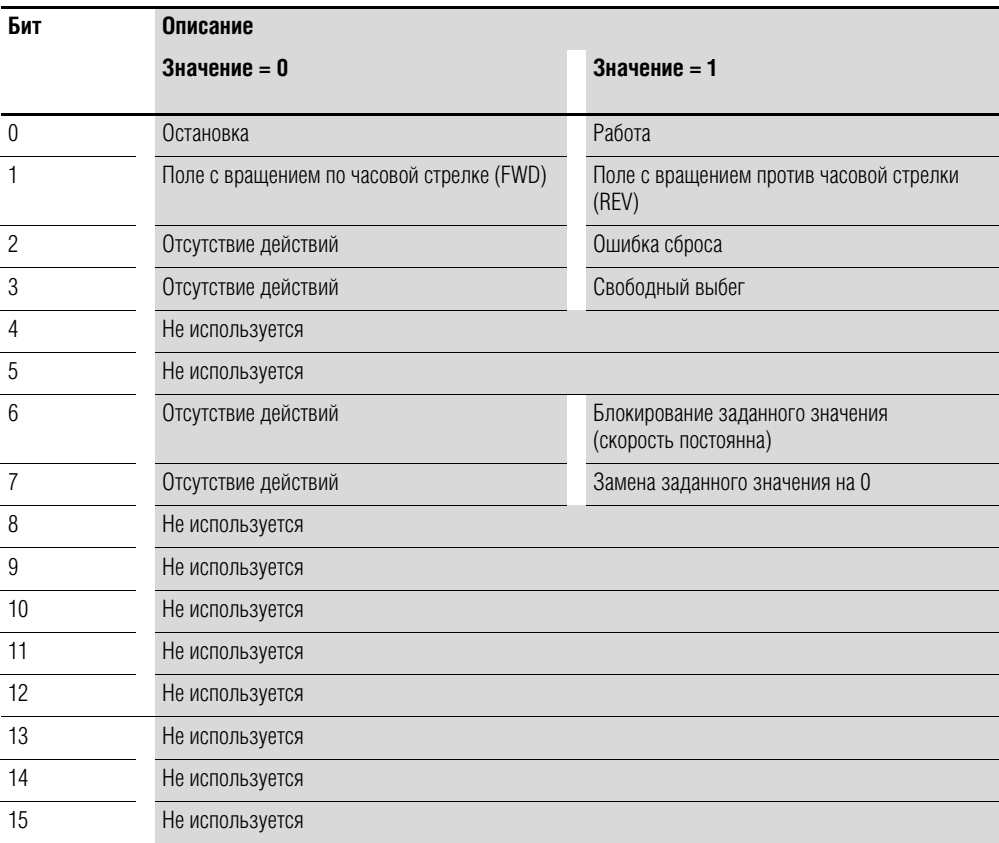

#### **Значение опорной скорости магистральной шины (ID 2)**

Допустимые значения находятся внутри диапазона 0–Р-01 (макс. частота). Данное значение используется в исполнительном устройстве с коэффициентом масштабирования 0,1.

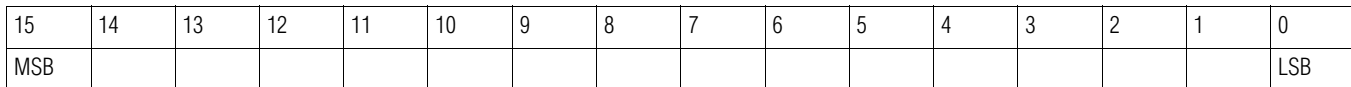

# 7 Последовательный интерфейс (Modbus RTU) 7.3 Рабочий режим Modbus RTU

# **7.3.3.2 Выходные рабочие данные**

Выходные рабочие данные предназначены для контроля преобразователя частоты.

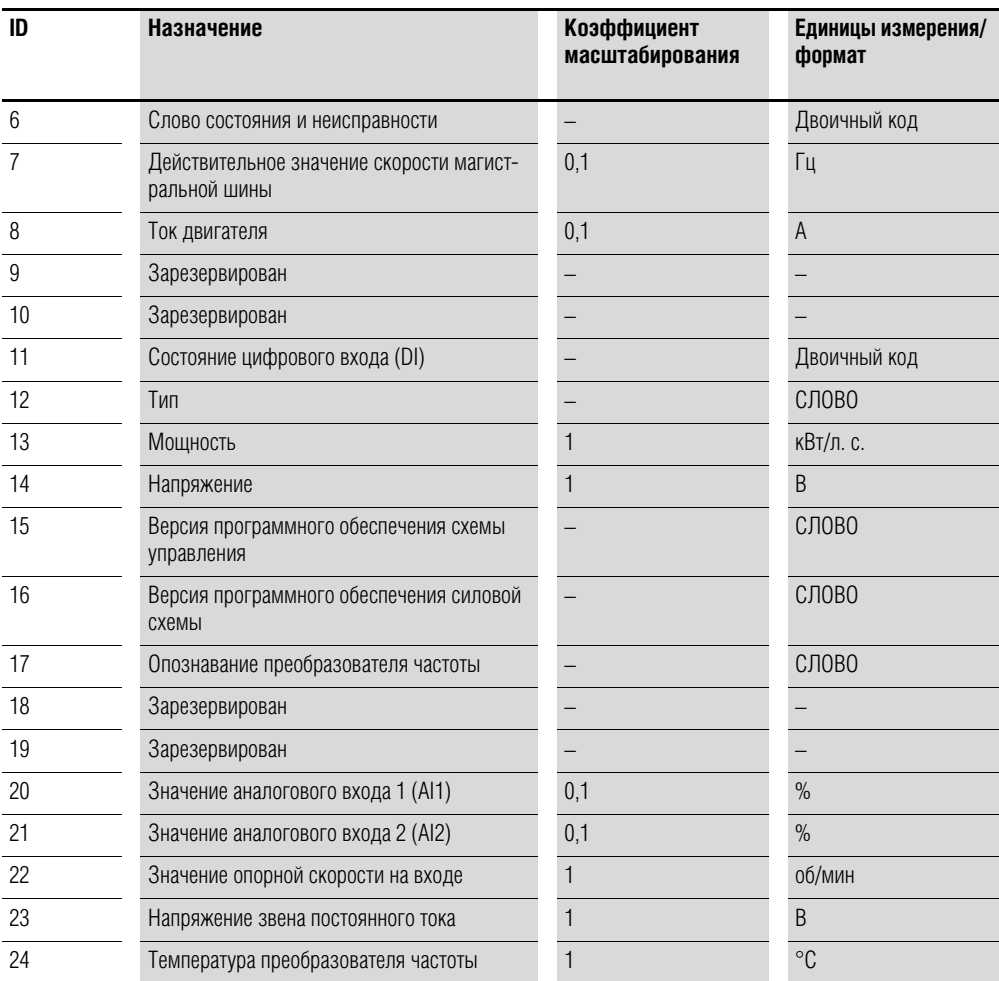

#### **Слово состояния и неисправности (ID 6)**

Информация о состоянии устройства и сообщениях об ошибках указана в слове состояния и неисправности.

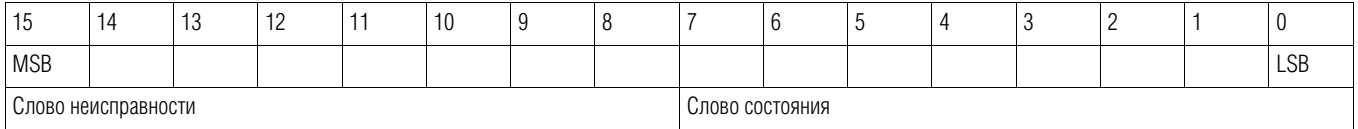

# 7 Последовательный интерфейс (Modbus RTU)

7.3 Рабочий режим Modbus RTU

#### Слово состояния

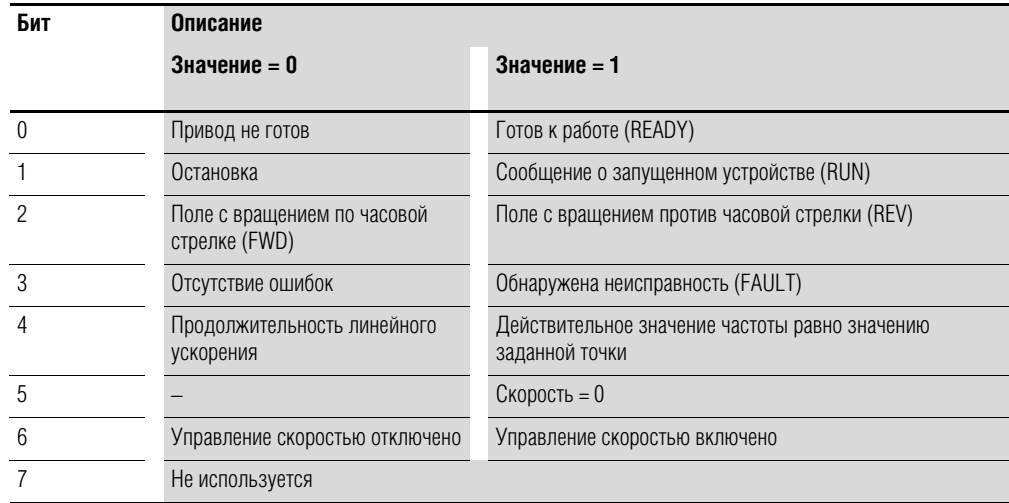

#### Слово неисправности

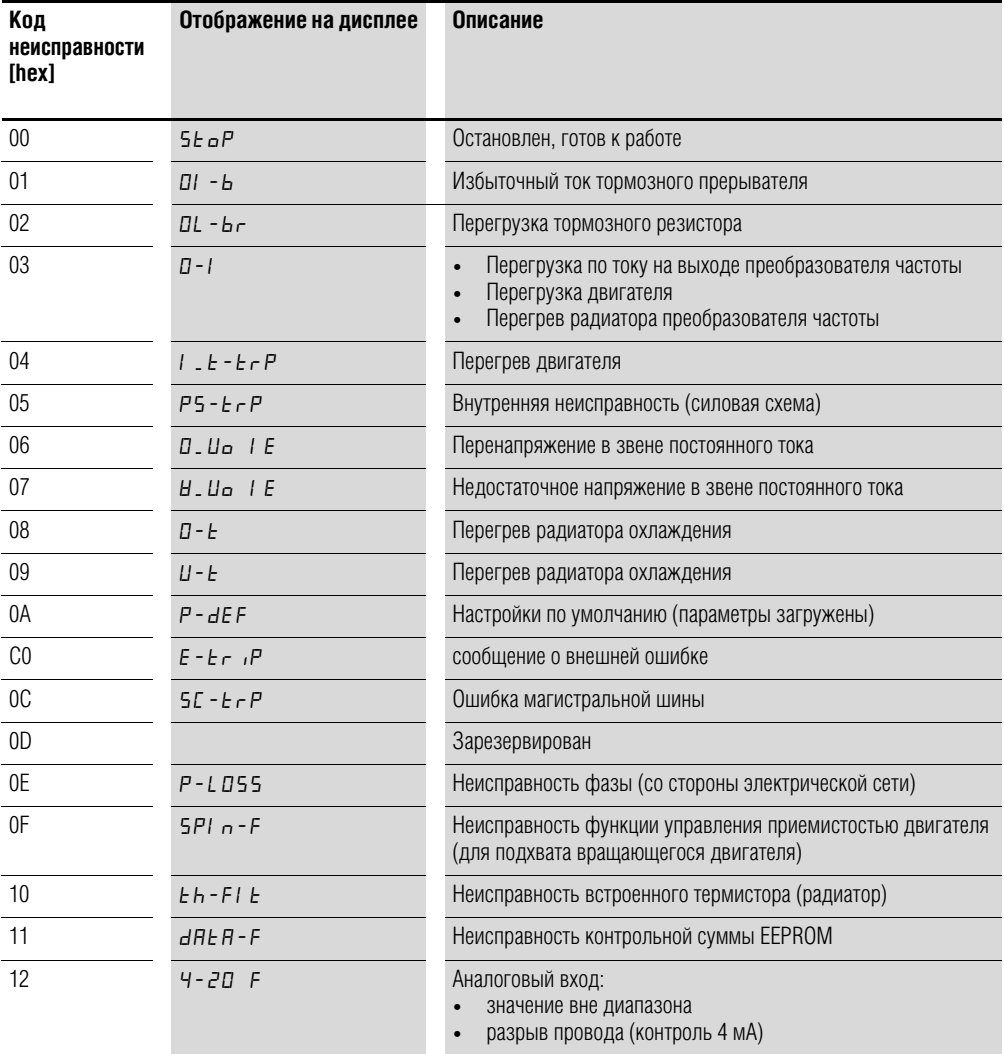

# 7 Последовательный интерфейс (Modbus RTU) 7.3 Рабочий режим Modbus RTU

#### **Действительное значение скорости (ID 7)**

Действительное значение скорости преобразователя частоты находится в пределах от 0 до макс. частоты, указанной в Р-01. Данное значение используется в исполнительном устройстве с коэффициентом масштабирования 0,1.

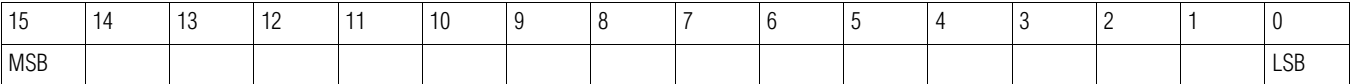

#### **Ток (ID 8)**

Значение тока указывается с одним десятичным знаком.

Пример: 34 3,4 A.

#### **Состояние цифровых входов (ID 11)**

Данное значение указывает на состояние цифровых входов. Наименьший бит относится к DI1.

#### **Тип (ID 12)**

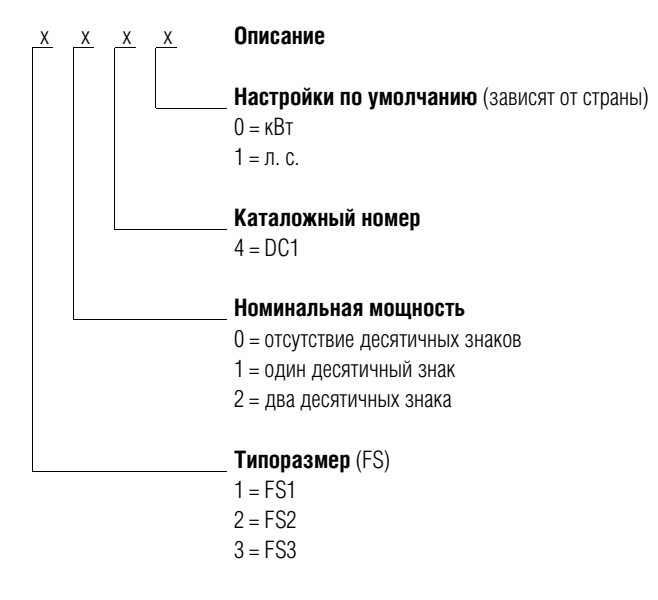

#### **Номинальная мощность на выходе (ID 13)**

Совместно со вторым значением из регистра 12 данная величина отображает номинальную мощность на выходе устройства.

Пример: Регистр 12 = x1x0h; регистр 13 = 15  $\rightarrow$ номинальная мощность на выходе составляет 1,5 кВт.

#### **Напряжение (ID 14)**

Напряжение на входе устройства.

Пример: 230 ≙ 230 В

7 Последовательный интерфейс (Modbus RTU)

7.3 Рабочий режим Modbus RTU

#### **Версия программного обеспечения схемы управления (ID 15)**

Версия программного обеспечения схемы управления, два десятичных знака.

#### **Версия программного обеспечения силовой схемы (ID 16)**

Версия программного обеспечения силовой схемы, два десятичных знака.

#### **Опознавание преобразователя частоты (ID 17)**

Уникальный серийный номер преобразователя.

## **7.3.4 Описание кодов функции**

#### **7.3.4.1 Код функции 03hex: чтение регистров временного хранения**

Функция предназначена для чтения содержимого последовательных регистров временного хранения (с указанными адресами).

#### **Пример**

Чтение слова состояния и неисправности (ID 6) преобразователя частоты DC1 с сетевым адресом ведомого устройства 1.

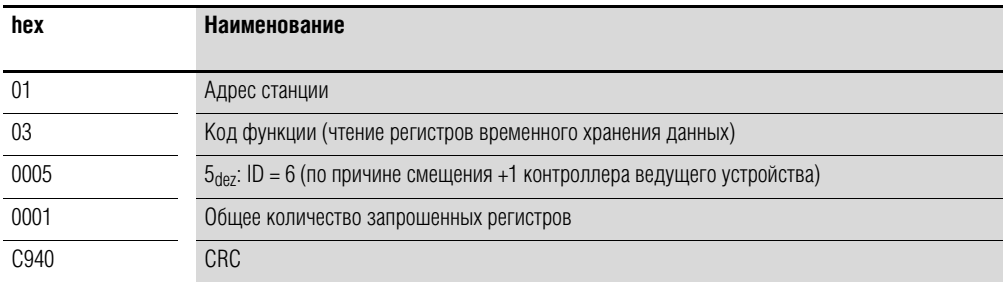

Запрос ведущего устройства: 01 03 0005 0001 940Bhex

Ответ ведомого устройства: 01 03 02 0000 B844hex

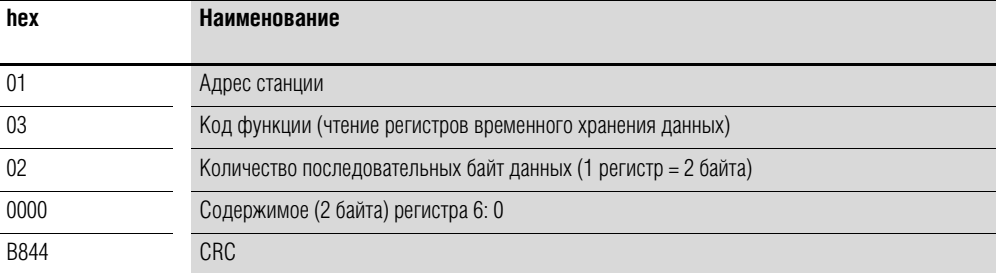

7 Последовательный интерфейс (Modbus RTU)

7.3 Рабочий режим Modbus RTU

## **7.3.4.2 Код функции 06hex: Запись в регистр временного хранения данных**

Функция предназначена для записи данных в регистр временного хранения

#### **Пример**

Запись командного слова (ID 1) преобразователя частоты DC1 с сетевым адресом ведомого устройства 1.

Запрос ведущего устройства: 01 06 0000 0001 480Ahex

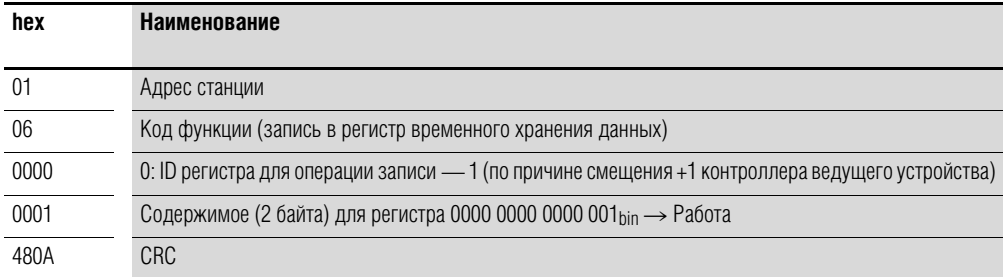

Ответ ведомого устройства: 01 06 0000 0001 480hex

Нормальный ответ ведомого устройства является копией запроса ведущего.

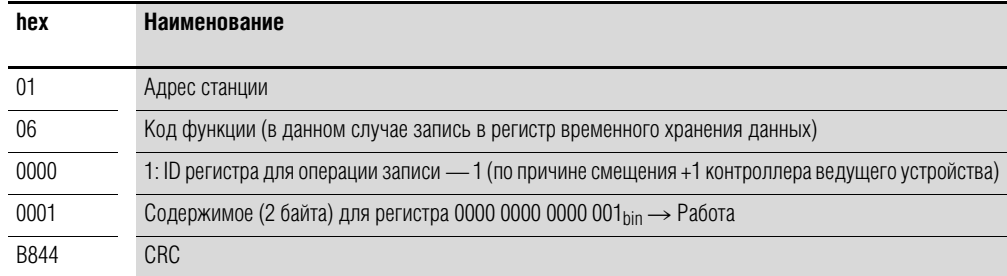

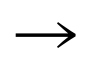

→ Код функции 06<sub>hex</sub> может быть применен для массовой рассылки.

## 8 CANopen 8.1 Типы данных

# 8 CANopen

Данная глава предназначена для инженеров и специалистов по автоматизации, которые, как предполагается, обладают достаточными знаниями о магистральных шинах CANopen и процедуре программирования их основного контроллера, а также необходимыми знаниями о применении преобразователей частоты DC1.

#### Справочная документация

1. CANopen — Уровень применения и профиль передачи данных (CANopen — Application Layer and Communication Profile)

Проект стандарта CiA DS301, Версия 4.02, 13 февраля 2002 г.

#### 8.1 Типы данных

В СА Ореп предусмотрены собственные типы данных. Следующие из них применяются для блока управления протоколами CANopen преобразователя частоты DC1.

Таблица 17: Типы данных CANopen

| Наименование    | Описание                                                 | Диапазон значений |                         |  |  |
|-----------------|----------------------------------------------------------|-------------------|-------------------------|--|--|
|                 |                                                          | Минимальное       | Макси-<br>мальная длина |  |  |
| UNSIGNED8       | 8-битное целое число без знака (b7-b0)                   | $\Omega$          | 255                     |  |  |
| UNSIGNED16      | 16-битное целое число без знака (b15-b0)                 | $\theta$          | 65 535                  |  |  |
| UNSIGNED32      | 32-битное целое число без знака (b31-b0)                 | $\Omega$          | 4 294 967 295           |  |  |
| <b>INTEGER8</b> | 8-битное целое число со знаком (b7-b0)                   | $-128$            | 127                     |  |  |
| INTEGER16       | 16-битное целое число со знаком (b15-b0)                 | $-32768$          | 32 7 67                 |  |  |
| INTEGER32       | 32-битное целое число со знаком (b31-b0)                 | $-2147483648$     | 2 147 483 647           |  |  |
| <b>RECORD</b>   | Структура данных с постоянным количеством<br>любых типов |                   |                         |  |  |

В руководстве используются следующие сокращения:

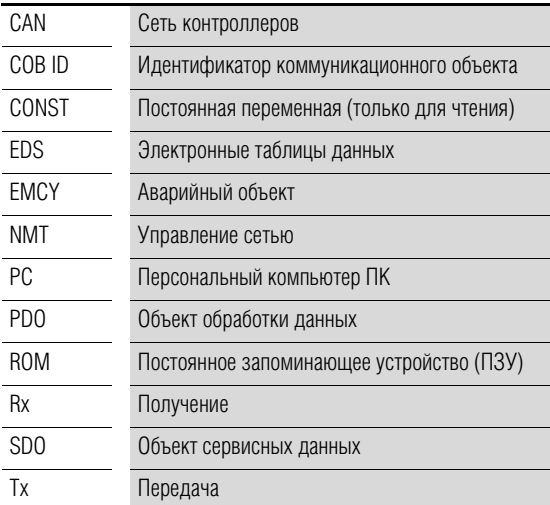

# 8 CANopen 8.2 Обзор системы

### **8.2 Обзор системы**

Ведомые устройства CANopen преобразователя частоты DC1 интегрированы в систему магистральной шины CANopen.

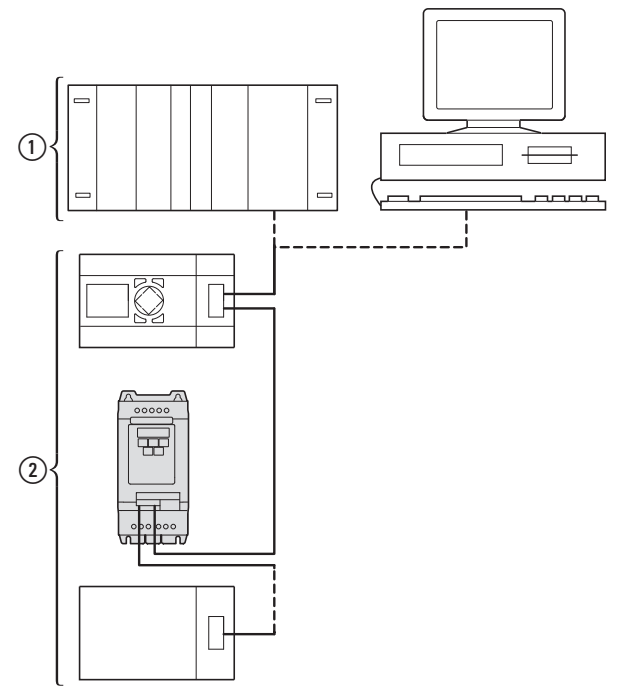

Рисунок 85: интеграция в сеть CANopen

- a Область ведущего устройства, ПЛК (например, XC100, XC200) или ПК с платой CANopen
- b Область ведомого устройства: преобразователи частоты с интерфейсом CANopen

Подключение преобразователя DC1 к сети CANopen выполняется с помощью разъема RJ-45 (процедура осуществления связи описана в профиле передачи данных CANopen стандарта CiA DS-301)

В протоколе передачи данных CANopen описано различие между объектами обработки данных (PDO) и объектами сервисных данных (SDO). Управление преобразователем частоты происходит с применением широкой циклической обработки данных (PDO). Канал обработки данных может использоваться не только для задания точки скорости, но и для запуска разнообразных функций двигателя, таких как разрешение операции, изменение рабочего направления или сброс. Также он может предназначаться для чтения действительных значений (скорости, тока, состояния устройства) из преобразователя. Как правило, параметры преобразователя настраиваются с применением SDO. Благодаря каналу параметров данных возможно сохранение всех параметров привода, относящихся к конкретной области применения, в системе автоматизации более высокого уровня и передача их в преобразователь частоты при необходимости. Все параметры преобразователя могут быть переданы через CANopen с помощью выбора соответствующего SDO/PDO.

# 8 CANopen 8.2 Обзор системы

Таблица 18: Технические параметры

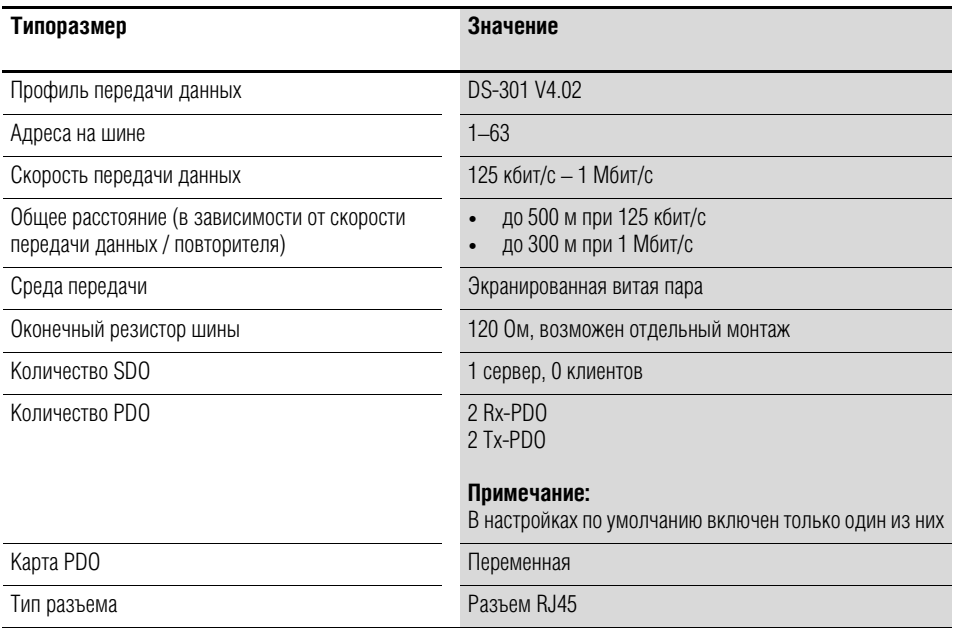

#### 8.2.1 Оконечные резисторы шины

Подключение первого и последнего модулей сети CANopen должно выполняться через оконечные резисторы (120 Ом). Данным устройством соединены клеммы CAN\_H и CAN\_L.

С этой целью может использоваться делитель DX-CBC-TERM1.

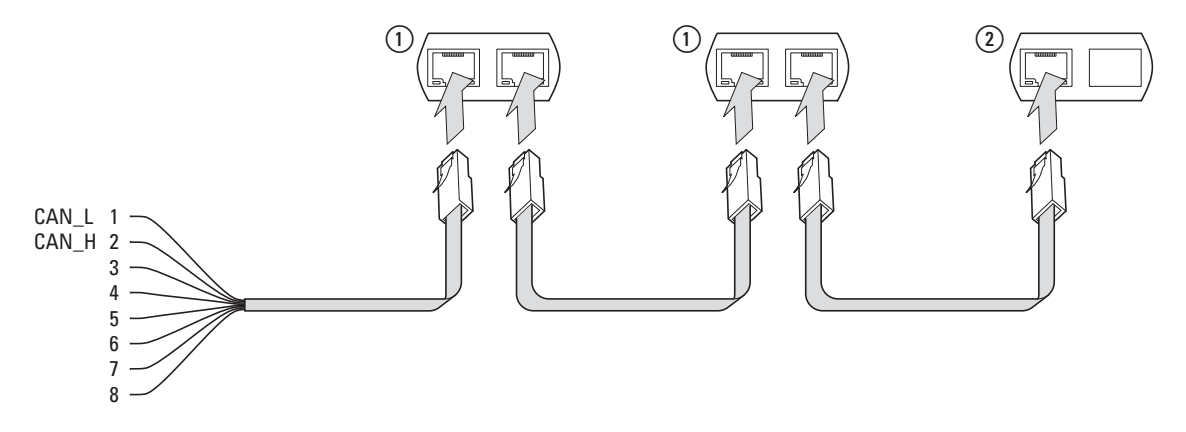

Рисунок 86: Оконечные резисторы шины

### 8.2.2 Скорость передачи данных

Настройка скорости передачи данных осуществляется с помощью параметра Р5-02, значение должно быть одинаковым для всех модулей связи шины CANopen.

# **8.2.3 Задание адреса станции CANopen**

Для каждого модуля в структуре CANopen необходим свой адрес (ID узла), являющийся уникальным в пределах всей структуры шины. Всего в структуре CANopen могут быть присвоены 127 адресов (1–127).

Для настройки адреса в преобразователе частоты DC1 предназначен параметр Р-36.

## **8.2.4 Параметры для настройки**

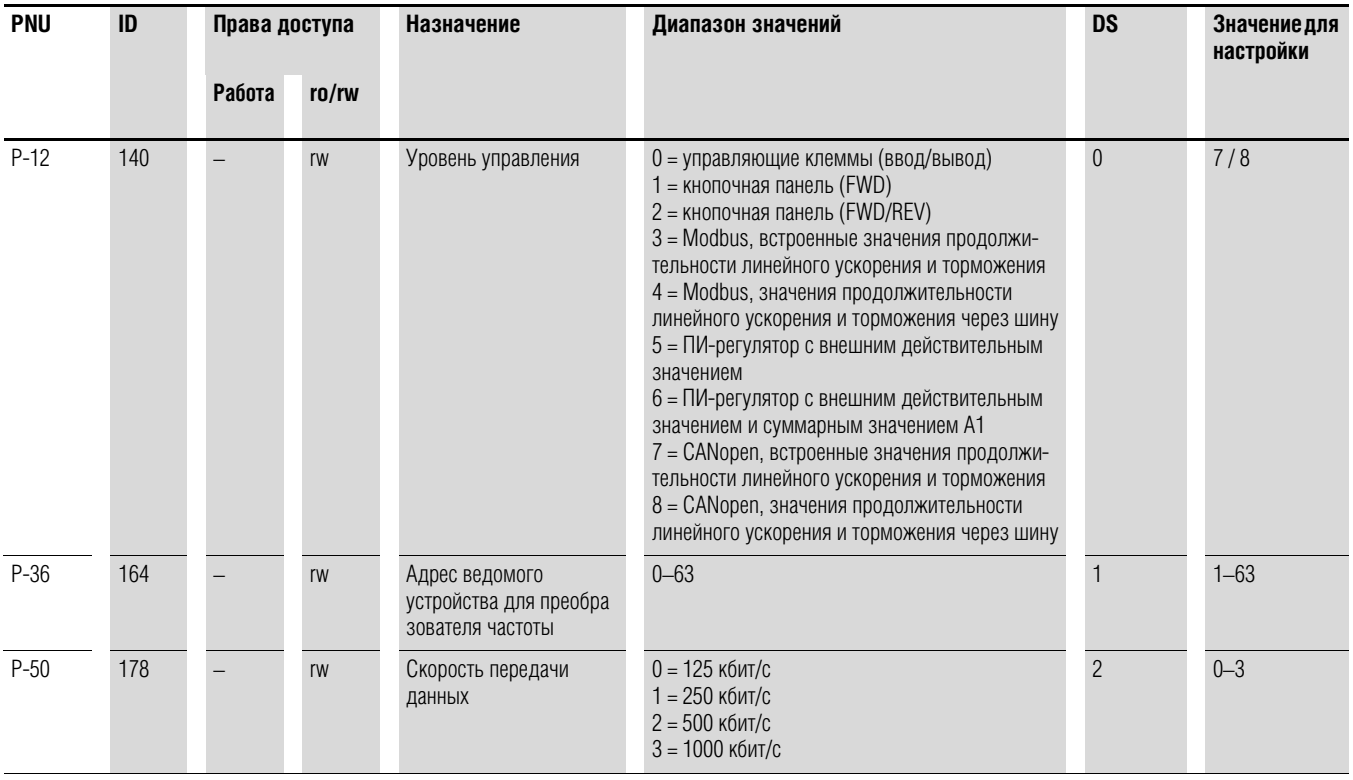

## 8.3 Перечень объектов

## 8.3.1 Файл электронных таблиц данных (EDS)

Интегрирование преобразователя частоты DC1 в структуру CANopen может быть реализовано с помощью стандартизированного файла электронных таблиц данных (EDS). EDS является описанием функционального назначения устройства CANopen в формате, читаемом ЭВМ. В файлах EDS перечислены объекты, поддерживаемые скорости передачи данных, производитель и прочая информация.

Последняя версия файла EDS записана на компакт-диск из комплекта поставки каждого преобразователя частоты.

Помимо этого, файл может быть загружен на электронной странице Eaton по адресу:

http://www.eaton.com/moeller -> Support

В словаре объектов перечислены все объекты, соответствующие модулю СА Пореп и используемые для составления карты функционального назначения/параметров устройства. Доступ к ним выполняется с помощью SDO или PDO. Согласно соответствующей спецификации, словарь объектов подразделяется на следующие диапазоны:

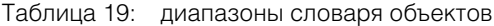

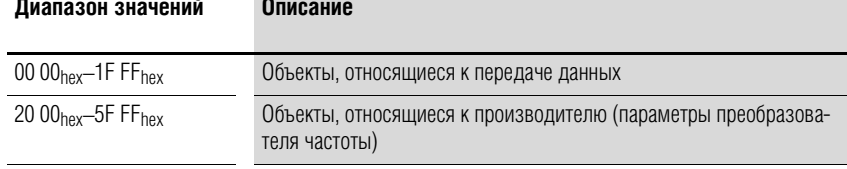

Ниже дано описание записей, находящихся в словаре объектов для преобразователя частоты DC1.

# 8 CANopen

8.3 Перечень объектов

### 8.3.2 Объекты, относящиеся к передаче данных

Подробное описание параметров передачи данных представлено в разделе 9.6.3 спецификации СіА [1].

Объекты 1000hex, 1001hex и 1018hex необходимы для всех устройств CANopen, прочие объекты являются дополнительными. В следующих таблицах перечислены объекты, которые поддерживаются преобразователями частоты DC1.

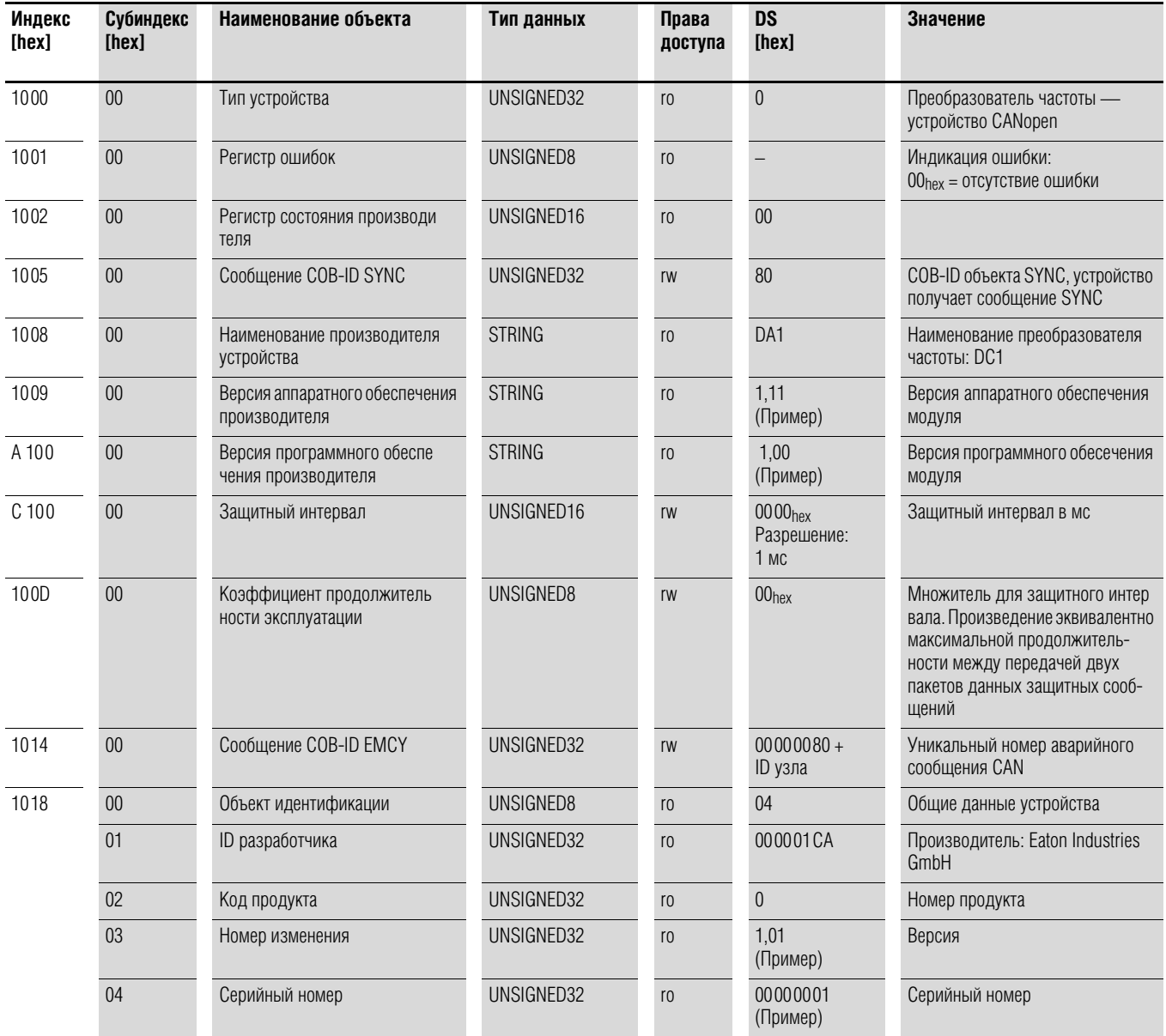

# **8.3.3 Параметр SDO сервера**

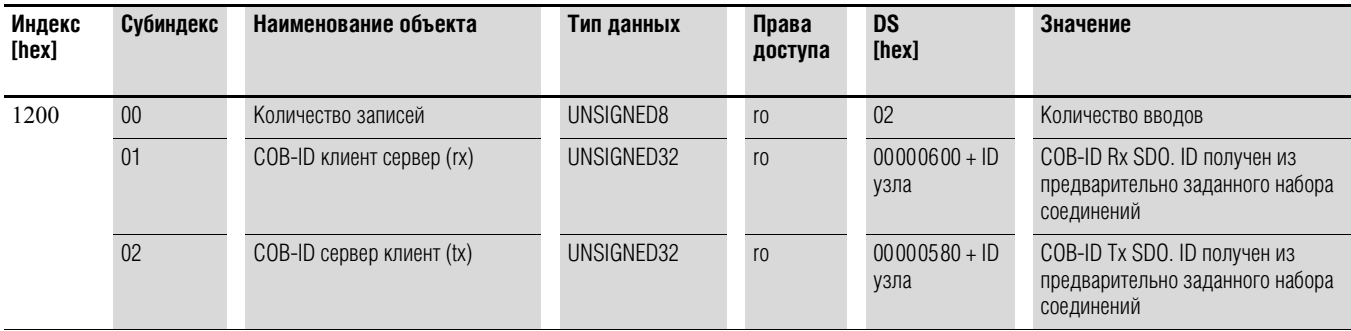

В преобразователях частоты DC1 реализована поддержка двух принимающих PDO (параметры приема данных PDO 1400hex и 1401hex). В объектах 1600hex и 1601hex содержатся параметры карты для Rx PDO.

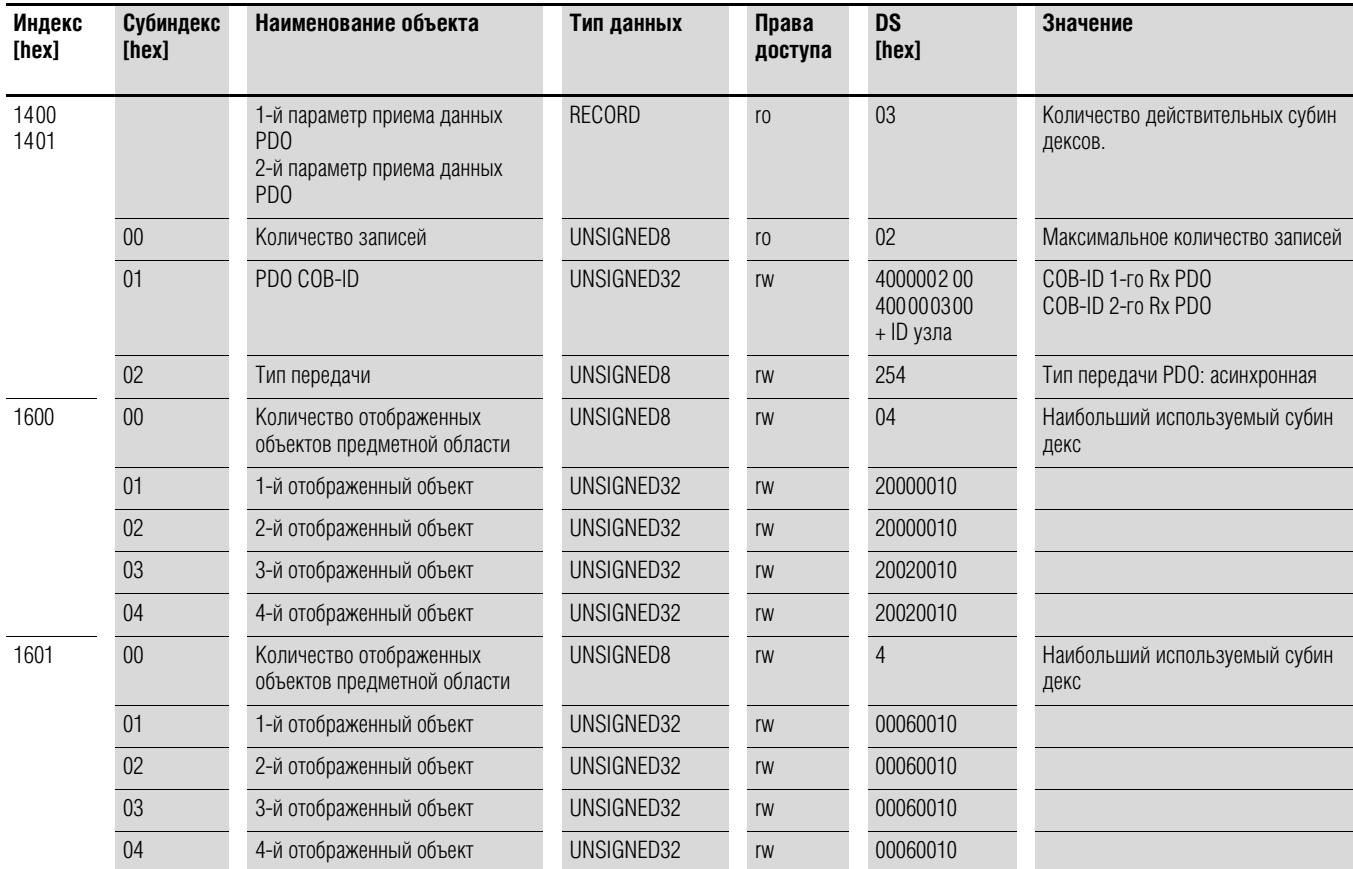

# 8 CANopen 8.3 Перечень объектов

В преобразователях частоты DC1 реализована поддержка двух передающих PDO (параметры передачи данных PDO 1800<sub>hex</sub> и 1801<sub>hex</sub>). В объектах 1A00<sub>hex</sub> и 1А01<sub>hex</sub> содержатся параметры карты для Tx PDO.

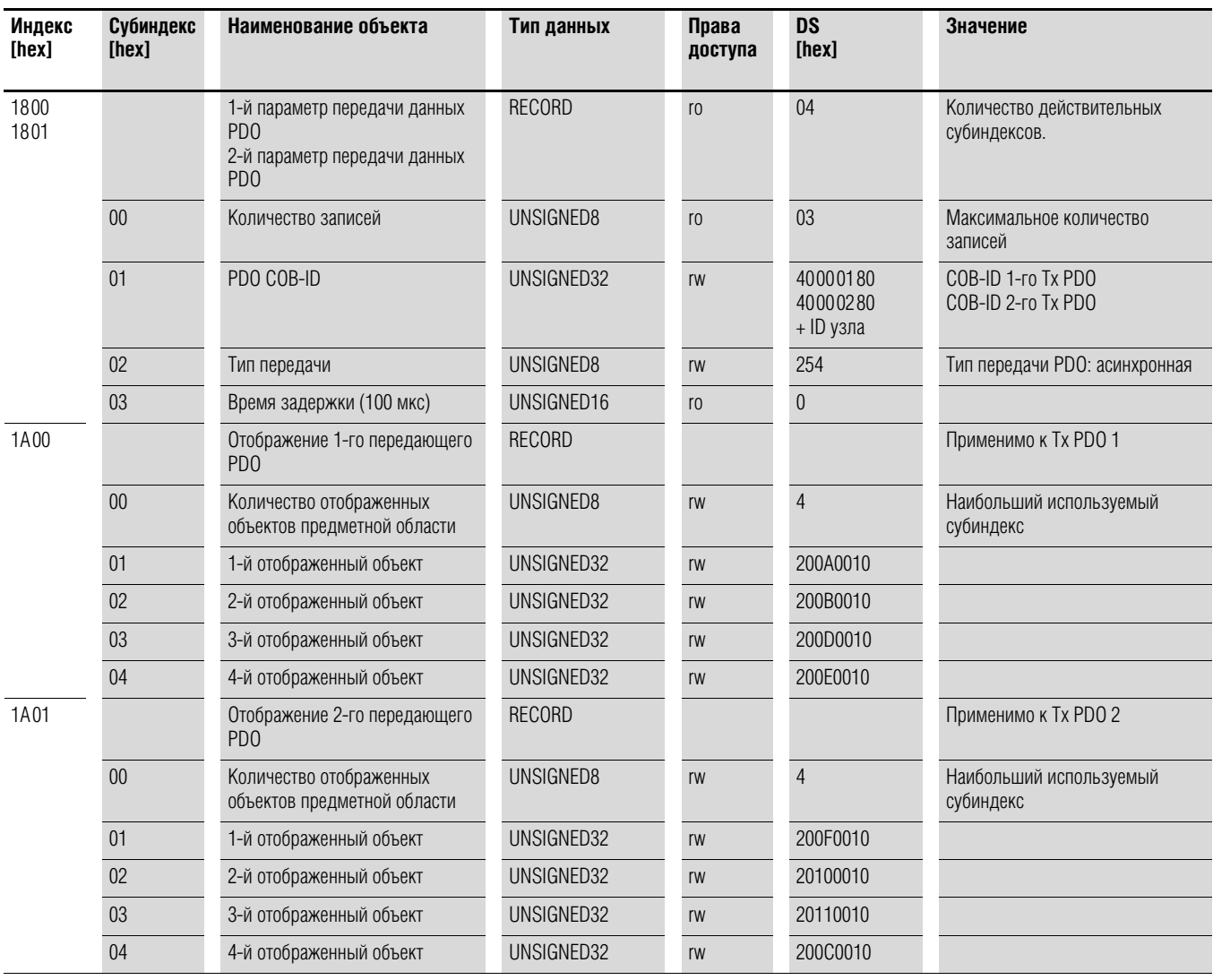

# 8.3.4 Объекты, относящиеся к производителю

Объекты, относящиеся к производителю, также определены в словаре объектов преобразователя частоты DC1 и находятся в диапазоне между индексами 2000<sub>hex</sub> и 2096<sub>hex</sub>.

Таблица 20: объекты, относящиеся к производителю

| Индекс<br>[hex]   | Имя свойства                                                      | Тип данных | Права<br>доступа | Описание                                                                         |
|-------------------|-------------------------------------------------------------------|------------|------------------|----------------------------------------------------------------------------------|
| 2000              | Регистр управляющей<br>команды                                    | UNSIGNED16 | rw               | Командное слово                                                                  |
| 2001              | Опорная скорость                                                  | Integer16  | rw               | Значение опорной частоты                                                         |
| 2003              | Пользовательское значение<br>линейного ускорения/ замед-<br>ления | UNSIGNED16 | rw               | Пользовательское значение<br>продолжительности линейного<br>ускорения/замедления |
| 2004              | Опорная скорость (встроенная)                                     | Integer16  | rw               | Опорная скорость IDL                                                             |
| 200A              | Регистр состояния привода                                         | UNSIGNED16 | r <sub>0</sub>   | Слово состояния                                                                  |
| C <sub>200</sub>  | Скорость вращения двигателя,<br>Гц                                | UNSIGNED16 | r <sub>0</sub>   | Действительное значение<br>скорости вращения, Гц                                 |
| 200C              | Скорость вращения двигателя<br>(встроенная)                       | UNSIGNED16 | r <sub>0</sub>   | Действительное значение<br>скорости IDL                                          |
| 200D              | Ток двигателя                                                     | UNSIGNED16 | r <sub>0</sub>   | Ток двигателя                                                                    |
| 2010              | Температура привода                                               | Integer 16 | r <sub>0</sub>   | Температура преобразователя<br>частоты                                           |
| 2011              | Значение на шине постоянного<br>тока                              | UNSIGNED16 | r <sub>0</sub>   | Напряжение звена постоянного<br>тока                                             |
| 2012              | Состояние цифрового входа                                         | UNSIGNED16 | r <sub>0</sub>   | Состояние цифровых входов                                                        |
| 2013              | Аналоговый вход 1 (%)                                             | UNSIGNED16 | ro               | Аналоговый вход 1, %                                                             |
| 2014              | Аналоговый вход 2 (%)                                             | UNSIGNED16 | r <sub>0</sub>   | Аналоговый вход 2, %                                                             |
| 2015              | Аналоговый вход 1                                                 | UNSIGNED16 | r <sub>0</sub>   | Аналоговый вход 1                                                                |
| 2017              | Релейный выход 1                                                  | UNSIGNED16 | r <sub>0</sub>   | Релейный выход 1                                                                 |
| 203E              | Общее время наработки, ч                                          | UNSIGNED16 | r <sub>0</sub>   | Время эксплуатации, часов                                                        |
| 203F              | Общее время наработки, мин<br>или с                               | UNSIGNED16 | r <sub>0</sub>   | Время наработки,<br>минут или секунд                                             |
| 2040              | Текущее время наработки, ч                                        | UNSIGNED16 | r <sub>0</sub>   | Текущее время эксплуатации,<br>часов                                             |
| 2041              | Текущее время наработки, мин<br>или с                             | UNSIGNED16 | r <sub>0</sub>   | Текущее время эксплуатации,<br>минут или секунд                                  |
| 2065              | $P-01$                                                            |            | rw               | параметры преобразователей                                                       |
| 2066<br>$\ddotsc$ | $P-02$<br>$\cdots$                                                | .          | rw<br>$\ddotsc$  | частоты DC1                                                                      |
| 2095              | $P-49$                                                            |            | rw               |                                                                                  |
| 2096              | $P-50$                                                            |            | rw               |                                                                                  |

#### Командное слово (индекс 2000<sub>hex</sub>)

Объект «командное слово» предназначен для управления преобразователем частоты и содержит команды, относящиеся к производителю.

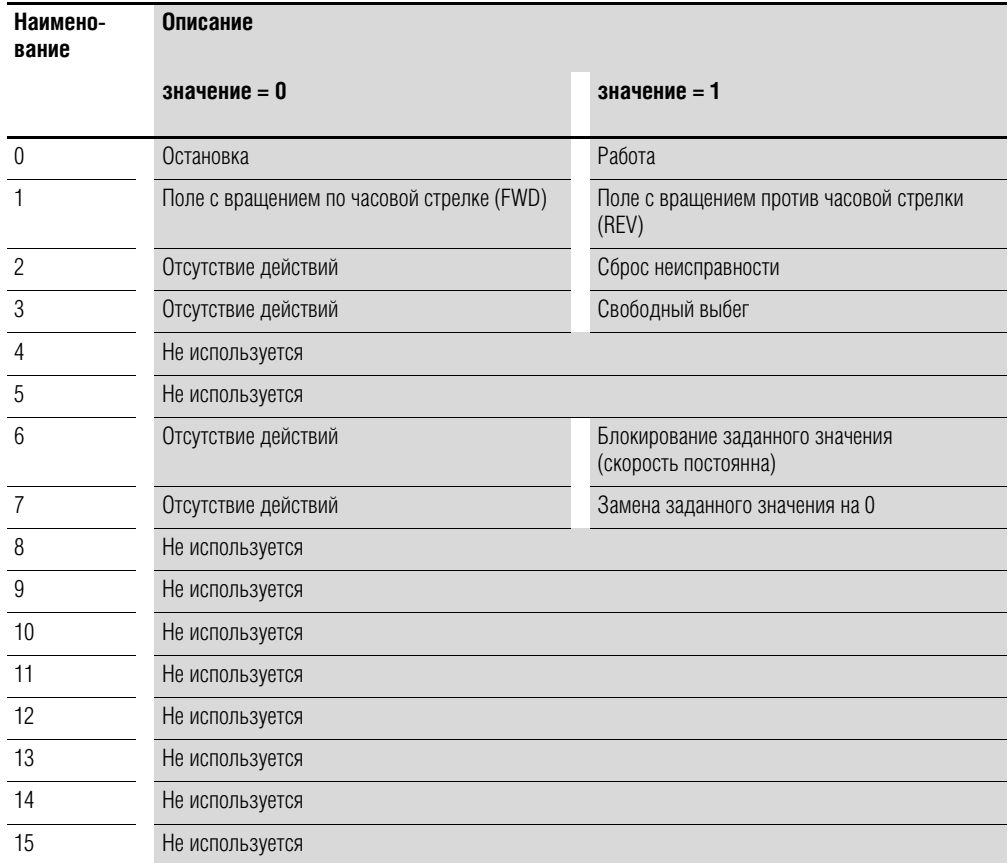

#### Значение опорной частоты (индекс 2001<sub>hex</sub>)

Данное значение указывается в герцах с одним десятичным знаком.

Пример: 258<sub>dez</sub> ≙ 25,8 Гц

#### Пользовательское значение продолжительности линейного ускорения/ замедления (индекс 2003<sub>hex</sub>)

Данное значение указывается в секундах с двумя десятичными знаками.

### Слово состояния (индекс 200Ahex)

В данном параметре содержатся данные о состоянии устройства преобразователя частоты и сообщениях об ошибках.

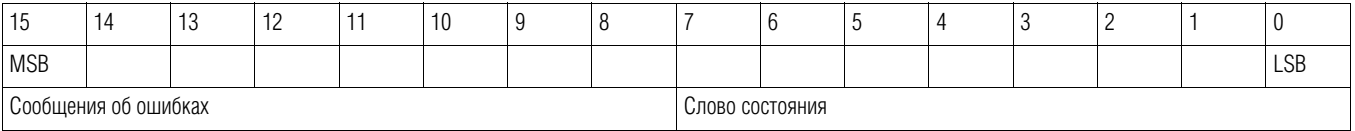

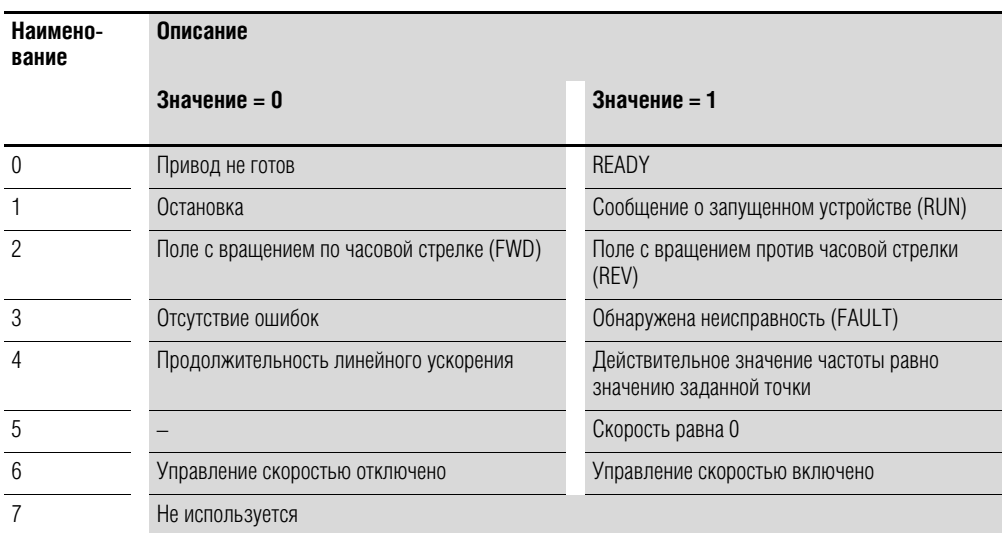

## 8 CANopen

8.4 Сообщения об ошибках

# 8.4 Сообщения об ошибках

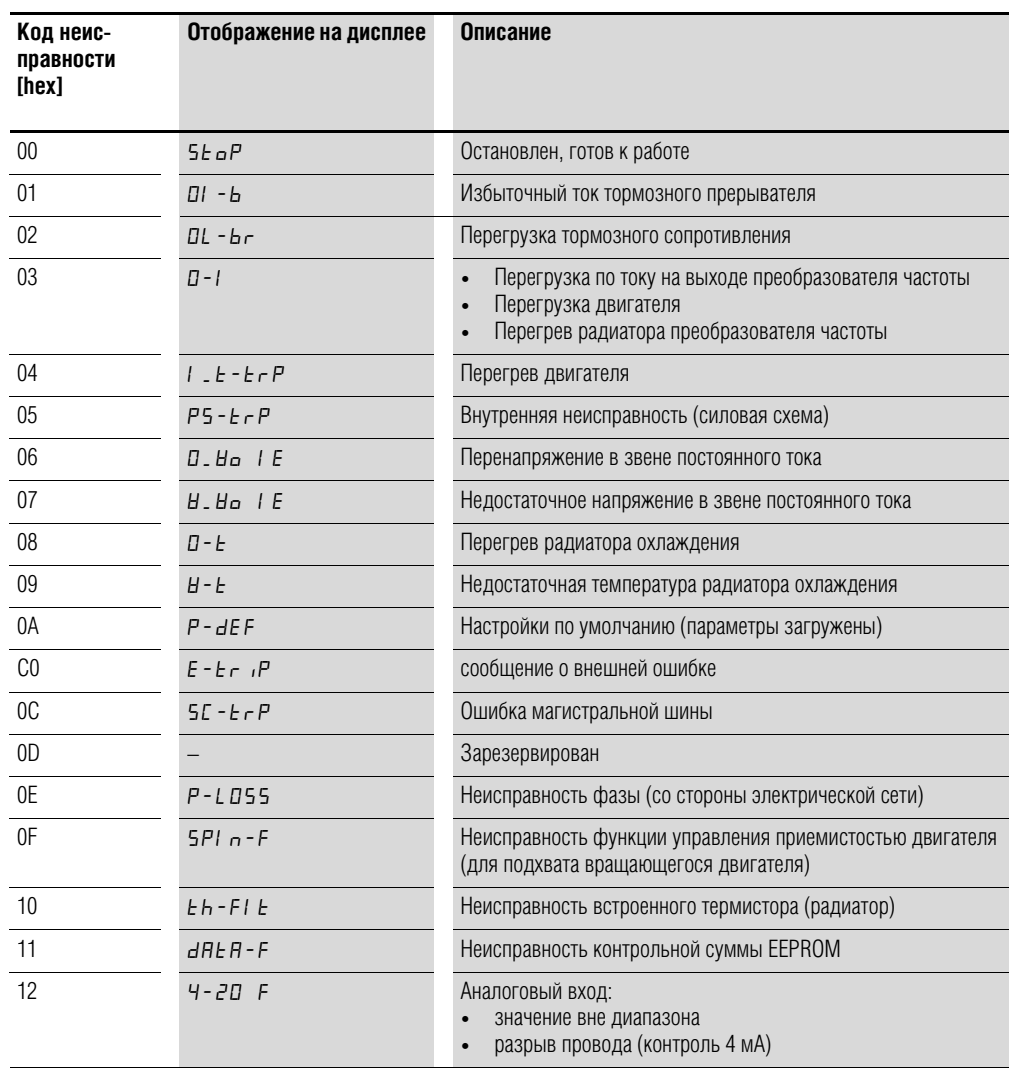

#### Действительное значение частоты (индекс 200Bhex)

Данное значение указывается в герцах с одним десятичным знаком. Пример: 125<sub>dez</sub> ≙ 12,5 Гц

### Ток (индекс 200Dhex)

Значение тока указывается с одним десятичным знаком. Пример: 34 ≙ 3,4 А

# **9 Приложение**

#### **9.1 Особые технические параметры**

В следующих таблицах приведены технические данные преобразователей частоты DC1 различных классов мощности с распределенными значениями мощности на выходе двигателя.

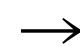

Распределение по значениям мощности выполнено на основании величины номинального рабочего тока.

Мощность на выходе двигателя - это значение действующей мощности на валу привода стандартного, 4-полюсного асинхронного двигателя переменного тока с внутренним или внешним воздушным охлаждением со скоростью вращения 1500 об/мин при частоте 50 Гц или 1800 об/мин при частоте 60 Гц.

## **9.1.1 DC1-1D**

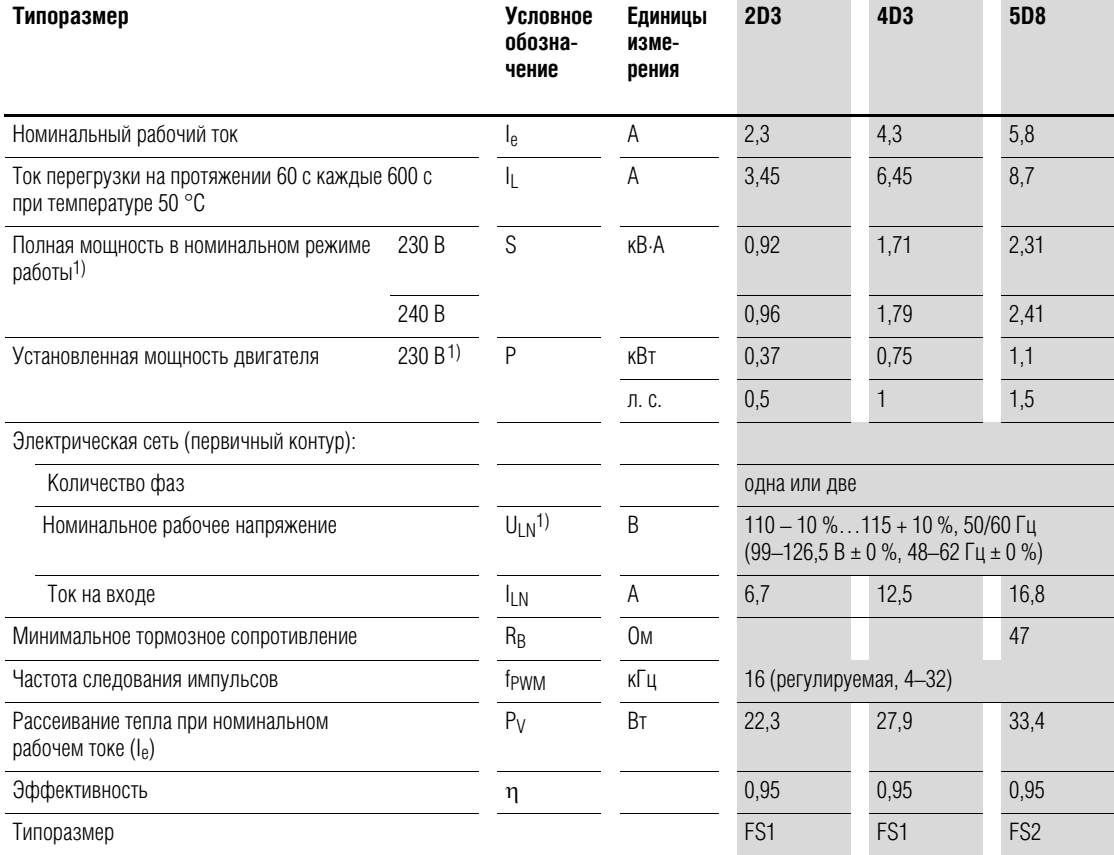

1) Встроенный удвоитель напряжения:  $U_{LN} = 115 B \rightarrow U_2 = 230 B$ ;  $U_{LN} = 120 B \rightarrow U_2 = 240 B$ 

2) рекомендуемое (расчетное) значение; стандартное номинальное — отсутствует

# 9 Приложение

# 9.1 Особые технические параметры

# **9.1.2 DC1-S2**

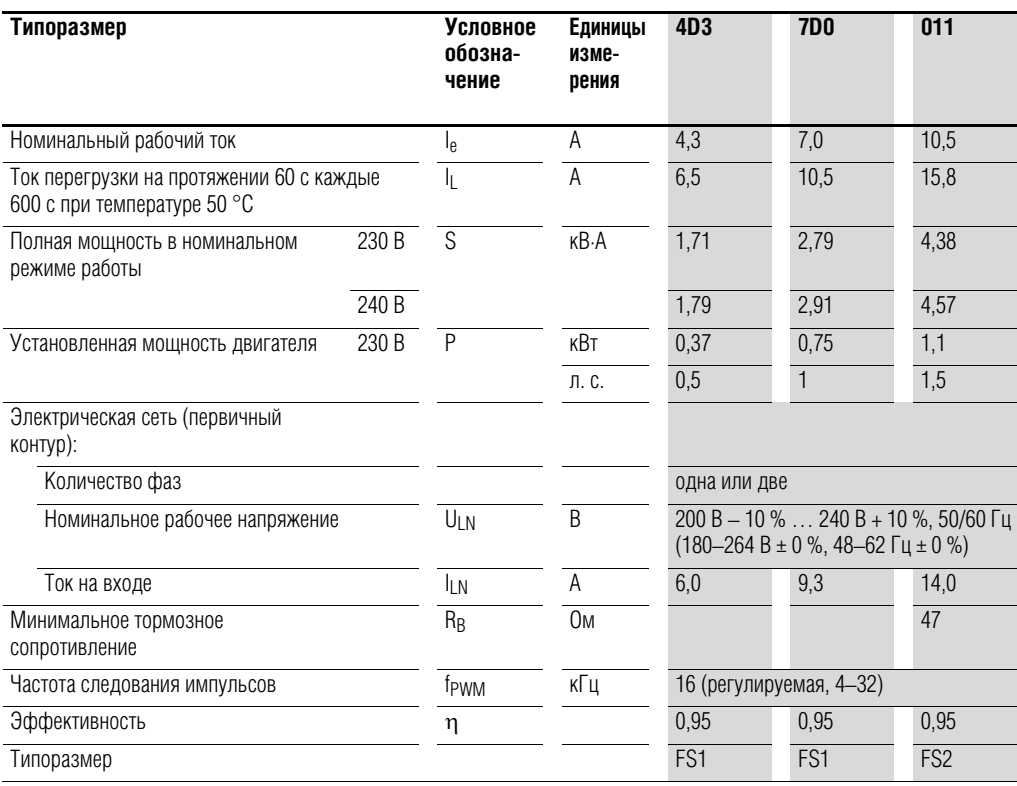

# **9.1.3 DC1-12**

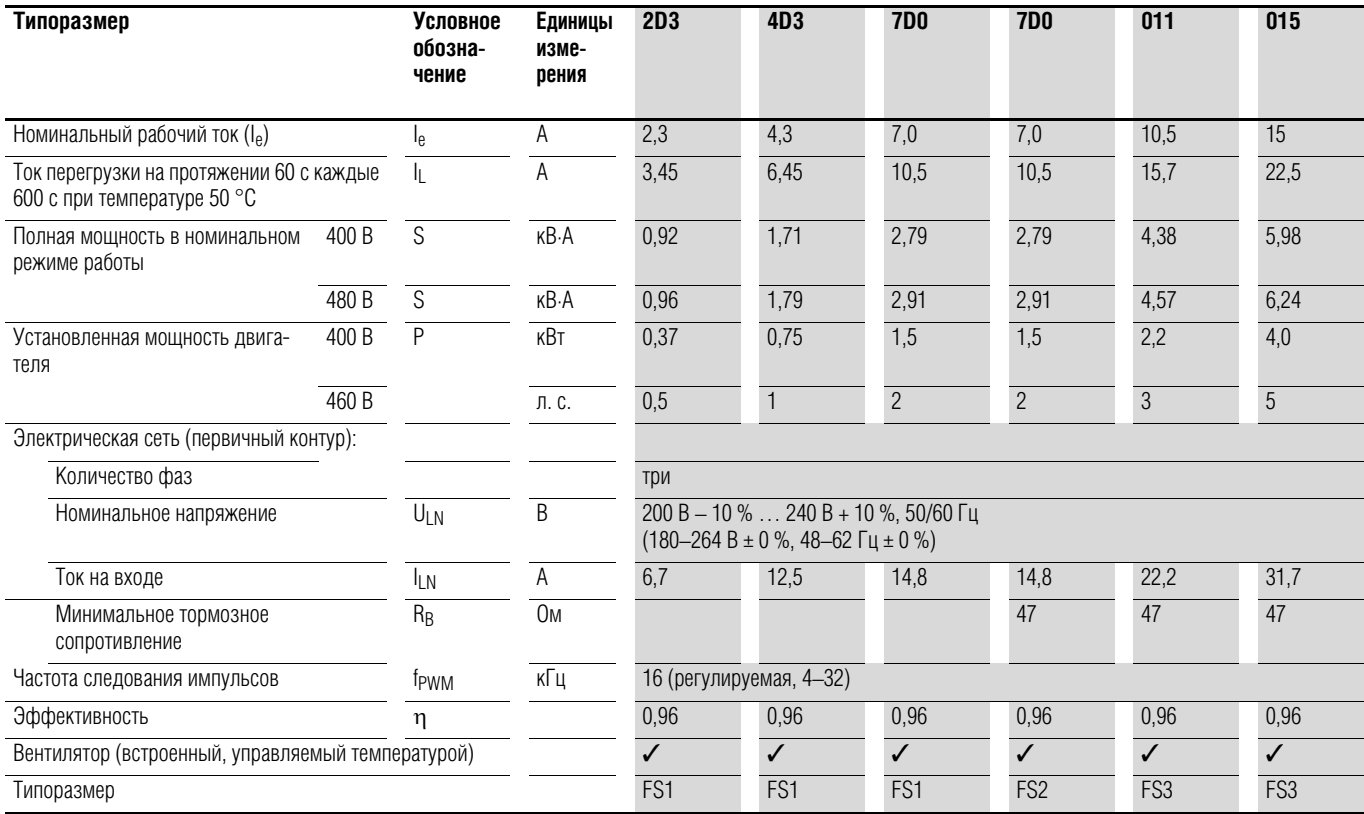

# 9 Приложение 9.1 Особые технические параметры

# 9.1.4 DC1-32

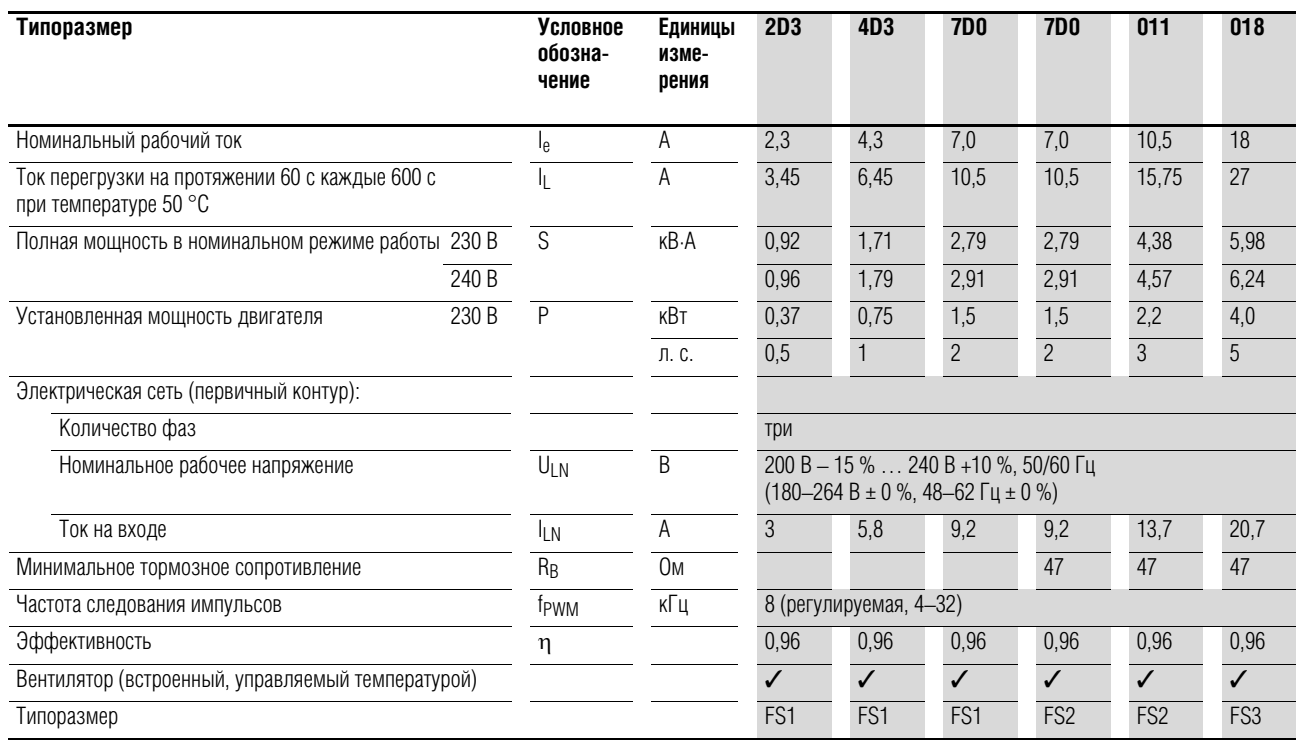

# 9.1.5 DC1-34

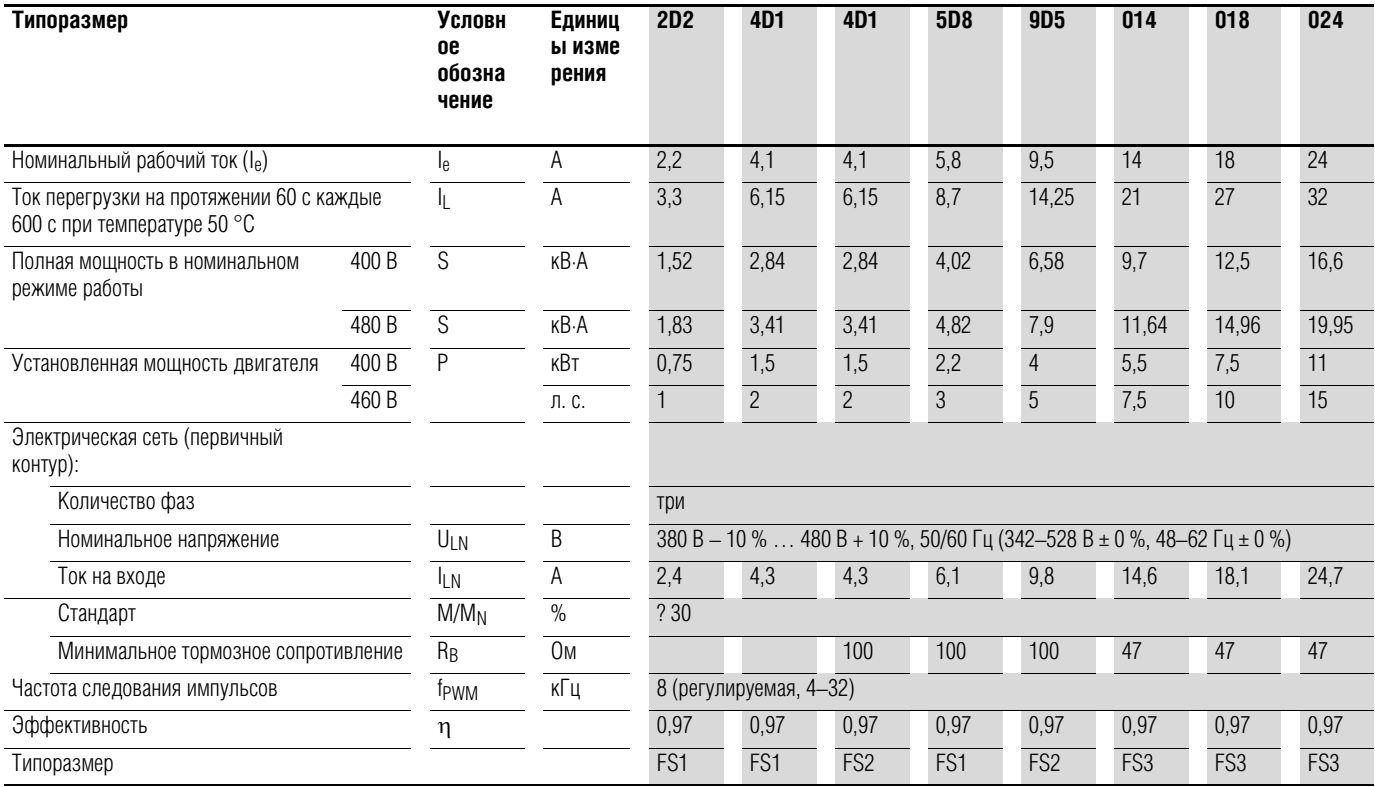

## 9 Приложение

9.2 Габаритные размеры и типоразмер

# **9.2 Габаритные размеры и типоразмер**

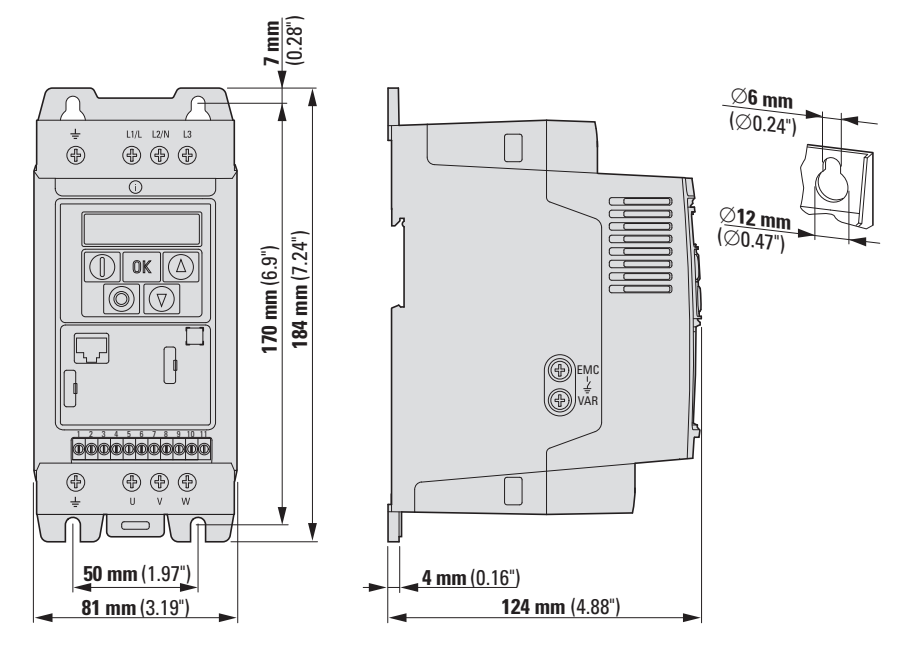

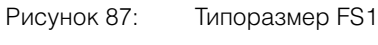

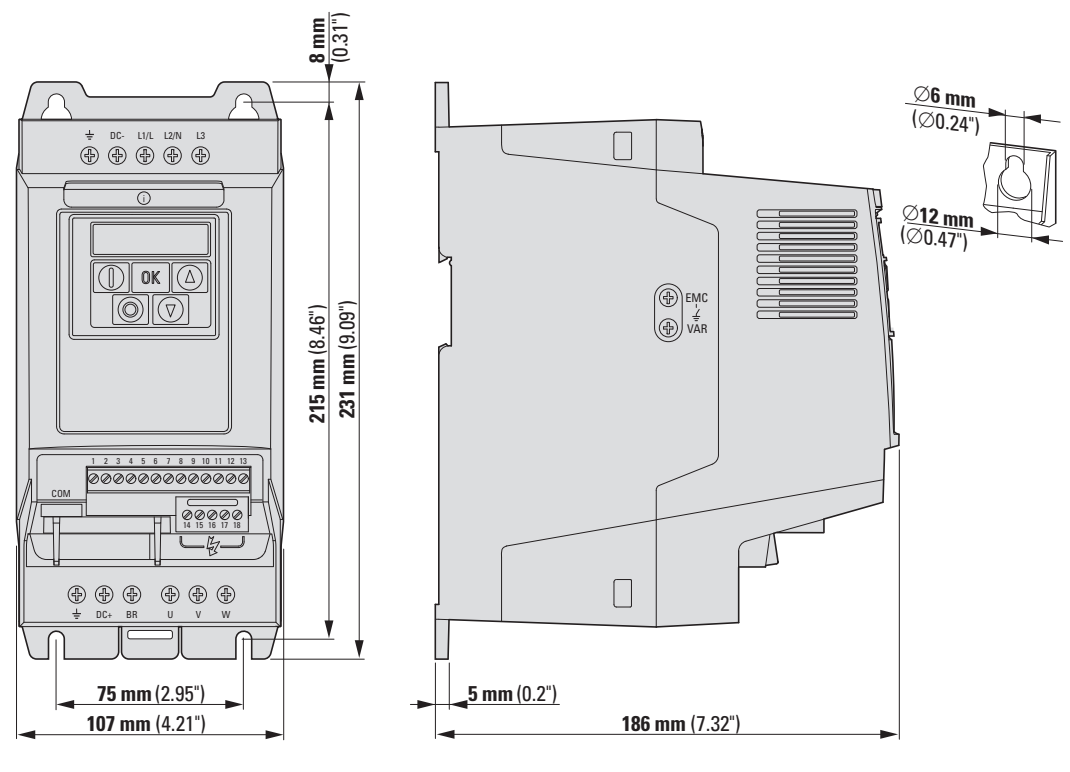

Рисунок 88: Типоразмер FS2

## **9.3 Интерфейсная плата ПК**

### **9.3.1 DX-COM-STICK**

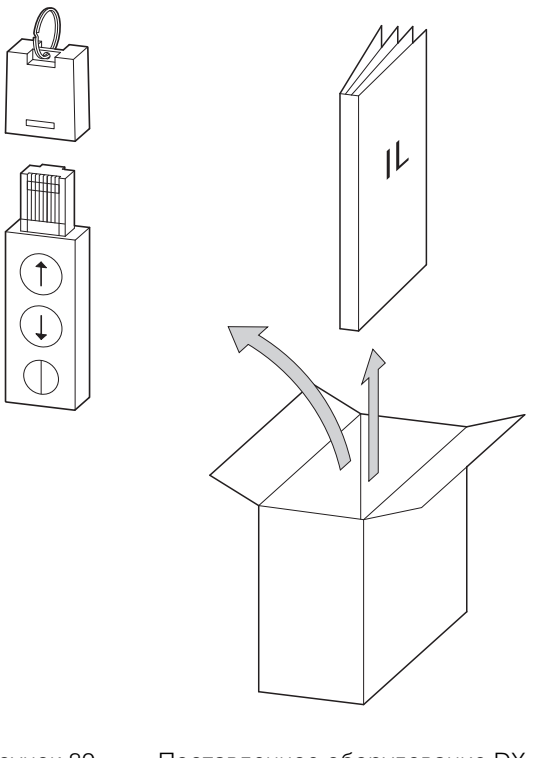

Рисунок 89: Поставленное оборудование DX-COM-STICK

- Модуль подключения к ПК DX-COM-STICK
- Справочная брошюра
- Программное обеспечение для настройки параметров drivesConnect и драйвер

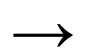

Плата подключения к ПК DX-COM-STICK не входит в комплект поставки преобразователя частоты DC1.

Компьютерный модуль интерфейса DX-COM-STICK предназначен для обеспечения передачи данных между преобразователем частоты серии DC1 и компьютером с ОС Windows (двухточечное соединение). При использовании совместно с программным обеспечением для настройки параметров drivesConnect возможно выполнение следующих задач:

- загрузка и выгрузка параметров;
- сохранение параметров и сравнение их друг с другом;
- распечатывание списков параметров;
- отображение на мониторе графиков относительно времени, их сохранение и распечатывание.

Установка и подключение модуля DX-COM-STICK выполняется без применения какого-либо инструментария: модуль DX-COM-STICK вставляется в разъем на лицевой стороне преобразователя частоты.

9 Приложение

9.3 Интерфейсная плата ПК

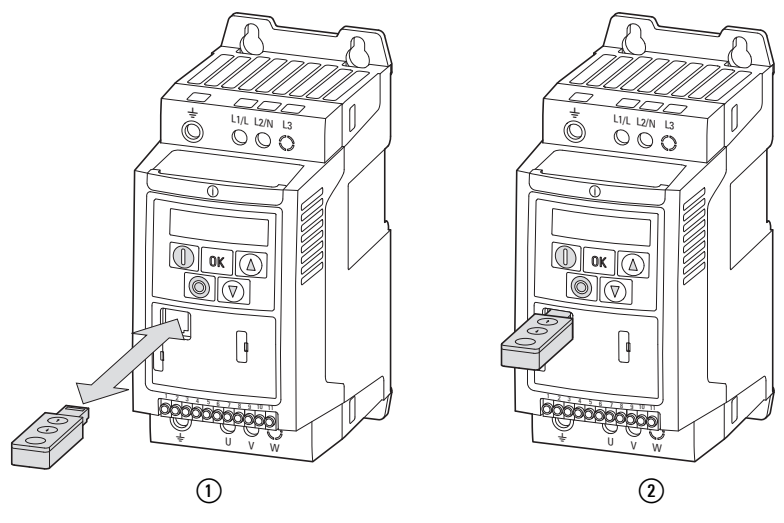

Рисунок 90: Установка DX-COM-STICK

 $(1)$  Установка DX-COM-STICK b Готов к работе

Для отсоединения модуля достаточно просто вытащить его из разъема.

После подачи напряжения электрической сети на преобразователь частоты DC1 с установленным модулем DX-COM-STICK можно выполнить копирование параметров с помощью двух функциональных кнопок:

- Загрузка: параметры преобразователя частоты (привод переменного тока) записываются в модуль DX-COM-STICK;
- Выгрузка: параметры из модуля DX-COM-STICK записываются в преобразователь частоты (приводы переменного тока).

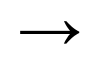

→ Для загрузки/выгрузки параметров (например, для выполнения<br>пусконаладочных работ последовательных вычислительных машин) преобразователь частоты должен быть подключен к сетевому электропитанию.

В ходе процесса передачи данных мигает зеленый светодиод.

## 9 Приложение 9.3 Интерфейсная плата ПК

| Индикатор                            | Описание                                                                                                    |
|--------------------------------------|----------------------------------------------------------------------------------------------------|
| $PH55-r$                             | Передача параметра в модуль DX-COM-STICK завершена успешно                                                                                                    |
| $05 -$ Loc                           | Модуль DX-COM-STICK заблокирован.<br>Для запуска передачи данных следует проверить положение бокового переключателя.                                                                                         |
| $F H L - r$                          | Ошибка считывания параметров из преобразователя частоты                                                                                                    |
| PA55-E                               | Передача параметров в преобразователь частоты завершена успешно                                                                                                    |
| $F H L - P$                          | Набор параметров, сохраненный в модуле DX-COM-STICK, предназначен для переменной<br>на выходе, отличной от таковой в подключенном преобразователе частоты (значение тока или<br>мощности двигателя и т. п.). |
| $F H$ <sub><math>1</math></sub> $ F$ | Ошибка копирования набора параметров в преобразователь частоты                                                                                                    |
| no-dRE                               | Отсутствуют данные в модуле DX-COM-STICK                                                                                                    |
| dr-Loc                               | Набор параметров в преобразователе частоты заблокирован. Сперва необходимо разблокиро-<br>вать преобразователь                                                                                               |
| dr-rHn                               | В преобразователе частоты включено разрешение запуска, соответственно, загрузка новых<br>параметров невозможна.<br>Необходимо отключить сигнал разрешения запуска преобразователя                            |
| $E$ $H$ $PE$ $-E$                    | Набор параметров, сохраненный в модуле DX-COM-STICK, не соответствует преобразователю<br>частоты.<br>Возможна только передача параметров преобразователя в модуль DX-COM-STICK.                              |
| <b>LYPE-F</b>                        | Модуль DX-COM-STICK не совместим с преобразователем частоты.                                                                                                    |

Таблица 21: варианты сообщений преобразователя частоты, отображаемых после завершения передачи данных

### 9.3.2 drivesConnect

Программное обеспечение drivesConnect предназначено для быстрого определения и обработки параметров, диагностики, документирования (распечатывание и сохранение перечня параметров) с помощью ПК и передачи данных преобразователя частоты DC1.

Программа drivesConnect записана на компакт-диск из комплекта поставки преобразователя частоты, а также может быть загружена через интернет.

Для подключения к компьютеру необходим кабель, поставляемый совместно с DX-COM-PC-KIT или DX-COM-STICK и снабженный гальванически изолированным преобразователем интерфейсов, благодаря чему возможно подключение разъема RJ45 к USB-порту ПК.

9 Приложение

## 9.4 Кабели и плавкие предохранители

## **9.4 Кабели и плавкие предохранители**

Выбор предохранителей и значений поперечного сечения проводников должен быть выполнен согласно требованиям региональных норм и правил.

Для соответствия стандартам UL следует использовать плавкие предохранители и медные кабели, одобренные UL и обладающие термической устойчивостью +60/75 °С.

Изоляция силовых кабелей должна соответствовать напряжению электричес кой сети Экранирование кабелей со стороны сети не требуется. Со стороны двигателя необходим полностью экранированный кабель (360°) с низким импедансом экрана.

Длина кабеля зависит от класса радиопомех.

#### *ВНИМАНИЕ*

Все кабели и плавкие предохранители должны соответствовать действующим требованиям региональных норм и правил.

# 9 Приложение 9.4 Кабели и плавкие предохранители

| Тип устройства | $F1, Q1 =$                              | $\qquad \qquad \Longleftrightarrow$         | L1/L, L2/N, L3  |                   | U, V, W         |               | <b>PE</b>        |                   | <b>DC+, DC-, BR</b> |                  |
|----------------|-----------------------------------------|---------------------------------------------|-----------------|-------------------|-----------------|---------------|------------------|-------------------|---------------------|------------------|
|                | Одно-<br>фазный<br>перем.<br><b>TOK</b> | $3-$<br>фаз-<br>НЫЙ<br>перем.<br><b>TOK</b> | MM <sup>2</sup> | AWG <sup>1)</sup> | MM <sup>2</sup> | AWG1)         | mm <sup>2</sup>  | AWG <sup>1)</sup> | MM <sup>2</sup>     | AWG <sup>1</sup> |
| DC1-1D2D3      | 10                                      | $\overline{\phantom{0}}$                    | $2 \times 1,5$  | $2 \times 14$     | $3 \times 1,5$  | $3 \times 14$ | 1,5              | 14                | 1,5                 | 14               |
| $DC1-1D4D3$    | 16<br>$15^{2}$                          | $\overline{\phantom{0}}$                    | $2 \times 1,5$  | $2 \times 14$     | $3 \times 1,5$  | $3 \times 14$ | 1,5              | 14                | 1,5                 | 14               |
| DC1-1D5D8      | $\overline{20}$                         | $\overline{\phantom{m}}$                    | $2 \times 2,5$  | $2 \times 12$     | $3 \times 1,5$  | $3 \times 14$ | 2,5              | 12                | 1,5                 | 14               |
| DC1-S24D3      | $\,6\,$                                 | $\equiv$                                    | $2 \times 1,5$  | $2 \times 14$     | $2 \times 1,5$  | $2 \times 14$ | 1,5              | 14                | 1,5                 | 14               |
| DC1-S27D0      | 10                                      | $\equiv$                                    | $2 \times 1,5$  | $2 \times 14$     | $2 \times 1,5$  | $2 \times 14$ | 1,5              | $\overline{14}$   | $\overline{1,5}$    | 14               |
| DC1-S2011      | 16                                      | $\equiv$                                    | $2 \times 2,5$  | $2 \times 12$     | $2 \times 1,5$  | $2 \times 14$ | 2,5              | $\overline{12}$   | $\overline{1,5}$    | 14               |
| DC1-122D3      | 10                                      |                                             | $2 \times 1,5$  | $2 \times 14$     | $3 \times 1,5$  | $3 \times 14$ | $\overline{1,5}$ | 14                | 1,5                 | 14               |
| DC1-124D3      | 16                                      |                                             | $2 \times 1,5$  | $2 \times 14$     | $3 \times 1,5$  | $3 \times 14$ | 1,5              | 14                | 1,5                 | 14               |
| DC1-127D0      | 25                                      | $\overline{\phantom{0}}$                    | $2 \times 4$    | $2 \times 10$     | $3 \times 1,5$  | $3 \times 14$ | $\overline{4}$   | 10                | 1,5                 | 14               |
| $DC1-12011$    | 32<br>352)                              | $\overline{\phantom{0}}$                    | $2 \times 4$    | $2 \times 10$     | $3 \times 1,5$  | $3 \times 14$ | $\overline{4}$   | 10                | 1,5                 | 14               |
| $DC1-12015$    | 40                                      | $\overline{\phantom{m}}$                    | $2 \times 6$    | $2 \times 8$      | $3 \times 2,5$  | $3 \times 12$ | 6                | $\overline{8}$    | 2,5                 | $\overline{12}$  |
| DC1-322D3      |                                         | $6\,$                                       | $3 \times 1,5$  | $3 \times 14$     | $3 \times 1,5$  | $3 \times 14$ | 1,5              | 14                | 1,5                 | 14               |
| DC1-324D3      | $\overline{\phantom{a}}$                | 10                                          | $3 \times 1,5$  | $3 \times 14$     | $3 \times 1,5$  | $3 \times 14$ | 1,5              | 14                | 1,5                 | 14               |
| DC1-327D0      | $\equiv$                                | 16<br>15 <sup>2</sup>                       | $3 \times 2,5$  | $3 \times 12$     | $3 \times 1,5$  | $3 \times 14$ | 2,5              | 12                | 2,5                 | 12               |
| $DC1 - 32011$  |                                         | 20                                          | 3x4             | $3 \times 10$     | $3 \times 1,5$  | 3x14          | $\overline{4}$   | 10                | $\overline{4}$      | 10               |
| $DC1 - 32018$  |                                         | 32<br>35 <sup>2</sup>                       | 3x4             | $3 \times 10$     | $3 \times 2,5$  | $3 \times 12$ | $\overline{4}$   | 10                | $\overline{4}$      | 10               |
| DC1-342D2      | $\mathcal{L}^{\mathcal{A}}$             | $6\phantom{.}$                              | $3 \times 1,5$  | $3 \times 14$     | $3 \times 1,5$  | $3 \times 14$ | 1,5              | 14                | 1,5                 | 14               |
| DC1-344D1      |                                         | $10$                                        | $3 \times 1,5$  | $3 \times 14$     | $3 \times 1,5$  | $3 \times 14$ | 1,5              | 14                | 1,5                 | 14               |
| DC1-345D8      | $\Box$                                  | 10                                          | $3 \times 2,5$  | $3 \times 12$     | $3 \times 1,5$  | $3 \times 14$ | 2,5              | 12                | 2,5                 | 12               |
| DC1-349D5      |                                         | 16<br>$15^{2}$                              | $3 \times 2,5$  | $3 \times 12$     | $3 \times 1,5$  | $3 \times 14$ | 2,5              | 12                | 2,5                 | 12               |
| DC1-34014      |                                         | $20\,$                                      | $3 \times 2,5$  | $3 \times 12$     | $3 \times 2,5$  | $3 \times 12$ | 2,5              | 12                | 2,5                 | 12               |
| DC1-34018      | $\overline{\phantom{a}}$                | 25                                          | $3 \times 4$    | $3 \times 10$     | $3 \times 2,5$  | $3 \times 12$ | $\overline{4}$   | $10$              | $\overline{4}$      | 10               |
| DC1-34024      | $\overline{\phantom{a}}$                | $35\,$                                      | 3 × 6           | $3 \times 8$      | $3 \times 6$    | 3 × 8         | $\,6\,$          | $\,8\,$           | $6\,$               | $\sqrt{8}$       |

Таблица 22: Плавкие предохранители и соответствующие площади поперечного сечения

1) AWG = шкала для измерения диаметров проводов, принятая в США

2) Предохранитель UL с AWG

# 9 Приложение

# 9.4 Кабели и плавкие предохранители

#### Таблица 23: Предохранители

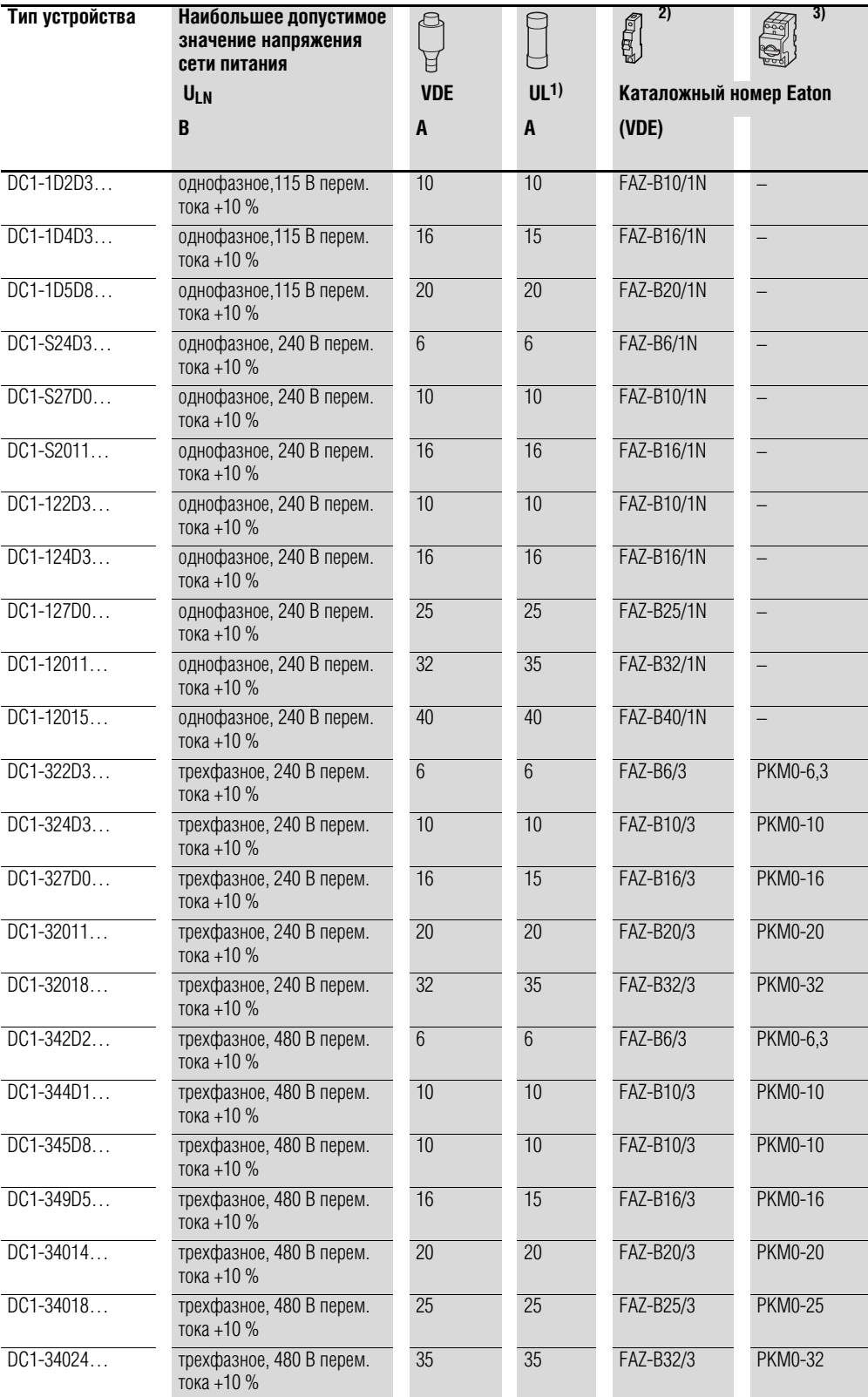

1) Предохранители по классификации UL, класс J, 600 В

2)  $I_{cn} = 10 \text{ kA}$ 

3)  $I_{cn} = 50 \text{ kA}$ 

## **9.5 Контакторы электрической сети**

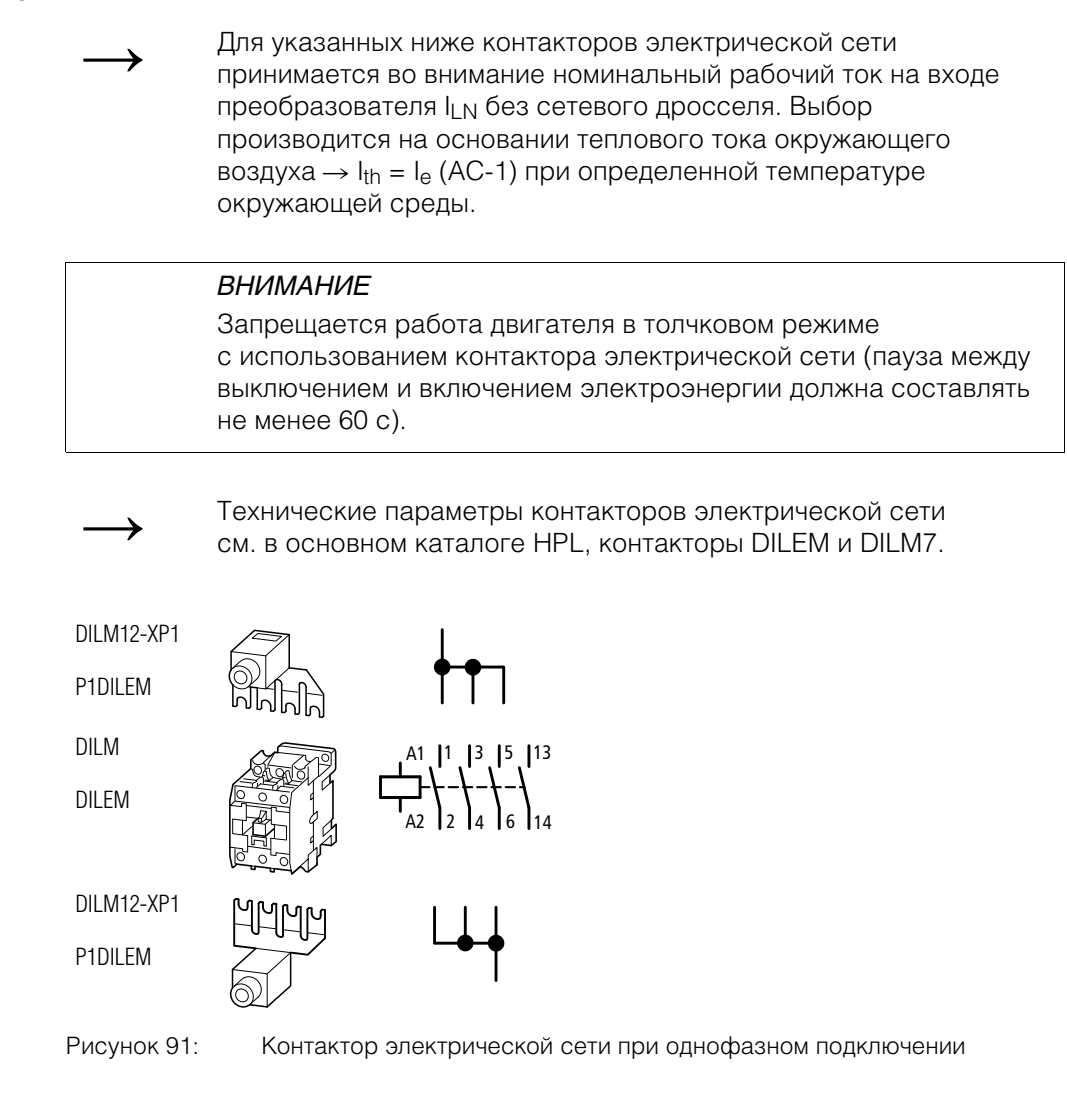

## 9 Приложение

## 9.5 Контакторы электрической сети

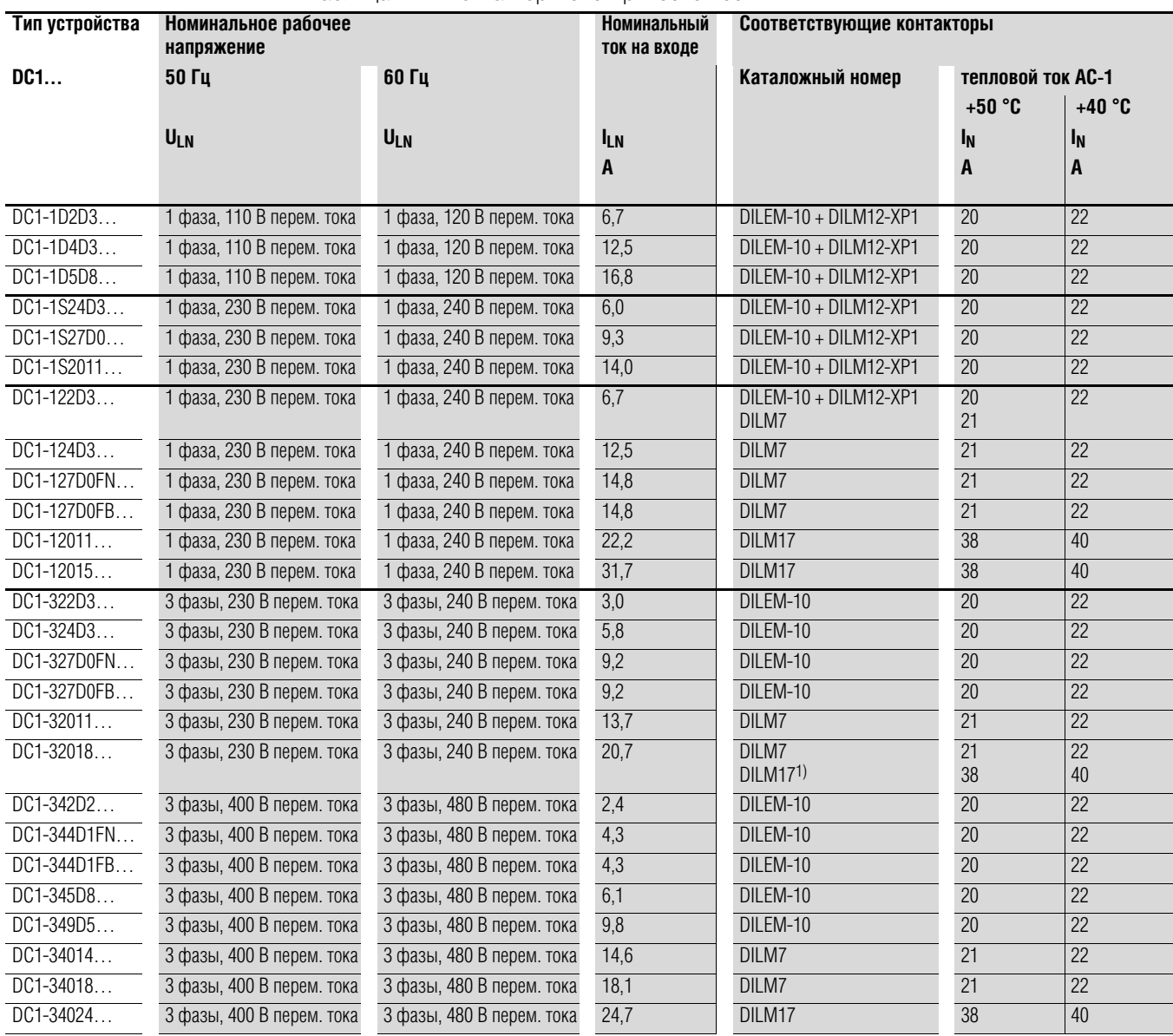

Таблица 24: Контакторы электрической сети

1) В случае установки, сертифицированной UL®, см. → Страница 178

2) Максимальная рабочая температура +40 °С

→ В случае установки, сертифицированной UL<sup>®</sup>, коммутирующие устройства со стороны электрической сети должны соответство вать значению тока, большему в 1,25 раза.

### **9.6 Тормозные сопротивления**

Преобразователи частоты типоразмеров FS2 и выше оборудованы встроенным тормозным прерывателем, который включается параметром Р-34.

Тормозной резистор, подсоединенный к клеммам DC+ и BR преобразователя частоты DC1 автоматически включается при необходимости. Величина напряжения звена постоянного тока указана в параметре Р00-08.

В тормозных резисторах энергия механического торможения, генерируемая при длительной работе или при остановке нагрузки со значительной инерционностью, преобразуется в тепловую.
#### 9.7 Сетевые дроссели

# **9.7 Сетевые дроссели**

Выбор сетевых дросселей основан на параметрах номинального тока на входе преобразователя частоты (без подключенного дросселя).

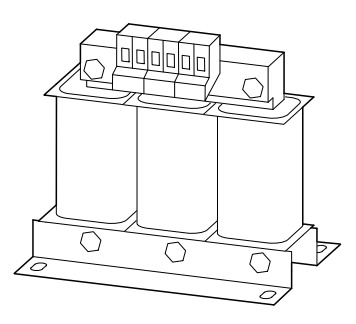

Рисунок 92: сетевые дроссели DEX-LN…

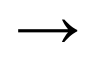

Падение напряжения на сетевом дросселе (ик) при работающем с максимальным значением номинального тока преобразователе частоты составляет около 4 %. Соответственно максимальное напряжение на выходе преобразователя (U2) составляет около 96 % от напряжения электрической сети (ULN).

→ Сетевые дроссели подавляют гармоники тока примерно на 30 %, что продлевает эксплуатационный ресурс преобразователей частоты и коммутирующих устройств.

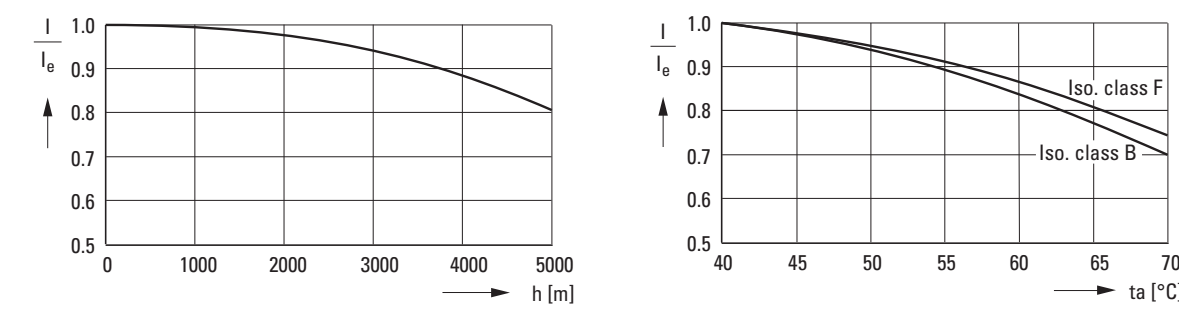

Рисунок 93: Изменение номинальных значений в зависимости от высоты эксплуатации установки над уровнем моря и температуры окружающей среды

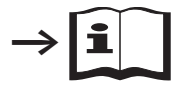

T

См. подробные технические параметры сетевых дросселей серии DX-LN… в справочной брошюре IL00906003Z.

ta [°C]

 $\blacksquare$ 

| Тип устройства | Номинальный ток | Реактор двигателя   |                                   |                   |               |  |  |  |
|----------------|-----------------|---------------------|-----------------------------------|-------------------|---------------|--|--|--|
| DC1            | на входе        | Каталожный<br>номер | <b>Номинальный</b><br>рабочий ток | Частота           |               |  |  |  |
|                | <b>ILN</b>      |                     | $I_{e}$                           | f                 | <b>ULNmax</b> |  |  |  |
|                | A               |                     | A                                 | Гц                | B             |  |  |  |
| DC1-122D3      | 5               | DX-LN1-006          | 5,8                               | $50/60 \pm 10 \%$ | $260 + 0 %$   |  |  |  |
| DC1-S24D3      | $6\phantom{.}$  |                     |                                   |                   |               |  |  |  |
| DC1-124D3      | 8,5             | DX-LN1-009          | 8,6                               | $50/60 \pm 10 \%$ | $260 + 0$ %   |  |  |  |
| DC1-S14D3      | 8,5             |                     |                                   |                   |               |  |  |  |
| DC1-S27D0      | 9,3             | DX-LN1-013          | 13                                | $50/60 \pm 10 \%$ | $260 + 0$ %   |  |  |  |
| DC1-1D2D3      | 11              |                     |                                   |                   |               |  |  |  |
| DC1-S1011      | 12,5            |                     |                                   |                   |               |  |  |  |
| DC1-127D0      | 13,9            | DX-LN1-018          | 18                                | $50/60 \pm 10 \%$ | $260 + 0 %$   |  |  |  |
| DC1-S14D3      | 19              | DX-LN1-024          | 24                                | $50/60 \pm 10 \%$ | $260 + 0$ %   |  |  |  |
| $DC1-12011$    | 19,5            |                     |                                   |                   |               |  |  |  |
| DC1-1D5D8      | 25              | DX-LN1-032          | 32                                | $50/60 \pm 10 \%$ | $260 + 0$ %   |  |  |  |
| $DC1-12015$    | 30,5            |                     |                                   |                   |               |  |  |  |

Таблица 25: Совместимые однофазные сетевые дроссели DX-LN1…

Таблица 26:Совместимые трехфазные сетевые дроссели DX-LN3…

| Тип устройства | Номинальный ток на | $\alpha$ coro domocrrimore recrusionale do roodilo Apodobilii ori el torri<br>Реактор двигателя |                            |                   |               |  |  |
|----------------|--------------------|-------------------------------------------------------------------------------------------------|----------------------------|-------------------|---------------|--|--|
| <b>DC1</b>     | входе              | Каталожный<br>номер                                                                             | Номинальный<br>рабочий ток | Частота           |               |  |  |
|                | <b>ILN</b>         |                                                                                                 | $I_{\rm e}$                |                   | <b>ULNmax</b> |  |  |
|                | A                  |                                                                                                 | A                          | Гц                | B             |  |  |
| DC1-322D3      | $\mathfrak{S}$     | DX-LN3-004                                                                                      | $\overline{4}$             | $50/60 \pm 10 \%$ | $550 + 0$ %   |  |  |
| DC1-432D2      | 2,4                |                                                                                                 |                            |                   |               |  |  |
| DC1-324D3      | 4,5                | DX-LN3-006                                                                                      | 6                          | $50/60 \pm 10 \%$ | $550 + 0$ %   |  |  |
| $DC1-324D1$    | 4,3                |                                                                                                 |                            |                   |               |  |  |
| DC1-345D8      | 6,1                |                                                                                                 |                            |                   |               |  |  |
| $DC1-327D0$    | 7,3                | DX-LN3-010                                                                                      | 10                         | $50/60 \pm 10 \%$ | $550 + 0$ %   |  |  |
| DC1-349D5      | 9,8                |                                                                                                 |                            |                   |               |  |  |
| DC1-32011      | 11                 | DX-LN3-016                                                                                      | 16                         | $50/60 \pm 10 \%$ | $550 + 0$ %   |  |  |
| DC1-32018      | 18,8               | DX-LN3-025                                                                                      | 25                         | $50/60 \pm 10 \%$ | $550 + 0$ %   |  |  |
| DC1-34018      | 18,1               |                                                                                                 |                            |                   |               |  |  |
| DC1-34024      | 24,7               |                                                                                                 |                            |                   |               |  |  |

#### 9.8 Реакторы двигателя

#### 9.8 Реакторы двигателя

Реакторы двигателя устанавливаются на выходе преобразователя частоты. Номинальное значение рабочего тока в них должно быть равным или превышать номинальный рабочий ток преобразователя.

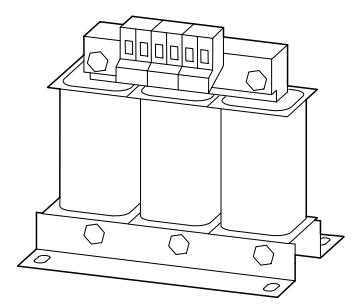

Рисунок 94: Реакторы двигателя DX-LM3...

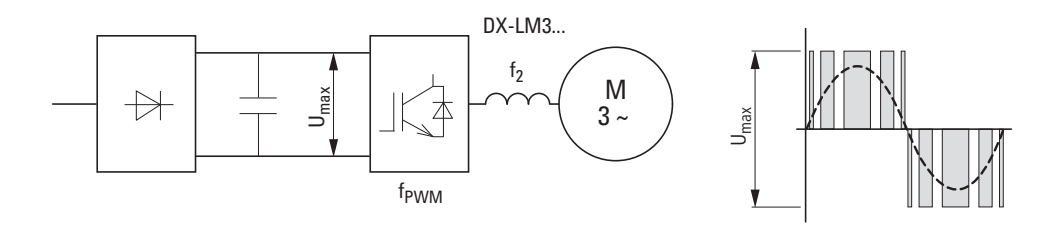

При параллельном подключении к реактору нескольких двигате лей, номинальный рабочий ток реактора должен превышать суммарный ток всех двигателей.

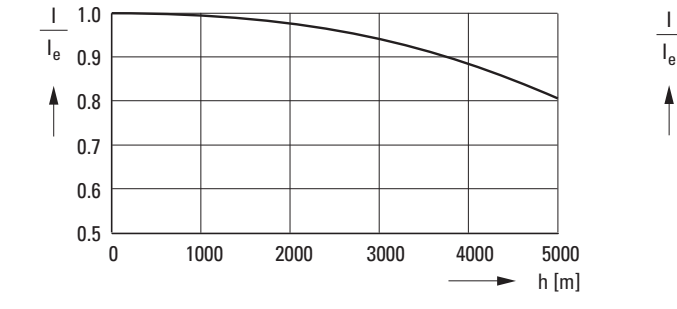

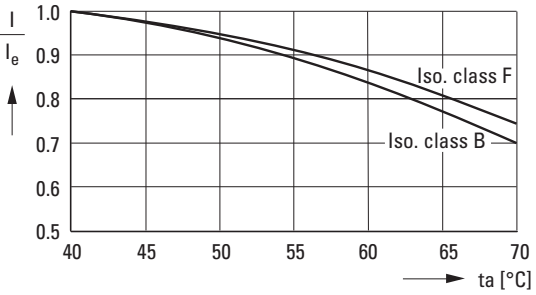

Рисунок 95:

изменение номинальных значений в зависимости от высоты эксплуатации установки над уровнем моря и температуры окружающей среды

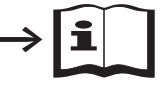

См. подробные технические параметры реакторов двигателя серии DX-LM3... в справочной брошюре IL00906003Z.

# 9 Приложение 9.8 Реакторы двигателя

| Тип устройства | Номинальный<br>рабочий ток | Реактор двигателя                               |                            | Мощность двигателя |                |                     |         |
|----------------|----------------------------|-------------------------------------------------|----------------------------|--------------------|----------------|---------------------|---------|
|                |                            | при температуре окружа-<br>ющей среды до +50 °С | Номинальный<br>рабочий ток | (230 B, 50 Fu)     |                | $(220-240 B, 60 F)$ |         |
|                | $I_{\rm e}$                |                                                 | $I_{e}$                    | P                  | $I_{\rm e}$    | P                   | $I_{e}$ |
|                | A                          |                                                 | A                          | кВт                | A              | л. с.               | A       |
| DC1-122D3      | 2,3                        | DX-LM3-005                                      | $\sqrt{5}$                 | 0,37               | $\overline{2}$ | 0,5                 | 2,2     |
| DC1-124D3      | 4,3                        | DX-LM3-005                                      | 5                          | 0,75               | 3,2            | 1                   | 4,2     |
| DC1-127D0      | $\overline{7}$             | DX-LM3-008                                      | 8                          | 1,5                | 6,3            | $\overline{2}$      | 6,8     |
| DC1-12011      | 10,5                       | DX-LM3-011                                      | 11                         | 2,2                | 8,7            | $\mathfrak{Z}$      | 9,6     |
| $DC1-12015$    | 15                         | DX-LM3-016                                      | 16                         | $\overline{4}$     | 14,8           | 5                   | 15      |
| DC1-1D2D3      | 2,3                        | DX-LM3-005                                      | 5                          | 0,37               | $\overline{2}$ | 0,5                 | 2,2     |
| DC1-1D4D3      | 4,3                        | DX-LM3-005                                      | 5                          | 0,75               | 3,2            |                     | 4,2     |
| DC1-1D5D8      | 5,8                        | DX-LM3-008                                      | 8                          | 1,1                | 4,6            | 1,5                 | 5,8     |
| DC1-322D3      | 2,3                        | DX-LM3-005                                      | 5                          | 0,37               | $\overline{2}$ | 0,5                 | 2,2     |
| DC1-324D3      | 4,3                        | DX-LM3-005                                      | 5                          | 0,75               | 3,2            |                     | 4,2     |
| DC1-327D3      | $\overline{7}$             | DX-LM3-008                                      | 8                          | 1,5                | 6,3            | $\overline{2}$      | 6,8     |
| DC1-32011      | 10,5                       | DX-LM3-008                                      | 8                          | 2,2                | 8,7            | $\mathbf{3}$        | 9,6     |
| DC1-32018      | 18                         | DX-LM3-035                                      | 35                         | $\overline{4}$     | 14,8           | 5                   | 15,2    |

Таблица 27: Реакторы двигателя для преобразователей частоты класса 230 В

Примечания:

• макс. напряжение питания (U<sub>max</sub>): 750 В ± 0 %

• Максимально допустимая частота: 200 Гц

• Максимально допустимая частота следования импульсов (fpwm): 12 кГц

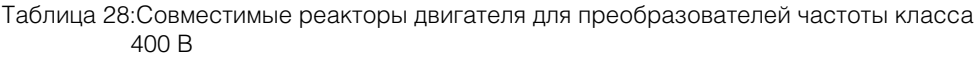

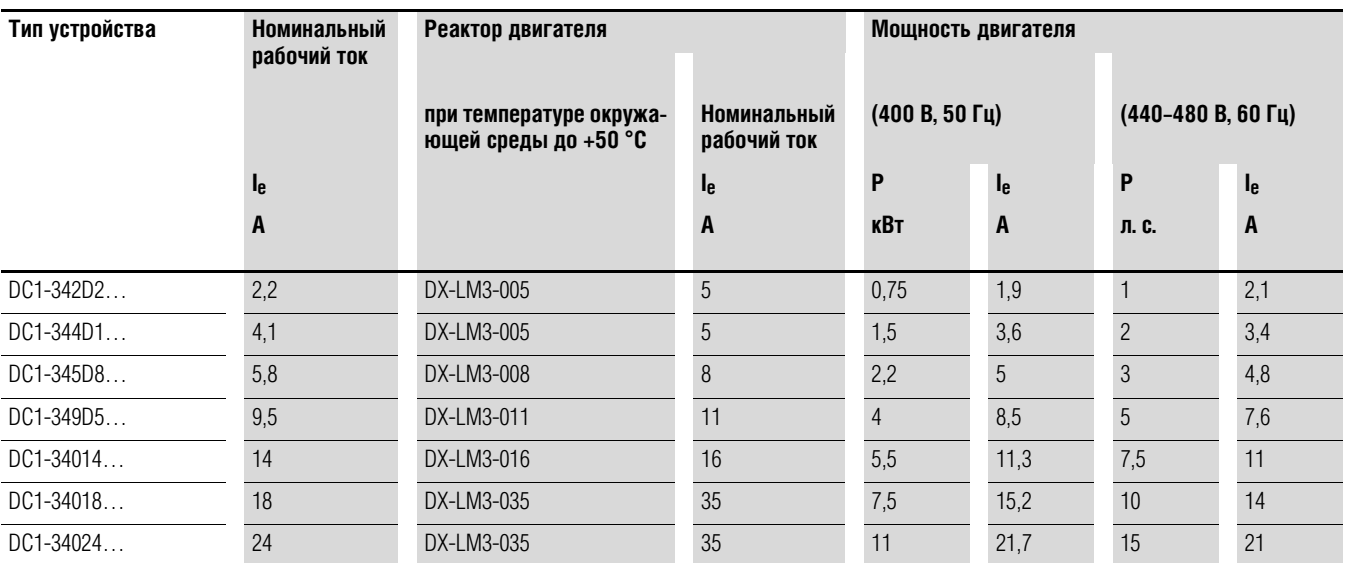

Примечания:

• макс. напряжение питания (U<sub>max</sub>): 750 В  $\pm$  0 %

• Максимально допустимая частота: 200 Гц

• Максимально допустимая частота следования импульсов (fpwm): 12 кГц

9.9 Фильтр гармонических колебаний

#### 9.9 Фильтр гармонических колебаний

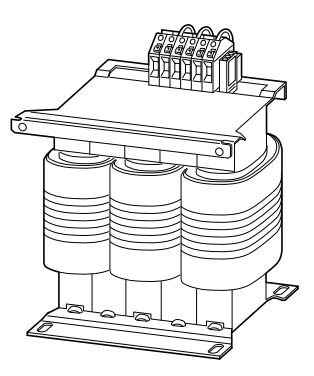

Рисунок 96: Фильтр гармонических колебаний DX-SIN3...

Цель применения данного фильтра состоит в подавлении высокочастотных гармоник в напряжении на выходе преобразователя (U<sub>2</sub>). Таким образом понижается уровень излучаемых и кондуктивных помех. На выходе фильтра достигается синусоидальная форма напряжения с небольшими пульсациями. Искажение синусоидальной волны напряжения как правило составляет 5-10 %. Это способствует снижению уровня шума и потерь в двигателе.

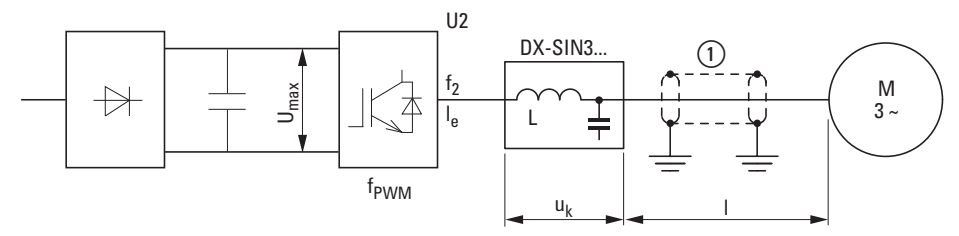

Рисунок 97: Наибольшая допустимая длина кабеля двигателя

(1) Экранированный кабель двигателя: U<sub>2</sub> ≤ 230 В → ≤ 200 м (656,17 футов); U<sub>2</sub> ≤ 500 В → ≤ 150 м (492,13 футов) Неэкранированный кабель двигателя: U<sub>2</sub>  $\leq$  230 B  $\rightarrow$   $\leq$  300 м (924,25 футов); U<sub>2</sub>  $\leq$  500 B  $\rightarrow$   $\leq$  200 м (656,17 футов)

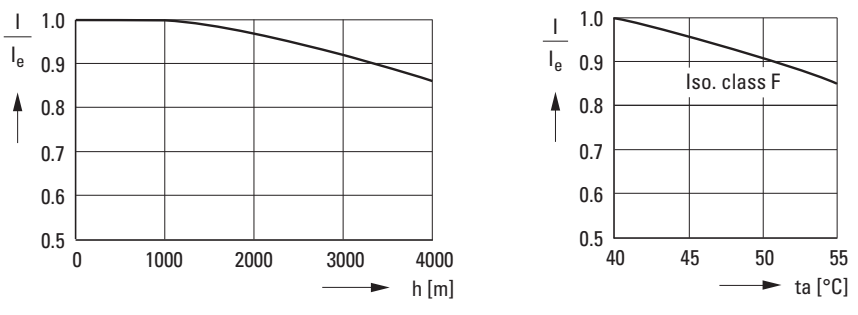

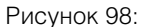

Изменение номинальных значений в зависимости от высоты эксплуатации установки над уровнем моря и температуры окружающей среды

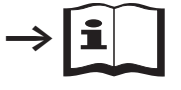

См. подробные технические параметры фильтров гармонических колебаний серии DX-SIN3... в справочной брошюре IL00906001Z.

# 9 Приложение 9.9 Фильтр гармонических колебаний

| Тип устройства | Номинальный<br>рабочий ток I <sub>e</sub><br>для DC1 | Фильтр гар-<br>монических<br>колебаний | $I_{\rm e}$    | f <sub>2</sub> | $U_k$          | $U_{e1}$     | f <sub>PWM1</sub> | $U_{e2}$  | f <sub>PWM2</sub> |
|----------------|------------------------------------------------------|----------------------------------------|----------------|----------------|----------------|--------------|-------------------|-----------|-------------------|
|                | A                                                    | Каталожный<br>номер                    | A              | Гц             | $\frac{1}{2}$  | $\, {\bf B}$ | кГц               | B         | кГц               |
| DC1-122D3      | 2,3                                                  | DX-SIN3-004                            | $\overline{4}$ | $0 - 150$      | 7,5            | $0 - 440$    | $3 - 8$           | $0 - 520$ | $4 - 8$           |
| DC1-1D2D3      | 2,3                                                  |                                        |                |                |                |              |                   |           |                   |
| DC1-322D3      | 2,3                                                  |                                        |                |                |                |              |                   |           |                   |
| DC1-432D2      | 2,2                                                  |                                        |                |                |                |              |                   |           |                   |
| DC1-124D3      | 4,3                                                  | DX-SIN3-010                            | 10             | $0 - 150$      | $\overline{7}$ | $0 - 440$    | $3 - 8$           | $0 - 520$ | $4 - 8$           |
| DC1-1D4D3      | 4,3                                                  |                                        |                |                |                |              |                   |           |                   |
| DC1-324D3      | 4,3                                                  |                                        |                |                |                |              |                   |           |                   |
| DC1-324D1      | 4,1                                                  |                                        |                |                |                |              |                   |           |                   |
| DC1-127D0      | $\overline{7}$                                       |                                        |                |                |                |              |                   |           |                   |
| DC1-1D5D8      | 5,8                                                  |                                        |                |                |                |              |                   |           |                   |
| DC1-327D0      | $\overline{7}$                                       |                                        |                |                |                |              |                   |           |                   |
| DC1-345D8      | $5,8$                                                |                                        |                |                |                |              |                   |           |                   |
| DC1-349D5      | 9,5                                                  |                                        |                |                |                |              |                   |           |                   |
| DC1-12011      | 10,5                                                 | DX-SIN3-016                            | 16,5           | $0 - 150$      | 7,5            | $0 - 440$    | $3 - 8$           | $0 - 520$ | $4 - 8$           |
| DC1-32011      | 10,5                                                 |                                        |                |                |                |              |                   |           |                   |
| DC1-12015      | 15                                                   |                                        |                |                |                |              |                   |           |                   |
| DC1-32018      | 18                                                   | DX-SIN3-023                            | 23,5           | $0 - 150$      | $\, 8$         | $0 - 440$    | $3 - 8$           | $0 - 520$ | $4 - 8$           |
| DC1-34018      | 18                                                   |                                        |                |                |                |              |                   |           |                   |
| DC1-34024      | 24                                                   | DX-SIN3-032                            | 32             | $0 - 150$      | 8,7            | $0 - 440$    | $3 - 8$           | $0 - 520$ | $4 - 8$           |

Таблица 29: Выбор фильтров гармонических колебаний

#### **Примечание:**

Рекомендуется эксплуатация фильтров DX-SIN3… только с постоянными значениями частоты следования импульсов:

• диапазон f $_{\rm{FWM1}}$  при номинальном рабочем напряжении  $\rm{U_{e1}}$ 

• диапазон f $_{\text{PWM2}}$  при номинальном рабочем напряжении  $\mathsf{U}_{\text{e2}}$ 

9.9 Фильтр гармонических колебаний

# **Алфавитный указатель**

#### **Цифры**

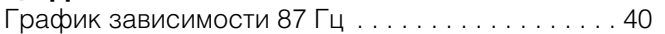

#### **A**

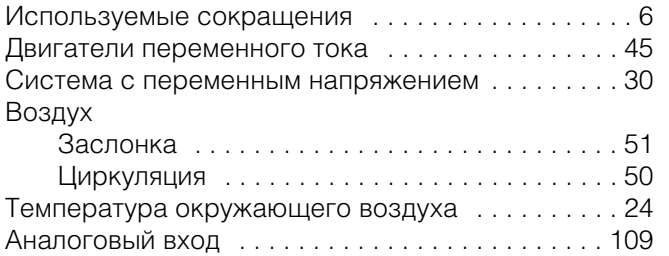

# **B**

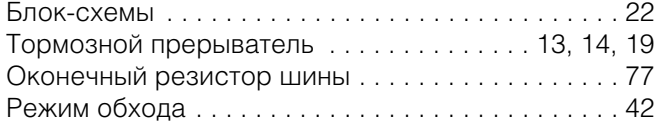

#### **C**

Кабели

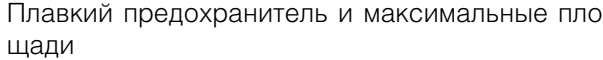

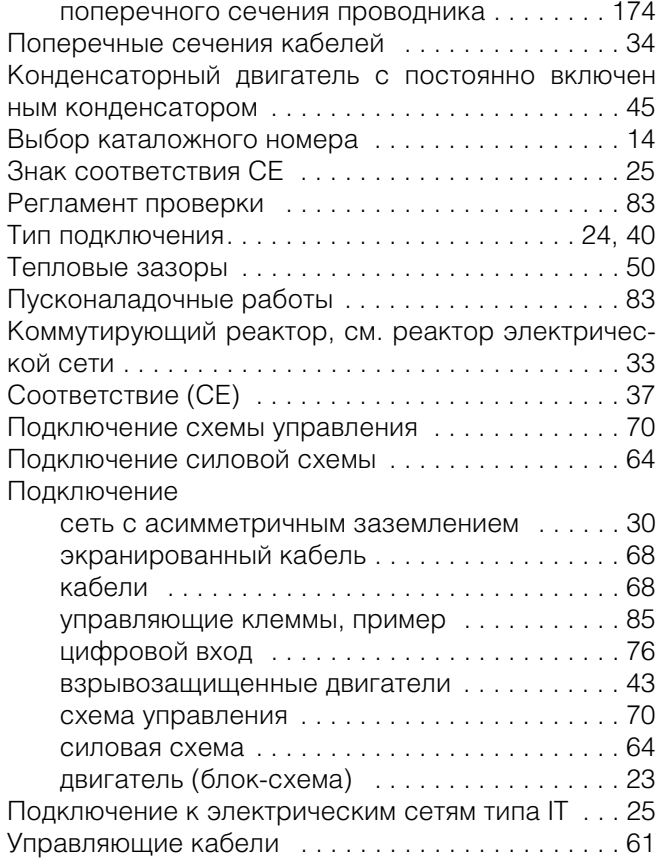

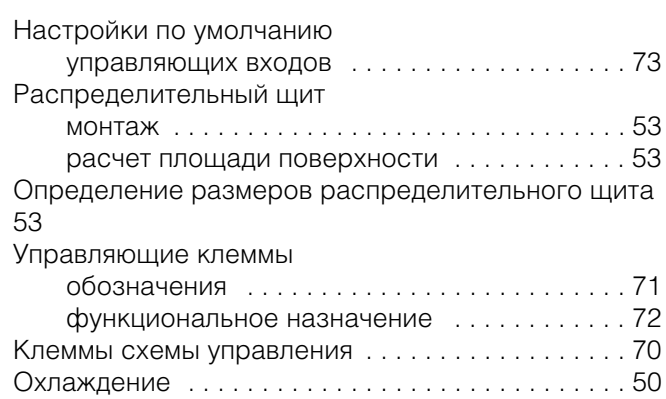

CRC (Циклическая проверка избыточности) . . 145

#### **D**

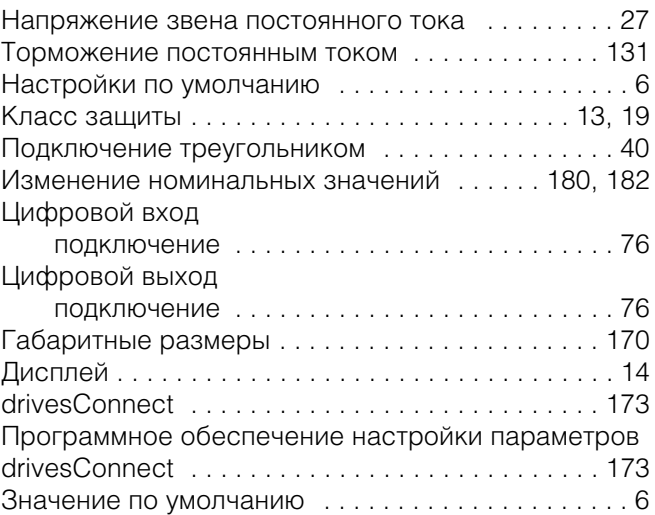

#### **E**

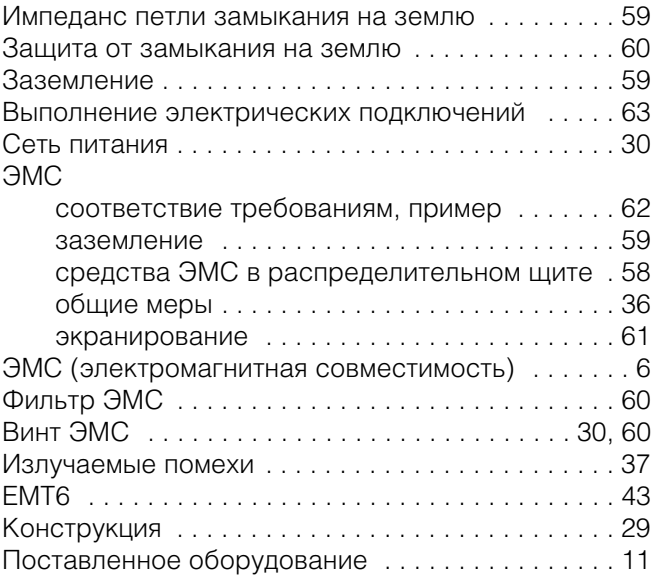

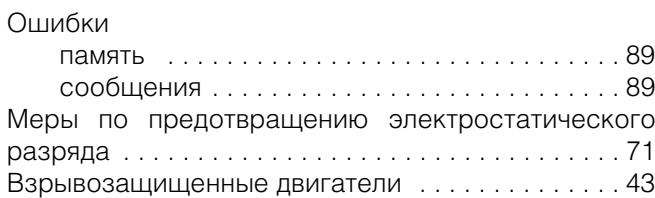

#### **F**

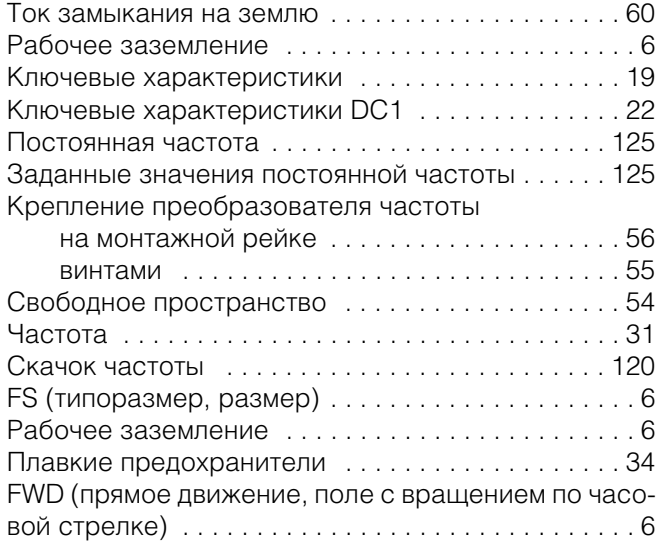

# **G**

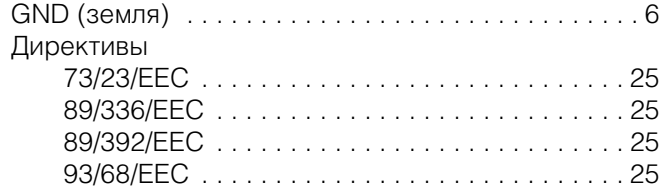

# **H**

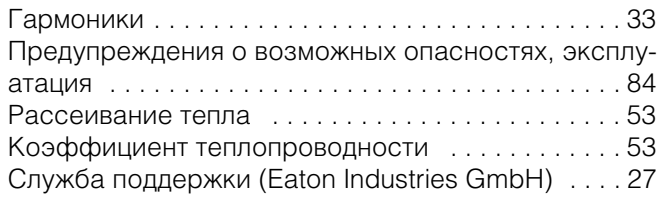

# **I**

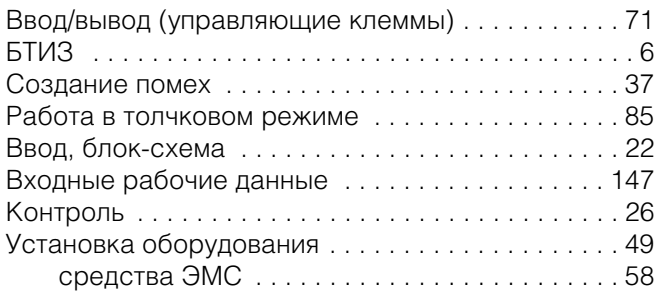

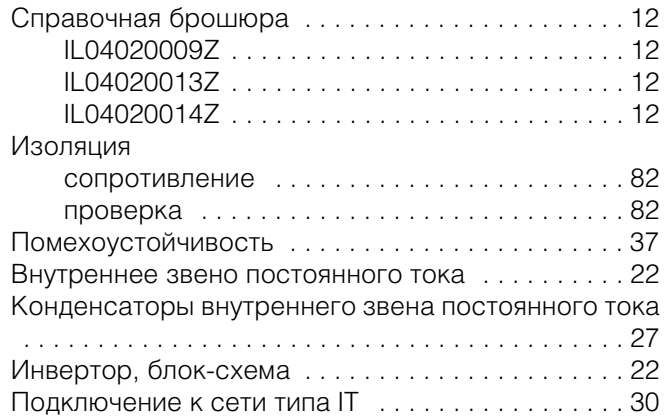

# **L**

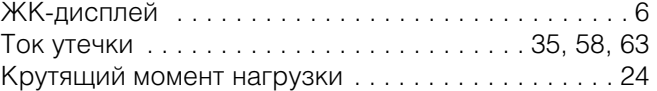

#### **M**

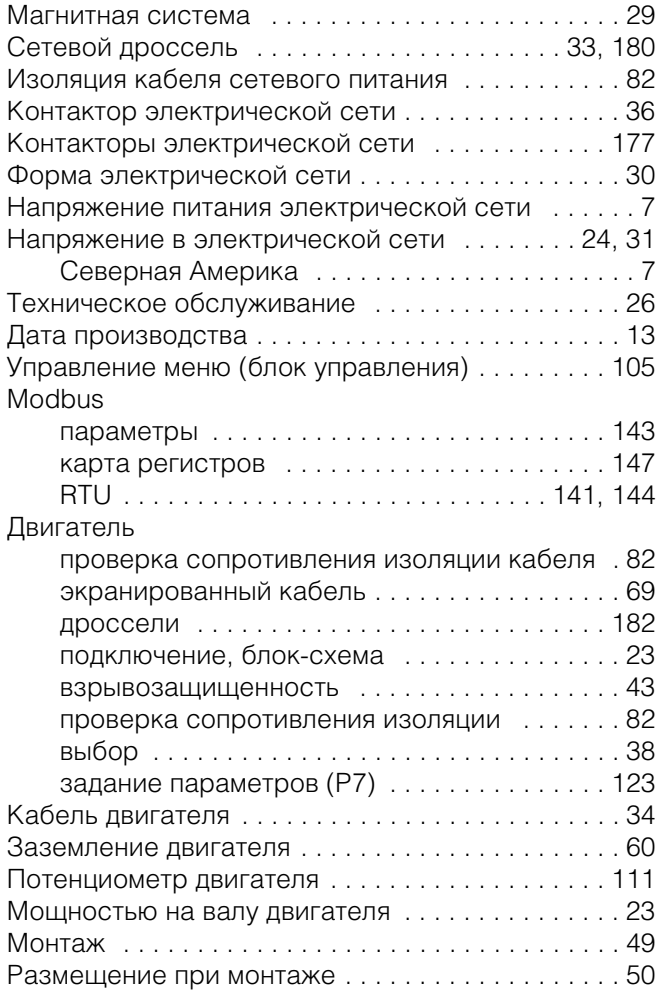

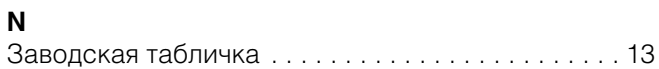

# **O**

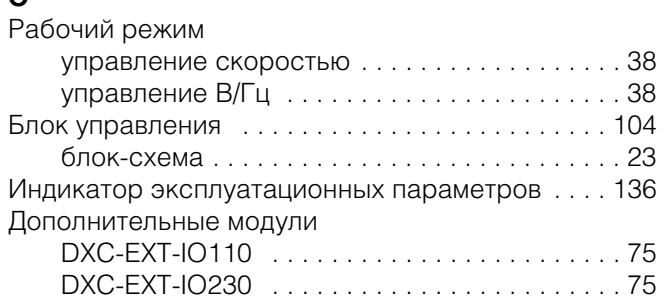

#### **P**

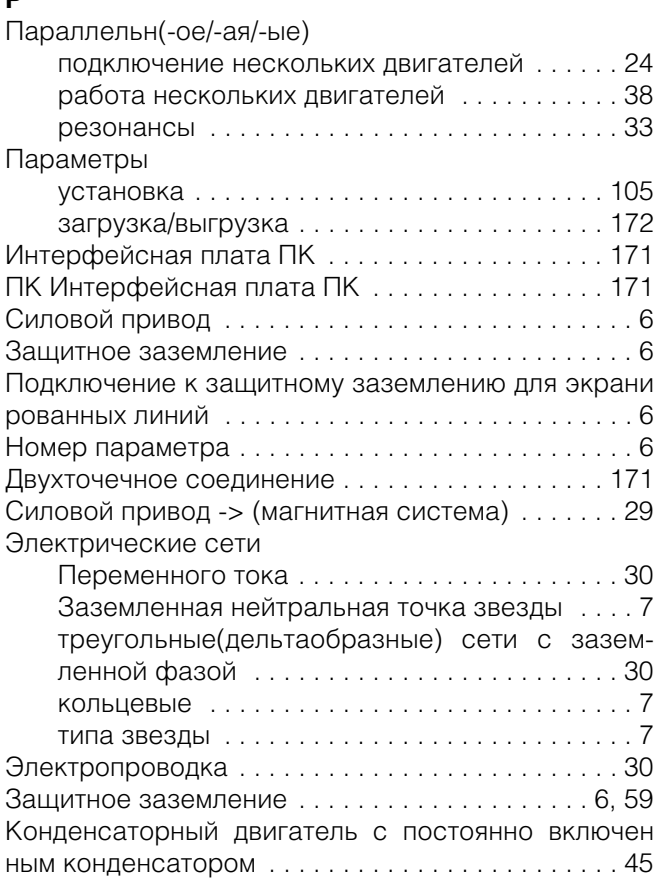

# **R**

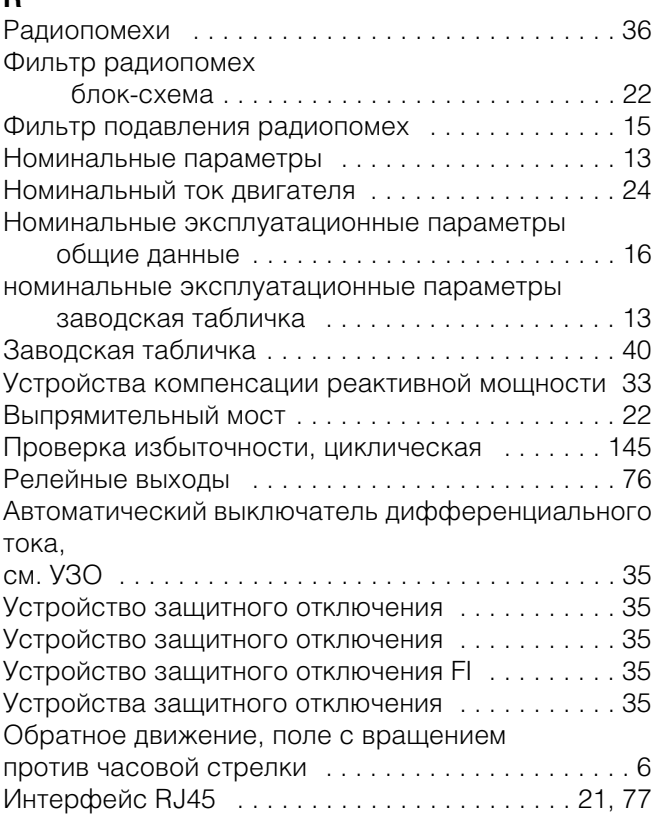

#### **S**

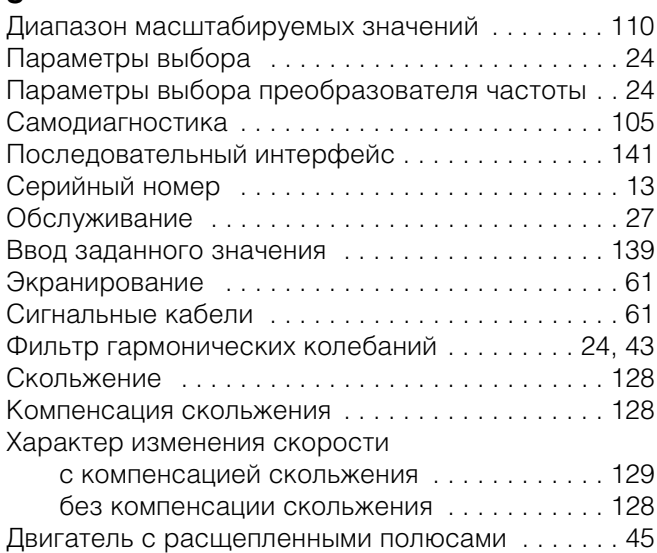

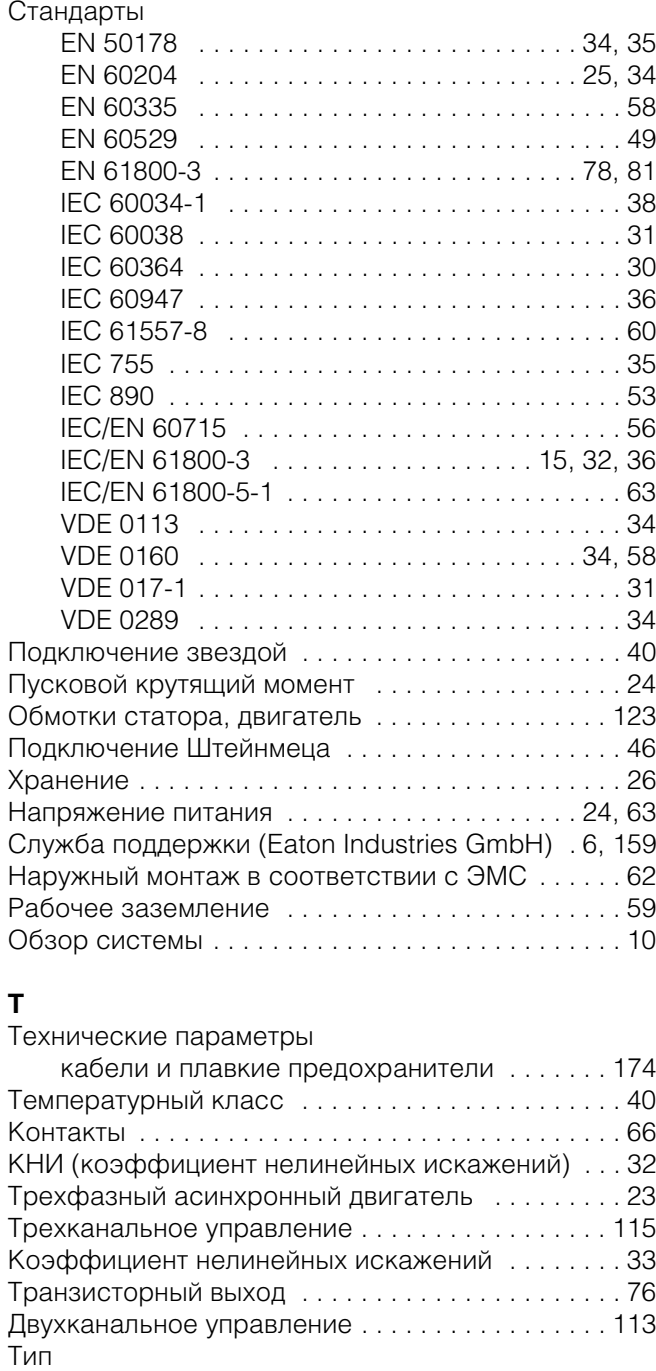

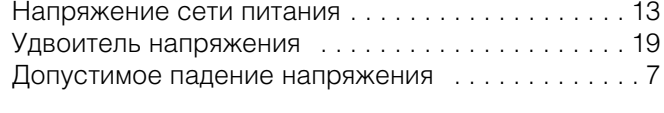

#### **W**

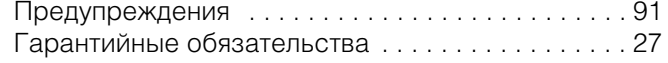

## **U**

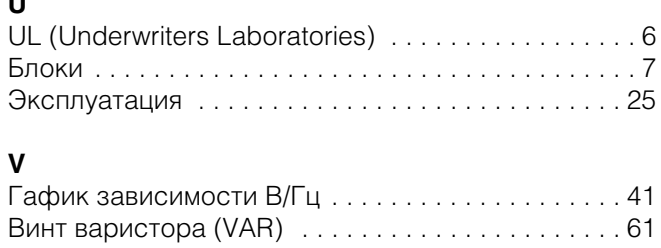

Баланс напряжения . . . . . . . . . . . . . . . . . . . . . . . . 31

обозначение . . . . . . . . . . . . . . . . . . . . . . . . . . 13

Все торговые марки и наименования товаров являются торговыми знаками или зарегистрированными торговыми знаками указанного производителя.

Услуга экстренной связи Связь с местным представителем: http://www.eaton.com/moeller/aftersales или телефон горячей линии обслуживания после продажи: +49 (0) 180 5 223822 (немецкий, английский) AfterSalesEGBonn@eaton.com

Первоначальное руководство по эксплуатации Первоначальным является издание данного руководства на немецком языке.

Перевод первоначального руководства Все издания данного руководства на языках, отличных от немецкого, являются переводом первоначального руководства по эксплуатации.

Впервые издано в 2012 году, первый тираж в октябре 2012 г. © 2012, Eaton Industries GmbH, 53105 Бонн

Составлено: René Wiegand Переведено: globaldocs GmbH

Все права, в том числе на перевод, защищены.

Запрещается воспроизведение каких-либо частей данного руководства <sup>в</sup> любой форме (печать, ксерокопирование, микрофильмирование и т. д.), а также изменение, копирование или распространение электронными средствами обработки и передачи информации без предварительного получения письменного разрешения Eaton Industries GmbH, Бонн.

Руководство может быть изменено без предварительного уведомления.